# **COMPRENDRE LA METHODE X11**

**Dominique LADIRAY1 , Benoît QUENNEVILLE2**

*Juillet 1999*

<sup>1&</sup>lt;br><sup>1</sup> Dominique Ladiray est Administrateur de l'Institut National de la Statistique et des Études Économiques, 18 Boulevard Adolphe Pinard, 75014 Paris, France. Ce travail a été réalisé pendant un séjour au Centre de Recherche et d'Analyse des Séries Temporelles, à Statistique Canada.

<sup>&</sup>lt;sup>2</sup> Benoît Quenneville est Méthodologiste au Centre de Recherche et d'Analyse des Séries Temporelles, 3G-RHC-BSMD, Statistique Canada, Ottawa, Ontario, Canada, K1A 0T6. Tél : 613-951-1605, Fax : 613-951- 5711, courriel : quenne@statcan.ca.

## **RÉSUMÉ**

En matière de désaisonnalisation, la méthode statistique la plus utilisée est sans aucun doute celle mise en œuvre dans le logiciel X11. Développé dans les années 50-60 au US Bureau of Census, ce programme a fait l'objet de nombreuses modifications et améliorations, en particulier les logiciels X11-ARIMA (1975, 1988) et le tout nouveau X12-ARIMA (dont une première version de test a été diffusée dès 1998). Si ces logiciels incorporent, à des degrés divers, des méthodes d'analyse paramétrique et en particulier les modèles ARIMA popularisés par Box & Jenkins, ils restent sur le fond très proches de la méthode initiale X11 et c'est à ce "noyau" que nous nous intéressons dans la suite.

Ce document a pour ambition d'expliquer la méthode de désaisonnalisation mise en œuvre dans les logiciels de la « famille X11 ». Après un bref historique de la désaisonnalisation, vous trouverez une présentation générale de la méthode X11 et des moyennes mobiles. Un exemple complet de désaisonnalisation sera ensuite présenté et vous pourrez suivre, dans le détail, l'ensemble des calculs faits. On se concentre ici sur la partie X11 des logiciels actuels c'est-à-dire sans référence à une modélisation ARIMA *a priori* de la série à désaisonnaliser. Les différences, en général minimes, entre X11-ARIMA88 et X12-ARIMA sur le fonctionnement de ce "noyau central" seront précisées le cas échéant.

#### **SUMMARY**

When it comes to seasonal adjustment, the most widely used statistical method is without a doubt that implemented in the X11 software. Developed at the US Bureau of the Census in the 1950s and 1960s, this computer program has undergone numerous modifications and improvements, relating especially to the X11-ARIMA software packages (1975, 1988) and the all-new X12- ARIMA (a first beta version of which is available since 1998). While these software packages integrate, to varying degrees, parametric analysis methods, and especially the ARIMA models popularized by Box & Jenkins, they remain in essence very close to the initial X11 method, and it is this "core" that will interest us here.

This work presents the seasonal adjustment methodology implemented in the X11-based softwares. After some historical notes, you will find a presentation of the X11 methodology and a complete description of the moving-averages used in the programs. Readers will also find a complete example of seasonal adjustment, and will have a detailed picture of all the calculations. Emphasis will be placed here on the X11 portion of the current software, i.e. without reference to *a priori* ARIMA modelling of the series to be seasonally adjusted. The generally minor differences between X11-ARIMA88 and X12-ARIMA concerning the operation of this "central core" will be specified where applicable.

# **TABLE DES MATIÈRES**

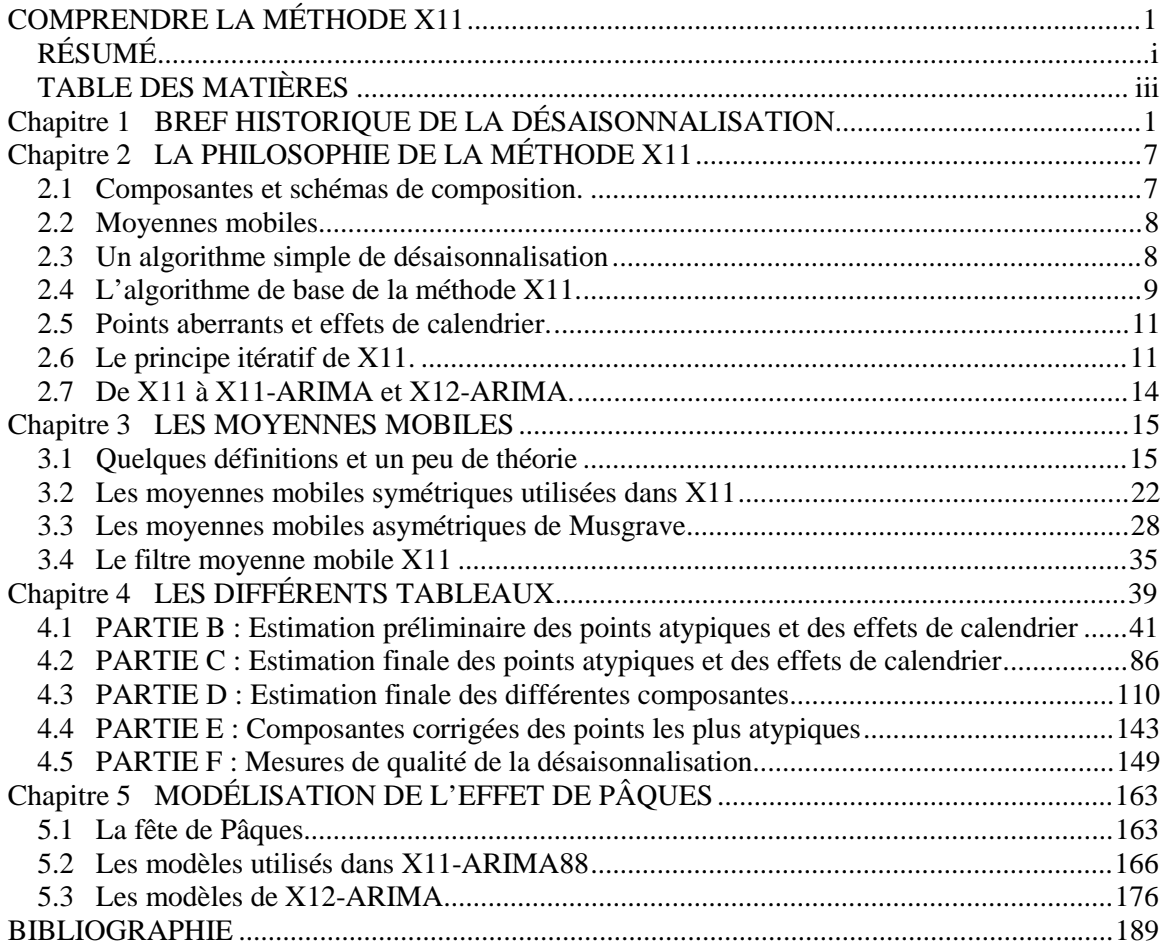

En matière de désaisonnalisation, la méthode statistique la plus utilisée est sans aucun doute celle mise en œuvre dans le logiciel X11. Développé dans les années 50-60 au US Bureau of Census, ce programme a fait l'objet de nombreuses modifications et améliorations, en particulier les logiciels X11-ARIMA (1975, 1988) et le tout nouveau X12-ARIMA (dont une première version de test a été diffusée dès 1998). Si ces logiciels incorporent, à des degrés divers, des méthodes d'analyse paramétrique et en particulier les modèles ARIMA popularisés par Box & Jenkins, ils restent sur le fond très proches de la méthode initiale X11 et c'est à ce "noyau" que nous nous intéressons dans la suite.

Les détracteurs de X11 ont souvent mis en avant le côté "boîte noire" de ce logiciel. L'absence de modèle explicite, la multiplicité des options et des tableaux en sortie sont sans doute pour beaucoup dans cette appréciation. X11 est pourtant un logiciel reposant sur un principe itératif simple et assez facile à expliquer. Il est vrai cependant qu'il était difficile, pour ne pas dire impossible, à un utilisateur même très averti, de reconstruire et d'expliquer chaque tableau en sortie de X11 : des erreurs mineures de programmation et des imprécisions dans la documentation rendaient cette tâche insurmontable. Ces petites erreurs de programmation ont, pour la plupart, disparu des nouvelles versions du logiciel et nous avons décidé de faire ce travail jamais achevé jusqu'à présent : traiter à fond un exemple de désaisonnalisation par la méthode X11.

Pour ce faire, nous avons programmé la méthode X11 en langage SAS et en Mathematica, vérifiant ainsi chaque étape de la désaisonnalisation et validant pas à pas les résultats de X11- ARIMA88 et X12-ARIMA. Après quelques corrections d'erreurs repérées dans chacun des logiciels, tous ces programmes convergent.

Ce document a pour ambition d'expliquer la méthode de désaisonnalisation mise en œuvre dans les logiciels de la « famille X11 ». Après un bref historique de la désaisonnalisation, vous trouverez une présentation générale de la méthode X11. Le chapitre suivant sera consacré à l'étude des moyennes mobiles. Un exemple complet de désaisonnalisation sera ensuite présenté et vous pourrez suivre, dans le détail, l'ensemble des calculs faits. Les modèles de régression linéaires utilisés pour les effets de jours ouvrables et le procédé de détection et de correction des valeurs atypiques sont étudiés dans l'exemple. L'estimation de l'effet de Pâques fera l'objet d'un chapitre séparé dans la mesure où les modèles utilisés dans X11-ARIMA88 et X12-ARIMA sont sensiblement différents.

On se concentre ici sur la partie X11 des logiciels actuels c'est-à-dire sans référence à une modélisation ARIMA *a priori* de la série à désaisonnaliser. Les différences, en général minimes, entre X11-ARIMA88 et X12-ARIMA sur le fonctionnement de ce "noyau central" seront précisées le cas échéant.

*Lorsque par la suite nous ferons référence à X11, c'est à la méthode de désaisonnalisation et non au logiciel X11 que nous ferons allusion.*

Il est aujourd'hui usuel de décomposer une série  $X<sub>t</sub>$  observée, en plusieurs composantes ellesmêmes non observées, selon un modèle du genre :  $X_t = T_t + C_t + S_t + I_t$ , où  $T_t$ ,  $C_t$ ,  $S_t$  et  $I_t$ désignent respectivement la tendance, le cycle, la saisonnalité et la partie irrégulière. Cette idée est ancienne et c'est sans doute en astronomie qu'il faut en rechercher l'origine.

Au 17<sup>ème</sup> siècle, les mesures plus précises faites sur les mouvements des planètes semblèrent infirmer les lois de Kepler, et l'idée qu'elles donnaient une approximation de la position de la planète plutôt que sa position exacte fut peu à peu acceptée (Nerlove, Grether, Carvalho, 1979). La position observée était alors considérée comme la somme de la position "théorique" et d'une fluctuation irrégulière. Plus tard, on s'aperçut que les orbites des planètes se modifiaient insensiblement et la distinction fut faite entre mouvements séculaires et périodiques. Le modèle à composantes inobservables était né. L'explication de ces mouvements périodiques ou irréguliers a passionné nombre de mathématiciens en cette fin du 18ème siècle et début du 19ème siècle, parmi lesquels Euler, Lagrange et Laplace.

Cette idée de décomposition d'une série temporelle est apparue dès lors dans les travaux des économistes et certains d'entre eux n'hésitaient pas à reconnaître qu'elle leur venait directement de l'astronomie<sup>4</sup> ou de la météorologie<sup>5</sup>. Parallèlement, le développement des connaissances mathématiques va donner aux chercheurs les moyens de dépasser la simple visualisation graphique dans l'analyse des séries temporelles. Parmi les travaux importants en la matière, il faut citer évidemment ceux de Jean-Baptiste Fourier sur la décomposition d'une série en somme de fonctions trigonométriques<sup>6</sup>, travaux qui donneront naissance à l'analyse harmonique et, plus tard, lorsque la notion de processus stochastique sera définie, à l'analyse spectrale. Car, à cette époque, en économie comme dans les autres sciences, l'heure est au déterminisme et à la recherche de lois exactes expliquant tous les phénomènes physiques, économiques, démographiques, biologiques etc.

L'objet de nombreuses études est alors la mise en évidence de "cycles" dont l'étude et l'analyse pourraient permettre d'expliquer et de prévoir les crises économiques (Armatte, 1992). Dans ces conditions, les composantes périodiques de court terme sont de peu d'intérêt et il convient de les éliminer :

*"Every kind of periodic fluctuations, whether daily, weekly, quarterly, or yearly, must be detected and exhibited not only as a subject of study in itself, but because we must ascertain and eliminate such periodic variations before we can correctly exhibit those which are irregular or nonperiodic and probably of more interest and importance." (Jevons, 1862)*

<u>.</u>

 $3$  Cette partie s'inspire beaucoup de : Armatte (1992), Bell & Hillmer (1984), Hylleberg (1992), Nerlove, Grether & Carvalho, (1979)

<sup>&</sup>lt;sup>4</sup> Nerlove, Grether, Carvalho (1979) citent plusieurs exemples dont ceux de Cournot (1838) et Jevons (1884). En 1801, l'astronome britannique William Herschel publie un travail mettant en relation les périodicités observées entre les taches solaires et celles du prix du blé.<br>5 Difficile de ne pes citer les traveur du météorologue Puys Pellet

Difficile de ne pas citer les travaux du météorologue Buys-Ballot qui, en 1847, étudiait les variations périodiques de température en modélisant la "tendance" par un polynôme, la saisonnalité par des indicatrices et faisait implicitement appel à des techniques de régression linéaire pour estimer les paramètres.

<sup>6</sup> *Théorie analytique de la chaleur*, publié en 1807.

Les fin du 19<sup>ème</sup> et début du 20<sup>ème</sup> siècles abondent de publications sur la décomposition de séries économiques, de techniques d'estimation des composantes, d'éléments de définition des composantes<sup>7</sup>. Mais c'est sans doute à W.M. Persons, en 1919, que revient le mérite de proposer dans un même travail une méthode "complète" de décomposition incluant une tentative de "définition" et de formalisation des composantes inobservables, un modèle de composition et une méthode d'estimation. Pour ce statisticien, une série temporelle se décompose en quatre types de fluctuations aujourd'hui familières :

- *1. A long-time tendency or secular trend ; in many series such as bank clearings or production commodities, this may be termed the growth element ;*
- *2. A wavelike or cyclical movement superimposed upon the secular trend ; these curves appear to reach their crests during the periods of industrial prosperity and their troughs during periods of industrial depression, their rise and fall constituting the business cycle ;*
- *3. A seasonal movement within the year with a characteristic shape for each series ;*
- *4. Residual variation due to developments which affect individual series, or to momentous occurrences such as wars or national catastrophes, which affect a number of series simultaneously.*

Ces composantes sont ensuite combinées selon les schémas de composition, additif ou multiplicatif, bien connus :

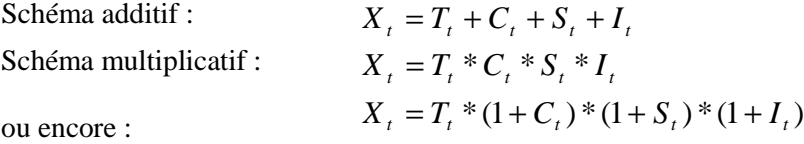

La plupart des publications de l'époque acceptent ces modèles et "définitions" sans beaucoup de discussion, l'accent étant plutôt mis sur les techniques proprement dites d'ajustement saisonnier ou d'extraction de cycle. De même, d'autres concepts furent étudiés et acceptés : l'idée que la saisonnalité varie dans le temps ; la nécessité de prendre en compte simultanément toutes les composantes lorsqu'on estime la partie saisonnière ; l'impossibilité de décrire les tendances et les cycles par des formules mathématiques simples et explicites ; la nécessité de traiter les points aberrants...., toutes ces idées donnant naissance à des méthodes d'estimation différentes (Menderhausen, 1937).

Les travaux de l'époque étaient cependant essentiellement inspirés par deux grandes méthodes, dont on donnera une brève description pour le cas d'un modèle multiplicatif (Armatte, 1992).

• Dans les années 1910, c'est la méthode des "link relatives", mise au point par Persons, qui a la faveur des économistes statisticiens. Son principe consiste à calculer pour chaque valeur mensuelle de la série le rapport  $x_t/x_{t-1}$  de cette valeur à celle du mois précédent, à faire une table de fréquence des valeurs de ces rapports pour les 12 mois, puis à déterminer les médianes de ces douze séries. Ces médianes sont ensuite chaînées par multiplication en prenant une base 100 pour janvier :  $S_1 = 100$ ,  $S_i = M_i S_{i-1}$ . Ces coefficients saisonniers étant finalement corrigés par un facteur  $(S_{13}/S_1)^{1/12}$  pour que  $S_1 = S_{13} = 100$ .

 7 Par exemple, en 1905, Lucien March distingue "*des changements annuels, des changements polyannuels (décennaux par exemple), des changements séculaires, sans parler des périodes plus courtes qu'une année*" (cité par Yule(1921) et Bell, Hillmer (1984)). On peut aussi citer les travaux précurseurs des sœurs Maballée (1906) cherchant à isoler les points de retournement d'une série à l'aide du corrélogramme.

• La seconde façon de déterminer la tendance est la méthode de la moyenne mobile, méthode appliquée dès 1922 par la Federal Reserve Board<sup>8</sup> et popularisée plus tard par Macaulay (1931). Elle s'appuie sur le calcul d'une moyenne mobile centrée d'ordre 12 pour obtenir une estimation de la tendance. Le rapport entre les données originales et cette estimation fournit une première estimation de la composante saisonnière. Pour en éliminer l'irrégulier, on calcule ensuite les médianes (ou moyennes) de la composante pour chaque mois. Puis on ajuste ces nouveaux indices pour que leur somme fasse 1 et obtenir ainsi les indices saisonniers définitifs.

Bien que très populaires, ces méthodes ont fait l'objet de nombreuses critiques sur le plan théorique. Ainsi, Slutsky (1927) et Yule (1927) montrèrent que l'utilisation de moyennes mobiles pouvait introduire des cycles artificiels dans les données, Fisher (1937) déplorait que l'on applique des méthodes "empiriques" *ad hoc* alors qu'il existait des outils mathématiques adéquats. L'événement le plus important de cette période est sans aucun doute l'apparition des modèles autorégressifs (Yule, 1927) et moyennes mobiles (Slutsky, 1927) pour l'analyse des séries temporelles, soit en d'autres termes, le moyen pour les économistes statisticiens de sortir du cadre déterministe traditionnel en utilisant les premiers processus stochastiques. Mais il faudra attendre de nombreuses années pour que ces méthodes connaissent un certain succès en désaisonnalisation.

Dans les années 30, les méthodes de désaisonnalisation basées sur des techniques de régression ont connu des fortunes diverses. Celles-ci s'appuyaient en général sur une décomposition additive de la série initiale ou d'une transformation simple de cette série, sur une modélisation de la série initiale et de chacune des composantes par des fonctions paramétriques simples et sur l'estimation des paramètres par des méthodes de type "moindres carrés ordinaires". La difficulté de trouver une bonne spécification du modèle, et en particulier les fortes hypothèses nécessaires sur les composantes inobservables, expliquent sans aucun doute le rejet, momentané, de ces méthodes (Bell, Hillmer 1984).

Le développement de l'informatique, après la seconde guerre mondiale, a fortement contribué à la diffusion et à l'amélioration des méthodes de désaisonnalisation. Ainsi, en 1954, Julius Shiskin met au point une méthode ("Method I") sur l'ordinateur Univac du US Bureau of Census. Cette technique de désaisonnalisation sera suivie par onze versions eXpérimentales d'une "Method II" (X0, X1, etc) pour finalement aboutir au logiciel *X11* en 1965 (Shiskin, Young, Musgrave 1967). Inspirées directement des lissages par moyennes mobiles et des travaux de Macaulay (1931), ces diverses versions constituaient les premières méthodes automatiques d'ajustement saisonnier et *X11* devint rapidement un standard utilisé dans le monde entier. Ces nouvelles possibilités de calcul facilitèrent l'utilisation des techniques paramétriques de régression pour l'estimation et la correction des effets de calendrier (jours ouvrables, jours fériés, vacances .... ). Un traitement automatique de ces effets, basé sur les travaux de Young (1965), fut d'ailleurs intégré dans le logiciel *X11*.

Parallèlement, la modélisation paramétrique des séries temporelles et l'analyse spectrale ont fait des progrès importants, essentiellement grâce au développement de la théorie des processus stochastiques, progrès dont les outils de désaisonnalisation ont bénéficié peu à peu.

L'analyse harmonique, employée très tôt pour résoudre des problèmes de décomposition de série, se plaçait dans un cadre résolument déterministe et était utilisée pour mettre en évidence des périodicités exactes alors qu'on était bien conscient que les cycles pouvaient n'être pas rigoureusement périodiques ou que les saisonnalités pouvaient évoluer. Là encore, il fallut

-

<sup>&</sup>lt;sup>8</sup>C'est au physicien anglais Poynting qu'on attribue souvent la première utilisation en 1884 d'une moyenne mobile pour éliminer la tendance et isoler les fluctuations de la série qu'il peut ainsi traiter par l'analyse harmonique.

attendre les ordinateurs des années 60 pour profiter des progrès de la théorie et mieux utiliser l'analyse spectrale : estimations améliorées de la densité spectrale (Bartlett 1950, Tukey 1950), étude des processus non-stationnaires (Priestley 1965), transformée de Fourier rapide (Cooley, Tukey 1965) etc.

La popularisation des modèles ARIMA à partir de la publication de Box et Jenkins (1970) a permis de faire progresser les outils de désaisonnalisation dans deux directions. D'une part, elle a constitué un développement important de *X11* qui a évolué vers *X11-ARIMA* en 1975 (Dagum, 1980). Dans cette nouvelle version, les modèles ARIMA sont utilisés pour prolonger la série initiale afin de limiter les révisions des estimations lorsque l'on dispose d'un point supplémentaire. D'autre part, la modélisation ARIMA a aussi été introduite dans les méthodes de désaisonnalisation fondées sur la théorie de l'extraction du signal. Les exemples de travaux utilisant la modélisation ARIMA et l'analyse spectrale à des fins de désaisonnalisation sont nombreux (voir Bell, Hillmer 1984).

Toutes ces avancées, techniques et théoriques, font qu'aujourd'hui les méthodes de décomposition fondées sur des modèles se développent et se popularisent.

Aujourd'hui, les deux grandes philosophies de la désaisonnalisation, à savoir l'approche empirique et l'approche par modélisation, inspirent diverses méthodes, dont certaines mêlent les deux philosophies. Parmi les logiciels actuellement les plus utilisés, on peut citer *BV4* (Technische Universität Berlin, Deutsche Institut für Wirtschaftsforschung), *SABL* et *STL* (Bell Laboratories), *X11-ARIMA88* (Statistique Canada), *STAMP* (London School of Economics and Political Science), *BAYSEA* et *DECOMP* (Institut de Statistique Mathématique, Japon). D'autres, mis au point plus récemment, devraient connaître un succès certain : *X12-ARIMA* (US Bureau of Census) et *TRAMO-SEATS* (Banco de Espana).

Les principales critiques que l'on peut faire à chacune des deux approches sont difficiles à éviter. Ainsi, reproche-t-on aux méthodes empiriques de ne pas s'appuyer sur des modèles explicites, ce qui rend particulièrement difficile, voire impossible, la connaissance des propriétés statistiques des estimateurs utilisés ; les méthodes fondées sur les modèles sont satisfaisantes sur ce plan mais on s'interroge sur la pertinence de la modélisation et la robustesse des méthodes d'estimation dans le cas de séries très perturbées, on invoque les difficultés de modéliser *a priori* des composantes sur lesquelles on sait peu de choses et la relative faiblesse de la théorie statistique pour les séries non stationnaires.

C'est pourquoi les améliorations apportées par les recherches récentes ne concernent pas le principe même des méthodes existantes mais visent plutôt à corriger certains de leurs défauts. Les principales préoccupations sont tournées d'une part vers les problèmes liés à l'estimation des composantes en début et fin de série, et d'autre part vers l'élimination des divers effets perturbateurs qui influencent les résultats de la désaisonnalisation (points atypiques, changements de régime, effets de calendrier...).

Schématiquement, comme le graphique qui suit le synthétise, les méthodes de désaisonnalisation peuvent être classées en deux grandes catégories : les méthodes non paramétriques et les méthodes paramétriques.

Les méthodes non paramétriques, dites « empiriques », permettent de décomposer la série en composantes inobservables par une procédure, souvent itérative, basée sur des lissages successifs. On peut résumer l'ensemble des lisseurs utilisés dans ces méthodes sous le nom de "régressions locales". Les régressions locales consistent à ajuster des polynômes, en général par les moindres carrés, pondérés ou non, sur des intervalles glissants (se décalant d'un point à chaque fois). Au centre de l'intervalle, la donnée lissée est la valeur, à cette date, du polynôme ajusté (la donnée lissée à la date suivante est obtenue par ajustement d'un polynôme sur l'intervalle suivant). On peut montrer que les régressions locales reviennent à appliquer des moyennes mobiles particulières lorsque les observations sont régulièrement espacées. Les méthodes se distinguent essentiellement par leur degré de robustesse : dans un premier groupe, on trouve *STL* (Cleveland et *alii*, 1990), méthode fondée sur le "lowess", une technique de lissage robuste par régressions locales (Cleveland, 1979) ; dans un second groupe figure la célèbre méthode de désaisonnalisation *X11*.

Les méthodes paramétriques peuvent elles aussi se diviser en deux grands ensembles : les méthodes par régression (inspirées de Buys-Ballot) qui posent pour chaque composante, excepté l'irrégulier, une fonction déterministe du temps ; les méthodes fondées sur des modèles stochastiques (non déterministes) : il s'agit principalement de modèles ARIMA utilisés pour modéliser les composantes inobservables. Parmi celles-ci on distingue encore deux groupes : celles qui estiment les modèles des composantes à partir du modèle ARIMA de la série initiale (Burman 1980, Hillmer et Tiao 1982), *SEATS* (Gomez, Maravall 1997) est la plus récente, et celles qui les modélisent et les estiment directement (Akaike 1980, Kitagawa et Gersch 1984) comme par exemple la méthode *STAMP* (Harvey et *alii*, 1995).

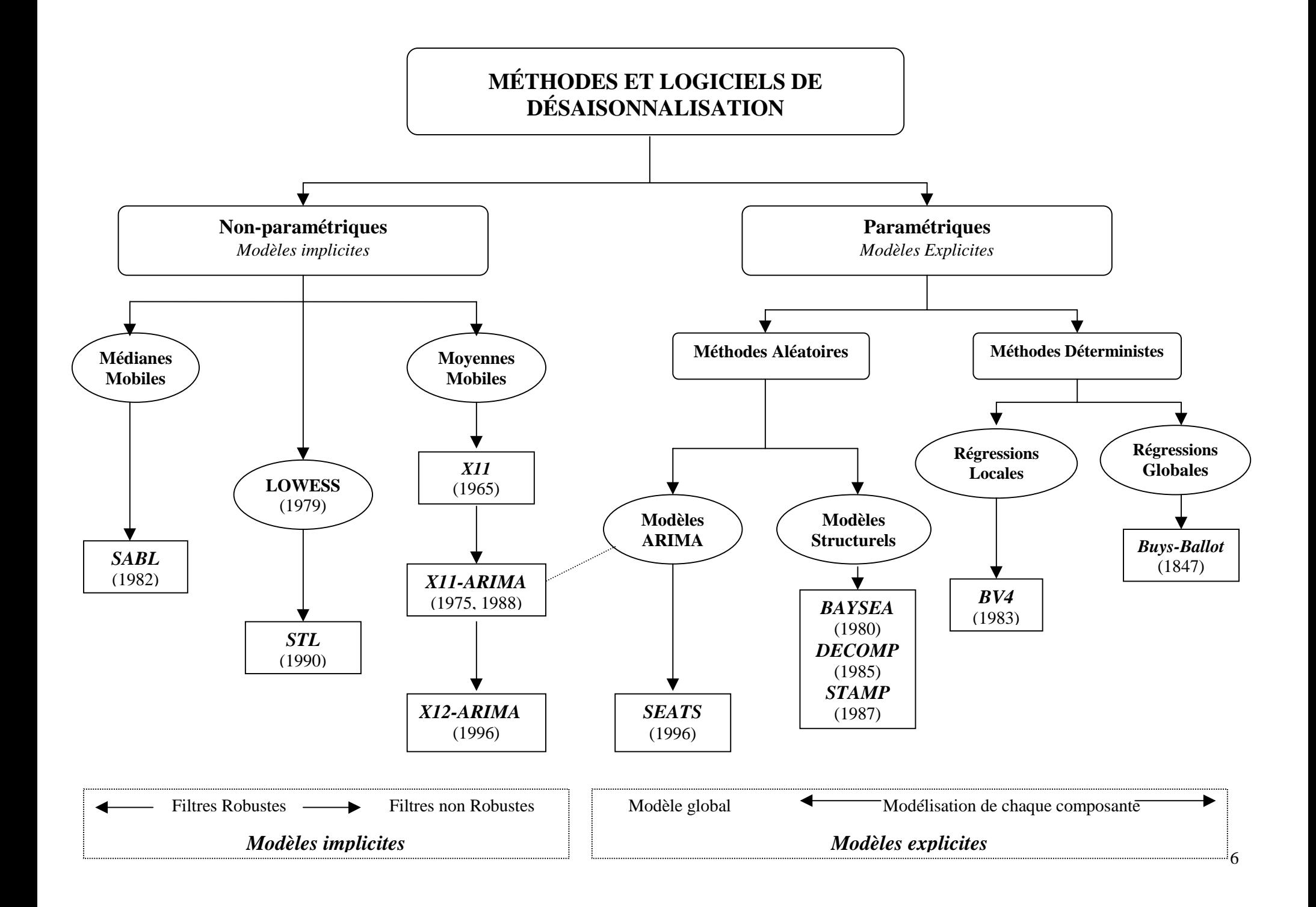

# **Chapitre 2 LA PHILOSOPHIE DE LA MÉTHODE X11**

La méthode X11 repose sur un principe itératif d'estimation des différentes composantes, cette estimation étant faite à chaque étape grâce à des moyennes mobiles adéquates.

## **2.1 Composantes et schémas de composition.**

La méthode X11 permet de décomposer et de désaisonnaliser des séries mensuelles et trimestrielles. Les composantes qui peuvent apparaître à un moment ou à un autre de la décomposition sont :

- 1. La tendance de la série qui représente l'évolution de long terme de la série ;
- 2. Le cycle, mouvement lisse, quasi périodique, autour de la tendance et met en évidence une succession de phases de croissance et de récession.

X11 ne sépare pas ces deux composantes : les séries étudiées sont en général trop courtes pour que l'estimation des deux composantes puisse se faire aisément. On parlera donc dans la suite de composante tendance-cycle, notée  $TC_{\textit{t}}$ .

- 3. La composante saisonnière, notée  $S_t$ , représentant des fluctuations infra annuelles, mensuelles ou trimestrielles, qui se répètent plus ou moins régulièrement d'année en année ;
- 4. Une composante dite de « jours ouvrables », notée  $D_t$ , qui mesure l'impact sur la série de la composition journalière du mois ou du trimestre ;
- 5. Une composante mesurant l'effet de la fête de Pâques, notée  $E_t$ ;
- 6. Et enfin, la composante irrégulière, notée *<sup>t</sup> I* , regroupant toutes les autres fluctuations plus ou moins erratiques non prises en compte dans les composantes précédentes.

Remarquons que ces définitions sont de fait qualitatives et peu précises. Elles restent d'ailleurs aujourd'hui l'objet de controverses et d'interprétations diverses. A titre d'exemple, voici deux citations d'éminents statisticiens qui, à l'évidence, n'ont pas le même objectif :

Sir KENDALL : *« ...The essential idea of trend is that it shall be smooth. »9* Andrew HARVEY : « *There is no fundamental reason, though, why a trend should be smooth »*<sup>10</sup>

Dans la méthode X11, les composantes sont en fait définies de façon implicite par les outils qui servent à les estimer.

La méthode X11 considère trois schémas de composition possibles :

- 1. Le modèle additif :  $X_t = TC_t + S_t + D_t + E_t + I_t$
- 2. Le modèle multiplicatif :  $X_t = TC_t * S_t * D_t * E_t * I_t$
- 3. Le modèle log-additif :  $X_t = Log(TC_t) + Log(S_t) + Log(D_t) + Log(E_t) + Log(I_t)$

X12-ARIMA propose en outre un modèle « pseudo-additif » :  $X_t = TC_t(S_t + D_t + E_t + I_t - 1)$ 

 9 Dans son ouvrage « Time Series », 1973, p 29

<sup>&</sup>lt;sup>10</sup> Dans son ouvrage « Forecasting, Structural Time Series Models and the Kalman Filter », 1989, p 284

#### **2.2 Moyennes mobiles**

Les *moyennes mobiles*, qui constituent l'outil de base de la méthode de désaisonnalisation X11, sont utilisées pour estimer les principales composantes de la série, tendance et saisonnalité. Ce sont avant tout des outils de **lissage** conçus pour éliminer une composante indésirable de la série. Prenons l'exemple simple d'une série constituée d'une tendance et d'une composante irrégulière : si la tendance est lisse, alors les valeurs de la série autour de la date t doivent contenir de l'information sur la valeur de cette tendance à l'instant t et il doit être possible d'utiliser une moyenne de ces valeurs comme estimation.

Une moyenne mobile de coefficients  $\{\theta_i\}$  se définit donc comme  $M(X_t) = \hat{T}_t = \sum_{i=1}^{+f}$ =−  $=T_{t}=\sum \theta _{i}X_{t+1}$ *f*  $i = -p$  $M(X_{t}) = \hat{T}_{t} = \sum_{i}^{\infty} \theta_{i} X_{t+i}^{-11}$  et

tout le problème est alors de trouver le « bon » ensemble de coefficients  $\{\theta_i\}$ . Les possibilités de calcul très limitées à la fin du siècle dernier ont conduit les statisticiens à chercher des coefficients de pondération indépendants des valeurs de la série selon des méthodes qui seront étudiées en détail dans un prochain chapitre.

## **2.3 Un algorithme simple de désaisonnalisation**

Soit une série brute mensuelle  $X_t$  que nous supposerons ici décomposée en tendance-cycle, saisonnalité et partie irrégulière selon un schéma additif :  $X_t = TC_t + S_t + I_t$ . On peut imaginer un algorithme simple de désaisonnalisation en quatre étapes :

#### *1. Estimation de la Tendance-Cycle par moyenne mobile :*

 $TC_t^{(1)} = M_0(X_t)$ 

La moyenne mobile utilisée ici devra donc reproduire au mieux la composante tendance-cycle tout en éliminant la composante saisonnière et en réduisant la composante irrégulière au maximum.

# *2. Estimation de la composante Saisonnier-Irrégulier :*  $(S_t + I_t)^{(1)} = X_t - TC_t^{(1)}$

- 
- *3. Estimation de la composante Saisonnière par moyenne mobile sur chaque mois :*

 $\left[ (S_t + I_t)^{(1)} \right]$ (1)  $S_t^{(1)} = M_1[(S_t + I_t)^{(1)}]$  et donc aussi  $I_t^{(1)} = (S_t + I_t)^{(1)} - S_t^{(1)}$ 

Il s'agit donc ici de lisser les valeurs de la composante saisonnier-irrégulier de chaque mois pour extraire l'évolution du coefficient saisonnier du mois concerné. La moyenne mobile utilisée ici devra reproduire au mieux la composante saisonnière de chaque mois en réduisant au maximum la composante irrégulière.

On peut imposer ici une contrainte de normalisation des coefficients qui leur imposera par exemple d'être de somme nulle.

# *4. Estimation de la série corrigée des variations saisonnières :*  $Xsa_t^{(1)} = (TC_t + I_t)^{(1)} = X_t - S_t^{(1)}$

<sup>-</sup>11 La valeur à l'instant t de la série brute est donc remplacée par une moyenne pondérée de *p* valeurs "passées" de la série, de la valeur actuelle, et de *f* valeurs "futures" de la série.

Toute la difficulté réside donc dans le choix des moyennes mobiles utilisées aux étapes 1 et 3.

## **2.4 L'algorithme de base de la méthode X11.**

C'est cet algorithme simple que la méthode X11 met finalement en œuvre, en utilisant des moyennes mobiles judicieusement choisies et en affinant peu à peu, par itération de l'algorithme, les estimations des composantes.

On peut ainsi définir l'algorithme de base de la méthode X11 qui correspond en fait à utiliser deux fois l'algorithme simple précédent en changeant à chaque fois les moyennes mobiles.

# *1. Estimation de la Tendance-Cycle par moyenne mobile 2x12 :*

$$
TC_t^{(1)} = M_{2x12}(X_t)
$$

La moyenne mobile utilisée ici est une moyenne mobile dite «  $2x12$  », de coefficients  ${1,2,2,2,2,2,2,2,2,2,2,2,1}$ 24  $\frac{1}{2}$ {1,2,2,2,2,2,2,2,2,2,2,2,2}}, qui conserve les tendances linéaires, élimine les saisonnalités constantes d'ordre 12 et minimise la variance de la partie irrégulière.

*2. Estimation de la composante Saisonnier-Irrégulier :*

$$
(S_t + I_t)^{(1)} = X_t - TC_t^{(1)}
$$

*3. Estimation de la composante Saisonnière par moyenne mobile 3x3 sur chaque mois :*  $\left[ (S_t + I_t)^{(1)} \right]$  $S_t^{(1)} = M_{3x3} \left[ (S_t + I_t) \right]$ 

La moyenne mobile utilisée ici est une moyenne mobile sur 5 termes, dite « 3x3 », de coefficients  ${1,2,3,2,1}$ 9  $\frac{1}{2}$ {1,2,3,2,1}, et qui conserve les tendances linéaires. Les coefficients sont ensuite normalisés de telle sorte que leur somme sur toute période de 12 mois soit approximativement nulle.

 $_{2x12}(S_t^{(1)})$  $Snorm_t^{(1)} = S_t^{(1)} - M_{2x12} S_t^*$ 

# *4. Estimation de la série corrigée des variations saisonnières :*  $Xsa_t^{(1)} = (TC_t + I_t)_t^{(1)} = X_t - Snorm_t^{(1)}$

Cette première estimation de la série corrigée des variations saisonnières doit, par construction, contenir moins de saisonnalité. La méthode X11 remet en œuvre notre algorithme simple en changeant les moyennes mobiles pour tenir compte de cette propriété.

# *5. Estimation de la Tendance-Cycle par moyenne mobile de Henderson sur 13 termes :*  $TC_t^{(2)} = H_{13}\left(Xsa_t^{(1)}\right)$

Les moyennes mobiles de Henderson, si elles n'ont pas de propriétés spéciales en terme d'élimination de la saisonnalité (il n'y en a pas ou peu à ce stade), ont un très bon pouvoir de lissage et conservent les tendances localement polynômiales de degré 2.

# *6. Estimation de la composante Saisonnier-Irrégulier :*  $(S_t + I_t)^{(2)} = X_t - TC_t^{(2)}$

*7. Estimation de la composante Saisonnière par moyenne mobile 3x5 sur chaque mois :*

$$
S_t^{(2)} = MM_{3x5} \left[ (S_t + I_t)^{(2)} \right]
$$

La moyenne mobile utilisée ici est une moyenne mobile sur 7 termes, dite « 3x5 », de coefficients  ${1,2,3,3,3,2,1}$ 15  $\frac{1}{2}$ {1,2,3,3,3,2,1}, et qui conserve les tendances linéaires. Les coefficients sont ensuite normalisés de telle sorte que leur somme sur toute période de 12 mois soit approximativement nulle.  $_{2x12}(S_t^{(2)})$  $Snorm_t^{(2)} = S_t^{(2)} - M_{2x12} (S_t^4)$ 

*8. Estimation de la série corrigée des variations saisonnières :*  $Xsa_t^{(2)} = (TC_t + I_t)^{(2)} = X_t - Snorm_t^{(2)}$ 

#### **ALGORITHME DE BASE DE X11**

Série brute  $X_t$  mensuelle :  $X_t = TC_t + S_t + I_t$ 

- **1. Estimation de la Tendance-Cycle par moyenne mobile 2x12 :**  $TC_t^{(1)} = M_{2x12}(X_t)$
- **2. Estimation de la composante Saisonnier-Irrégulier :**  $(S_t + I_t)^{(1)} = X_t - TC_t^{(1)}$
- **3. Estimation de la composante Saisonnière par moyenne mobile 3x3 sur chaque mois**  $\left[ (S_t + I_t)^{(1)} \right]$  $S_t^{(1)} = M_{3x3}[(S_t + I_t)^{(1)}]$  et normalisation  $|Snorm_t^{(1)} = S_t^{(1)} - M_{2x12}(S_t^{(1)})$  $Snorm_t^{(1)} = S_t^{(1)} - M_{2x12} (S_t)$
- **4. Estimation de la série corrigée des variations saisonnières**  $Xsa_t^{(1)} = (TC_t + I_t)^{(1)} = X_t - Snorm_t^{(1)}$
- **5. Estimation de la Tendance-Cycle par une moyenne de Henderson (sur 13 termes)**  $TC_t^{(2)} = H_{13}\left(Xsa_t^{(1)}\right)$
- **6. Estimation de la composante Saisonnier-Irrégulier**  $(S_t + I_t)^{(2)} = X_t - TC_t^{(2)}$
- **7. Estimation de la composante Saisonnière par moyenne mobile 3x5 sur chaque mois**  $\int_{3x5}$  $[(S_t + I_t)^{(2)}]$  $S_t^{(2)} = M_{3x5}[(S_t + I_t)^{(2)}]$  et normalisation  $|Snorm_t^{(2)}| = S_t^{(2)} - M_{2x12}(S_t^{(2)})$  $Snorm_t^{(2)} = S_t^{(2)} - M_{2x12} S_t^*$
- **8. Estimation de la série corrigée des variations saisonnières**  $Xsa_t^{(2)} = (TC_t + I_t)^{(2)} = X_t - Snorm_t^{(2)}$

## **2.5 Points aberrants et effets de calendrier.**

Comme tout opérateur linéaire, les moyennes mobiles réagissent mal à la présence de valeurs aberrantes. La méthode X11 incorpore donc un *outil de détection et de correction des points atypiques* utilisé pour nettoyer la série préalablement à la désaisonnalisation.

Par ailleurs d'autres effets que la saisonnalité peuvent expliquer des variations constatées dans la série ; les plus usuels sont des effets liés au calendrier : effet de jours ouvrables, effet de Pâques etc. Ces composantes sont estimées par des *modèles de régression linéaire,* à partir de la composante irrégulière<sup>12</sup>.

L'algorithme de base de X11 nous permet d'obtenir 3 estimations différentes de la composante irrégulière :

• À l'étape 3, en enlevant l'estimation de la composante saisonnière de l'estimation de la composante saisonnier-irrégulier obtenue à l'étape 2 :

 $I_t^{(1)} = (S_t + I_t)^{(1)} - Snorm_t^{(1)}$ .

X11 va utiliser cette estimation pour détecter et corriger les points aberrants et obtenir une meilleure estimation de la composante saisonnière.

• À l'étape 7, en enlevant l'estimation de la composante saisonnière de l'estimation de la composante saisonnier-irrégulier obtenue à l'étape 6 :

 $I_t^{(2)} = (S_t + I_t)^{(2)} - Snorm_t^{(2)}$ 

X11 va utiliser cette estimation à nouveau pour détecter et corriger les points aberrants et obtenir une estimation plus fiable de la composante saisonnière.

• À l'étape 8, en enlevant à l'estimation de la série corrigée des variations saisonnières l'estimation de la composante tendance-cycle obtenue à l'étape 5 :  $I_t^{(3)} = Xsa_t^{(2)} - TC_t^{(2)}$ 

X11 va utiliser cette estimation pour évaluer, par régression linéaire, la composante pour jours ouvrables et détecter et corriger les points aberrants<sup>13</sup>.

## **2.6 Le principe itératif de X11.**

Pour évaluer les différentes composantes de la série, en tenant compte de la présence éventuelle de points aberrants, X11 va procéder de façon itérative : estimation des composantes, recherche des effets gênants dans la composante irrégulière, estimation des composantes sur une série corrigée, recherche des effets gênants dans la composante irrégulière etc.

Le programme X11 présente 4 étapes de traitement notées A, B, C, D plus 3 étapes notées E, F, G qui proposent des statistiques et des graphiques et qui ne font pas partie de la décomposition à proprement parlé.

## **2.6.1 Étape A : ajustements préalables**

-

Cette étape, qui n'est pas obligatoire, permet à l'utilisateur d'effectuer une correction *a priori* de la série en introduisant des facteurs d'ajustement. Il peut ainsi :

 $12$ X12 Arima possède un module dit « Reg Arima » qui permet d'estimer directement ces effets sur la série brute, avant de procéder à la désaisonnalisation. Ce module ne sera pas étudié ici.

 $13$  Ces diverses méthodes seront présentées dans un prochain chapitre.

- introduire des coefficients mensuels (ou trimestriels) d'ajustement qui lui permettront de corriger l'effet de certains jours fériés, de modifier le niveau de la série (effet d'une grève …)
- dans le cas mensuel seulement, introduire 7 coefficients de pondération, à raison d'un par jour pour prendre en compte les variations de la série imputables à la composition des mois en « jours ouvrables ».

A partir de ces données, le programme calcule des coefficients de correction qui sont appliqués à la série brute. La série ainsi corrigée, tableau B1 des sorties imprimées, passe alors à l'étape B.

# **2.6.2 Étape B : Première correction automatique de la série**

Cette étape consiste fondamentalement en une première estimation des points aberrants et, si on le demande, des effets liés aux jours ouvrables. Cette estimation se fait par application de l'algorithme de base détaillé ci-dessus.

Ces traitements aboutissent aux tableaux B19, évaluation des effets de jours ouvrables, et B20, valeurs de correction des points jugés atypiques, qui servent à corriger la série brute et qui conduisent à la série du tableau C1.

# **2.6.3 Étape C : Seconde correction automatique de la série**

Cette étape, en appliquant toujours notre algorithme de base, aboutit à une estimation plus précise des effets pour jours ouvrables (tableau C19) et des valeurs de correction des points atypiques (tableau C20).

La série, enfin « nettoyée », figure dans le tableau D1 des sorties imprimées.

# **2.6.4 Étape D : Désaisonnalisation**

Cette étape, qui applique pour la dernière fois notre algorithme de base, est celle de la désaisonnalisation proprement dite puisqu'elle aboutit aux estimations finales :

- de la composante saisonnière (tableau D10),
- de la série corrigée des variations saisonnières (tableau D11),
- de la composante tendance-cycle (tableau D12),
- de la composante aléatoire (tableau D13).

# **2.6.5 Étapes E, F et G**

Les étapes E et F proposent des statistiques qui permettent de juger de la qualité de la désaisonnalisation.

La partie G propose des graphiques en mode caractère. Elle peut être oubliée dans la mesure où elle peut être aujourd'hui avantageusement remplacée par les logiciels graphiques usuels de bureautique.

# **2.6.6 Résumé**

# **SCHÉMA SIMPLIFIÉ DU FONCTIONNEMENT DE X11**

## **Étape A : Correction « manuelle »**

- pour aléas importants
- pour jours ouvrables

# ↓

↓

#### **Étape B : Première correction automatique de la série**

Estimation de la composante aléatoire

Détection et correction automatique des points « aberrants »

Correction des effets de jours ouvrables

## **Etape C : Seconde correction automatique de la série**

Estimation de la composante aléatoire

Détection et correction automatique des points « aberrants »

Correction des effets de jours ouvrables

# ↓

#### **Étape D : Désaisonnalisation**

1 - Calcul de la série désaisonnalisée provisoire (tableaux D1 à D6)

2 - Lissage de la série désaisonnalisée par une moyenne mobile de HENDERSON et nouvelle estimation des coefficients saisonniers (tableaux D7 à D10)

3 - Calcul de la série désaisonnalisée définitive (tableau D11) et extraction des composantes tendance-cycle (tableau D12) et aléatoire (tableau D13).

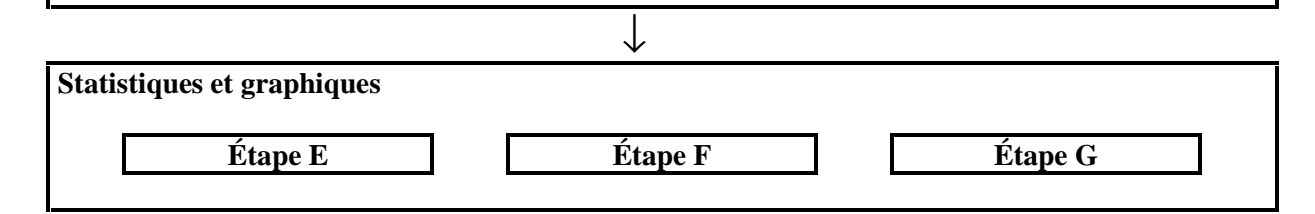

# **2.7 De X11 à X11-ARIMA et X12-ARIMA.**

L'utilisation de moyennes mobiles, comme nous le verrons dans le chapitre qui leur est consacré, pose des problèmes en début et fin de série, notamment en ce qui concerne la stabilité des estimations. Ainsi, lorsque l'on dispose d'un point supplémentaire et que l'on désaisonnalise à nouveau la série avec le logiciel X11, il n'est pas rare de constater des variations sensibles des estimations pour les dates les plus récentes.

Estella B. DAGUM, dès 1975, a proposé de remédier en grande partie à ces problèmes en utilisant les modèles ARIMA popularisés quelques années plus tôt par les travaux de BOX et JENKINS (1970). Elle a ainsi montré qu'on diminuait sensiblement les révisions en ajustant un modèle ARIMA à la série, en prévoyant les valeurs futures de la série grâce à ce modèle et en appliquant la procédure de désaisonnalisation X11 à cette série ainsi prolongée. C'est cette idée qui est à la base du logiciel X11-ARIMA (Dagum, 1988)<sup>14</sup>.

Malheureusement, l'estimation de modèles ARIMA est rendue délicate par la présence de points aberrants, de rupture de niveau, d'effets de calendrier …. X11-ARIMA repose alors sur le schéma suivant :

**1. Première désaisonnalisation par la méthode X11.**

Cette étape permet d'estimer les valeurs atypiques, les effets de jours ouvrables comme nous l'avons vu mais aussi les effets de Pâques en utilisant l'estimation de la composante irrégulière du tableau D13.

- **2. Modélisation ARIMA de la série corrigée de tous ces effets**
- **3. Seconde désaisonnalisation par la méthode X11.**

X12-ARIMA repose sur le même principe mais propose en outre un module très complet, appelé Reg-ARIMA, permettant de corriger la série initiale de toute sorte d'effets indésirables. L'estimation de ces effets se fait grâce à l'utilisation de modèles de régression à erreurs ARIMA (Findlay et *alii*, 1998)

<u>.</u>

 $14$  Cette idée avait déjà été implicitement exprimée par Frederick Macaulay (1931) :

*<sup>&</sup>quot; However, graduation of the ends of almost any series is necessarily extremely hypothetical unless facts outside the range covered by the graduation are used in obtaining the graduation …..*

*Though mathematically inelegant, the most desirable procedure in a majority of the cases of graduation is to graduate not only the actual data, but extrapolated data which sometimes may be extremely crude estimates ".*

Rendons hommage à Estella B. DAGUM d'avoir réussi à la mettre en œuvre et à l'imposer.

La méthode de désaisonnalisation X11 utilise des *moyennes mobiles* pour estimer les principales composantes de la série, tendance et saisonnalité. Ces filtres, qui n'impliquent pas *a priori* l'utilisation de concepts ou de modèles sophistiqués, sont très simples de principe et se révèlent d'application particulièrement souple : il est possible de construire une moyenne mobile possédant de bonnes propriétés en termes de conservation de tendance, d'élimination de la saisonnalité, de réduction du bruit etc.

Dans ce chapitre nous allons étudier leurs propriétés et les principes qui ont guidé la construction des moyennes utilisées dans X11.

# **3.1 Quelques définitions et un peu de théorie**

Une série temporelle peut être considérée de deux points de vue : celui des temps et celui des fréquences.

• Dans le *domaine des temps*, on regarde la série  ${X<sub>t</sub>}$  comme une succession de T valeurs observées aux instants *t, t* variant de 1 à T. C'est de cette façon que l'on aborde généralement une série temporelle et il est facile de représenter graphiquement, comme dans la figure 1, son évolution au cours du temps. On note que cette série est caractérisée par une forte saisonnalité traduisant la chute de l'activité industrielle au mois d'août.

**Figure 1 : Évolution mensuelle de l'indice de la production industrielle française**

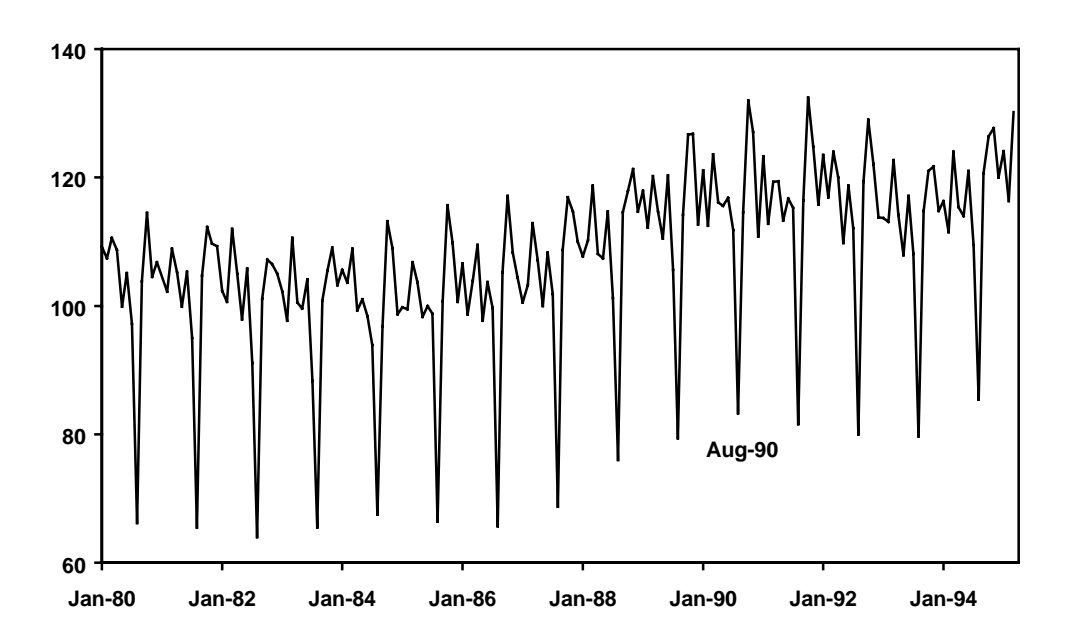

Les modélisations de la série, ou de ses composantes, mettant en relation la valeur à l'instant *t* et celles des instants passés sont particulièrement aisées à formaliser. C'est le cas par exemple de la modélisation de la série par un modèle ARIMA saisonnier, de l'expression d'une tendance linéaire, exponentielle ou encore localement polynomiale, ou de la modélisation de la composante irrégulière par un bruit blanc.

• Dans le *domaine des fréquences* au contraire, on part de l'expression de la série  $\{X_t\}$  comme somme de fonctions sinusoïdales<sup>15</sup>. On mesure alors pour chaque fréquence, l'importance qu'elle a dans la composition de la série : le graphique qui associe à chaque fréquence son importance dans la série s'appelle le *spectre* de la série. Ainsi, le spectre de l'indice de la production industrielle française est représenté dans la figure 2.

Comme on peut le voir, ce spectre laisse apparaître une forte contribution (on dit un *pic spectral*) des fréquences multiples de  $\pi/6$  (30°, 60°, 90°….). La période associée à cette

fréquence est  $\omega = \frac{2\pi}{c} = 2\pi / |\frac{\pi}{c}| = 12$  $\frac{2\pi}{f} = 2\pi \left| \frac{\pi}{6} \right| =$  $\omega = \frac{2\pi}{f} = 2\pi \left/ \left( \frac{\pi}{6} \right) \right.$ et nous retrouvons la saisonnalité mensuelle

observée sur le graphique précédent.

<u>.</u>

Les basses fréquences correspondent par nature à des composantes évoluant lentement, tendance et cycle par exemple, et les hautes fréquences à des composantes évoluant plus vite comme la composante irrégulière.

#### **Figure 2 : Spectre de l'indice de la production industrielle française**

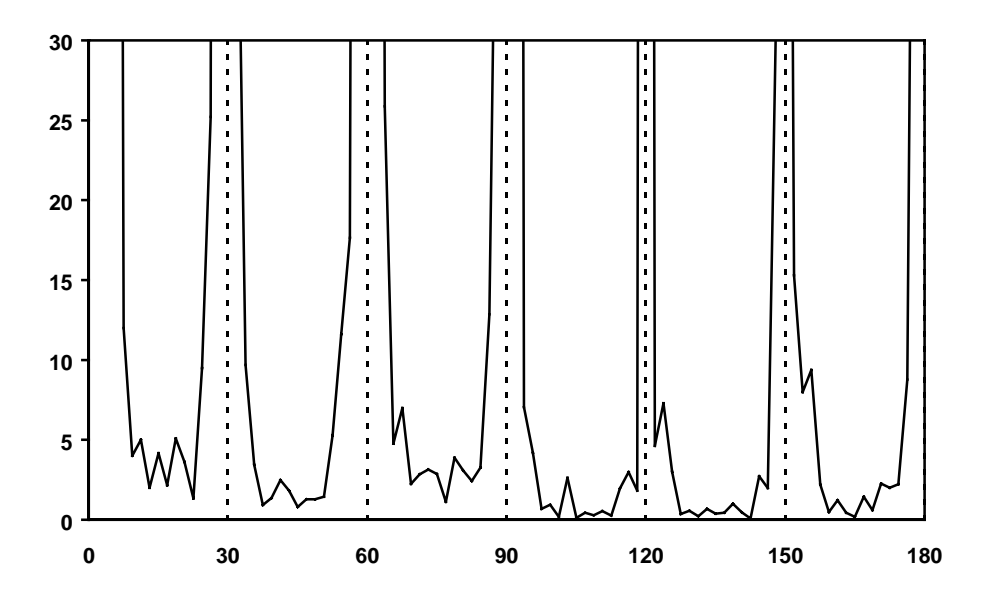

Ces deux approches s'avèrent souvent complémentaires et par la suite, nous utiliserons soit l'une, soit l'autre pour montrer les qualités et les défauts des filtres moyennes mobiles.

<sup>15</sup> Dans sa *Théorie Analytique de la Chaleur,* publiée en 1807, Jean-Baptiste FOURIER a établi que toute fonction mathématique pouvait être décomposée en une somme de fonctions sinus et cosinus. Ce théorème a donné naissance tout d'abord à *l'analyse harmonique* puis, lorsqu'il a été généralisé, à *l'analyse spectrale*.

#### **3.1.1 Définitions et exemple**

On appelle **moyenne mobile de coefficients**  $\{\theta_i\}$  l'opérateur noté  $M\{\theta_i\}$ , ou plus simplement

M, défini par: 
$$
M(X_t) = \sum_{k=-p}^{+f} \theta_k X_{t+k}
$$
.

La valeur à l'instant t de la série brute est donc remplacée par une moyenne pondérée de *p* valeurs "passées" de la série, de la valeur actuelle, et de *f* valeurs "futures" de la série.

- La quantité *p*+*f*+1 est appelée **ordre de la moyenne mobile.**
- Lorsque *p* est égal à *f*, c'est à dire qu'on utilise autant de points dans le passé et dans le futur, la moyenne mobile est dite **centrée**.
- Si en outre, on a  $\theta_{-k} = \theta_k$  pour tout k, la moyenne mobile M est dite **symétrique**. Dans ce cas, lorsqu'il s'agira de lister les coefficients de la moyenne mobile, il suffira de préciser l'ordre de la moyenne mobile et les *k*+1 premiers coefficients (Kendall, 1973) :

$$
\frac{1}{24}\{1,2,2,2,2,2,2,2,2,2,2,2,1\} \text{ s'écrit plus simplement } [13]; \frac{1}{24}\{1,2,2,2,2,2,2\}
$$

De façon générale, avec une moyenne mobile d'ordre *p*+*f*+1, calculée pour un instant *t* avec *p* points dans le passé et *f* points dans le futur, il sera impossible de lisser les *p* premières valeurs et les *f* dernières valeurs de la série.

Dans la méthode X11, les moyennes mobiles symétriques jouent un grand rôle ; pour éviter la perte d'information aux extrémités de la série, elles sont complétées par des moyennes mobiles asymétriques *ad hoc*.

#### **3.1.2 Fonctions de gain et déphasage**

Considérons la série  $X_t = \sin\left(\frac{\pi}{3}t\right)$  et transformons la par la moyenne mobile asymétrique

définie par  $M(X_t) = \frac{1}{2} [X_{t-2} + X_{t-1} + X_t]$  $M(X_t) = \frac{1}{3} [X_{t-2} + X_{t-1} + X_t]$  qui remplace la valeur à l'instant *t* par la moyenne

simple des valeurs de l'instant présent et des deux instants précédents.

La figure 3 traduit le résultat du lissage et met en évidence deux phénomènes :

- Tout d'abord une réduction de l'amplitude de la série, qui répond bien à notre objectif de lissage;
- Mais aussi un décalage dans le temps, on dit un *déphasage* : les deux séries ne présentent pas des points de retournement aux mêmes dates.

Ce phénomène de déphasage est désagréable dans la mesure où il transforme les évolutions même de la série. On peut néanmoins démontrer que les moyennes mobiles symétriques n'induisent pas de déphasage (voir par exemple Koopmans, 1974)

**Figure 3 :Lissage de la série**  $X_t = \sin\left(\frac{\pi}{3}t\right)$  par la moyenne mobile  $\frac{1}{3}[X_{t\cdot2} + X_{t\cdot1} + X_t]$ 3  $\frac{1}{2}$ [X<sub>t-2</sub> + *X<sub>t-1</sub>* + *X<sub>t</sub>* 

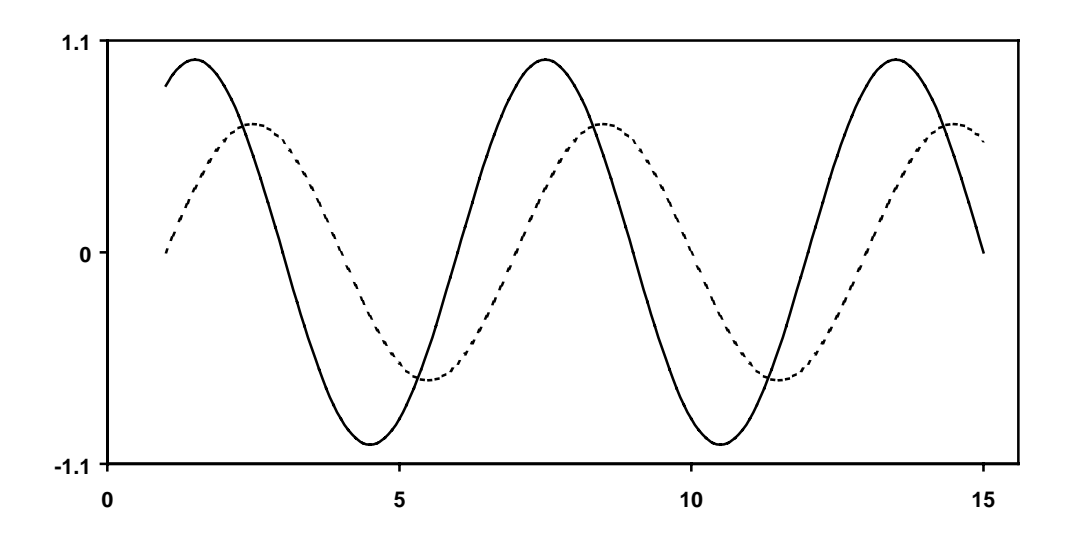

De façon plus générale, soit une série  $X_t = R \sin(\omega t + \varphi)$  de fréquence  $\omega$  (ou de période  $\frac{2\pi}{\omega}$ ), d'amplitude *R* et de phase  $\varphi$ . La transformée de  $\{X_t\}$  par une moyenne mobile quelconque sera aussi une sinusoïde d'amplitude modifiée et présentant un déphasage par rapport à la série originale :

 $M(X_i) = M[\sin(\omega t + \varphi)] = G(\omega)\sin[\omega t + \varphi + \Gamma(\omega)]$ 

- La fonction qui à  $\omega$  associe  $|G(\omega)|$  s'appelle la *fonction de gain* de la moyenne mobile.
- La fonction qui à  $\omega$  associe  $\Gamma(\omega)$  s'appelle la *fonction de déphasage* de la moyenne mobile. On représente parfois  $\Gamma(\omega)$  ce qui permet de mesurer le déphasage en nombre de périodes.

Dans le cas de la moyenne mobile asymétrique sur 3 termes ci-dessus on a :

$$
M(X_t) = \frac{1}{3}(X_{t-2} + X_{t-1} + X_t) = \frac{1}{3}R[\sin(\omega t - 2\omega + \varphi) + \sin(\omega t - \omega + \varphi) + \sin(\omega t + \varphi)]
$$
  
=  $\frac{1}{3}R(1 + 2\cos\omega)\sin(\omega t + \varphi - \omega)$ 

et donc :

• 
$$
G(\omega) = \frac{1 + 2\cos \omega}{3}
$$
  
\n•  $\Gamma(\omega) = -\omega$  soit encore  $\Gamma(\omega)/\omega = -1$ 

La fonction de gain, représentée à la figure 4, montre que la moyenne mobile annule les fréquences  $2\pi/3$ . Elle serait bien adaptée à des enquêtes ayant lieu tous les 4 mois (donc de période 3) puisqu'elle en éliminerait ainsi la saisonnalité tout en conservant les évolutions de fond correspondant à des basses fréquences. Par contre, cette moyenne introduit un déphasage

systématique de une période qui conduirait à prendre trop tard conscience de possibles retournements de tendance.

La fonction de gain permet donc de voir essentiellement les fréquences éliminées et préservées par la moyenne mobile.

La fonction de déphasage montre les décalages introduits par lutilisation de moyennes mobiles asymétriques. Dans la mesure où la méthode X11 met l'accent sur des moyennes mobiles symétriques, nous délaisserons cette fonction dans la suite de ce document.

**Figure 4 : Fonction de gain de la moyenne mobile**  $\frac{1}{2} [X_{1,2} + X_{1,1} + X_{1}]$ 3  $\frac{1}{2}[X_{t-2} + X_{t-1} + X_t]$ 

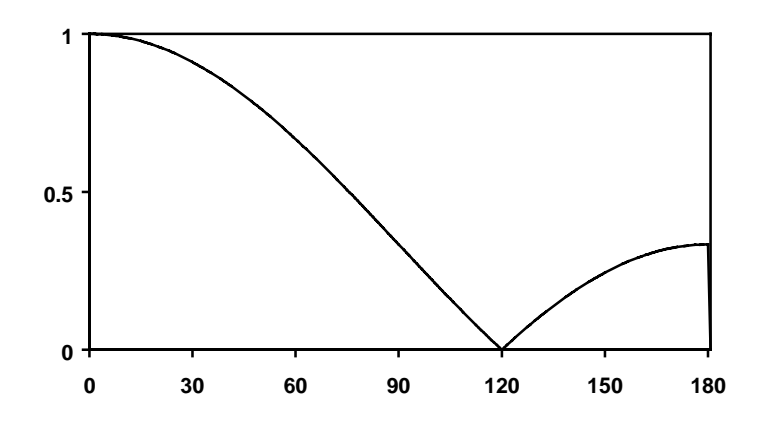

En matière de lissage, le filtre « idéal » serait celui qui laisserait inchangées les basses fréquences, c'est à dire par exemple les fonctions périodiques de période supérieure à l'année (tendance et cycle), et éliminerait au contraire toutes les hautes fréquences correspondant à des périodicités inférieures ou égales à l'année (saisonnalité et irrégulier). La fonction de gain « idéale » de ce filtre, dit *filtre « passe-bas »*, serait donc de la forme :

 $\mathsf{l}$ {  $\overline{\phantom{a}}$ >  $=\begin{cases} 1 & \text{pour} & \omega \leq 0 \end{cases}$  $\mathbf{0}$ 0 0 pour  $\omega(\omega) = \begin{cases} 1 & \text{pour} & \omega \leq \omega_0 \\ 0 & \text{pour} & \omega > \omega_0 \end{cases}$  $G(\omega) = \begin{cases} 1 & \text{pour } \omega \leq \omega_0, \\ 0 & \text{else,} \end{cases}$ 

#### **3.1.3 Conservation de tendance**

Le déphasage introduit par la moyenne mobile  $\frac{1}{2} [X_{t-2} + X_{t-1} + X_t]$ 3  $\frac{1}{2}[X_{t-2} + X_{t-1} + X_t]$  peut aussi se voir en appliquant cette moyenne asymétrique à une simple droite  $X_t = at + b$ . En effet, on a :

$$
M(X_t) = \frac{1}{3}(X_{t-2} + X_{t-1} + X_t) = \frac{1}{3}[a(t-2) + b + a(t-1) + b + at + b] = a(t-1) + b = X_{t-1}
$$

Il serait pourtant souhaitable qu'une moyenne mobile respecte certaines tendances simples, en particulier polynomiales.

Or, pour qu'une moyenne mobile quelconque respecte les séries constantes  $X_t = a$ , il faut  $f$ *f* + *f* +

$$
que: M(X_t) = \sum_{k=-p} \theta_k X_{t+k} = \sum_{k=-p} \theta_k a = a \sum_{k=-p} \theta_k = a
$$

et donc que la somme des coefficients de la moyenne mobile  $\sum$ <sup>+f</sup> =−  $k = -p$  $\theta_k$  soit égale à 1.

• pour qu'une moyenne mobile quelconque conserve les droites, il faut que pour tout *t* :

$$
M(X_t) = \sum_{k=-p}^{+f} \theta_k X_{t+k} = \sum_{k=-p}^{+f} \theta_k [a(t+k)+b] = at \sum_{k=-p}^{+f} \theta_k + a \sum_{k=-p}^{+f} k \theta_k + b \sum_{k=-p}^{+f} \theta_k = at+b,
$$

ce qui entraîne que  $\sum_{k=1}^{+f} \theta_k = 1$ =−  $\sum_{k=-p}^{p} \theta_k = 1$  et  $\sum_{k=-p}^{p} k \theta_k = 0$  $k\theta_{k}$ 

• De façon générale, on démontrerait de même que pour qu'une moyenne mobile conserve un polynôme de degré *d*, il faut et il suffit que ses coefficients vérifient :

$$
\sum_{k=-p}^{+f} \theta_k = 1 \text{ et } \sum_{k=-p}^{+f} k^j \theta_k = 0 \quad j = 1, \dots, d
$$

Ainsi, pour la moyenne mobile asymétrique sur 3 termes définie ci-dessus, on a :

$$
\sum_{k=-2}^{0} \theta_k = \frac{1}{3} + \frac{1}{3} + \frac{1}{3} = 1
$$
  

$$
\sum_{k=-2}^{0} k \theta_k = -2 \cdot \frac{1}{3} - 1 \cdot \frac{1}{3} + 0 \cdot \frac{1}{3} = -1
$$

et cette moyenne, si elle conserve les constantes, ne conserve pas les droites.

Par contre il est facile de vérifier que les moyennes mobiles symétriques suivantes conservent les droites :

$$
M(X_t) = \frac{1}{3}(X_{t-1} + X_t + X_{t+1}), \quad M(X_t) = \frac{1}{4}(X_{t-2} + 2X_{t-1} + 2X_t + 2X_{t+1} + X_{t+2})
$$

#### **3.1.4 Élimination de saisonnalité**

Comme nous l'avons vu lors de la définition de la fonction de gain (paragraphe 3.1.2), les moyennes mobiles peuvent éliminer certaines fréquences et donc certaines composantes saisonnières. C'est d'ailleurs cet outil qui permet le plus facilement de repérer les fréquences éliminées par une moyenne mobile quelconque.

Les saisonnalités fixes peuvent être "modélisées" par des fonctions périodiques de période *k* (4 pour une série trimestrielle, 12 pour une série mensuelle ....). Si on suppose en outre que la somme des coefficients saisonniers est nulle sur une année, on montre (Gouriéroux, Monfort 1990) que ces fonctions engendrent alors un sous espace vectoriel de dimension *k*-1 dont il est facile d'exhiber une base. Ainsi, dans le cas trimestriel, on trouve le sous espace engendré par les vecteurs colonnes de la matrice :

I  $\begin{vmatrix} 0 & 0 & -1 \end{vmatrix}$ J I I I J I J J I J J 1 1 1L L L L L L L L L L − 1 0 0 L L − − −  $0 \t -1 \t 0$  $\mathbb{R} \times \mathbb{R} \times \mathbb{R}$  $0 \t -1 \t 0$ 1 0 0 1 1 1  $0 \t 0 \t -1$ 

L'annulation de telles séries introduit donc des contraintes sur les coefficients de la moyenne mobile qui s'expriment matriciellement :  $C\Theta = \alpha$ , où  $\Theta$  est le vecteur colonne des coefficients de la moyenne mobile M, *C* la matrice de dimensions (*k-*1,*p*+*f*+1) dont les lignes sont, pour *k*=4, les vecteurs de base ci-dessus et  $\alpha$  la matrice nulle de dimensions  $(k-1,1)$ .

Par exemple, si nous considérons une moyenne mobile sur 4 termes, on devrait avoir :

$$
C\Theta = \begin{bmatrix} 1 & -1 & 0 & 0 \\ 1 & 0 & -1 & 0 \\ 1 & 0 & 0 & -1 \end{bmatrix} \begin{bmatrix} \theta_1 \\ \theta_2 \\ \theta_3 \\ \theta_4 \end{bmatrix} = \begin{bmatrix} 0 \\ 0 \\ 0 \\ 0 \end{bmatrix}
$$
soit encore 
$$
\begin{cases} \theta_1 = \theta_2 \\ \theta_1 = \theta_3 \text{ et donc } \theta_1 = \theta_2 = \theta_3 = \theta_4 \\ \theta_1 = \theta_4 \end{cases}
$$

et cette moyenne mobile élimine les saisonnalités de période 4. En conséquence, sa fonction de gain s'annulera à la fréquence  $\frac{\pi}{2}$  (= $\frac{2\pi}{4}$ ).

De façon générale, une moyenne mobile simple d'ordre *k* (et donc de coefficients tous égaux à  $1/k$ ) annule les saisonnalités fixes de période *k* et sa fonction de gain s'annule donc en  $2\pi/k$ .

Par ailleurs, il est possible de traiter le cas de saisonnalités variant linéairement, ou même de façon polynomiale, avec le temps (Grun-Rehomme, Ladiray 1994) : là encore, l'élimination de ces saisonnalités se traduit par des contraintes linéaires sur les coefficients.

#### **3.1.5 Réduction de la composante irrégulière**

Après la tendance et la saisonnalité, il nous reste à voir l'effet d'une moyenne mobile sur la composante irrégulière. Le résidu, dans la décomposition de la série brute, est souvent modélisé sous la forme d'un bruit blanc, suite de variables aléatoires  $(\varepsilon)$  d'espérance nulle, non corrélées, et de même variance  $\sigma^2$ . Ce bruit blanc est transformé par la moyenne mobile en une suite de variables aléatoires ( $\varepsilon_t^*$ ), de même variance égale à :  $\sigma^{*2} = \sigma^2 \sum_{i=1}^{+f}$ =− = *f*  $k = -p$  $\boldsymbol{\sigma}^{*2} = \boldsymbol{\sigma}^2 \, \sum \theta_k^{\, 2}$ 

Diminuer la composante irrégulière, et donc sa variance, revient à diminuer la quantité :  $\sum_{i=1}^{+\infty}$ =−  $k = -p$  $\theta_k^2$  .

#### **3.1.6 Un exemple de construction de moyenne mobile**

Cherchons par exemple une moyenne mobile centrée sur trois termes, de coefficients  $\{\theta_-, \theta_0, \theta_1\}$ qui réduit au maximum la composante irrégulière et qui conserve les droites. D'après ce qui précède, cela revient à résoudre le problème :

$$
\begin{bmatrix}\nM_{\theta}^{in} \sum_{k=1}^{+1} \theta_{1}^{2} & & & \\
M_{\theta}^{in} \sum_{k=1}^{+1} \theta_{k}^{2} & & \\
M_{\theta}^{in} \begin{bmatrix} \theta_{-1} \\ \theta_{-1} \end{bmatrix} & \theta_{0}^{2} & \\
M_{\theta}^{in} \begin{bmatrix} \theta_{k}^{2} & & \\
\theta_{-1}^{2} + \theta_{0}^{2} + \theta_{1}^{2} = 1 & \\
-\theta_{-1}^{2} + \theta_{1}^{2} = 0 & & \\
M_{\theta}^{in} \begin{bmatrix} \theta_{0}^{2} + (1 - 2\theta_{1})^{2} \\ \theta_{0}^{2} + (1 - 2\theta_{1})^{2} \end{bmatrix} \\
M_{\theta}^{in} \begin{bmatrix} \theta_{0}^{2} & & \\
\theta_{0}^{2} + (1 - 2\theta_{1})^{2} & \\
\theta_{0}^{2} + \theta_{1}^{2} = 0 & \\
\theta_{0}^{2} + \theta_{1}^{2} = 0 & \\
\end{bmatrix} \\
M_{\theta}^{in} \begin{bmatrix} 2\theta_{1}^{2} & & \\
\theta_{0}^{2} + (1 - 2\theta_{1})^{2} & \\
\theta_{0}^{2} + (1 - 2\theta_{1})^{2} & \\
\theta_{0}^{2} + \theta_{1}^{2} = 0 & \\
\end{bmatrix}
$$

La dérivée, par rapport à  $\theta_1$ , de la fonction à minimiser est  $12\theta_1 - 4$  qui s'annule donc pour  $\theta_1 = 1/3$  et nous trouvons donc la moyenne mobile simple sur 3 termes de coefficients tous égaux à 1/3, moyenne qui, comme nous l'avons déjà vu, élimine les saisonnalités d'ordre 3.

## **3.2 Les moyennes mobiles symétriques utilisées dans X11**

#### **3.2.1 Les moyennes mobiles simples composées.**

Une moyenne mobile dite *PxQ* s'obtient en composant une moyenne mobile simple d'ordre P, de coefficients tous égaux à 1/P, et une moyenne mobile simple d'ordre Q, de coefficients tous égaux à 1/Q. Concrètement, cela revient à appliquer successivement à notre série les deux moyennes mobiles simples.

Ainsi, la moyenne mobile 3x3 qui résulte de la double applications de la moyenne mobile

arithmétique simple sur 3 termes est une moyenne mobile de coefficients  $\left\{\frac{1}{9}, \frac{2}{9}, \frac{3}{9}, \frac{3}{9}, \frac{1}{9}\right\}$  $\mathbf{I}$  $\mathsf{L}$ {  $\mathsf{I}$ 9  $\frac{1}{\sqrt{2}}$ 9  $\frac{2}{\sqrt{2}}$ 9  $\frac{3}{2}$ 9  $\frac{2}{\sqrt{2}}$ 9  $\left[\frac{1}{2}, \frac{2}{2}, \frac{3}{2}, \frac{2}{2}, \frac{1}{2}\right]$ . De

façon générale, une moyenne mobile *PxQ* est une moyenne mobile symétrique d'ordre p+q-1. Lorsque Q est pair, par exemple égal à *2q*, on a une petite ambiguïté de définition dans la mesure où on peut choisir soit *q* points dans le passé et *q-1* points dans le futur, soit *q-1* points dans le passé et *q* points dans le futur. Le plus souvent, on résout le problème en utilisant une moyenne composée symétrique *2xQ* qui correspond à la moyenne des deux moyennes mobiles candidates.

#### **3.2.1.1 Estimation de la tendance : moyennes 2x4 et 2x12**

Lorsque X11 fait une première estimation de la tendance (tableaux B2, C2 et D2), il utilise des moyennes mobiles 2x4 dans le cas trimestriel et 2x12 dans le cas mensuel. A ce moment, la série qui doit être lissée est composée d'une tendance, d'une saisonnalité et d'une composante irrégulière. Dans le cas d'un schéma de composition additif, elle peut s'écrire :

 $X_t = TC_t + S_t + I_t$ 

#### *La moyenne 2x4*

C'est une moyenne mobile d'ordre 5, de coefficients  $\left\{\frac{1}{8}, \frac{1}{4}, \frac{1}{4}, \frac{1}{4}, \frac{1}{8}\right\}$  $\mathsf{l}$  $\mathsf{l}$ {  $\mathsf{I}$ 8  $\frac{1}{\sqrt{2}}$ 4  $\frac{1}{\cdot}$ 4  $\frac{1}{\cdot}$ 4  $\frac{1}{\cdot}$ 8  $\left\{\frac{1}{2}, \frac{1}{2}, \frac{1}{2}, \frac{1}{2}, \frac{1}{2}\right\}$ . La courbe des

coefficients et la fonction de gain, présentées à la figure 5, permettent de mettre en évidence les propriétés de cette moyenne mobile :

- Elle élimine la fréquence  $\pi/2$  correspondant à la période 4 et de ce fait convient bien aux séries trimestrielles ayant une saisonnalité constante.
- La somme de ses coefficients est égale à 1 et elle est symétrique : elle conserve donc les tendances linéaires.
- La somme des carrés de ses coefficients est égale à 0.250 et elle réduit donc de 75% la variance d'un bruit blanc.

Utiliser cette moyenne mobile revient donc à supposer que la tendance-cycle de notre série est linéaire, ou linéaire par morceaux, que la saisonnalité est constante, ou varie peu dans le temps, et que la composante irrégulière ne possède aucune structure et est de faible amplitude. Dans ce cas, on aura :

$$
M_{2x4}(X_t) = M_{2x4}(TC_t + S_t + I_t) = M_{2x4}(TC_t) + M_{2x4}(S_t) + M_{2x4}(I_t) \approx TC_t + 0 + \varepsilon \approx TC_t
$$

Par contre cette moyenne mobile restitue assez mal les basses fréquences associées aux périodes supérieures à l'année. Ainsi, les fonctions périodiques de 3 ans, qui correspondent dans le cas trimestriel à des fréquences de  $\pi/6$  (soit 30°), ne sont restituées qu'à 80% environ.

#### *La moyenne 2x12*

Cette moyenne repose sur les mêmes idées que celles exposées pour la 2x4 et est utilisée dans le

cas mensuel. Ses coefficients sont :  $\frac{1}{2}$ {1,2,2,2,2,2,2,2,2,2,2,2,2,2}} 24  $\frac{1}{2}$ {1,2,2,2,2,2,2,2,2,2,2,2,2,2,2}}. Elle conserve donc les droites et, comme le montre sa fonction de gain, elle élimine les saisonnalités mensuelles (qui correspondent à une fréquence  $\pi/6$ ). De plus, la somme des carrés de ses coefficients étant égale à 1/12, elle réduit de plus de 90% la variance d'un bruit blanc.

Mais là encore, les séries périodiques de période inférieure à l'année ne sont pas toutes très bien restituées. Ainsi, une fonction périodique de période 3 ans, ce qui correspond ici à une fréquence  $\pi/18$ , ne sera restituée qu'à 80%.

#### *Remarques*

<u>.</u>

- Les moyennes mobiles 2x4 et 2x12 sont aussi utilisées dans la méthode X11 pour normaliser les coefficients saisonniers.
- X11-ARIMA88 et X12-ARIMA proposent aussi en option des moyennes mobiles centrées sur 8 et 24 termes dues à Pierre Cholette (1981). Ces moyennes ont été construites sur des critères assez différents de ceux présentés ici, et aussi plus complexes. Elles ne seront pas étudiées ici.

#### **3.2.1.2 Estimation de la saisonnalité : moyennes 3x3, 3x5, 3x9<sup>16</sup>**

Ces moyennes sont utilisées par X11 pour extraire la composante saisonnière à partir d'une estimation de la composante saisonnier-irrégulier. Elles apparaissent donc dans la construction des tableaux B4, B5, B9, B10, C5, C10, D5 et D10.

A ce moment, la série qui doit être lissée est composée d'une saisonnalité et d'une composante irrégulière. Dans le cas d'un schéma de composition additif, elle peut s'écrire :  $SI_t = S_t + I_t$  et, contrairement au cas précédent, nous sommes en présence d'un strict problème de lissage.

Les coefficients des moyennes 3x3, 3x5 et 3x9 sont les suivants :

$$
M_{3x3}:\frac{1}{9}\{1,2,3,2,1\},\ M_{3x5}:\frac{1}{15}\{1,2,3,3,3,2,1\} \text{ et } M_{3x9}:\frac{1}{27}\{1,2,3,3,3,3,3,3,2,1\}.
$$

Comme on peut le vérifier simplement, chacune de ces moyennes mobiles symétriques conserve les droites. Mais les fonctions de gain, présentées à la figure 5, sont assez différentes de la forme idéale associée à un filtre passe-bas. Ici, ce n'est pas gênant dans la mesure où la composante saisonnier-irrégulier n'est pas sensée présenter de composante cyclique de périodicité de l'ordre de 3 à 6 ans.

En fait appliquer par exemple le filtre 3x3 à chaque mois d'une estimation de la composante Saisonnier-Irrégulier revient à appliquer sur cette composante elle même une moyenne mobile sur 49 termes de coefficients :

<sup>&</sup>lt;sup>16</sup> X12-ARIMA permet aussi d'utiliser une moyenne mobile 3x15.

# {1,0,0,0,0,0,0,0,0,0,0,0,2,0,0,0,0,0,0,0,0,0,0,0,3,0,0,0,0,0,0,0,0,0,0,0,2,0,0,0,0,0,0,0,0,0,0,0,1} <sup>9</sup> 1

Il en est de même pour les filtres 3x5 et 3x9 auxquels sont associées des moyennes mobiles sur, respectivement, 73 et 121 termes ! Les fonctions de gains de ces nouvelles moyennes mobiles sont présentées à la figure 6. Comme on peut le constater, ces moyennes mobiles conservent la

saisonnalité mensuelle puisqu'elles restituent exactement les fréquences multiples de  $\frac{\pi}{6}$ .

#### **Tableau 1 :Coefficients des moyennes mobiles composées utilisées dans X11, pouvoir de réduction de variance et critère de Henderson.**

 $\sum \theta_i^2$  représente le pouvoir de réduction de variance (voir 3.1.5)  $\sum (\nabla^3 \theta_i)^2$  représente la valeur du critère de Henderson (voir 3.2.2)

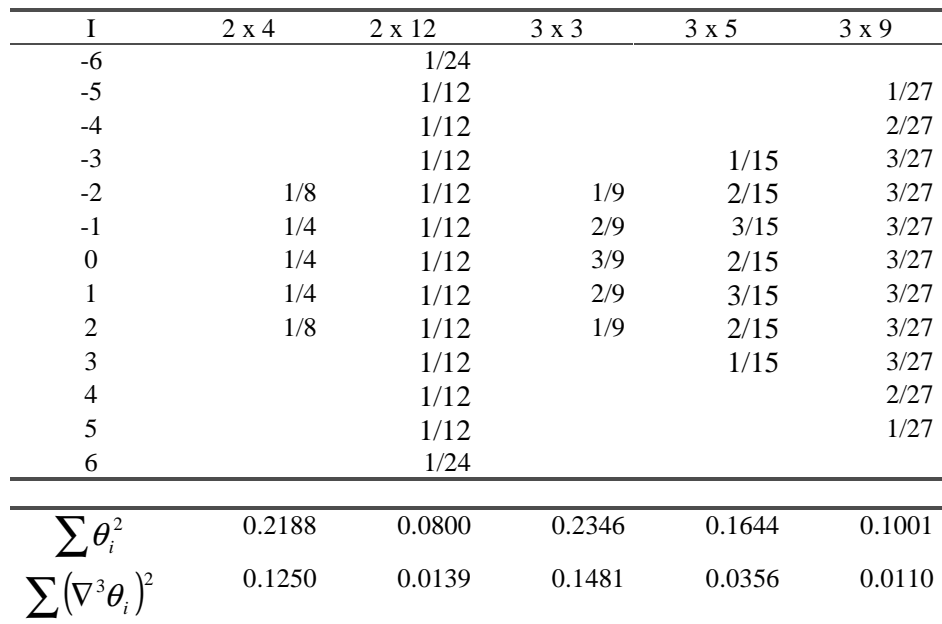

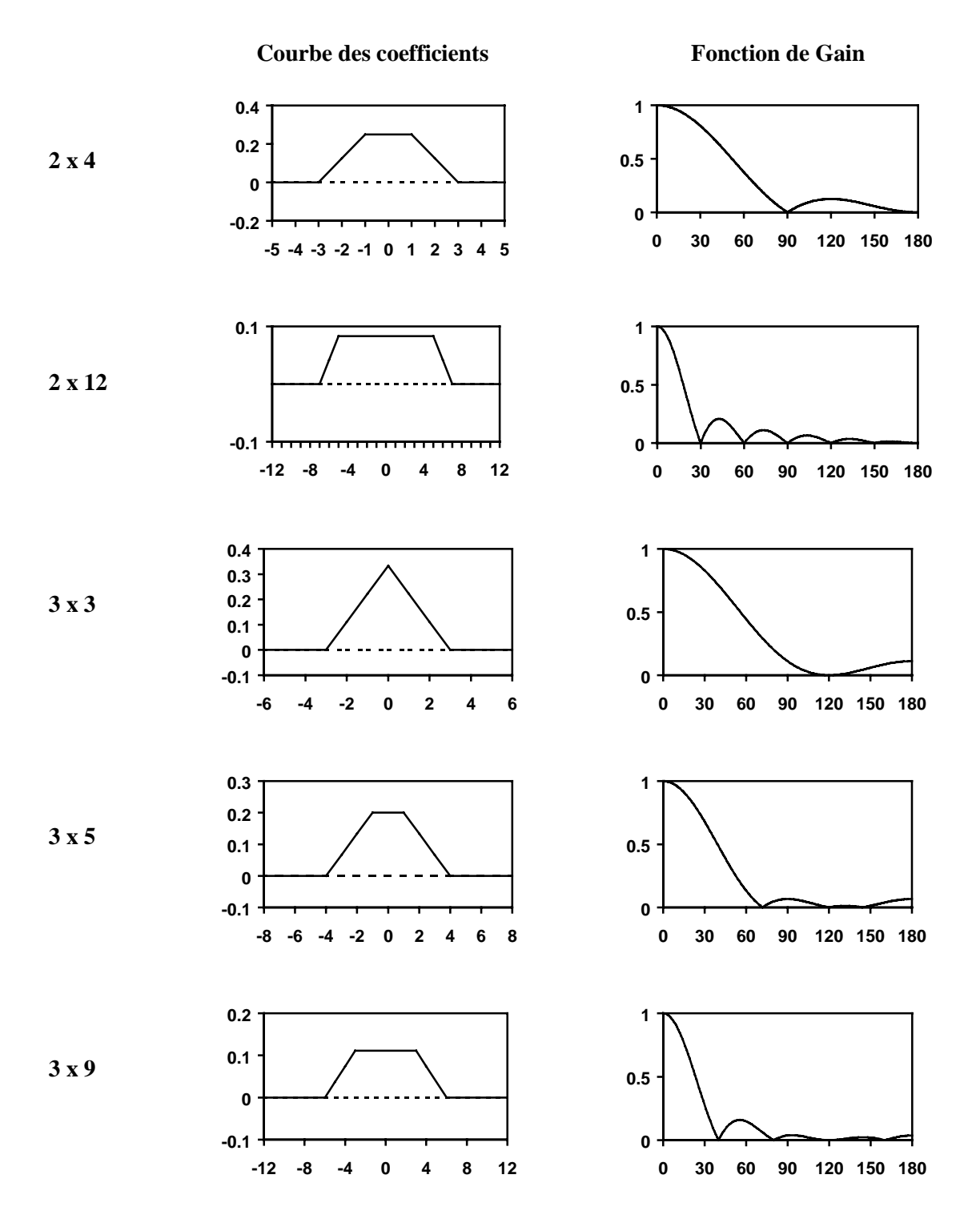

**Figure 5 : Courbe des coefficients et fonctions de gain des moyennes mobiles composées utilisées dans X11.**

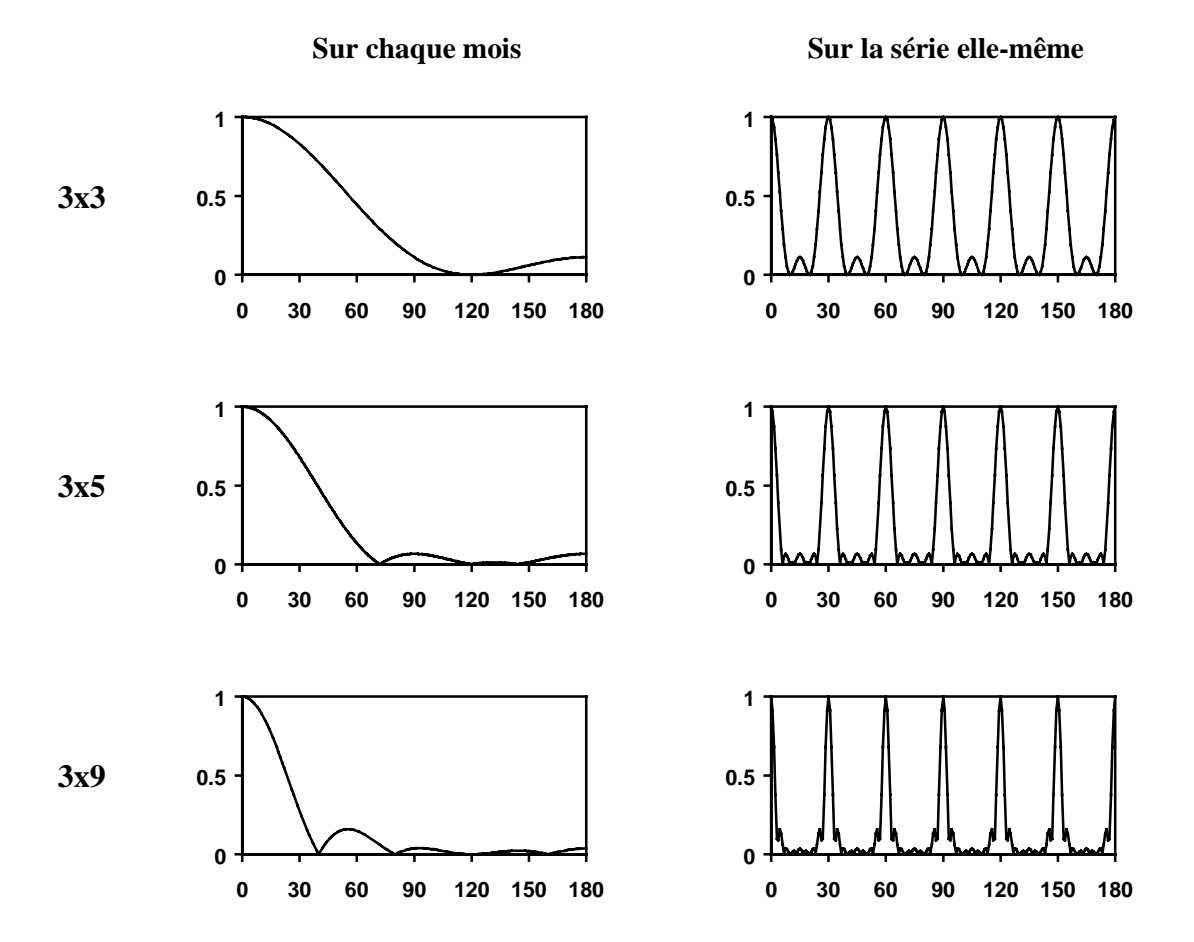

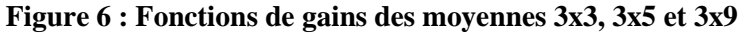

#### **3.2.2 Les moyennes mobiles de Henderson.**

Les moyennes mobiles de Henderson sont utilisées dans X11 pour extraire la tendance d'une estimation de la série corrigée des variations saisonnières (tableaux B7, C7, D7, D12). Dans le cas additif, on a donc un modèle du type :  $Xsa_t = TC_t + I_t$ .

Quel critère peut-on construire qui assurera une estimation lisse de la tendance-cycle ?

Considérons la série  $\mathsf{L}$ {  $\mathbf{I}$  $=\begin{cases} 1 & \text{si } t=0 \\ 0 & \text{si } t \neq 0 \end{cases}$ *t t*  $X_t = \begin{cases} 0 & \text{if } t > 0 \\ 0 & \text{if } t > 0 \end{cases}$ 

Sa transformée par une moyenne mobile M centrée, d'ordre 2p+1 et de coefficients  $\{\theta_i\}$ , est donnée par :

$$
MX_{t} = \begin{cases} 0 & \text{si } t < -p \\ \theta_{t} & \text{si } -p \leq t \leq p \\ 0 & \text{si } t > p \end{cases}.
$$

Cette transformée sera donc lisse si la courbe des coefficients de la moyenne mobile est lisse. Comme on peut le constater sur la figure précédente, les courbes des coefficients des moyennes mobiles simples composées ne sont pas « lisses » et présentent des ruptures marquées.

Henderson (1916, 1924) a proposé d'utiliser la quantité  $H = \sum (\nabla^3 \theta_i)^2$ , où  $\nabla$  représente l'opérateur différence première 17, pour mesurer la « souplesse » de la courbe des coefficients ». Cette quantité est nulle lorsque les coefficients  $\{\theta_i\}$  se trouvent sur une parabole et, dans le cas général, elle mesure l'écart entre la forme parabolique et la forme de la fonction donnant les  $\{\theta_i\}$ . Henderson a alors cherché des moyennes centrées, d'ordre 2p+1, qui conservent les polynômes d'ordre 2 et minimisent la quantité *H*.

Avec les notations du paragraphe 3.1.6, la moyenne mobile de Henderson d'ordre 2p+1 sera solution du programme de minimisation :

$$
\lim_{\substack{\theta \to p \\ i = -p}} \sum_{i = -p} (\nabla^3 \theta_i)^2
$$
\n
$$
\sum_{i = -p}^{i = +p} i \theta_i = 0 \quad \text{et} \quad \sum_{i = -p}^{i = +p} i^2 \theta_i = 0
$$

Les coefficients de ces moyennes mobiles peuvent se calculer aussi explicitement et on a, pour une movenne d'ordre  $2p+1$ , en posant  $n = p + 2$ :

$$
\theta_i = \frac{315[(n-1)^2 - i^2][n^2 - i^2][(n+1)^2 - i^2][3n^2 - 16 - 11i^2]}{8n(n^2 - 1)(4n^2 - 1)(4n^2 - 9)(4n^2 - 25)}
$$

Cette formule permet donc de calculer, sous forme rationnelle, les coefficients des moyennes mobiles de Henderson utilisées dans X11. On a donc, en ne présentant, pour cause de symétrie, que les coefficients nécessaires :

5 termes  $[5]$ ;  $\frac{1}{20}$  {- 21,84,160} 286

7 termes

7 terms [7] : 
$$
\frac{1}{715}
$$
 {- 42,42,210,295}  
9 terms [9] :  $\frac{1}{2431}$  {- 99,-24,288,648,805}

13 terms [13] ; 
$$
\frac{1}{16796}
$$
{-325,-468,0,1100,2475,3600,4032}

Et, pour la 23 termes

$$
[23]: \frac{1}{4032015} \{-17250, -44022, -63250, -58575, -19950, 54150, 156978, 275400, 392700, 491700, 557700, 580853\}
$$

Le tableau 2 donne, sous forme décimale, les coefficients des moyennes mobiles de Henderson utilisées dans X11 ainsi que les valeurs des critères, de réduction de variance et de lissage, associés.

X12-ARIMA permet d'utiliser n'importe quelle moyenne mobile de Henderson d'ordre impair.

Les courbes des coefficients, présentées dans la figure 7, sont lisses et les fonctions de gain de ces moyennes plus proches de la forme idéale « passe-bas » que celles des moyennes mobiles composées vues précédemment.

<u>.</u>

 $Y^{\text{T}} X_t = X_t - X_{t-1}$ 

#### **Tableau 2 : Coefficients des moyennes mobiles de Henderson utilisées dans X11, pouvoir de réduction de variance et critère de Henderson.**

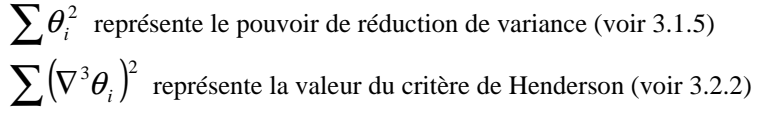

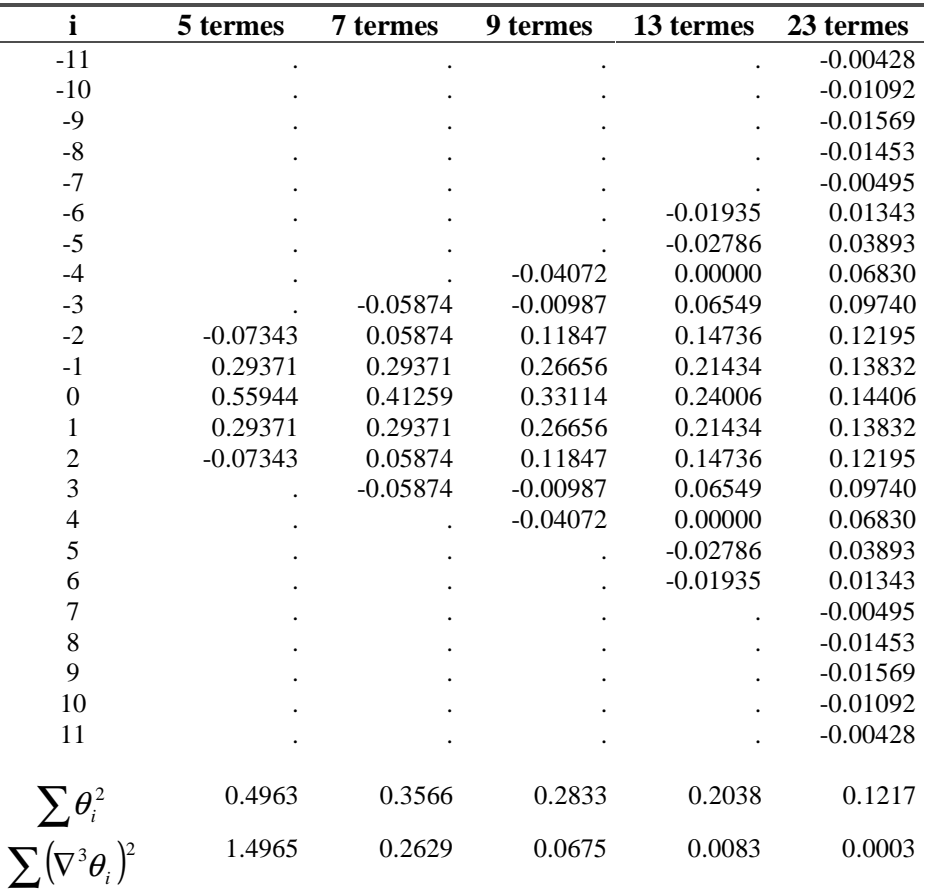

## **3.3 Les moyennes mobiles asymétriques de Musgrave.**

L'application d'une moyenne mobile centrée d'ordre 2p+1 ne permet pas, par construction, d'avoir des estimations de la série lissée pour les p premiers et les p derniers instants de la série, ce qui est pour le moins gênant. On est donc amené dans la pratique à utiliser des moyennes mobiles non-centrées pour effectuer ces estimations.

Musgrave (1964) a étudié ce problème dans le cadre de la méthode X11 et a proposé un ensemble de moyennes asymétriques qui complètent les moyennes mobiles de Henderson.

Supposons que la série à lisser se termine en juillet 1999. Si nous utilisons une moyenne mobile symétrique d'ordre 13, le dernier point lissé grâce à cette moyenne sera celui de janvier 1999, les six derniers mois devant être estimés par des moyennes mobiles asymétriques. Six mois plus tard, donc en janvier 1999, la valeur lissée pour juillet 1999 pourra être calculé avec la moyenne mobile symétrique d'ordre 13. Nous aurons donc deux estimations différentes de cette valeur et il serait souhaitable qu'elles ne soient pas trop différentes.
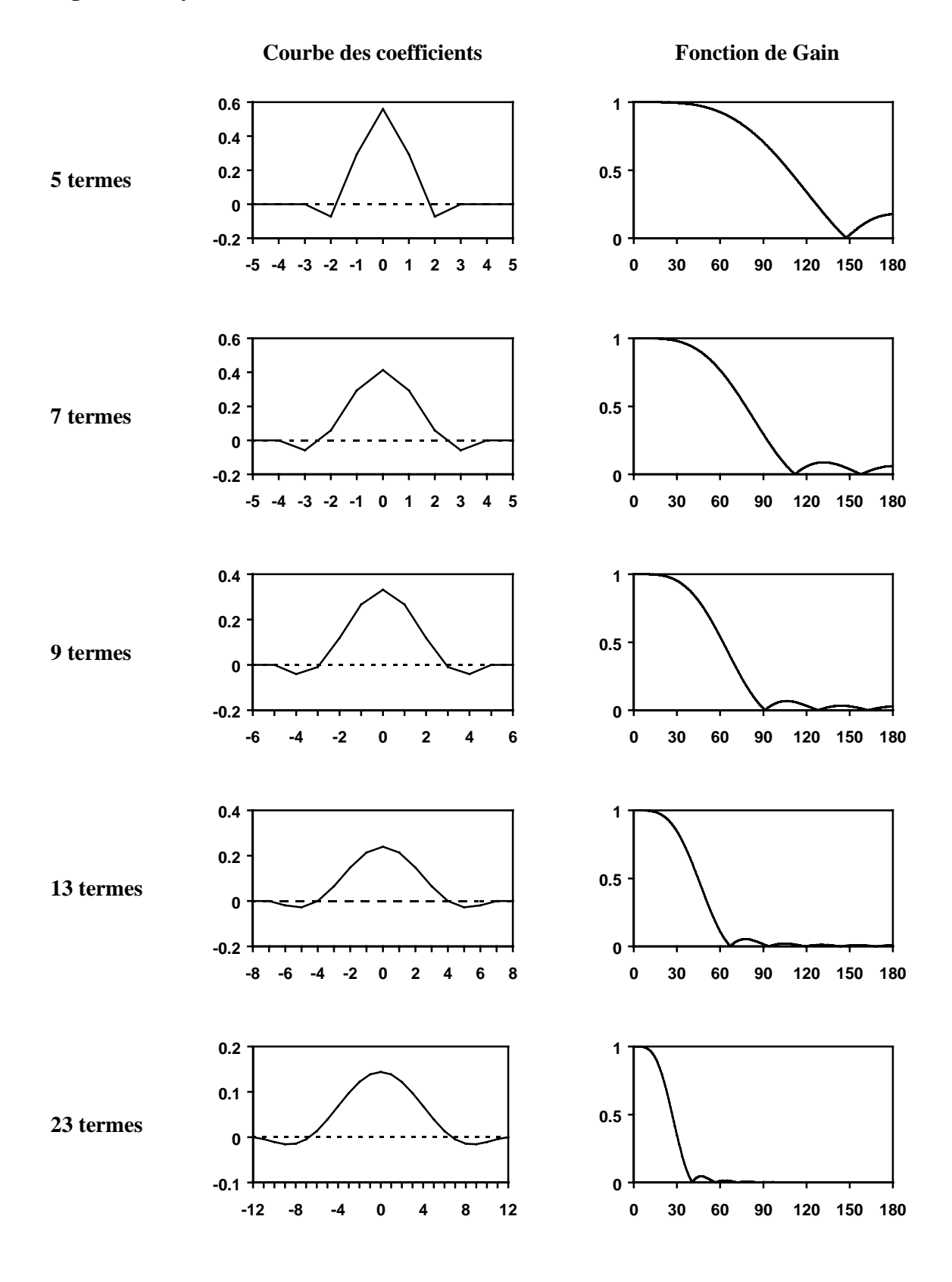

# **Figure 7 : Moyennes mobiles de Henderson centrées utilisées dans X11**

L'idée de Musgrave est justement de construire des moyennes mobiles asymétriques qui minimisent les révisions des estimations. Pour cela, il pose les hypothèses suivantes :

- la série à lisser peut se modéliser linéairement sous la forme:  $X_t = a + bt + \varepsilon$  où *a* et *b* sont des constantes, et les  $\varepsilon$  sont des variables aléatoires non corrélées, de moyenne nulle et de variance  $\sigma^2$ .
- on dispose d'une série de poids  $\{w_1, w_2, \dots, w_N\}$  de somme égale à 1 (c'est par exemple une moyenne mobile centrée de Henderson) et on cherche une série de poids  $\{v_1, v_2, \dots, v_M\}$ , avec  $M < N$ , de somme aussi égale à 1.
- cette nouvelle moyenne mobile doit en outre minimiser les révisions des estimations, c'est-àdire, par exemple, minimiser le critère:  $E\left(\sum_{i=N}^{i=M}v_iX_i - \sum_{i=N}^{i=N}\right)$ = − *i N i i i M*  $E\left(\sum v_i X_i - \sum w_i X_i\right)$ 2 .

= = *i i* 1 1 Sous ces hypothèses, on montre (Doherty 1992, Findley & *alii* 1998) que les poids peuvent être calculés explicitement en fonction du rapport  $D = \frac{b^2}{c^2}$ :

$$
v_j = w_j + \frac{1}{M} \sum_{i=M+1}^{N} w_i + \frac{\left[j - \frac{M+1}{2}\right]D}{1 + \frac{M(M-1)(M+1)}{12}D} \sum_{i=M+1}^{N} \left(i - \frac{M+1}{2}\right) w_i
$$

# **3.3.1 Moyennes mobiles asymétriques de Musgrave associées aux moyennes symétriques de Henderson**

La valeur de *D* est inconnue mais Musgrave fait remarquer que le choix de l'ordre des moyennes mobiles de Henderson dans X11 se fait à partir de la valeur du rapport  $R = \frac{1}{\overline{C}}$  $R = \frac{I}{\overline{S}}$  où  $\overline{I}$  désigne la moyenne des variations absolues au mois le mois dans la partie irrégulière de la série et *C* désigne la moyenne des variations absolues au mois le mois dans la tendance de la série<sup>18</sup>. En supposant la normalité des  $\varepsilon_t$ , on montre alors que:  $\frac{4}{2} \left( \frac{1}{2} \right)^2$  $\overline{1}$  $\left(\frac{1}{R}\right)^{n}$  $D = \frac{4}{\pi} \left( \frac{1}{R} \right)^2$ , ce qui permet de calculer numériquement

les moyennes mobiles asymétriques.

<u>.</u>

<sup>&</sup>lt;sup>18</sup> Se reporter à l'explication du tableau B7 pour plus de détail

Le tableau 3 présente les coefficients de ces moyennes mobiles calculés en fonction des valeurs suivantes du rapport  $R = \frac{1}{\overline{C}}$  $R=\frac{I}{\overline{a}}$ :

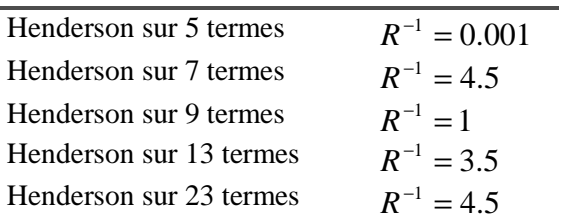

Ce sont ces moyennes mobiles asymétriques qui sont utilisées dans X12-ARIMA. X11- ARIMA88 utilise des moyennes mobiles asymétriques différentes pour la moyenne de Henderson sur 5 termes.

#### **3.3.2 Remarque sur les moyennes mobiles de Musgrave**

Bien que la série à lisser soit supposée suivre un modèle linéaire en fin de période, les moyennes mobiles de Musgrave ne conservent pas les droites mais seulement les constantes. En effet, pour que cela soit le cas, il aurait en outre fallu imposer sur les coefficients la contrainte

supplémentaire  $\sum_{ }^{+f}$ =− = *f i* = *p*  $i\theta_i = 0$ .

Comme le montre la figure 8, les moyennes asymétriques de Musgrave fournissent des estimations « prudentes » de la série lissée en atténuant la croissance observée dans les derniers points de la série.

**Figure 8 : Lissage d'une droite par une moyenne mobile de Henderson sur 13 termes complétée par des moyennes mobiles asymétriques de Musgrave**

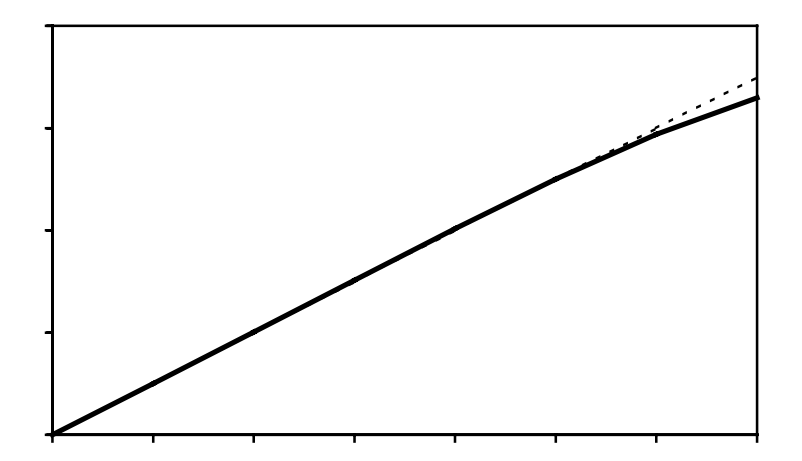

# **Tableau 3 : Coefficients des moyennes mobiles asymétriques de Musgrave associées aux moyennes de Henderson (X12-ARIMA)**

La notation Hp\_f signifie que la moyenne mobile est d'ordre *p+f+1* avec *p* points dans le passé et *f* points dans le futur.

**Moyenne mobile de Henderson sur 23 termes :**

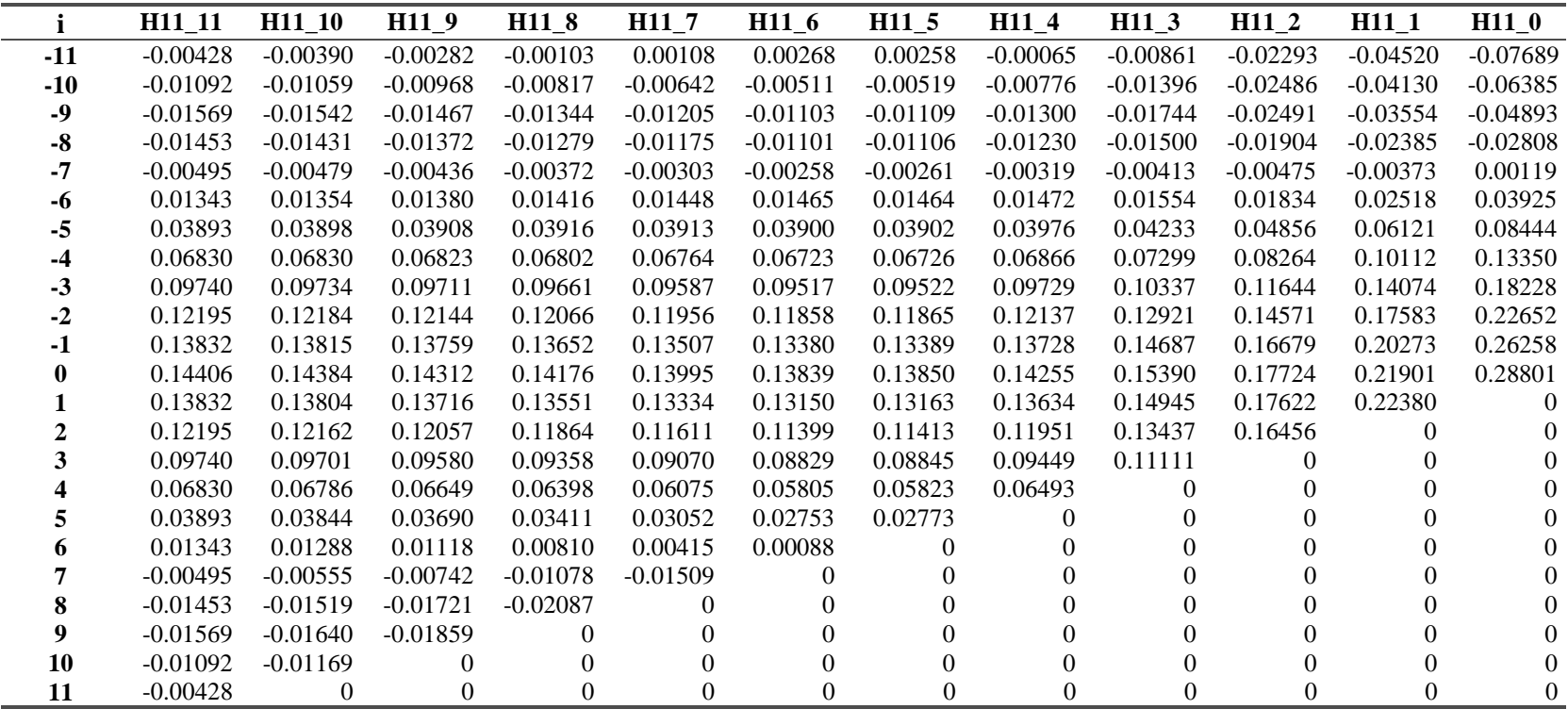

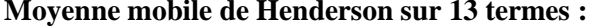

|          | H <sub>6</sub> 6 | H <sub>6</sub> 5 | H <sub>6</sub> 4 | H <sub>6</sub> 3 | H6 <sub>2</sub> | H <sub>6</sub> 1 | $H6_0$     | H4 4       | H <sub>4</sub> 3 | H <sub>4</sub> 2 | $H4_1$     | $H4_0$     |
|----------|------------------|------------------|------------------|------------------|-----------------|------------------|------------|------------|------------------|------------------|------------|------------|
| $-6$     | $-0.01935$       | $-0.01643$       | $-0.01099$       | $-0.00813$       | $-0.01603$      | $-0.04271$       | $-0.09186$ |            |                  |                  |            |            |
| $-5$     | $-0.02786$       | $-0.02577$       | $-0.02204$       | $-0.02019$       | $-0.02487$      | $-0.03863$       | $-0.05811$ |            |                  |                  |            |            |
| $-4$     | $\Omega$         | 0.00127          | 0.00330          | 0.00413          | 0.00267         | 0.00182          | 0.01202    | $-0.04072$ | $-0.03082$       | $-0.02262$       | $-0.04941$ | $-0.15554$ |
| $-3$     | 0.06549          | 0.06594          | 0.06626          | 0.06608          | 0.06784         | 0.07990          | 0.11977    | $-0.00987$ | $-0.00426$       | $-0.00021$       | $-0.01056$ | $-0.03384$ |
| $-2$     | 0.14736          | 0.14698          | 0.14559          | 0.14441          | 0.14939         | 0.17436          | 0.24390    | 0.11847    | 0.11980          | 0.11969          | 0.12578    | 0.18536    |
| $-1$     | 0.21434          | 0.21314          | 0.21004          | 0.20784          | 0.21605         | 0.25392          | 0.35315    | 0.26656    | 0.26361          | 0.25933          | 0.28187    | 0.42429    |
| $\Omega$ | 0.24006          | 0.23803          | 0.23324          | 0.23002          | 0.24144         | 0.29223          | 0.42113    | 0.33114    | 0.32391          | 0.31547          | 0.35445    | 0.57972    |
|          | 0.21434          | 0.21149          | 0.20498          | 0.20076          | 0.21540         | 0.27910          | $\theta$   | 0.26656    | 0.25504          | 0.24244          | 0.29786    |            |
| 2        | 0.14736          | 0.14368          | 0.13547          | 0.13024          | 0.14810         | 0                | $\theta$   | 0.11847    | 0.10267          | 0.08590          | $\theta$   |            |
| 3        | 0.06549          | 0.06099          | 0.05108          | 0.04483          | $\Omega$        | $\Omega$         | $\Omega$   | $-0.00987$ | $-0.02995$       | $\Omega$         |            |            |
|          | $\Omega$         | $-0.00532$       | $-0.01694$       | $\Omega$         | $\Omega$        | $\Omega$         | $\Omega$   | $-0.04072$ | $\theta$         | $\Omega$         | $\Omega$   |            |
|          | $-0.02786$       | $-0.03401$       | $\Omega$         |                  | $\Omega$        | $\Omega$         | $\Omega$   |            |                  |                  |            |            |
| 6.       | $-0.01935$       |                  | $\theta$         |                  | $\theta$        |                  |            |            |                  |                  |            |            |

**Moyenne mobile de Henderson sur 9 termes :** 

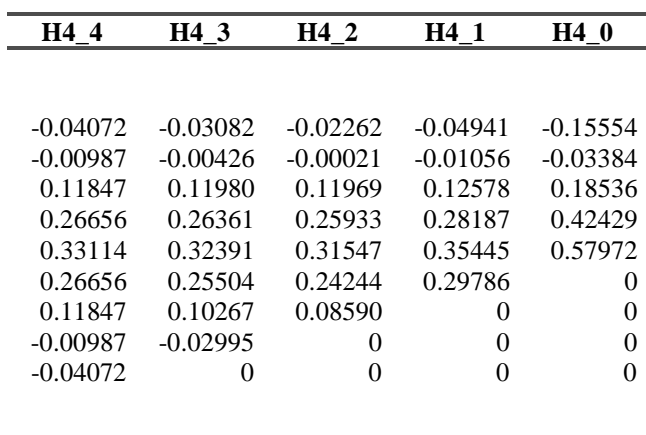

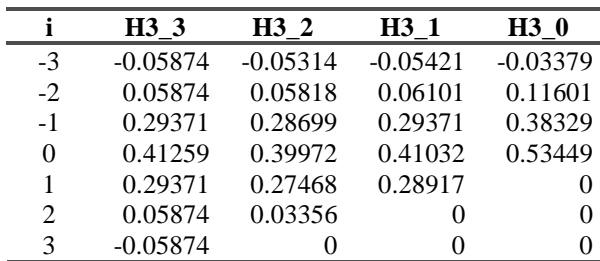

# **Moyenne mobile de Henderson sur 7 termes : Moyenne mobile de Henderson sur 5 termes19 :**

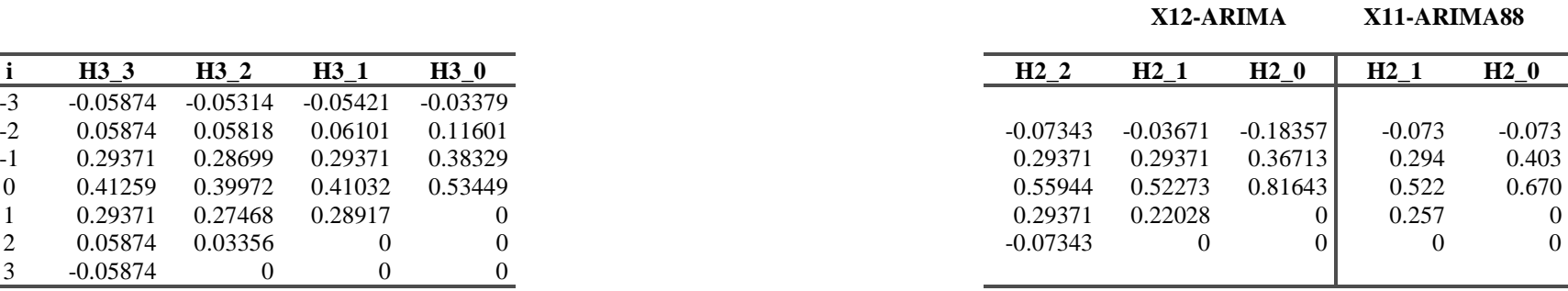

<sup>19</sup> Contrairement à X12-ARIMA, X11-ARIMA n'utilise pas des moyennes mobiles de Musgrave pour compléter la moyenne de Henderson sur 5 termes.

### **3.3.3 Moyennes mobiles asymétriques associées aux moyennes mobiles composées**

Curieusement, bien que le premier travail de Musgrave ait porté sur la génération des filtres asymétriques associés aux moyennes mobiles composées servant à estimer les coefficients saisonniers, ses recommandations n'ont pas été appliquées dans la méthode X11.

Les filtres asymétriques associés aux moyennes 3x3, 3x5 et 3x9 figurent dans le tableau 4. Les filtres 2x4 et 2x12 ne sont pas complétés par des moyennes asymétriques.

# **Tableau 4 : Moyennes mobiles asymétriques associées aux moyennes mobiles composées** <sup>20</sup>**.**

La notation Sp f signifie que la moyenne mobile est d'ordre  $p+f+1$  avec p points dans le passé et *f* points dans le futur.

#### **Moyenne mobile 3x9 :**

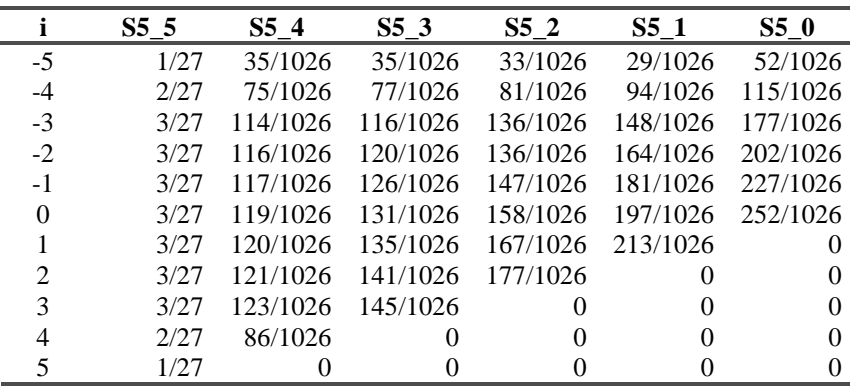

**Moyenne mobile 3x5 :** Moyenne mobile 3x3 :

 $\overline{a}$ 

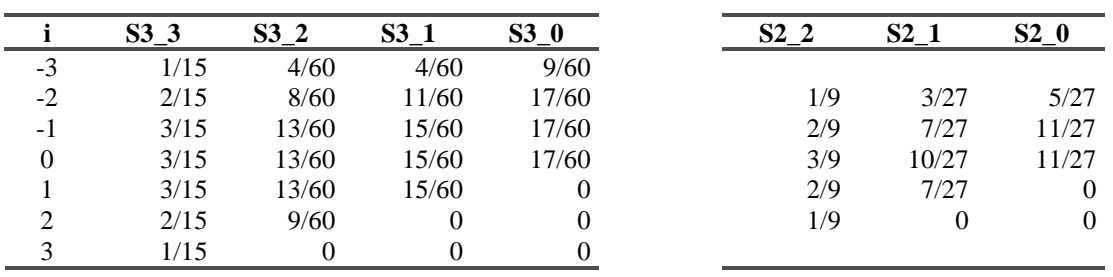

 $^{20}$  Dans X11-ARIMA et X12-ARIMA, les moyennes mobiles asymétriques liées à la 3x9 sont codées sous forme décimale avec 3 chiffres seulement après la virgule. La forme fractionnaire donnée ici est celle qui se rapproche le plus de cette expression décimale. Les autres moyennes mobiles sont codées sous forme fractionnaire dans les programmes.

#### **3.4 Le filtre moyenne mobile X11**

Si on ne tient pas compte de la procédure de détection et de correction des points atypiques et de la procédure d'estimation des effets de calendrier, la méthode X11 peut être vue comme l'application successive de plusieurs moyennes mobiles. L'opérateur qui permet de passer de la série brute à la série corrigée des variations saisonnières est donc lui même une moyenne mobile.

Ainsi, dans le cas d'une série mensuelle, l'algorithme de base décrit en 2.4 peut se résumer à l'application d'une seule moyenne mobile que l'on peut calculer matriciellement (Gouriéroux et Monfort, 1990).

*Estimation de la Tendance-Cycle par moyenne mobile 2x12 :*

$$
TC^{(1)} = M_{2x12}X \text{ avec } M_{2x12} : [13] \, ; \, \frac{1}{24} \{1, 2, 2, 2, 2, 2, 2\}
$$

#### *Estimation de la composante Saisonnier-Irrégulier :*

$$
(S+I)^{(1)} = X - TC^{(1)} = [Id - M_{2x12}]X
$$

Où *Id* représente l'opérateur identité qui transforme la série en elle-même. Ici, *Id* serait la moyenne mobile [13] ; {0,0,0,0,0,0,1}.

#### *Estimation de la composante Saisonnière par moyenne mobile 3x3 sur chaque mois :*

Appliquer la moyenne mobile 3x3 sur les valeurs d'un mois donné revient à appliquer sur la série des coefficients saisonniers la moyenne  $M<sub>3</sub>$ , sur 49 mois, définie par :

{1,0,0,0,0,0,0,0,0,0,0,0,2,0,0,0,0,0,0,0,0,0,0,0,3} <sup>9</sup> 1 :[49] ; *M*<sup>3</sup> *S M* (*S I*) *M*3[*Id M* <sup>2</sup>*x*<sup>12</sup> ]*X* (1) 3 (1) = + = −

Les coefficients sont ensuite normalisés de telle sorte que leur somme sur toute période de 12 mois soit approximativement nulle :

$$
Snorm^{(1)} = S^{(1)} - M_{2x12}S^{(1)} = [Id - M_{2x12}]M_3[Id - M_{2x12}]X = M_3[Id - M_{2x12}]^2X
$$

*Estimation de la série corrigée des variations saisonnières :*  

$$
Xsa^{(1)} = X - Snorm^{(1)} = X - M_3 [Id - M_{2x12}]^2 X = (Id - M_3 [Id - M_{2x12}]^2) X
$$

*Estimation de la Tendance-Cycle par moyenne mobile de Henderson sur 13 termes :*  $TC^{(2)} = H_{13} Xsa^{(1)} = H_{13} (Id - M_3 [Id - M_{2x12}]^2)X$ (1)  $1^{(2)} = H_{13} X s a^{(1)} = H_{13} (Id - M_3 [Id - M_{2x12}]$ 

*Estimation de la composante Saisonnier-Irrégulier :*  $(S + I)^{(2)} = X - TC^{(2)} = \left[ Id - H_{13} \left[ Id - M_3 \left[ Id - M_{2x12} \right] ^2 \right] \right] X$ 

#### *Estimation de la composante Saisonnière par moyenne mobile 3x5 sur chaque mois :*

Appliquer la moyenne mobile 3x5 sur les valeurs d'un mois donné revient à appliquer sur la série des coefficients saisonniers la moyenne  $M<sub>5</sub>$ , sur 73 mois, définie par :

{1,0,0,0,0,0,0,0,0,0,0,0,2,0,0,0,0,0,0,0,0,0,0,0,3,0,0,0,0,0,0,0,0,0,0,0,3} <sup>27</sup> 1 :[73] ; *M*5

$$
S^{(2)} = M_5(S+I)^{(2)} = M_5 \left[ Id - H_{13} \left( Id - M_3 \left[ Id - M_{2x12} \right]^2 \right) \right] X
$$

Les coefficients sont ensuite normalisés de telle sorte que leur somme sur toute période de 12 mois soit approximativement nulle.

$$
S^{(2)} = M_5 (S + I)^{(2)} = M_5 \left[ Id - H_{13} \left[ Id - M_3 \left[ Id - M_{2x12} \right]^2 \right] \right] X
$$
  
Snorm<sup>(2)</sup> =  $S^{(2)} - M_{2x12} S^{(2)} = (Id - M_{2x12}) M_5 \left[ Id - H_{13} \left[ Id - M_3 \left[ Id - M_{2x12} \right]^2 \right] \right] X$ 

*Estimation de la série corrigée des variations saisonnières :*  

$$
Xsa = X - Snorm^{(2)} = \left\{ Id - (Id - M_{2x12})M_5 \left[ Id - H_{13} \left( Id - M_3 \left[ Id - M_{2x12} \right]^2 \right) \right] \right\}X
$$

L'ordre de cette moyenne mobile peut se calculer de proche en proche :  
\nOrdre 
$$
[Id - M_{2x12}]^2 = 2
$$
 \* Ordre  $[Id - M_{2x12}] - 1 = 2$  \* 13 - 1 = 25  
\nOrdre  $(Id - M_3 [Id - M_{2x12}]^2)$  = Ordre  $M_3 + 25 - 1 = 49 + 25 - 1 = 73$   
\nOrdre $[H_{13}(Id - M_3 [Id - M_{2x12}]^2)]$  = Ordre  $H_{13} + 73 - 1 = 13 + 73 - 1 = 85$   
\nOrdre $[M_5 [Id - H_{13} (Id - M_3 [Id - M_{2x12}]^2)]]$  = Ordre  $M_5 + 85 - 1 = 73 + 85 - 1 = 157$   
\nOrdre $[Id - (Id - M_{2x12})M_5 [Id - H_{13} (Id - M_3 [Id - M_{2x12}]^2)]]$  = Ordre  $(Id - M_{2x12}) + 157 - 1 = 169$ 

C'est donc une moyenne mobile d'ordre 169 dont les coefficients et la fonction de gain sont présentés à la figure 9. En toute rigueur, il faut disposer de 84 observations, soit 7 ans, de part et d'autre d'un point pour pouvoir utiliser ce filtre. 84 moyennes mobiles asymétriques doivent donc le compléter.

## **Figure 9 : Le filtre moyenne mobile mensuel symétrique de X11**

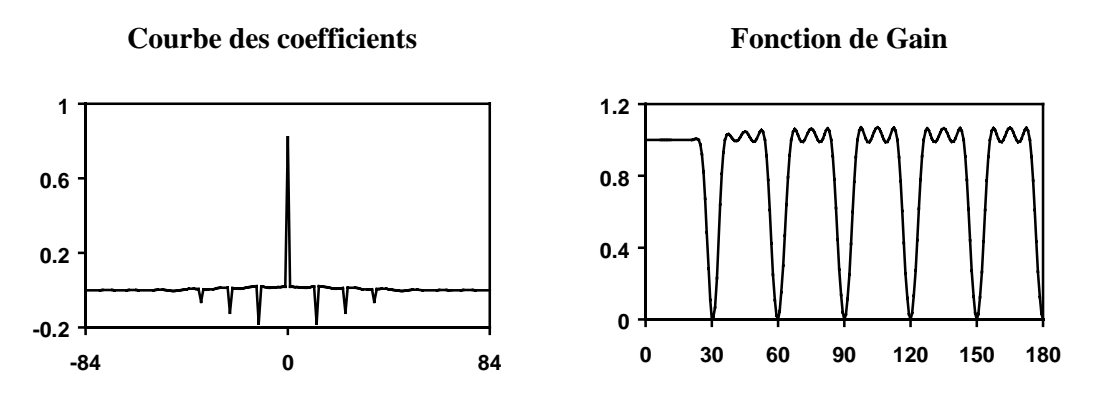

La figure 10 présente les coefficients et la fonction de gain du filtre central X11 utilisé dans le cas trimestriel. Ce filtre est d'ordre 57 et nécessite aussi 7 ans de part et d'autre d'un point pour être utilisé.

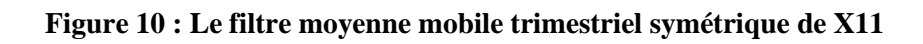

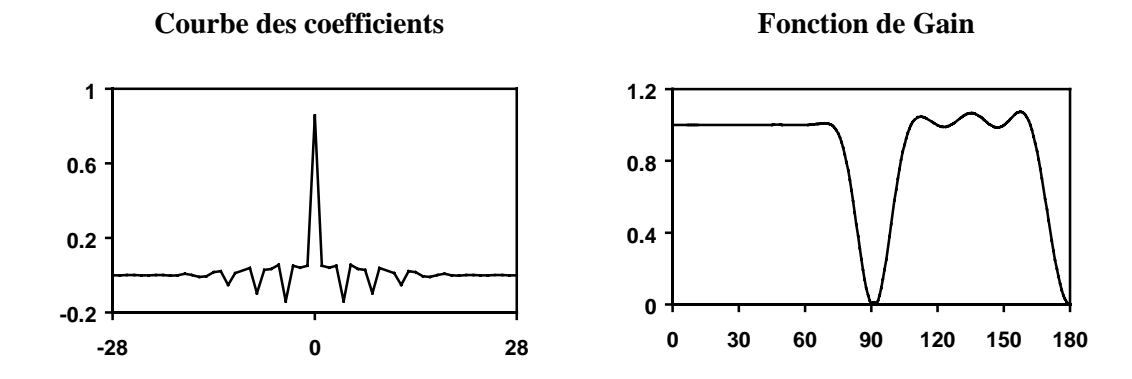

Ce chapitre présente un exemple complet, et très détaillé, de désaisonnalisation par la méthode X11. La série qui sera décomposée est mensuelle : c'est dans ce cas que les options de traitement proposées par les logiciels sont les plus nombreuses et les plus complexes. Il s'agit de l'indice mensuel de la production industrielle en France dont l'évolution d'octobre 1985 à mars 1995 est représentée à la figure 11.

# **Avertissements**

1. Dans la suite, nous nous référerons presque exclusivement au schéma de composition multiplicatif pour décrire le contenu des tableaux. Cependant, dans la traduction en formules mathématiques de ces explications, nous utiliserons un langage symbolique qui permettra de traiter les deux schémas. Ainsi, on aura les correspondances suivantes :

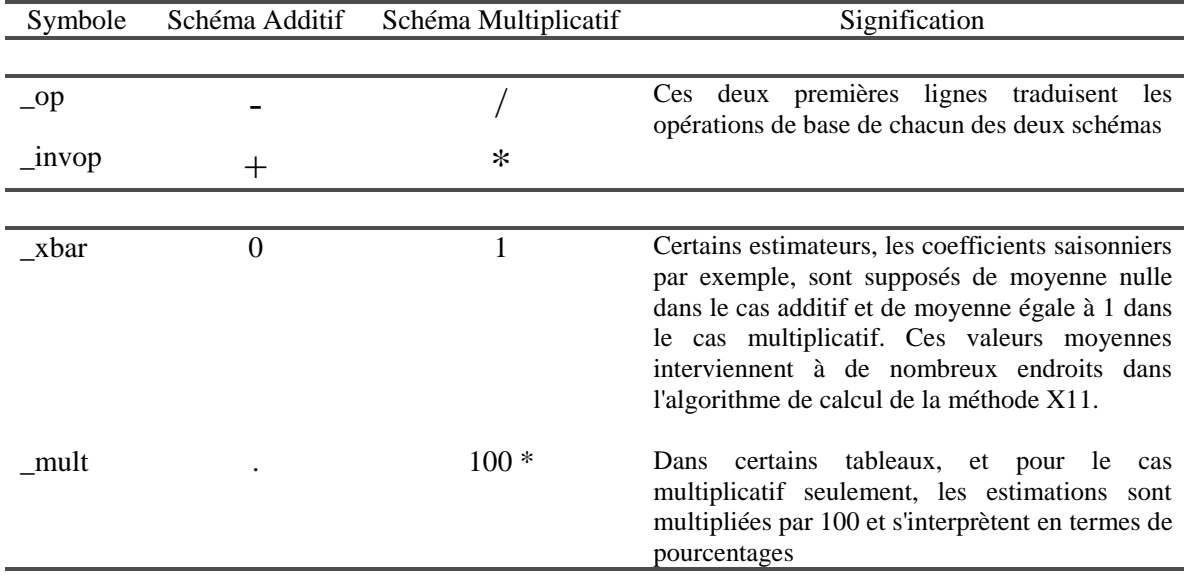

- 2. Dans sa version actuelle, ce chapitre présente les parties B, C, D, E et F. La partie G des graphiques est avantageusement remplacée par les logiciels graphiques actuels. Les parties A (ajustements préalables de la série) et F (diagnostics de la désaisonnalisation) diffèrent sensiblement entre X11-ARIMA88 et X12-ARIMA.
- 3. Certains traitements relativement complexes se répètent dans la méthode X11. Ils sont détaillés au premier tableau où ils sont mis en œuvre. Il s'agit notamment :

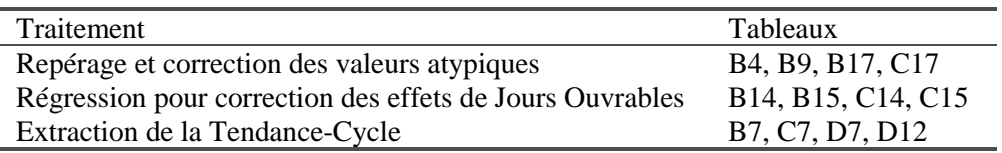

4. Les sorties commentées dans ce document peuvent s'obtenir en soumettant aux logiciels X11-ARIMA88 et X12-ARIMA les programmes suivants :

#### **X12-ARIMA :**

```
series{ data=(115.7 109.8 …..130.2) start= 1985.10 period= 12
         print=none decimals=3}
x11 {mode=mult print=(all) }
x11regression { variables=td print=(all)}
```
#### **X11-ARIMA88 :**

```
DATA ipi 12 85 10 ;
    (les données)
;
TITLE ipi;
RANGE 12 85 10 95 3 ;
SA (ipi, 0 ,1) TDR 2 00 00 CHART 1 PRTDEC 3 PRINT 5;
END;
```
Ces deux programmes ne donnent cependant pas tout à fait les mêmes diagnostics ; les différences sont expliquées à chaque étape concernée. Les données sont celles du tableau B1 (voir 4.1.1.3)

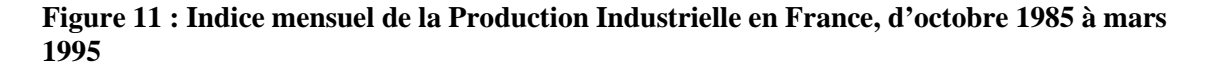

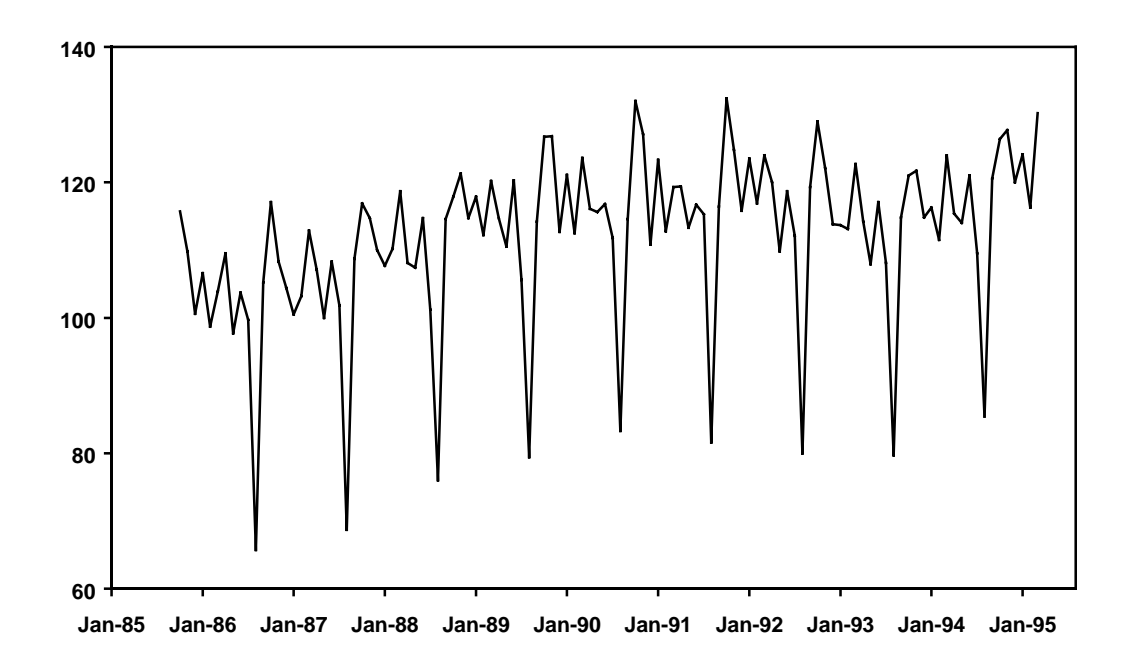

# **4.1 PARTIE B : Estimation préliminaire des points atypiques et des effets de calendrier**

# **4.1.1 Tableau B1 : Série Brute ou Série Brute ajustée** *a priori*

## **4.1.1.1 Description et mode de calcul**

Ce tableau présente la série brute ou la série préalablement ajustée *a priori* par les éléments de la partie A. Ces facteurs correctifs sont : les coefficients d'ajustements permanents ou temporaires et les pondérations associées à chaque jour de la semaine.

#### **4.1.1.2 Remarques**

• Les facteurs d'ajustement *a priori* de la partie A figurent dans des tableaux différents selon le logiciel utilisé.

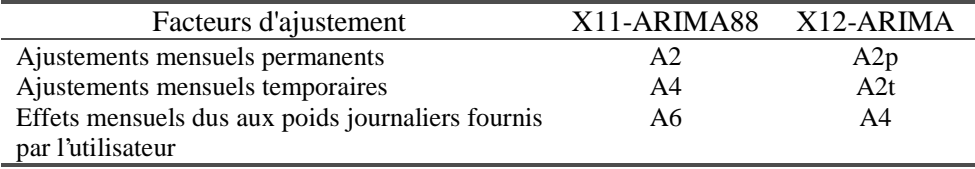

• X11-ARIMA88 et X12-ARIMA proposent, à la suite de ce tableau B1, un test statistique sur l'existence d'une saisonnalité. Ce test ne peut être calculé qu'à partir de la première estimation de la composante Saisonnier-Irrégulier du tableau B3 (voir 4.1.3.1).

# **4.1.1.3 Exemple**

B1 : SÉRIE BRUTE

| ANNÉE | <b>JANV</b> | FÉVR    | <b>MARS</b> | <b>AVRIL</b> | MAI     | JUIN    | JUIL    | <b>AOUT</b> | <b>SEPT</b> | OCT     | <b>NOV</b> | $\overline{\text{DEC}}$ |
|-------|-------------|---------|-------------|--------------|---------|---------|---------|-------------|-------------|---------|------------|-------------------------|
|       |             |         |             |              |         |         |         |             |             |         |            |                         |
| 1985  |             |         |             |              |         |         |         |             |             | 115.700 | 109.800    | 100.600                 |
| 1986  | 106.600     | 98.700  | 103.900     | 109.500      | 97.700  | 103.700 | 99.700  | 65.700      | 105.200     | 117.100 | 108.300    | 104.400                 |
| 1987  | 100.500     | 103.200 | 112.900     | 107.100      | 100.000 | 108.300 | 101.800 | 68.700      | 108.700     | 116.900 | 114.700    | 110.000                 |
| 1988  | 107.700     | 110.200 | 118.700     | 108.100      | 107.400 | 114.700 | 101.200 | 76.000      | 114.600     | 117.900 | 121.300    | 114.700                 |
| 1989  | 117.900     | 112.200 | 120.200     | 114.700      | 110.500 | 120.300 | 105.600 | 79.400      | 114.200     | 126.700 | 126.800    | 112.700                 |
| 1990  | 121.100     | 112.500 | 123.600     | 116.100      | 115.600 | 116.800 | 111.800 | 83.300      | 114.600     | 132.000 | 127.100    | 110.800                 |
| 1991  | 123.300     | 112.800 | 119.300     | 119.400      | 113.300 | 116.700 | 115.300 | 81.600      | 116.400     | 132.400 | 124.800    | 115.800                 |
| 1992  | 123.500     | 116.900 | 124.000     | 120.000      | 109.800 | 118.700 | 112.100 | 80,000      | 119.300     | 129.000 | 122.100    | 113.800                 |
| 1993  | 113.700     | 113.100 | 122.700     | 114.200      | 107.900 | 117.100 | 108.100 | 79.700      | 114.800     | 121.000 | 121.700    | 114.800                 |
| 1994  | 116.300     | 111.500 | 124.000     | 115.400      | 114.000 | 121.000 | 109.500 | 85.400      | 120.600     | 126.400 | 127.700    | 120.000                 |
| 1995  | 124.100     | 116.300 | 130.200     |              |         |         |         |             |             |         |            |                         |
|       |             |         |             |              |         |         |         |             |             |         |            |                         |

TEST DE LA PRÉSENCE D'UNE SAISONNALITÉ STABLE

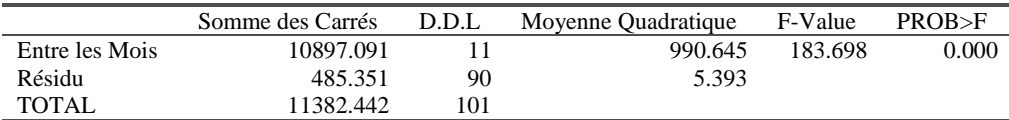

# **4.1.2 Tableau B2 : Estimation préliminaire de la Tendance-Cycle**

#### **4.1.2.1 Description et mode de calcul**

La première estimation de la composante Tendance-Cycle est obtenue en appliquant aux données du tableau B1 une moyenne mobile centrée simple d'ordre 12. Cette moyenne mobile, qui par construction élimine les saisonnalités mensuelles constantes, est la composée d'une moyenne mobile simple sur 12 termes (et donc de coefficients 1/12) et d'une moyenne mobile simple sur 2 termes qui permet de "recentrer" le résultat. La moyenne mobile utilisée est donc une 2x12, sur 13 termes, et de coefficients {1/24, 1/12, 1/12, 1/12, 1/12, 1/12, 1/12, 1/12, 1/12, 1/12, 1/12, 1/12, 1/24}.

#### **4.1.2.2 Remarques**

- X11-ARIMA88 et X12-ARIMA proposent aussi une moyenne mobile centrée sur 24 termes (Cholette, 1981).
- Les 6 premiers et les 6 derniers points de la série, pour lesquels on ne peut obtenir d'estimation de la Tendance-Cycle à cause de la symétrie de la moyenne mobile, ne sont pas imputés à ce stade du calcul.

#### **4.1.2.3 Exemple**

B2 : TENDANCE-CYCLE - MOYENNE MOBILE SIMPLE SUR 12 TERMES

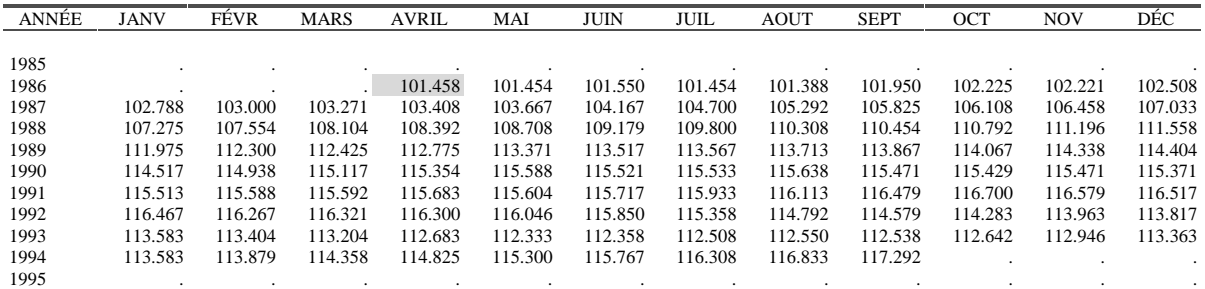

Ainsi la valeur d'avril 1986, la première calculable, s'obtient à partir des valeurs du tableau B1 d'octobre 1985 à octobre 1986 (6 mois avant et 6 mois après) :

$$
APR86 = \frac{115.7}{24} + \frac{109.8 + 100.6 + 106.6 + 98.7 + 103.9 + 109.5 + 97.7 + 103.7 + 99.7 + 65.7 + 105.2}{12} + \frac{117.1}{24} = 101.458
$$

# **4.1.3 Tableau B3 : Estimation préliminaire de la composante Saisonnier-Irrégulier non modifiée**

#### **4.1.3.1 Description et mode de calcul**

La composante Tendance-Cycle est enlevée de la série analysée, par soustraction ou division selon le schéma de composition adopté, pour obtenir une première estimation de la composante Saisonnier-Irrégulier.

On a donc : *B3 = B1 \_op B2*

Ce tableau sert de base au *test de saisonnalité stable* édité à la suite du tableau B1. Ce test est un test d'analyse de la variance à un facteur : on dispose de *k* échantillons (ici les estimations Saisonnier-Irrégulier pour chacun de nos *k*=12 mois ou de nos *k*=4 trimestres) de tailles respectives  $n_1, n_2, ..., n_k$ . Ces échantillons correspondent chacun à un niveau différent d'un facteur A, ici la *saisonnalité*. On suppose que ce facteur influe uniquement sur les moyennes des distributions et non sur leur variance. Il s'agit donc d'un test de confusion des *k* moyennes  $\overline{x}_1, \overline{x}_2, \ldots, \overline{x}_k$ . Si on considère chaque échantillon comme issu d'une variable aléatoire  $X_i$ suivant une loi de moyenne  $m_i$  et d'écart-type  $\sigma$ , le problème est de tester :

$$
\int H_0 : m_1 = m_2 = .... = m_k
$$

 $\mathsf{L}$  $H_1: m_i \neq m_j$  pour au moins un couple  $(i, j)$ 

L'équation dite *d'analyse de la variance* s'écrit :

$$
\frac{1}{n}\sum_{i=1}^k\sum_{j=1}^{n_j}\left(X_{ij}-\overline{X}\right)^2=\frac{1}{n}\sum_{i=1}^k n_i\left(\overline{X}_{i}-\overline{X}\right)^2+\frac{1}{n}\sum_{i=1}^k\sum_{j=1}^{n_j}\left(X_{ij}-\overline{X}_{i}\right)^2\text{ soit }\frac{1}{n}S^2=\frac{S_A^2+S_R^2}{n}
$$

La variance totale se décompose donc en variance des moyennes, variance due au facteur saisonnalité, et en une variance résiduelle. Si l'hypothèse  $H_0$  est vraie, on montre que la quantité

$$
F_s = \frac{S_A^2/(k-1)}{S_R^2/(n-k)}
$$
 suit une loi de Fisher-Snedecor  $F(k-1; n-k)$  à *k-l* et *n-k* degrés de liberté.

D'où le test : si la quantité  $F_s$  calculée à partir des données du tableau B3 est supérieure à la valeur critique d'une loi de Fisher-Snedecor, on conclut à une influence significative du facteur saisonnalité (i.e. les moyennes mensuelles ou trimestrielles ne sont pas toutes égales).

#### **4.1.3.2 Remarques**

- Là encore, pas d'estimation pour les 6 valeurs de début et les 6 valeurs de fin de la série.
- Certaines hypothèses du modèle d'analyse de la variance utilisé pour tester l'existence d'une saisonnalité sont sans doute violées. Ainsi la composante irrégulière peut être autocorrélée à ce niveau de l'analyse. Il est donc usuel de choisir des valeurs critiques élevées et de ne rejeter l'hypothèse nulle que si la probabilité associée à la valeur de la statistique  $F_s$  est inférieure à un pour mille.
- Le rejet de l'hypothèse nulle tend à prouver l'existence d'une saisonnalité stable, c'est à dire que par exemple, le coefficient saisonnier du mois de janvier n'évolue pas. Accepter l'hypothèse nulle ne signifie pour autant pas qu'il n'y a pas de saisonnalité. Ainsi, une forte

évolution des coefficients saisonniers se traduirait par une variance telle qu'il serait impossible de distinguer statistiquement les moyennes.

#### **4.1.3.3 Exemple**

B3 : SÉRIE BRUTE DÉBARRASSÉE DE SA TENDANCE (estimation Saisonnier-Irrégulier)

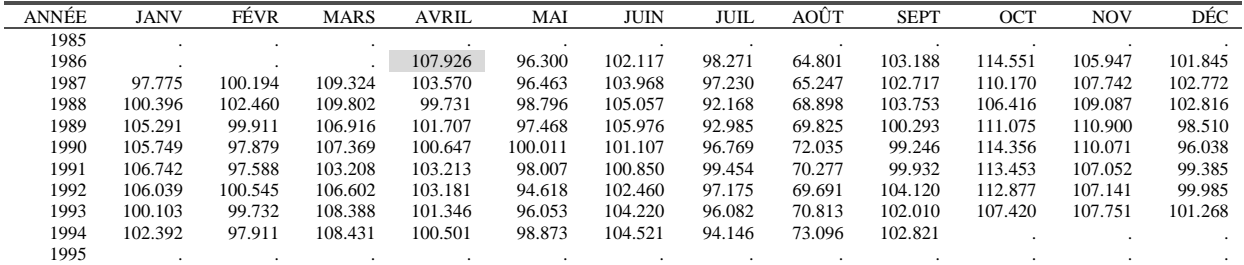

La valeur de avril86 s'obtient donc simplement : *APR*86 =100*\*(*109*.*500*/*101*.*458 *)* =107*.*926

TEST DE LA PRÉSENCE D'UNE SAISONNALITÉ STABLE

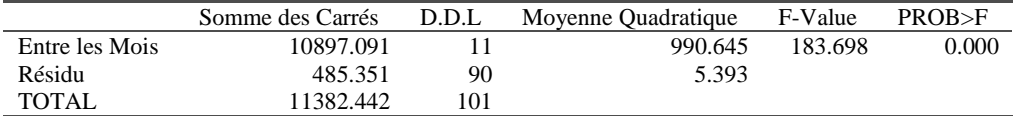

La valeur de la statistique  $F<sub>S</sub>$  étant très élevée, l'hypothèse d'égalité de la moyenne des coefficients saisonniers est rejetée. Comme le graphique ci dessous le montre, cela est essentiellement dû au mois d'août qui présente un coefficient saisonnier très faible.

#### **Figure 12 : Composantes Saisonnier-Irrégulier de chaque mois.**

(Ce graphique représente les 12 colonnes du tableau B3 : la première courbe montre de la composante Saisonnier-Irrégulier du mois de janvier pour les années 1987 à 1994 ; la droite représente la valeur moyenne de ces 8 valeurs ; les autres courbes correspondent aux autres mois).

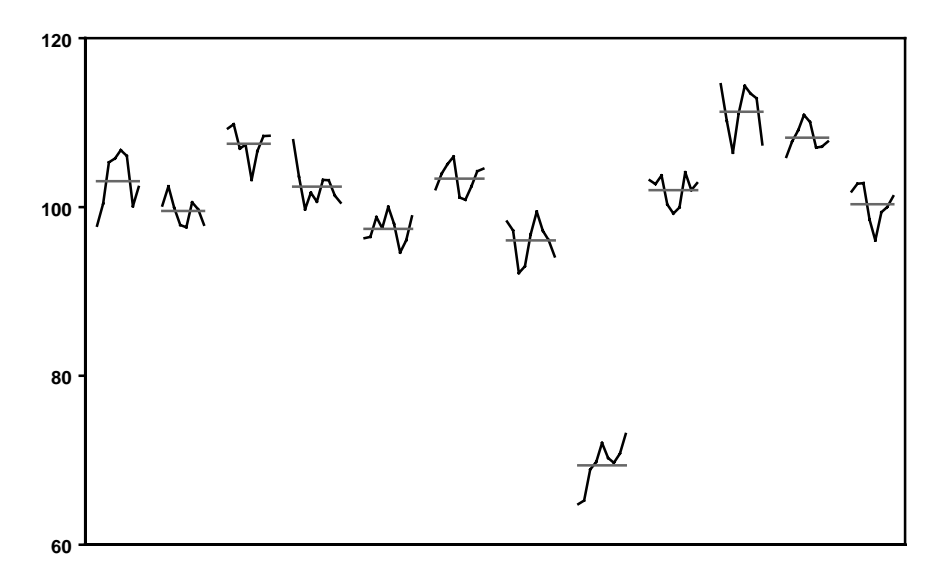

# **4.1.4 Tableau B4 : Valeurs de remplacement pour les points atypiques de la composante Saisonnier-Irrégulier**

#### **4.1.4.1 Description et mode de calcul**

Ce tableau présente les résultats de la procédure automatique de détection et de correction des points "atypiques" de la composante Saisonnier-Irrégulier présente dans la méthode X11. Y figurent les valeurs de remplacement proposées pour les points aberrants détectés ainsi que, en marge du tableau, le écart-types mobiles ayant servi à les déterminer.

C'est sans aucun doute le tableau le plus difficile à reconstituer dans la mesure où il résulte d'un algorithme assez complexe comportant six étapes.

#### • *Étape 1 : estimation de la composante saisonnière*.

Cette composante saisonnière est estimée par lissage de la composante Saisonnier-Irrégulier mais en s'intéressant aux valeurs de chaque mois : on lisse les valeurs correspondant au mois de janvier, puis celles du mois de février et ainsi de suite, en employant une moyenne 3x3, de coefficients {1/9,2/9,3/9,2/9,1/9}. Cette moyenne mobile, symétrique, porte sur 5 termes et ne permet donc pas d'estimer les valeurs des coefficients saisonniers des 2 premières et dernières années. Celles-ci sont alors calculées grâce à des moyennes mobiles asymétriques *ad hoc*. On obtient alors une série de coefficients provisoires *fspro.*

#### • *Étape 2 : normalisation des coefficients saisonniers*.

Ces coefficients saisonniers provisoires sont alors normalisés de telle sorte que, sur une année d'observations, leur moyenne soit approximativement égale à 0 (pour un schéma additif) ou à 1 (pour un schéma multiplicatif). Pour cela, on calcule une moyenne mobile centrée sur 12 termes, donc une 2x12, de la série *fspro*, notée *M2x12(fspro)* ; les six valeurs qui manquent au début (à la fin) de cette série sont prises égales à la première (dernière) valeur calculée par cette moyenne mobile. La série *fsnorm* des coefficients normalisés est alors définie par :  $fsnorm = fspro$  op  $M_{2x12}(fspro)$ 

#### • *Étape 3 : estimation de la composante irrégulière.*

L'estimation initiale des facteurs saisonniers est enlevée de la composante Saisonnier-Irrégulier pour obtenir une estimation de la composante irrégulière. *Irreg = SI* \_op *fsnorm*

#### • *Étape 4 : Calcul d'un écart-type mobile.*

Un écart-type mobile de la composante irrégulière est calculé sur des intervalles de cinq ans. Chaque écart-type est associé à l'année centrale qui a permis de le calculer. Les valeurs de cette année centrale qui s'éloignent, en valeur absolue de leur écart à la moyenne *\_xbar*, de plus de 2.5 fois cet écart-type sont considérées comme aberrantes et affectées d'un poids nul. L'écart-type mobile est alors recalculé sans tenir compte de ces valeurs (cela a donc pour effet d'obtenir une estimation plus robuste de cet écart-type).

Pour les deux premières années, c'est l'écart-type associé à la troisième année qui est utilisé dans les comparaisons. De même, pour les deux dernières années, c'est l'écart-type associé à l'antépénultième année qui est considéré.

#### • *Étape 5 : Détection des valeurs atypiques et pondération de l'irrégulier.*

On affecte à chaque valeur de la composante irrégulière un poids, fonction de l'écart-type  $\sigma$  qui lui est associé, calculé de la façon suivante (voir graphique) :

- Les valeurs qui sont, en valeur absolue de leur écart à la moyenne *xbar*, plus grandes que  $2.5\sigma$  sont affectées d'un poids nul.
- Les valeurs qui sont, en valeur absolue de leur écart à la moyenne *xbar*, plus petites que  $1.5\sigma$  sont affectées d'un poids égal à 1.
- Celles qui sont, en valeur absolue de leur écart à la moyenne *\_xbar*, comprises entre 1.5 $\sigma$  et 2.5 $\sigma$  reçoivent un poids variant linéairement entre 0 et 1, en fonction de leur position.

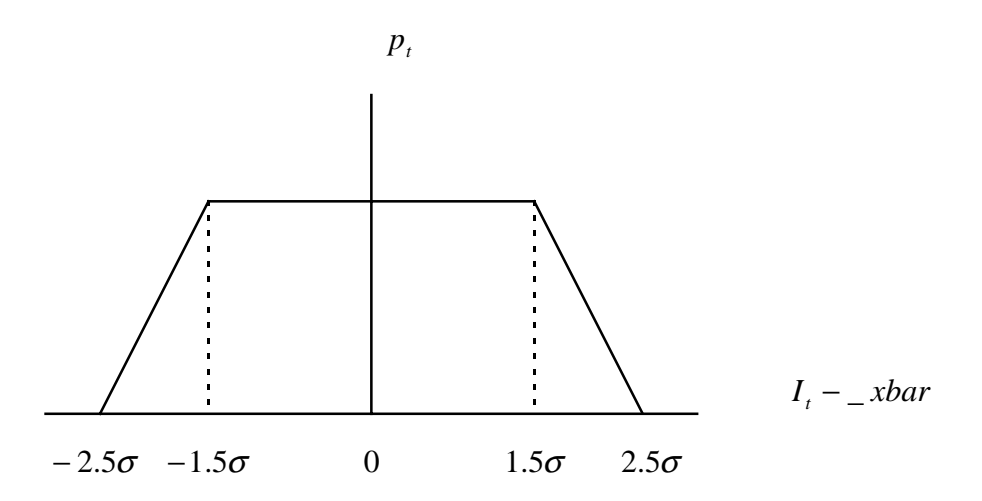

#### • *Étape 6 : Correction des valeurs atypiques de la composante Saisonnier-Irrégulier.*

Une valeur de la composante Saisonnier-Irrégulier dont l'irrégulier ne reçoit pas une pondération intégrale, et qui a donc été considérée comme atypique, est corrigée et remplacée par une moyenne pondérée de cinq valeurs :

- la valeur elle-même affectée de son poids,
- les deux valeurs précédentes, pour le même mois, ayant une pondération intégrale,
- et les deux valeurs suivantes, pour le même mois, ayant une pondération intégrale.

Pour les deux premières et deux dernières années, les valeurs de remplacement sont calculées comme la moyenne pondérée de la valeur considérée et des quatre valeurs les plus proches, du même mois, ayant reçu une pondération  $1.^{21}$ .

#### **4.1.4.2 Remarques**

 $\overline{a}$ 

#### *Sur les moyennes mobiles asymétriques :*

• Les moyennes mobiles asymétriques utilisées pour compléter la moyenne mobile 3x3 diffèrent très légèrement, pour des problèmes d'arrondis, selon le logiciel utilisé.

*<sup>21</sup>*En début et en fin de série, c'est-à-dire dans les deux premières et deux dernières années, X11 utilise les 3 plus proches valeurs de pondération intégrale pour corriger un point atypique (et non les 4 plus proches comme dans X11-ARIMA88 ou X12-ARIMA). De plus, il y a ici des erreurs de calcul dans le logiciel X11.

#### *Sur le calcul des poids et la correction des valeurs atypiques :*

- Le caractère atypique d'une valeur *I<sub>t</sub>* de l'irrégulier est déterminé en comparant la valeur de *I*<sub>*t*</sub> − \_ *xbar*  $|$  aux bornes  $\lambda_{Inf} * σ$ <sub>*t*</sub> et  $\lambda^{Sup} * σ$ <sub>*t*</sub> où σ<sub>*t*</sub> est l'écart-type de l'année de l'observation *I<sub>t</sub>* et  $\lambda_{Inf}$  et  $\lambda^{Sup}$  sont des paramètres fixés par l'utilisateur (par défaut, 1.5 et 2.5)
- S'il n'existe pas quatre points du même mois ayant reçu une pondération intégrale, la valeur atypique est remplacée par la moyenne des valeurs du mois.

#### *Sur le calcul des écart-types mobiles :*

• L'écart-type est calculé en supposant connue la moyenne de l'irrégulier *\_xbar*, c'est à dire 0 pour un schéma additif et 1 pour un schéma multiplicatif. Dans ce cas, un estimateur sans biais de la variance est donné par :

$$
\sigma^2 = \frac{1}{n} \sum_{i} (x_i - xbar)^2
$$
, où *n* est le nombre d'observations utilisées (voir ci-après).

N'oublions pas que nous cherchons à repérer des valeurs atypiques. En utilisant une estimation de la moyenne, on risquerait de voir cette estimation fortement influencée par ces mêmes valeurs atypiques.

- Lors du calcul du second écart-type correspondant à une année, on exclut les valeurs *x* de l'irrégulier de l'année vérifiant la condition  $|x - \frac{xbar}| > \lambda^{Sup} * \sigma$ .
- L'écart-type est en principe calculé sur 5 années complètes d'observations. En début et en fin de série, en particulier à cause des valeurs manquantes générées par l'utilisation de moyennes mobiles symétriques, on fait une petite exception.

Ainsi, si votre série brute commence en janvier 1970, la première estimation de la composante Saisonnier-Irrégulier du tableau B3 commencera en juillet 1970. Pour X11- ARIMA88 et X12-ARIMA, l'écart-type de 1972 et sera calculé à partir des observations de 1970 et des cinq premières années complètes (de 1971 à 1975) donc sur 66 observations. C'est cet écart-type qui sera alors attribué aux années 1970 et 1971. L'écart-type de 1973 sera lui calculé sur moins d'observations, les 60 correspondants aux années 1971 à 1975.<sup>22</sup>

#### **4.1.4.3 Exemple**

 $\overline{a}$ 

Voici le tableau en sortie de X11. Nous allons, pour mieux le comprendre, détailler les étapes de son calcul à partir de tableaux malheureusement non récupérables dans les versions usuelles des logiciels de la famille X11 (tableaux numérotés ici de B4a à B4f).

 $22$  Notons que pour le logiciel X11, le premier écart-type sur cinq ans calculable sera celui de 1973 et sa valeur sera aussi affectée aux années 1970, 1971 et 1972. Les six premières observations ne seront donc pas intégrées dans ce calcul

B4 : VALEURS DE REMPLACEMENT POUR LES POINTS EXTRÊMES

| ANNÉE | <b>JANV</b>              | FÉVR | <b>MARS</b> | <b>AVRIL</b> | MAI     | <b>JUIN</b> | JUIL    | AOÛT                     | <b>SEPT</b> | OCT     | <b>NOV</b> | DÉC    | ÉCART |
|-------|--------------------------|------|-------------|--------------|---------|-------------|---------|--------------------------|-------------|---------|------------|--------|-------|
|       |                          |      |             |              |         |             |         |                          |             |         |            |        | -TYPE |
| 1985  |                          |      |             |              | ٠       |             |         |                          |             |         |            |        | 1.427 |
| 1986  |                          |      | $\cdot$     | 102.584      |         |             |         |                          |             | 112.451 |            |        | 1.427 |
| 1987  | 103.375                  |      | $\cdot$     |              | $\cdot$ |             |         | $\cdot$                  | $\cdot$     | $\cdot$ |            |        | 1.427 |
| 1988  |                          |      | $\cdot$     | 101.798      |         |             | 95.684  |                          |             | 112.038 |            |        | 1.427 |
| 1989  | $\cdot$                  |      | $\cdot$     |              | ٠       | 103.387     | $\cdot$ |                          | $\cdot$     |         |            |        | 1.371 |
| 1990  | $\overline{\phantom{a}}$ | ٠    |             | $\cdot$      | $\cdot$ |             |         | 70.119                   |             |         |            | 99.580 | 1.396 |
| 1991  |                          |      | 106.783     |              |         | $\sim$      | 96.339  | $\overline{\phantom{a}}$ |             |         |            |        | 1.294 |
| 1992  |                          | ٠    | $\cdot$     |              | 97.354  | $\cdot$     |         | $\cdot$                  | 101.594     |         |            |        | 1.285 |
| 1993  | 104.841                  |      | $\cdot$     | $\cdot$      | $\cdot$ |             | $\cdot$ |                          |             | 112.788 |            |        | 1.285 |
| 1994  | $\ddot{\phantom{a}}$     |      | $\cdot$     |              | 98.075  |             | $\sim$  | 70.649                   | . .         |         |            |        | 1.285 |
| 1995  |                          |      |             |              |         |             |         |                          |             |         |            |        | 1.285 |
|       |                          |      |             |              |         |             |         |                          |             |         |            |        |       |

#### • *Étape 1 : estimation de la composante saisonnière*.

B4a : FACTEURS SAISONNIERS PROVISOIRES (MM 3x3)

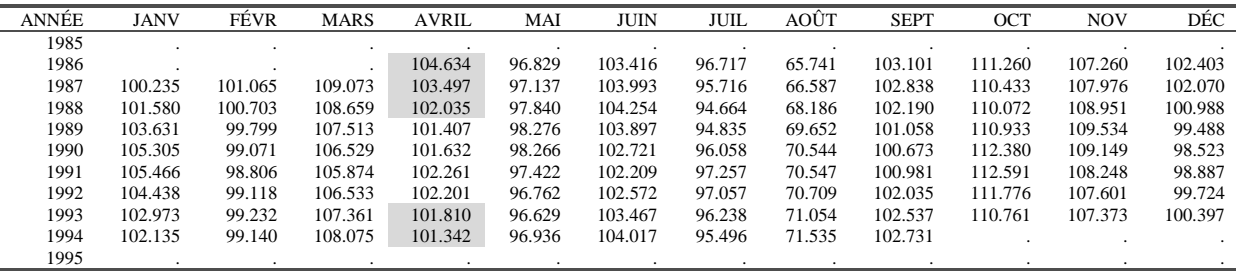

Les données du tableau B3 sont lissées colonne par colonne (mois par mois), avec une moyenne mobile 3x3 de coefficients {1/9,2/9,3/9,2/9,1/9}. Ainsi, les valeurs de la composante Saisonnier-Irrégulier du mois d'avril sont :

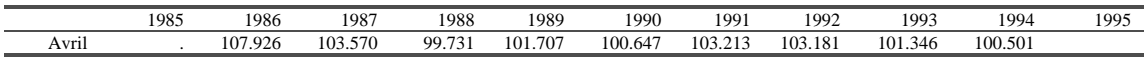

Le facteur saisonnier du mois d'avril 1988 sera donc estimé par :

 $APR88 = \frac{107.926 + 2*103.570 + 3*99.731 + 2*101.707 + 100.647}{8} = 102.035$ 9

Cette moyenne mobile symétrique peut s'appliquer pour estimer les valeurs des coefficients saisonniers des années 1988 à 1992. Pour le début de la série (années 1986 et 1987) et la fin de la série (années 1993 et 1994), on utilise des moyennes asymétriques prédéfinies (voir tableau 4,  $3.3.3$ :

•  $APR86 = \frac{107.926*11+103.570*11+99.731*5}{25} = 104.634$  $\overline{27}$ (le point courant et deux points dans le futur) •  $APR87 = \frac{107.926 * 7 + 103.570 * 10 + 99.731 * 7 + 101.707 * 3}{27} = 103.497$ 27 (un point dans le passé, le point courant et deux points dans le futur) •  $APR93 = \frac{100.501*7 + 101.346*10 + 103.181*7 + 103.213*3}{5} = 101.810$ 27 (un point dans le futur, le point courant et deux points dans le passé) •  $APR94 = \frac{100.501*11+101.346*11+103.181*5}{27} = 101.342$ 27

(le point courant et deux points dans le passé)

#### • *Étape 2 : normalisation des coefficients saisonniers*.

B4b: MOYENNE MOBILE CENTRÉE SUR 12 MOIS

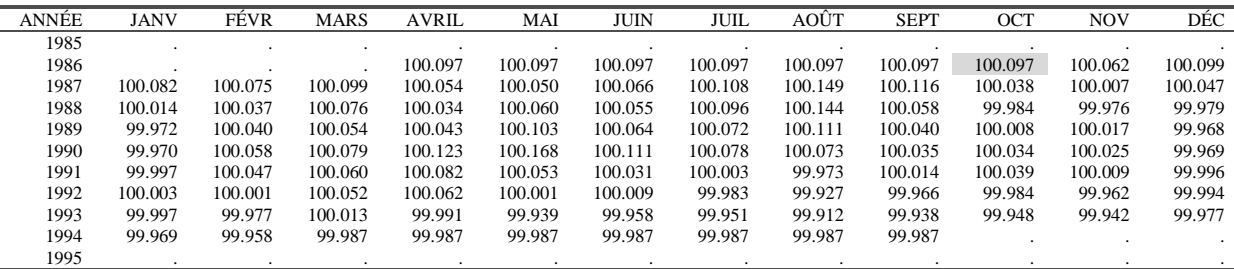

Au tableau B4a, on applique une moyenne mobile centrée sur 12 mois. Le premier terme calculable est donc celui d'octobre 1986 et le dernier, celui de mars 1994. Ainsi :

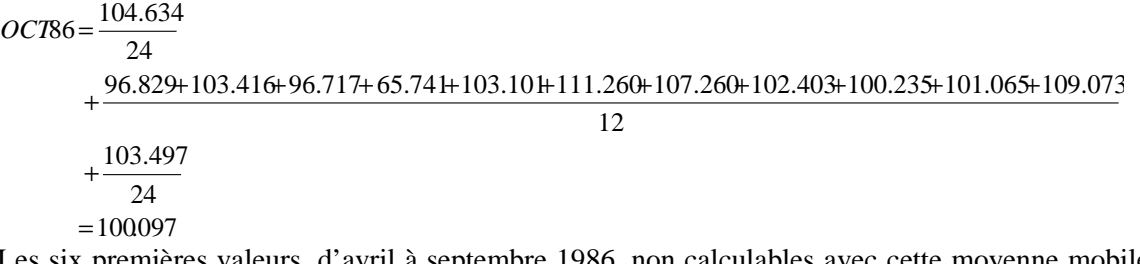

Les six premières valeurs, d'avril à septembre 1986, non calculables avec cette moyenne mobile symétrique, seront prises égales à la première valeur calculable, celle d'octobre 1986. On procède de même pour la fin de série : la valeur calculée pour mars 1994 (99.987) est répétée pour les six mois suivants. Les coefficients saisonniers normalisés sont alors obtenus en corrigeant le tableau B4a par le tableau B4b, pour obtenir :

B4c : FACTEURS SAISONNIERS NORMALISÉS

| ANNÉE | <b>JANV</b> | FÉVR    | <b>MARS</b> | <b>AVRIL</b> | MAI    | JUIN    | JUIL   | AOÛT   | <b>SEPT</b> | OCT     | <b>NOV</b> | DÉC     |
|-------|-------------|---------|-------------|--------------|--------|---------|--------|--------|-------------|---------|------------|---------|
| 1985  |             |         |             |              |        |         |        |        |             |         |            |         |
| 1986  |             |         |             | 104.532      | 96.735 | 103.315 | 96.623 | 65.678 | 103.001     | 111.152 | 107.193    | 102.301 |
| 1987  | 100.153     | 100.989 | 108.964     | 103.441      | 97.089 | 103.925 | 95.613 | 66.488 | 102.719     | 110.391 | 107.969    | 102.022 |
| 1988  | 101.566     | 100.666 | 108.577     | 102.001      | 97.782 | 104.196 | 94.573 | 68.088 | 102.131     | 110.089 | 108.977    | 101.009 |
| 1989  | 103.660     | 99.759  | 107.456     | 101.363      | 98.176 | 103.830 | 94.767 | 69.574 | 101.018     | 110.924 | 109.515    | 99.521  |
| 1990  | 105.337     | 99.014  | 106.445     | 101.507      | 98.102 | 102.607 | 95.984 | 70.493 | 100.638     | 112.342 | 109.122    | 98.554  |
| 1991  | 105.469     | 98.760  | 105.811     | 102.177      | 97.370 | 102.178 | 97.254 | 70.566 | 100.967     | 112.548 | 108.238    | 98.890  |
| 1992  | 104.435     | 99.117  | 106.478     | 102.138      | 96.761 | 102.563 | 97.074 | 70.761 | 102.070     | 111.794 | 107.642    | 99.730  |
| 1993  | 102.976     | 99.255  | 107.347     | 101.819      | 96.688 | 103.511 | 96.285 | 71.117 | 102.600     | 110.818 | 107.435    | 100.419 |
| 1994  | 102.166     | 99.182  | 108.089     | 101.355      | 96.949 | 104.031 | 95.509 | 71.545 | 102.745     |         |            |         |
| 1995  |             |         |             |              |        |         |        |        |             |         |            |         |

Ainsi, *APR*86 =100*\*(*104*.*634 */* 100*.*097 *)* =104*.*532

#### • *Étape 3 : estimation de la composante irrégulière.*

Il suffit de diviser la composante Saisonnier-Irrégulier du tableau B3 par les facteurs saisonniers normalisés du tableau B4c ci-dessus.

B4d : IRRÉGULIER PROVISOIRE

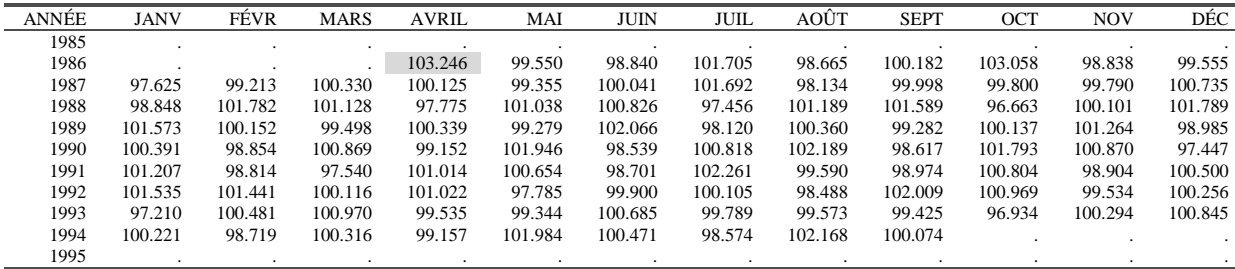

Ainsi, *APR*86 =100*\*(*107*.*926*/*104*.*532*)* = 103*.*246

#### • *Étape 4 : Calcul d'un écart-type mobile.*

L'écart-type correspondant à l'année 1989 sera calculé à partir des données des années 1987 à 1991 (deux années avant, deux années après) selon la formule 23:

$$
\sigma_{89} = \sqrt{\frac{1}{60} \sum_{i=1}^{60} (x_i - 100)^2} = 1.3705
$$

Ceux des années 1990 et 1991 sont calculés selon le même principe.

Pour X11-ARIMA88 et X12-ARIMA, l'écart-type de 1988 est calculé à partir de l'ensemble des observations disponibles de 1986 à 1991, soit 69 observations. C'est cet écart-type qui sera associé aux années 1986 et 87. De même, l'écart-type de 1992 utilise toutes les données de 1989 à 1994 ; il sera aussi associé aux années 1993 et 1994.

Les résultats du calcul de X11-ARIMA88 et X12-ARIMA figurent dans le tableau B4e, colonne Écart-type 1.

B4e: VALEURS DES ÉCART-TYPES MOBILES SUR CINQ ANS

| <b>ANNÉE</b> | ÉCART-TYPE 1 | ÉCART-TYPE 2 |
|--------------|--------------|--------------|
| 1985         |              |              |
| 1986         | 1.4265       | 1.4265       |
| 1987         | 1.4265       | 1.4265       |
| 1988         | 1.4265       | 1.4265       |
| 1989         | 1.3705       | 1.3705       |
| 1990         | 1.3958       | 1.3958       |
| 1991         | 1.2941       | 1.2941       |
| 1992         | 1.2847       | 1.2847       |
| 1993         | 1.2847       | 1.2847       |
| 1994         | 1.2847       | 1.2847       |
| 1995         |              |              |

 $\overline{a}$ 

Ce premier calcul sert à repérer d'éventuels points atypiques. Pour une année donnée, une valeur sera considérée comme aberrante si elle s'éloigne, en valeur absolue de son écart à la moyenne théorique (ici 1), de plus de 2.5 fois l'écart-type correspondant à cette année. Le graphique suivant représente l'écart de l'irrégulier à sa moyenne théorique et les deux "limites de confiance". Comme on peut le constater, aucune valeur n'est considérée comme très atypique. Dans le cas contraire, on aurait éliminé ces valeurs et refait le calcul de l'écart-type (voir par exemple le cas du tableau B17, 4.1.18.3). Ce nouveau calcul conduit donc à la colonne Écart-type 2 du tableau B4e identique à la colonne 1.

 $23$  où la moyenne théorique est considérée égale à 100 pour tenir compte du fait que les valeurs de l'irrégulier ont été elles-mêmes multipliées par 100

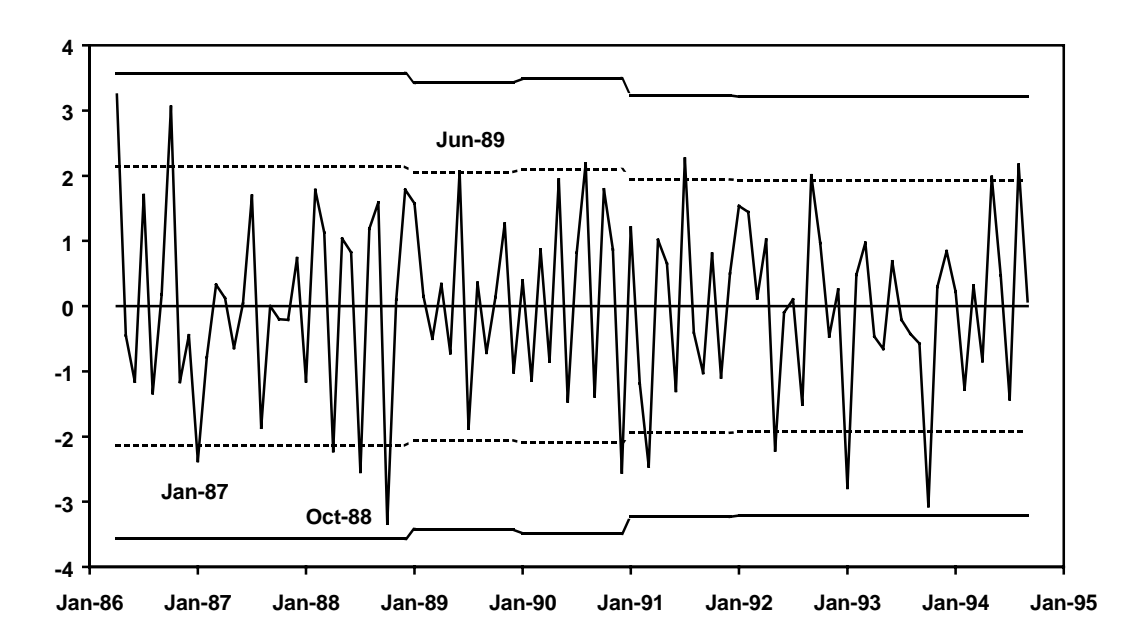

**Figure 13 : Écart à la moyenne de l'irrégulier et "limites de confiance" (tableau B4)**

*Étape 5 : Détection des valeurs atypiques et pondération de l'irrégulier.*

Le graphique ci-dessus permet de situer les valeurs de l'irrégulier par rapport aux limites de confiance supérieures et inférieures calculées à partir des écart-types estimés auparavant. Toutes les valeurs situées entre ces limites sont considérées comme atypiques et vont donc être corrigées ; les poids associés à chacune de ces valeurs figurent dans le tableau B4f.

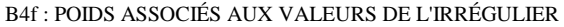

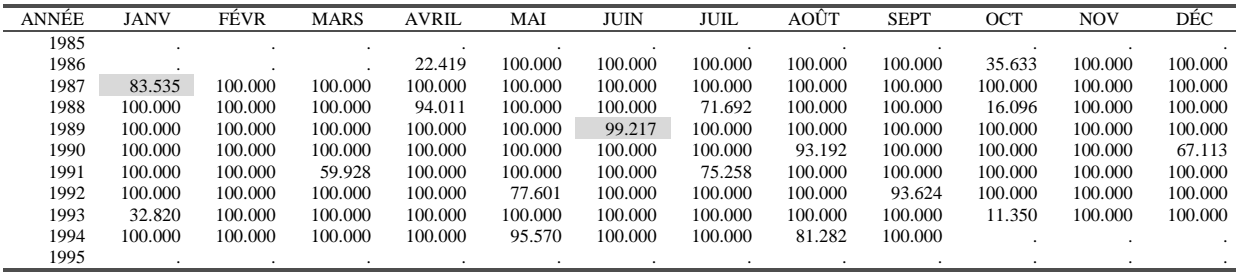

Aucune valeur n'est jugée très atypique. Par contre, on a par exemple pour janvier 1987 :  $JAN87 - 100 = |97.625 - 100| = 2.375$ 

 $1.5 * \sigma_{87} = 1.5 * 1.4265 = 2.13975 < 2.375 < 2.5 * \sigma_{87} = 2.5 * 1.4265 = 3.5663$ 

On va attribuer à cette valeur jugée moyennement atypique, un poids proportionnel à l'écart à la moyenne constaté de :

$$
poids(JAN87) = \frac{3.5663 - 2.375}{3.5663 - 2.1398} = 0.835
$$

De même, pour la valeur de juin 1989, légèrement au-delà de la limite de confiance inférieure, on a :

$$
|JUN89 - 100| = |102.066 - 100| = 2.066
$$
  

$$
1.5 * \sigma_{89} = 1.5 * 1.3705 = 2.056 < 2.066 < 2.5 * \sigma_{89} = 2.5 * 1.3705 = 3.426
$$
  

$$
poids(JUN89) = \frac{3.426 - 2.066}{3.426 - 2.056} = 0.992
$$

#### • *Étape 6 : Correction des valeurs atypiques de la composante Saisonnier-Irrégulier.*

La correction de la composante Saisonnier-Irrégulier (tableau B3) se fait enfin à partir de ces poids. Ainsi, la valeur de juin 1989 sera remplacée par la moyenne de cette valeur affectée de son poids et des deux valeurs antérieures et postérieures du même mois ayant reçu une pondération intégrale, donc non jugées atypiques. Il s'agit donc, comme le montre le tableau B4f, des valeurs des mois de juin 1987, 1988 et 1990, 1991. Ce qui conduit à :

$$
SI(JUN89) = \frac{103.968 + 105.057 + 105.976 * 0.992 + 101.107 + 100.850}{4 + 0.992} = 103.387
$$

La valeur de janvier 1987 a été jugée elle aussi atypique. Mais, comme elle se trouve en début de série, elle est corrigée de façon légèrement différente et est remplacée par la moyenne de cette valeur affectée de son poids et des quatre valeurs les plus proches du même mois ayant reçu une pondération intégrale. Il s'agit donc dans ce cas, d'après le tableau B4f, des valeurs de janvier 1988, 1989, 1990 et 1991. On a donc, aux erreurs d'arrondis près :

 $SI(JAN87) = \frac{97.775 * 0.835 + 100.396 + 105.291 + 105.749 + 106.742}{4 + 0.835} = 103.375$  $4 + 0.835$ 

## **4.1.5 Tableau B5 : Estimation de la composante saisonnière**

#### **4.1.5.1 Description et mode de calcul**

Cette estimation est obtenue à partir des valeurs de la composante Saisonnier-Irrégulier du tableau B3 corrigées par les valeurs du tableau B4. On procède en deux étapes identiques aux 2 premières étapes du tableau B4 :

- *Étape 1 : estimation de la composante saisonnière par moyenne mobile 3x3*.
- *Étape 2 : normalisation des coefficients saisonniers*.

#### **4.1.5.2 Exemple**

L'estimation est faite à partir de la composante Saisonnier-Irrégulier corrigée :

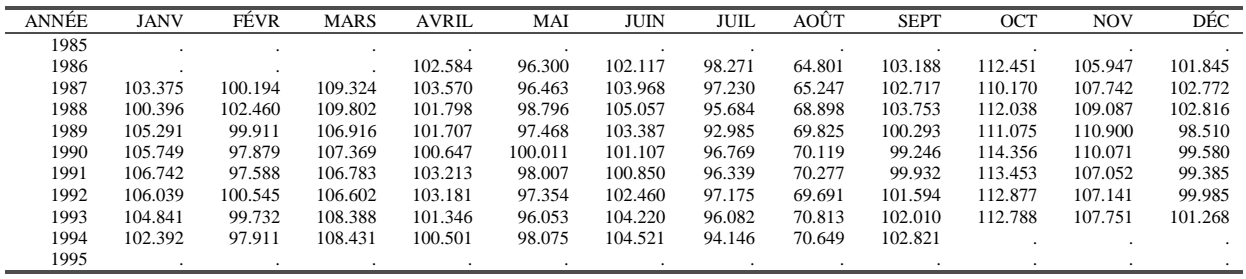

B4g : COMPOSANTE SAISONNIER-IRRÉGULIER CORRIGÉE

### *Étape 1 : estimation de la composante saisonnière*.

Les données du tableau précédent sont lissées colonne par colonne (mois par mois), avec une moyenne mobile 3x3 coefficients {1/9,2/9,3/9,2/9,1/9}, pour aboutir au tableau B5a.

Le facteur saisonnier du mois d'avril 1988 sera donc estimé par :

$$
APR88 = \frac{102.584 + 2*103.570 + 3*101.798 + 2*101.707 + 100.647}{9} = 102.131
$$

9 Cette moyenne mobile symétrique peut s'appliquer pour estimer les valeurs des coefficients saisonniers des années 1988 à 1992. Pour le début de la série (années 1986 et 1987) et la fin de la série (années 1993 et 1994), on utilise des moyennes asymétriques prédéfinies (tableau 4, 3.3.3) :

• 
$$
APR86 = \frac{102.584 * 11 + 103.570 * 11 + 101.798 * 5}{27} = 102.840
$$

(le point courant et deux points dans le futur)

•  $APR87 = \frac{102.584 * 7 + 103.570 * 10 + 101.798 * 7 + 101.707 * 3}{27} = 102.648$ 27

(un point dans le passé, le point courant et deux points dans le futur)

•  $APR93 = \frac{100.501 * 7 + 101.346 * 10 + 103.181 * 7 + 103.213 * 3}{25} = 101.810$ 27

(un point dans le futur, le point courant et deux points dans le passé)

• 
$$
APR94 = \frac{100.501*11+101.346*11+103.181*5}{27} = 101.342
$$

(le point courant et deux points dans le passé)

B5a : FACTEURS SAISONNIERS PROVISOIRES (MM 3x3)

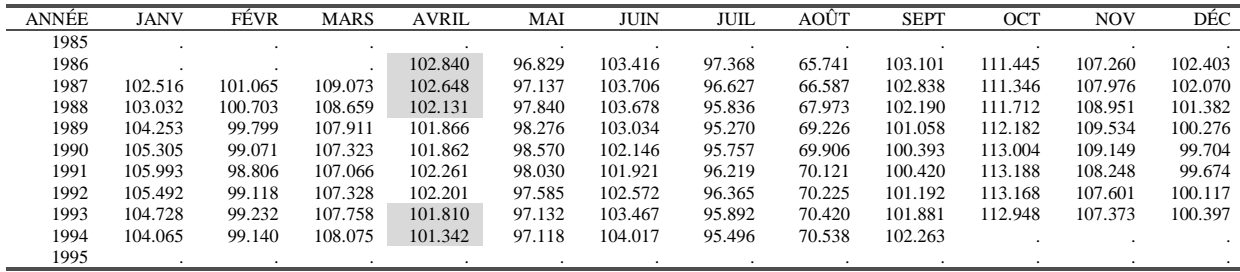

• *Étape 2 : normalisation des coefficients saisonniers*.

B5b : MOYENNE MOBILE CENTRÉE SUR 12 MOIS

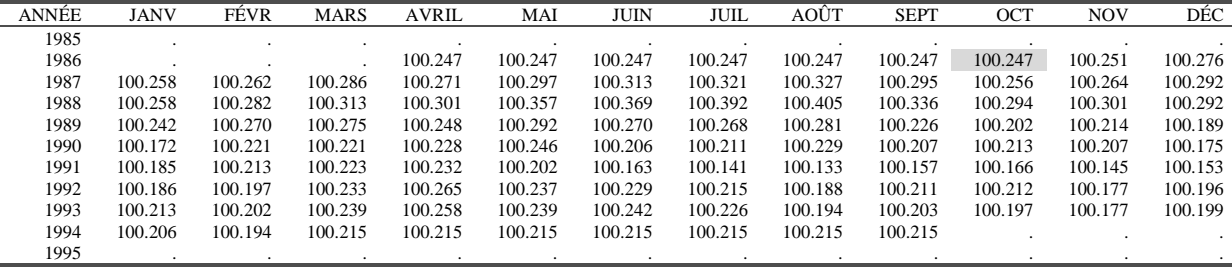

Au tableau B5a, on applique une moyenne mobile centrée sur 12 mois. Le premier terme calculable est donc celui d'octobre 1986 et le dernier, celui de mars 1994. Ainsi :

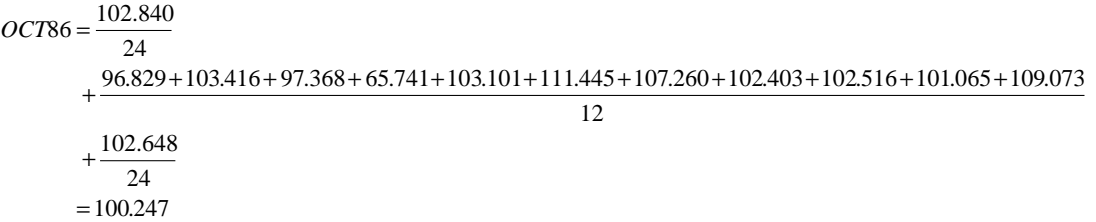

Les six premières valeurs, d'avril à septembre 1986, non calculables avec cette moyenne mobile symétrique, seront prises égales à la première valeur calculable, celle d'octobre 1986. On procède de même pour la fin de série : la valeur calculée pour mars 1994 (100.215) est répétée pour les six mois suivants.

Les coefficients saisonniers normalisés sont alors obtenus en divisant le tableau B5a par le tableau B5b :

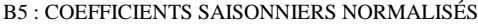

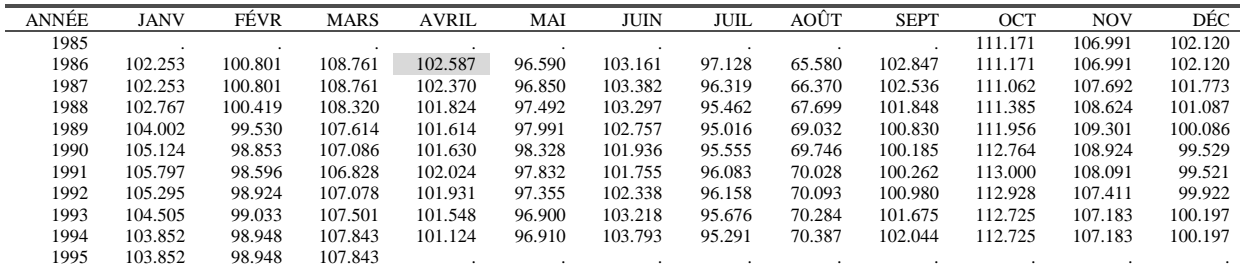

*APR*86 =100 \* (102.840 /100.247) =102.587

Les valeurs manquantes d'octobre 1985 à mars 1986 sont obtenues en dupliquant la première valeur calculée pour le mois considéré. De même, pour les valeurs d'octobre 1994 à mars 1995, on duplique la dernière valeur calculée pour le mois considéré.

#### **4.1.6 Tableau B6 : Estimation de la série corrigée des variations saisonnières**

#### **4.1.6.1 Description et mode de calcul**

Cette estimation s'obtient simplement en retirant à la série de départ, du tableau B1, l'estimation de la composante saisonnière du tableau B5 : *B6 = B1 \_op B5*

#### **4.1.6.2 Exemple**

B6: SÉRIE DÉSAISONNALISÉE PROVISOIRE

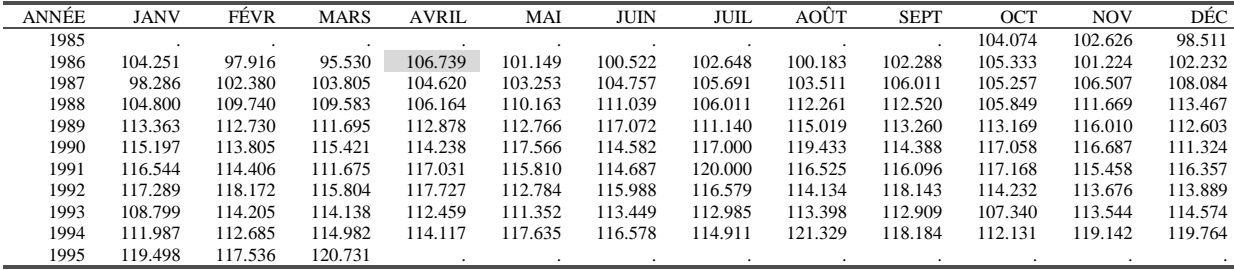

Avec par exemple : *APR*86 =100*\*(*109*.*500*/*102*.*587 *)* =106*.*739

#### **4.1.7 Tableau B7 : Estimation de la composante Tendance-Cycle**

#### **4.1.7.1 Description et mode de calcul**

Ce tableau présente une estimation de la composante Tendance-Cycle réalisée à partir de la série désaisonnalisée du tableau précédent. Il s'agit donc ici d'un problème de lissage et pour le résoudre, le programme va utiliser une moyenne mobile de Henderson.

# • Étape 1 : choix de la moyenne mobile, calcul du ratio  $\frac{1}{C}$

Pour une série mensuelle, X11 utilise, à cette étape et selon les cas, une moyenne mobile de Henderson sur 9 ou 13 termes. Le choix de l'ordre de la moyenne mobile est, sauf intervention de

l'utilisateur, automatique et fondé sur la valeur d'un indicateur dit "ratio  $\frac{1}{C}$ " mesurant en

quelque sorte l'importance de la composante irrégulière dans la série ; plus elle est importante, plus l'ordre de la moyenne mobile choisie sera grand.

Pour calculer ce ratio, on calcule une première décomposition de la série CVS (Corrigée des Variations Saisonnières) à l'aide d'une moyenne mobile de Henderson sur 13 termes. A cette étape du calcul, on ne se préoccupe pas des 6 points "perdus" en début et fin de série.

On a donc : *Tendance-Cycle = C = H13(Série CVS)* et *Irrégulier = I = Série CVS \_op Tendance-Cycle*

On calcule ensuite, pour chaque série *C* et *I*, la moyenne de la valeur absolue des taux de croissance mensuels (schéma multiplicatif) ou des croissances mensuelles (schéma additif), notés  $\overline{C}$  et  $\overline{I}$ . On a donc :

$$
\overline{C} = \frac{1}{n-1} \sum_{t=2}^{n} \left| C_{t} \right| - op \left| C_{t-1} - \underline{\hspace{1cm}} \underline{\hspace{1cm}} \
$$

On calcule ensuite le ratio  $\frac{I}{C}$  et :

- Si le ratio est inférieur à 1, on choisira une moyenne mobile de Henderson à 9 termes.
- Sinon on choisira une moyenne mobile de Henderson à 13 termes.

# • *Étape 2 : lissage de la série CVS par une moyenne mobile de Henderson*

La série CVS du tableau B6 est alors lissée par la moyenne mobile de Henderson choisie. A ce stade, on estimera les points non calculables par la moyenne symétrique en début et fin de série (4 ou 6 selon le cas) grâce à des moyennes mobiles asymétriques *ad hoc*.

#### **4.1.7.2 Remarques**

- Notez que le calcul du ratio se fait sans se préoccuper des 6 premiers et 6 derniers mois pour lesquels la moyenne mobile de Henderson sur 13 termes ne permet pas d'obtenir d'estimation de la Tendance-Cycle.
- A cette étape, le programme ne choisit qu'entre une moyenne à 9 termes et une moyenne à 13 termes.
- Il est possible de spécifier soit même la longueur de la moyenne mobile de Henderson à utiliser. Dans ce cas, X11 ARIMA donne le choix entre une moyenne mobile sur 9, 13 ou 23

termes. X12-ARIMA permet de choisir toute moyenne de Henderson d'ordre impair inferieur à 101.

- Les coefficients des moyennes mobiles utilisées (symétriques ou non) sont, aux arrondis près, les mêmes dans X11-ARIMA88 et X12-ARIMA. Les coefficients des moyennes mobiles symétriques sont calculés à partir de la formule exacte de Henderson. Pour les filtres asymétriques, X11-ARIMA88 utilise des valeurs à 7 décimales dérivées d'une formule établie par Laniel (1985) et X12-ARIMA utilise directement une formule due à Doherty (1991) et basée sur les travaux de Musgrave  $(1964)$ .<sup>24</sup> Ces différents filtres sont présentés en 3.2.2 et 3.3.1.
- Notons enfin que le calcul de cette Tendance-Cycle se fait sans exclure de la série CVS les points jugés atypiques. Une option est cependant proposée à cette fin dans X11-ARIMA88 ; dans ce cas, le programme recherchera et corrigera ces valeurs atypiques de la même façon qu'au tableau B4 : estimation de la composante irrégulière en enlevant la Tendance-Cycle de la série CVS, calcul d'un écart-type mobile sur 5 ans …..

#### **4.1.7.3 Exemple**

 $\overline{a}$ 

# • Étape 1 : choix de la moyenne mobile, calcul du ratio  $\frac{1}{C}$

On lisse tout d'abord le tableau B6 par une moyenne mobile de Henderson sur 13 termes dont les coefficients figurent dans le tableau 3 (paragraphe 3.2.2 ,colonne H6\_6).

Le premier terme calculable avec le filtre symétrique de Henderson est donc celui d'avril 1986, et on a, aux arrondis près :

*APR86= 104.074\*(-0.0193)+ 102.626\*(-0.0279)+ 98.511\*(0.0000)+ 104.251\*(0.0655)+97.916\*(0.1474)+95.530\*(0.2143)+ 106.739\*(0.2401)+101.149\*(0.2143)+100.522\*(0.1474)+ 102.648\*(0.0655)+100.183\*(0.0000)+102.288\*(-0.0279)+ 105.333\*(-0.0193) =100.809*

A cette étape du calcul, on ne se préoccupe pas d'estimer les 6 points non calculables avec le filtre symétrique en début et en fin de série. On en déduit une estimation de la tendance (tableau B7a) et, par division avec le tableau B6, de la composante irrégulière (tableau B7b) :

B7a : TENDANCE-CYCLE (Moyenne Mobile de Henderson sur 13 termes)

| ANNÉE | <b>JANV</b> | FÉVR    | <b>MARS</b> | <b>AVRIL</b> | MAI     | <b>JUIN</b> | <b>JUIL</b> | <b>AO</b> ÛT | <b>SEPT</b> | <b>OCT</b> | <b>NOV</b> | $\overline{\text{DEC}}$ |
|-------|-------------|---------|-------------|--------------|---------|-------------|-------------|--------------|-------------|------------|------------|-------------------------|
| 1985  |             |         |             |              |         |             |             |              |             |            |            |                         |
| 1986  |             |         |             | 100.809      | 101.258 | 101.649     | 102.031     | 102.287      | 102.241     | 102.092    | 101.939    | 101.700                 |
| 1987  | 101.671     | 102.029 | 102.691     | 103.528      | 104.218 | 104.567     | 104.799     | 104.992      | 105.302     | 105.774    | 106.319    | 106.848                 |
| 1988  | 107.460     | 107.972 | 108.320     | 108.737      | 109.126 | 109.403     | 109.568     | 109.760      | 110.159     | 110.671    | 111.282    | 111.855                 |
| 1989  | 112.343     | 112.722 | 113.066     | 113.268      | 113.389 | 113.645     | 113.835     | 113.913      | 113.901     | 113.920    | 113.989    | 114.155                 |
| 1990  | 114.366     | 114.521 | 114.877     | 115.348      | 115.889 | 116.472     | 116.816     | 116.862      | 116.614     | 116.065    | 115.337    | 114.704                 |
| 1991  | 114.232     | 114.160 | 114.487     | 115.084      | 115.871 | 116.538     | 116.921     | 117.008      | 116.831     | 116.619    | 116.632    | 116.735                 |
| 1992  | 116.829     | 116.824 | 116.503     | 116.091      | 115.767 | 115.602     | 115.688     | 115.709      | 115.381     | 114.694    | 113.877    | 113.108                 |
| 1993  | 112.640     | 112.448 | 112.498     | 112.798      | 112.965 | 112.853     | 112.539     | 112.212      | 112.024     | 111.941    | 111.996    | 112.314                 |
| 1994  | 112.954     | 113.648 | 114.346     | 115.193      | 116.069 | 116.819     | 117.188     | 117.307      | 117.362     |            |            |                         |
| 1995  |             |         |             |              |         |             |             |              |             |            |            |                         |

<sup>&</sup>lt;sup>24</sup> Dans X11, les coefficients des moyennes mobiles symétriques et asymétriques sont arrondis à la troisième décimale. On ne sait pas comment les filtres asymétriques ont été calculés.

B7b : IRRÉGULIER

| ANNÉE | <b>JANV</b> | FÉVR    | <b>MARS</b> | <b>AVRIL</b> | MAI     | <b>JUIN</b> | <b>JUIL</b> | AOÛT    | <b>SEPT</b> | OCT     | <b>NOV</b> | DÉC     |
|-------|-------------|---------|-------------|--------------|---------|-------------|-------------|---------|-------------|---------|------------|---------|
| 1985  |             |         |             |              |         |             |             |         |             |         |            |         |
| 1986  |             |         |             | 105.882      | 99.893  | 98.891      | 100.605     | 97.944  | 100.046     | 103.174 | 99.298     | 100.524 |
| 1987  | 96.670      | 100.344 | 101.085     | 101.055      | 99.074  | 100.182     | 100.851     | 98.590  | 100.674     | 99.510  | 100.178    | 101.157 |
| 1988  | 97.525      | 101.638 | 101.166     | 97.634       | 100.951 | 101.495     | 96.753      | 102.279 | 102.143     | 95.643  | 100.348    | 101.441 |
| 1989  | 100.908     | 100.007 | 98.787      | 99.656       | 99.451  | 103.016     | 97.632      | 100.971 | 99.437      | 99.341  | 101.773    | 98.640  |
| 1990  | 100.727     | 99.375  | 100.473     | 99.037       | 101.447 | 98.378      | 100.158     | 102.200 | 98.091      | 100.856 | 101.171    | 97.053  |
| 1991  | 102.024     | 100.216 | 97.544      | 101.692      | 99.947  | 98.412      | 102.634     | 99.587  | 99.371      | 100.471 | 98.994     | 99.676  |
| 1992  | 100.394     | 101.154 | 99.400      | 101.409      | 97.423  | 100.334     | 100.770     | 98.639  | 102.393     | 99.598  | 99.823     | 100.691 |
| 1993  | 96.590      | 101.563 | 101.458     | 99.700       | 98.573  | 100.528     | 100.396     | 101.057 | 100.790     | 95.890  | 101.382    | 102.012 |
| 1994  | 99.144      | 99.152  | 100.556     | 99.066       | 101.350 | 99.793      | 98.057      | 103.428 | 100.701     |         |            |         |
| 1995  |             |         |             |              |         |             |             |         |             |         |            |         |

Ainsi, *APR*86 =100*\* (*106.739*/*100.809 *)* =105.882

Le schéma étant multiplicatif, on calcule :

$$
\overline{C} = \frac{1}{n-1} \sum_{t=2}^{n} |C_t/C_{t-1} - 1| = \frac{1}{n-1} \sum_{t=2}^{n} \left| \frac{C_t - C_{t-1}}{C_{t-1}} \right| \quad \text{et} \quad \overline{I} = \frac{1}{n-1} \sum_{t=2}^{n} |I_t/I_{t-1} - 1| = \frac{1}{n-1} \sum_{t=2}^{n} \left| \frac{I_t - I_{t-1}}{I_{t-1}} \right|
$$

B7c : CROISSANCE, EN VALEUR ABSOLUE ET EN %, DE LA TENDANCE

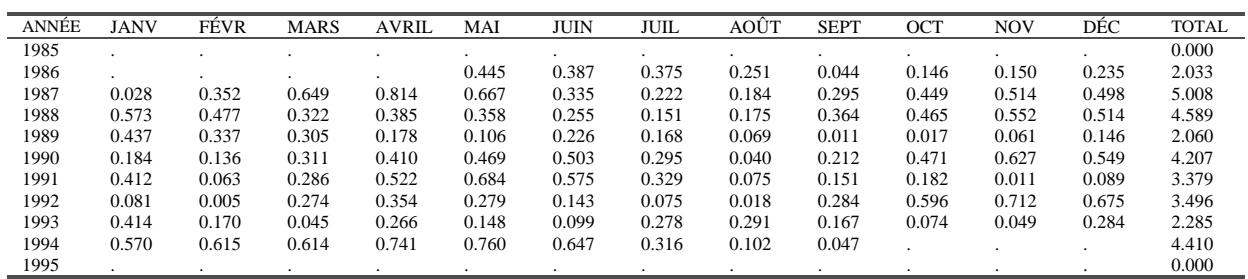

Soit, en utilisant les totaux par ligne :

0.312  $\overline{C} = \frac{2.033 + 5.008 + 4.589 + 2.060 + 4.207 + 3.379 + 3.496 + 2.285 + 4.410}{4.025} =$ 

101

B7d : CROISSANCE, EN VALEUR ABSOLUE, DE L'IRRÉGULIER

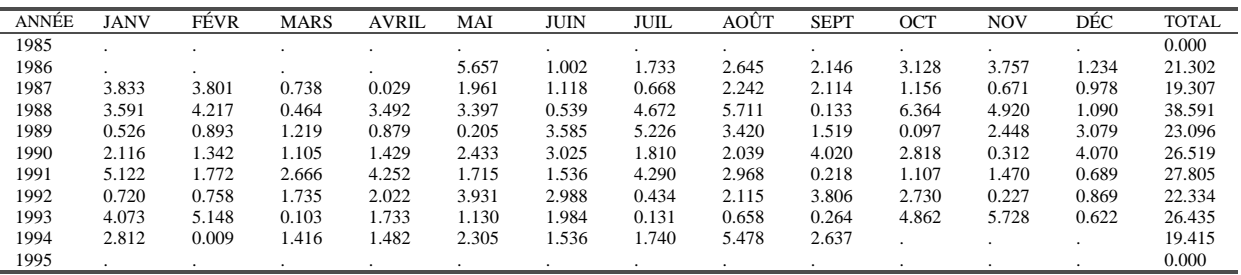

$$
\overline{I} = \frac{21.302 + 19.307 + 38.591 + 23.096 + 26.519 + 27.805 + 22.334 + 26.435 + 19.415}{101} = 2.226
$$

donc  $\frac{1}{\sqrt{2}} = \frac{2.228}{0.248} = 7.14$  $\frac{I}{\overline{C}} = \frac{2.226}{0.312} =$ 

#### • *Étape 2 : lissage de la série CVS par une moyenne mobile de Henderson*

Le ratio étant supérieur à 1, on choisit une moyenne mobile de Henderson sur 13 termes dont les coefficients et ceux des moyennes mobiles asymétriques associées figurent dans le tableau 3  $(3.3.1)$ .

L'estimation de la tendance pour octobre 1985 se fait, à partir de la série CVS du tableau B6, en utilisant le point courant et six points dans le futur auxquels on applique les coefficients de la moyenne mobile H13\_0 du tableau H13.

*OCT85 = 104.074\*(0.42113)+102.626\*(0.35315)+98.511\*(0.24390)+104.251\*(0.11977) +97.916\*(0.01202)+95.530\*(-0.05811)+ 106.739\*(-0.09186) =102.405*

Ce qui conduit au tableau B7 :

B7: TENDANCE-CYCLE valeur de I/C : 7.1441 Une moyenne mobile de HENDERSON sur 13 termes a été choisie

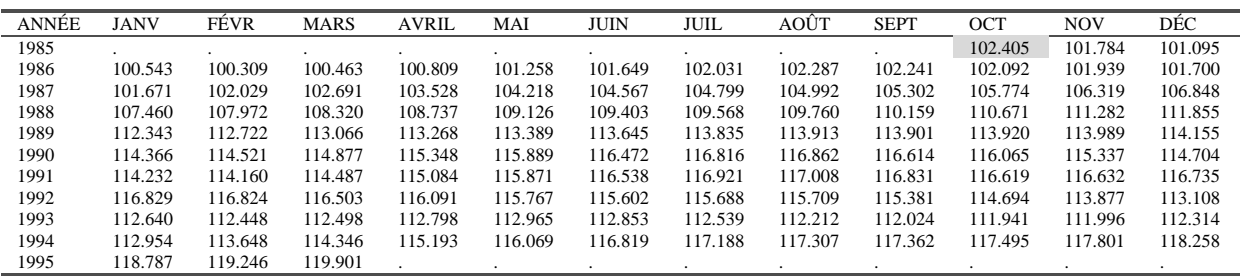

## **4.1.8 Tableau B8 : Estimation de la composante Saisonnier-Irrégulier**

#### **4.1.8.1 Description et mode de calcul**

Tableau similaire au tableau B3 : la composante Tendance-Cycle est enlevée de la série analysée, par soustraction ou division selon le schéma de composition adopté, pour obtenir une estimation de la composante Saisonnier-Irrégulier.

On a donc : *B8 = B1 \_op B7*

#### **4.1.8.2 Remarque**

Contrairement au tableau B3, les points de début et de fin de série ayant été estimés par des moyennes mobiles de Henderson asymétriques pour la Tendance-Cycle, on dispose d'une estimation complète de la composante Saisonnier-Irrégulier.

#### **4.1.8.3 Exemple**

B8 : SÉRIE BRUTE DÉBARRASSÉE DE SA TENDANCE (estimation Saisonnier-Irrégulier)

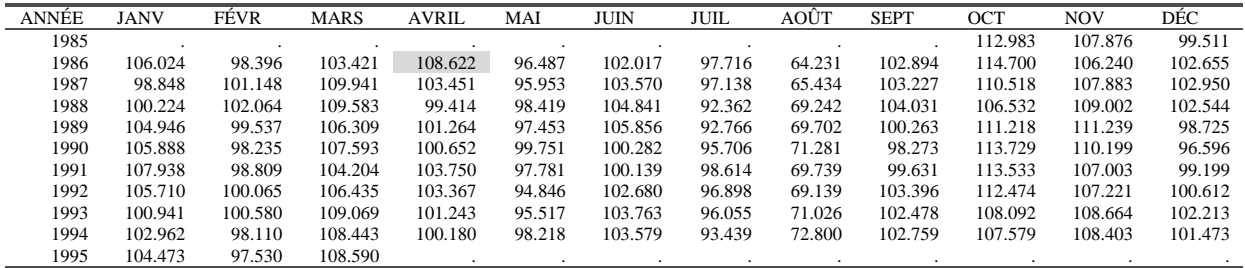

La valeur d'avril 1986 s'obtient donc simplement : *APR*86 =100*\* (*109*.*500*/*100*.*809 *)* =108*.*622

# **4.1.9 Tableau B9 : Valeurs de remplacement pour les valeurs atypiques de la composante Saisonnier-Irrégulier**

#### **4.1.9.1 Description et mode de calcul**

Pour la seconde fois dans l'étape B, le programme va détecter et corriger automatiquement les valeurs atypiques de la composante Saisonnier-Irrégulier. La stratégie suivie est similaire à celle utilisée pour le tableau B4 (voir 4.1.4). La détection se fait à partir des données du tableau B8 et, contrairement à ce qui se passe pour le tableau B4, c'est une moyenne mobile 3x5, de coefficients {1/15,2/15,3/15,3/15,3/15,2/15,1/15}, qui est utilisée pour la première estimation de la composante saisonnière.

#### **4.1.9.2 Remarques**

- La moyenne mobile symétrique 3x5, sur 7 termes, ne permet pas d'estimer les coefficients saisonniers des 3 premières et 3 dernières années. Ce sont des moyennes mobiles asymétriques *ad hoc* qui sont utilisées (voir tableau 4, 3.3.3).
- Un problème pourrait intervenir dans l'application de ces moyennes mobiles asymétriques si on ne dispose pas d'assez d'années d'observations. Supposons que nous n'ayons, pour un mois donné, que 5 années d'observations. Le point central ne peut être estimé puisqu'on ne dispose ni de 3 points dans le futur, ni de 3 points dans le passé ce qui serait nécessaire pour pouvoir utiliser une moyenne mobile asymétrique. Dans ce cas, il sera estimé par la moyenne simple des 5 observations disponibles.
- Les autres remarques que l'on peut faire à ce stade sont les mêmes que celles concernant le tableau B4 (voir 4.1.4.2)

# **4.1.9.3 Exemple**

Voici le tableau en sortie de X11. Nous allons, pour mieux le comprendre, détailler les étapes de son calcul à partir de tableaux malheureusement non récupérables dans les versions usuelles des logiciels de la famille X11 (tableaux numérotés ici de B9a à B9f).

| ANNÉE | <b>JANV</b> | FÉVR    | MARS    | <b>AVRIL</b>   | MAI     | <b>JUIN</b> | JUIL         | AOÛT           | <b>SEPT</b>  | <b>OCT</b> | <b>NOV</b> | DÉC            | <b>ECT</b> |
|-------|-------------|---------|---------|----------------|---------|-------------|--------------|----------------|--------------|------------|------------|----------------|------------|
| 1985  | $\cdot$     |         |         |                |         |             |              |                |              |            |            | $\sim$         | 2.077      |
| 1986  | 104.457     | $\sim$  | 107.611 | 101.329        | $\cdot$ |             | $\mathbf{r}$ | 68.245         |              |            |            | $\overline{a}$ | 2.077      |
| 1987  | 103.337     | $\cdot$ |         | $\blacksquare$ | $\cdot$ |             |              |                |              |            |            | $\sim$         | 2.077      |
| 1988  | $\bullet$   |         |         | ٠              | $\cdot$ |             |              | ٠              | $\mathbf{r}$ | 111.877    |            | $\sim$         | 2.104      |
| 1989  | $\cdot$     |         |         | ٠              | $\cdot$ |             |              | ٠              |              |            |            |                | 1.885      |
| 1990  | $\cdot$     | $\cdot$ |         |                |         |             |              |                | 101.123      |            |            | 99.679         | 1.808      |
| 1991  | 105.353     | $\cdot$ | 106.753 |                |         | $\sim$      | 95.836       | $\blacksquare$ |              |            |            | $\sim$         | 1.609      |
| 1992  |             |         |         |                |         |             |              |                |              |            |            |                | 1.625      |
| 1993  | 104.314     |         |         |                |         |             |              |                |              |            |            |                | 1.603      |
| 1994  |             |         |         |                |         |             | 95.015       | 70.697         |              |            |            | $\cdot$        | 1.603      |
| 1995  |             |         |         |                |         |             |              |                |              |            |            |                | 1.603      |

B9: VALEURS DE REMPLACEMENT POUR LES POINTS EXTRÊMES

#### • *Étape 1 : estimation de la composante saisonnière*.

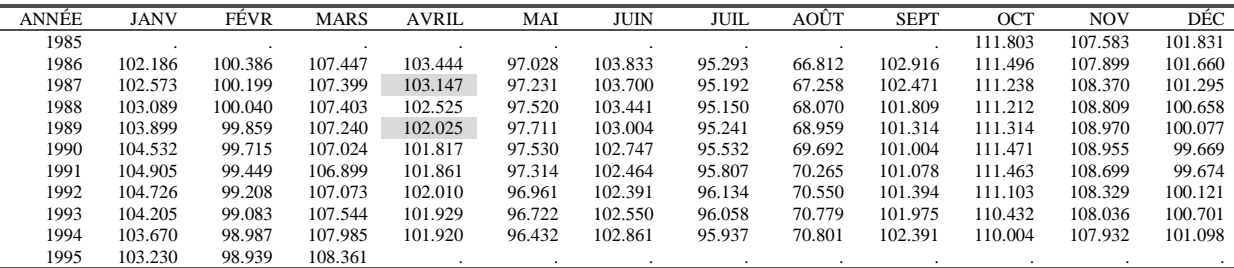

B9a: FACTEURS SAISONNIERS PROVISOIRES (mm 3x5)

Les données du tableau B8 sont lissées colonne par colonne (mois par mois), avec une moyenne mobile 3x5 dont les coefficients et ceux des moyennes asymétriques associées figurent dans le tableau 4 (3.3.3).

Ainsi, les valeurs de la composante Saisonnier-Irrégulier du mois d'avril sont :

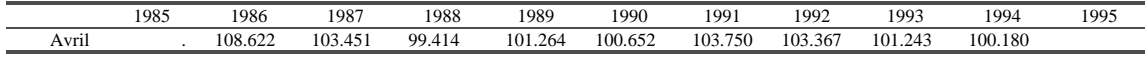

Le facteur saisonnier du mois d'avril 1989 sera donc estimé par :

$$
APR89 = \frac{108.622 + 103.451 * 2 + 99.414 * 3 + 101.264 * 3 + 100.652 * 3 + 103.750 * 2 + 103.367}{15} = 102.025
$$

Cette moyenne mobile symétrique peut s'appliquer pour estimer les valeurs des coefficients saisonniers des années 1989 à 1991. Pour le début de la série (années 1986 à 1988) et la fin de la série (années 1992 à 1994), on utilise des moyennes asymétriques prédéfinies, par exemple :  $108.622 * 15 + 103.451 * 15 + 99.414 * 15 + 101.264 * 11 + 100.652 * 4.$ 

$$
APR87 = \frac{108.622 \cdot 15 + 103.451 \cdot 15 + 99.414 \cdot 15 + 101.264 \cdot 11 + 100.652 \cdot 4}{60} = 103.147
$$

(un point dans le passé, le point courant et trois points dans le futur)

#### • *Étape 2 : normalisation des coefficients saisonniers*.

B9b: MOYENNE MOBILE CENTRÉE SUR 12 MOIS

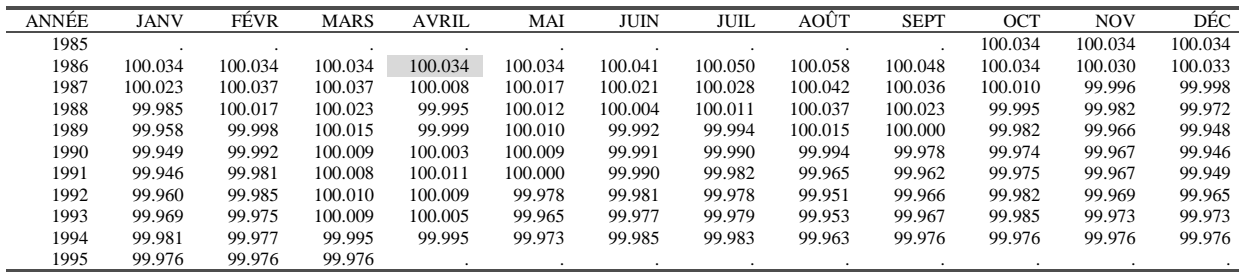

Au tableau B9a, on applique une moyenne mobile centrée sur 12 mois. Le premier terme calculable est donc celui de avril 1986 et le dernier, celui de septembre 1994. Ainsi :

$$
APR86 = \frac{111.803}{24}
$$
  
+ 
$$
\frac{107.583+101.831+102.186+100.386+107.447+103.444+97.028+103.833+95.293+66.812+102.916}{12}
$$
  
+ 
$$
\frac{111.496}{24}
$$
  
= 100.034

Les six premières valeurs, de octobre 1985 à mars 1986, non calculables avec cette moyenne mobile symétrique, seront prises égales à la première valeur calculable, celle de avril 1986. On procède de même pour la fin de série : la valeur calculée pour septembre 1994 (99.976) est répétée pour les six mois suivants.

Les coefficients saisonniers normalisés sont alors obtenus en divisant le tableau B9a par le tableau B9b pour obtenir :

B9c: FACTEURS SAISONNIERS NORMALISÉS

| ANNÉE | <b>JANV</b> | FÉVR    | <b>MARS</b> | <b>AVRIL</b> | MAI    | <b>JUIN</b> | JUIL   | AOÛT   | <b>SEPT</b> | OCT     | <b>NOV</b> | DÉC     |
|-------|-------------|---------|-------------|--------------|--------|-------------|--------|--------|-------------|---------|------------|---------|
| 1985  |             |         |             |              |        |             |        |        |             | 111.765 | 107.547    | 101.796 |
| 1986  | 102.151     | 100.352 | 107.411     | 103.409      | 96.994 | 103.791     | 95.246 | 66.774 | 102.866     | 111.458 | 107.867    | 101.627 |
| 1987  | 102.550     | 100.162 | 107.359     | 103.139      | 97.215 | 103.678     | 95.165 | 67.229 | 102.434     | 111.226 | 108.374    | 101.298 |
| 1988  | 103.104     | 100.023 | 107.378     | 102.530      | 97.509 | 103.437     | 95.140 | 68.045 | 101.786     | 111.217 | 108.828    | 100.686 |
| 1989  | 103.943     | 99.860  | 107.224     | 102.027      | 97.702 | 103.012     | 95.247 | 68.949 | 101.314     | 111.334 | 109.008    | 100.130 |
| 1990  | 104.585     | 99.724  | 107.014     | 101.814      | 97.522 | 102.756     | 95.542 | 69.697 | 101.027     | 111.499 | 108.990    | 99.723  |
| 1991  | 104.961     | 99.468  | 106.890     | 101.850      | 97.314 | 102.475     | 95.824 | 70.290 | 101.117     | 111.490 | 108.735    | 99.725  |
| 1992  | 104.768     | 99.223  | 107.062     | 102.001      | 96.982 | 102.410     | 96.155 | 70.584 | 101.429     | 111.123 | 108.363    | 100.155 |
| 1993  | 104.237     | 99.108  | 107.534     | 101.923      | 96.756 | 102.574     | 96.078 | 70.812 | 102.009     | 110.449 | 108.066    | 100.728 |
| 1994  | 103.689     | 99.010  | 107.990     | 101.925      | 96.458 | 102.876     | 95.953 | 70.827 | 102.415     | 110.030 | 107.958    | 101.122 |
| 1995  | 103.254     | 98.962  | 108.386     |              |        |             |        |        |             |         |            |         |

Ainsi, *APR*86 =100*\*(*103*.*444*/*100*.*034*)* = 103*.*409

#### • *Étape 3 : estimation de la composante irrégulière.*

Il suffit de corriger la composante Saisonnier-Irrégulier du tableau B8 par les facteurs saisonniers normalisés du tableau B9c ci-dessus.

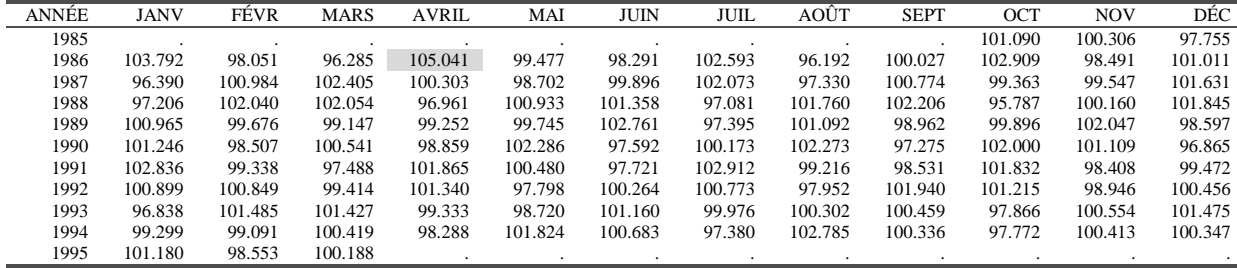

B9d: IRRÉGULIER PROVISOIRE

Ainsi, *APR*86 =100*\*(*108*.*622*/*103*.*409 *)* = 105.041

#### • *Étape 4 :.Calcul d'un écart-type mobile.*

L'écart-type correspondant à l'année 1989 sera calculé à partir des données des années 1987 à 1991 (deux années avant, deux années après) selon la formule suivante  $:$ <sup>25</sup>

$$
\sigma_{89} = \sqrt{\frac{1}{60} \sum_{i=1}^{60} (x_i - 100)^2} = 1.8846
$$

Ceux des années 1988, 1990, 1991 et 1992 sont calculés selon le même principe.

Pour X11-ARIMA88 et X12-ARIMA, l'écart-type de 1987 est calculé à partir de l'ensemble des observations disponibles de 1985 à 1990 soit 63 observations. Les résultats du calcul de X11- ARIMA88 et X12-ARIMA figurent dans le tableau B9e, colonne Écart-type 1.

B9e: VALEURS DES ÉCART-TYPES MOBILES SUR CINQ ANS

| <b>ANNÉE</b> | ÉCART-TYPE 1 | ÉCART-TYPE 2 |
|--------------|--------------|--------------|
| 1985         | 2.0774       | 2.0774       |
| 1986         | 2.0774       | 2.0774       |
| 1987         | 2.0774       | 2.0774       |
| 1988         | 2.1038       | 2.1038       |
| 1989         | 1.8846       | 1.8846       |
| 1990         | 1.8082       | 1.8082       |
| 1991         | 1.6093       | 1.6093       |
| 1992         | 1.6246       | 1.6246       |
| 1993         | 1.6030       | 1.6030       |
| 1994         | 1.6030       | 1.6030       |
| 1995         | 1.6030       | 1.6030       |

 $\overline{a}$ 

Ce premier calcul sert à repérer d'éventuels points atypiques. Pour une année donnée, une valeur sera considérée comme aberrante si elle s'éloigne, en valeur absolue de son écart à la moyenne théorique, de plus de 2.5 fois l'écart-type correspondant à cette année. Ici, d'après le graphique suivant, aucune valeur n'est détectée comme très atypique. Le nouveau calcul de l'écart-type conduit donc aux mêmes résultats (colonne Écart-type 2 du tableau B9e).

**Figure 14 : Écart à la moyenne de l'irrégulier et "limites de confiance" (tableau B9)**

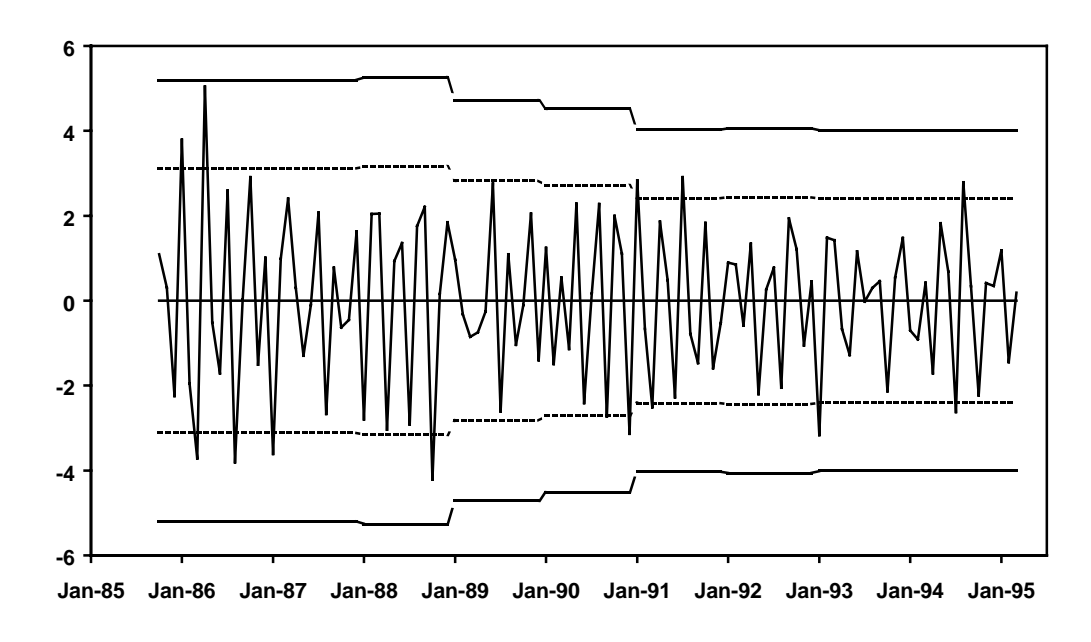

 $25$  où la moyenne théorique est considérée égale à 100 pour tenir compte du fait que les valeurs de l'irrégulier ont été elles-mêmes multipliées par 100
## • *Étape 5 : Détection des valeurs atypiques et pondération de l'irrégulier.*

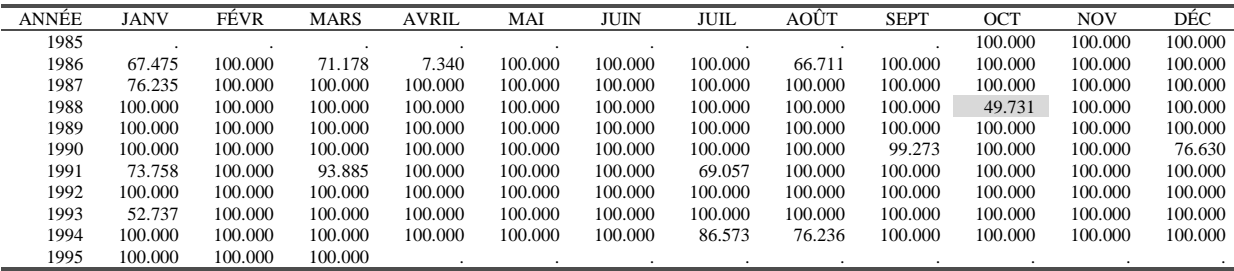

B9f: POIDS ASSOCIÉS AUX VALEURS DE L'IRRÉGULIER

Les valeurs de l'irrégulier sont alors situées par rapport aux limites de confiance supérieures et inférieures calculées à partir des écart-types estimés auparavant. Toutes les valeurs situées au delà des limites de confiance inférieurs sont considérées comme atypiques et vont donc être corrigées, à des degrés divers, et les poids (multipliés par 100) associés à chacune de ces valeurs figurent dans le tableau B9f.

Ainsi, pour octobre 1988, on a :  $\left| \begin{array}{c|c} 0 \text{ } CTS8 - 100 \end{array} \right| = \left| 95.787 - 100 \right| = 4.213$ 

 $1.5 * \sigma_{88} = 1.5 * 2.1038 = 3.1557 < 4.213 < 2.5 * \sigma_{88} = 2.5 * 2.1038 = 5.2595$ 

On va attribuer à cette valeur jugée moyennement atypique, un poids proportionnel à l'écart à la moyenne constaté de :

0.497  $poids(OCT88) = \frac{5.2595 - 4.213}{5.2595 - 3.1557} =$ 

#### • *Étape 6 : Correction des valeurs atypiques de la composante Saisonnier-Irrégulier.*

La correction de la composante Saisonnier-Irrégulier (tableau B8) se fait enfin à partir de ces poids. Ainsi, la valeur d'octobre 1988 sera remplacée par la moyenne de cette valeur affectée de son poids et des deux valeurs antérieures et postérieures du même mois ayant reçu une pondération intégrale, donc non jugées atypiques. Il s'agit donc, comme le montre le tableau B9f, des valeurs des mois d'octobre 1986, 1987, 1990 et 1991. Ce qui conduit à :

$$
SI(OCT88) = \frac{114.700 + 110.518 + 106.532 * 0.497 + 111.218 + 113.729}{4 + 0.497} = 111.877
$$

La valeur de janvier 1986 est jugée elle aussi atypique. Mais, comme elle se trouve en début de série, elle est corrigée de façon différente : elle est remplacée par la moyenne de cette valeur affectée de son poids et des quatre valeurs les plus proches du même mois ayant reçu une pondération intégrale. Il s'agit donc dans ce cas, d'après le tableau B9f, des valeurs de janvier 1988, 1989, 1990 et 1992 et on a :

$$
SI(JAN86) = \frac{106.024 * 0.675 + 100.224 + 104.946 + 105.888 + 105.710}{4 + 0.675} = 104.457
$$

# **4.1.10 Tableau B10 : Estimation de la composante saisonnière**

## **4.1.10.1 Description et mode de calcul**

Cette estimation est obtenue d'une façon similaire à celle conduisant au tableau B5 (voir 4.1.5) à partir des valeurs de la composante Saisonnier-Irrégulier du tableau B8 corrigées par les valeurs du tableau B9. On procède là encore en deux étapes : estimation de la composante saisonnière puis normalisation des coefficients saisonniers.

Comme au tableau B9, et à la différence du tableau B5, c'est une moyenne mobile 3x5 qui est utilisée pour l'estimation de la composante saisonnière.

#### **4.1.10.2 Exemple**

L'estimation est faite à partir de la composante Saisonnier-Irrégulier corrigée :

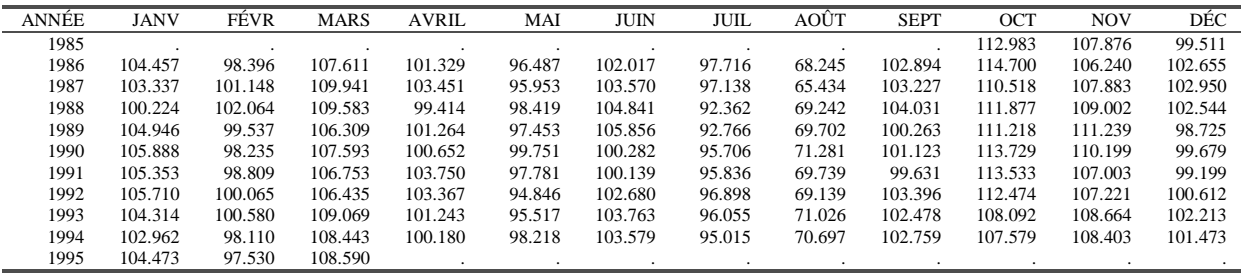

B9g: COMPOSANTE SAISONNIER-IRRÉGULIER CORRIGÉE

#### • *Étape 1 : estimation de la composante saisonnière*.

Les données du tableau précédent sont lissées colonne par colonne (mois par mois), avec une moyenne mobile 3x5 (voir tableau 4, 3.3.3), pour aboutir au tableau B10a.

Le facteur saisonnier du mois d'avril 1989 sera donc estimé par :

$$
APR89 = \frac{101.329 + 2*103.451 + 3*99.414 + 3*101.264 + 3*100.652 + 2*103.750 + 103.367}{15} = 101.539
$$

Pour le début de la série (années 1986 à 1988) et la fin de la série (années 1992 à 1994), on utilise des moyennes asymétriques prédéfinies, par exemple :

$$
APR87 = \frac{101.329 * 15 + 103.451 * 15 + 99.414 * 15 + 101.264 * 11 + 100.652 * 4}{60} = 101.324
$$

(un point dans le passé, le point courant et trois points dans le futur)

B10a: FACTEURS SAISONNIERS PROVISOIRES (mm 3x5)

| ANNÉE | <b>JANV</b> | FÉVR    | <b>MARS</b> | <b>AVRIL</b> | MAI    | <b>JUIN</b> | <b>JUIL</b> | AOÛT   | <b>SEPT</b> | OCT     | <b>NOV</b> | DÉC     |
|-------|-------------|---------|-------------|--------------|--------|-------------|-------------|--------|-------------|---------|------------|---------|
| 1985  |             |         |             |              |        |             |             |        |             | 112.605 | 107.583    | 101.831 |
| 1986  | 103.013     | 100.386 | 108.635     | 101.378      | 97.028 | 103.833     | 95.293      | 67.950 | 102.916     | 112.476 | 107.899    | 101.660 |
| 1987  | 103.304     | 100.199 | 108.447     | 101.324      | 97.231 | 103.700     | 95.192      | 68.261 | 102.661     | 112.396 | 108.370    | 101.501 |
| 1988  | 103.654     | 100.040 | 108.201     | 101.431      | 97.520 | 103.441     | 94.965      | 68.672 | 102.189     | 112.281 | 108.809    | 101.069 |
| 1989  | 104.048     | 99.859  | 107.859     | 101.539      | 97.711 | 103.004     | 94.871      | 69.227 | 101.884     | 112.383 | 108.970    | 100.694 |
| 1990  | 104.539     | 99.715  | 107.534     | 101.817      | 97.530 | 102.747     | 94.976      | 69.692 | 101.574     | 112.184 | 108.955    | 100.286 |
| 1991  | 104.837     | 99.449  | 107.408     | 101.861      | 97.314 | 102.464     | 95.356      | 70.125 | 101.648     | 111.819 | 108.699    | 100.291 |
| 1992  | 104.883     | 99.208  | 107.583     | 102.010      | 96.961 | 102.391     | 95.769      | 70.235 | 101.774     | 111.103 | 108.329    | 100.532 |
| 1993  | 104.591     | 99.083  | 107.883     | 101.929      | 96.722 | 102.550     | 95.943      | 70.253 | 102.165     | 110.432 | 108.036    | 100.906 |
| 1994  | 104.341     | 98.987  | 108.155     | 101.920      | 96.432 | 102.861     | 95.967      | 70.205 | 102.391     | 110.004 | 107.932    | 101.098 |
| 1995  | 104.185     | 98.939  | 108.361     |              |        |             |             |        |             |         |            |         |
|       |             |         |             |              |        |             |             |        |             |         |            |         |

### • *Étape 2 : normalisation des coefficients saisonniers*.

B10b: MOYENNE MOBILE CENTRÉE SUR 12 MOIS

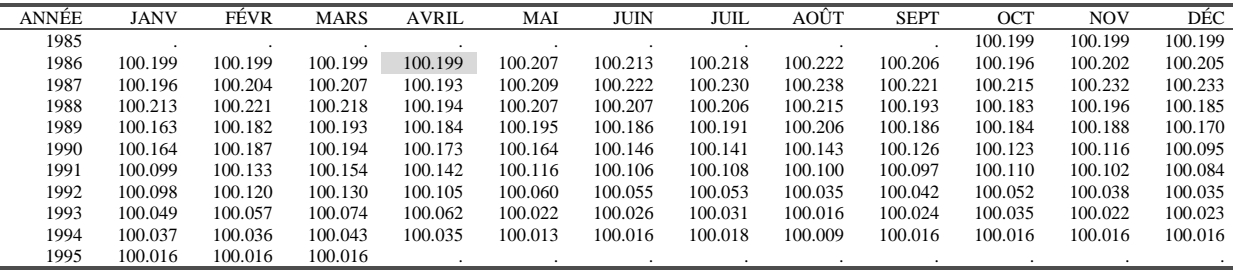

Au tableau B10a, on applique une moyenne mobile centrée sur 12 mois. Le premier terme calculable est donc celui de avril 1986 et le dernier, celui de septembre 1994. Ainsi :

24  $APR86 = \frac{112.605}{31}$ 

24  $+\frac{112.746}{1}$ 12  $+ \frac{107.583 + 101.831 + 103.013 + 100.386 + 108.635 + 101.378 + 97.028 + 103.833 + 95.293 + 67.950 + 102.916}{100}$ 

 $=100.199$ 

Les six premières valeurs, de octobre 1985 à mars 1986, non calculables avec cette moyenne mobile symétrique, seront prises égales à la première valeur calculable, celle de avril 1986. On procède de même pour la fin de série : la valeur calculée pour septembre 1994 (100.016) est répétée pour les six mois suivants. Les coefficients saisonniers normalisés sont alors obtenus en divisant le tableau B10a par le tableau B10b, pour obtenir :

B10 : FACTEURS SAISONNIERS

| ANNÉE | JANV    | FÉVR    | <b>MARS</b> | <b>AVRIL</b> | MAI    | JUIN    | JUIL   | <b>AOUT</b> | <b>SEPT</b> | <b>OCT</b> | <b>NOV</b> | DÉC     |
|-------|---------|---------|-------------|--------------|--------|---------|--------|-------------|-------------|------------|------------|---------|
| 1985  |         |         |             |              |        |         |        |             |             | 112.382    | 107.370    | 101.629 |
| 1986  | 102.809 | 100.187 | 108.419     | 101.177      | 96.828 | 103.613 | 95.086 | 67.799      | 102.704     | 112.255    | 107.681    | 101.452 |
| 1987  | 103.102 | 99.995  | 108.223     | 101.129      | 97.028 | 103.470 | 94.973 | 68.099      | 102.435     | 112.154    | 108.120    | 101.265 |
| 1988  | 103.433 | 99.820  | 107.966     | 101.235      | 97.319 | 103.227 | 94.770 | 68.525      | 101.992     | 112.076    | 108.596    | 100.882 |
| 1989  | 103.879 | 99.677  | 107.652     | 101.352      | 97.521 | 102.812 | 94.690 | 69.085      | 101.694     | 112.177    | 108.766    | 100.523 |
| 1990  | 104.368 | 99.529  | 107.326     | 101.641      | 97.371 | 102.597 | 94.842 | 69.593      | 101.446     | 112.046    | 108.828    | 100.190 |
| 1991  | 104.734 | 99.317  | 107.243     | 101.717      | 97.201 | 102.356 | 95.253 | 70.055      | 101.550     | 111.696    | 108.588    | 100.207 |
| 1992  | 104.780 | 99.089  | 107.443     | 101.902      | 96.902 | 102.335 | 95.718 | 70.210      | 101.731     | 111.046    | 108.287    | 100.497 |
| 1993  | 104.540 | 99.027  | 107.804     | 101.865      | 96.700 | 102.524 | 95.913 | 70.242      | 102.141     | 110.394    | 108.012    | 100.883 |
| 1994  | 104.302 | 98.952  | 108.108     | 101.884      | 96.419 | 102.844 | 95.950 | 70.199      | 102.374     | 109.987    | 107.915    | 101.082 |
| 1995  | 104.169 | 98.923  | 108.343     |              |        |         |        |             |             |            |            |         |

Avec par exemple : *APR*86 =100*\*(*101*.*378*/*100*.*199 *)* =101*.*177

## **4.1.11 Tableau B11 : Estimation de la série corrigée des variations saisonnières**

#### **4.1.11.1 Description et mode de calcul**

Cette estimation s'obtient simplement en retirant à la série de départ, du tableau B1, l'estimation de la composante saisonnière du tableau B10 : *B11 = B1 \_op B10*

#### **4.1.11.2 Exemple**

B11: SÉRIE DÉSAISONNALISÉE PROVISOIRE

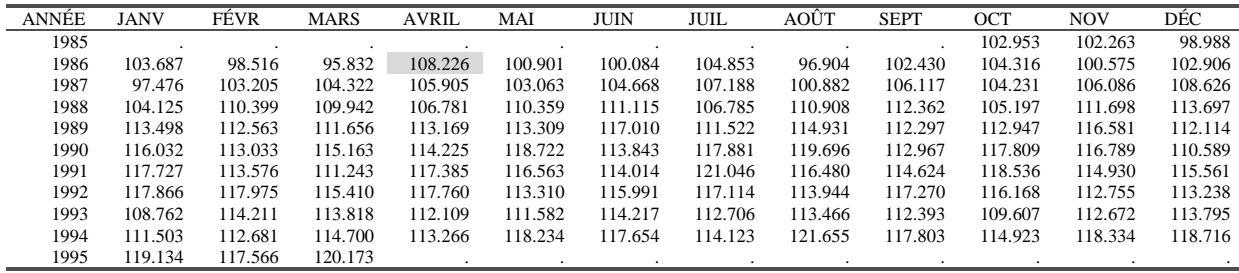

Avec par exemple : *APR*86 =100*\*(*109*.*500*/*101*.*177 *)* =108*.*226

## **4.1.12 Tableau B13 : Estimation de la composante irrégulière**

#### **4.1.12.1 Description et mode de calcul**

Cette estimation s'obtient simplement en retirant à la série corrigée des variations saisonnière, du tableau B11, l'estimation de la composante Tendance-Cycle du tableau B7 : *B13 = B11 \_op B7*

### **4.1.12.2 Exemple**

B13: SÉRIE DES FACTEURS IRRÉGULIERS

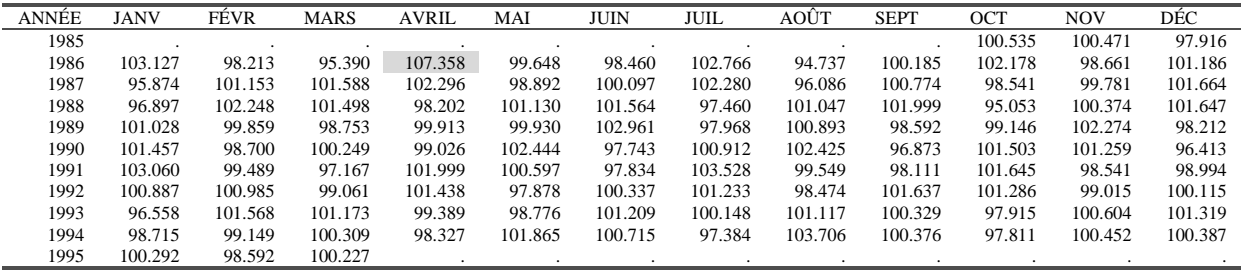

Avec par exemple : *APR*86 =100*\*(*108*.*226*/*100*.*809 *)* =107*.*358

# **4.1.13 Estimation de l'effet dû à la composition journalière du mois (Trading-Days)**

Certaines séries économiques, comme le chiffre d'affaire mensuel d'un commerce de détail, sont fortement influencées par la composition journalière du mois : un samedi de plus ou de moins dans un mois peut faire varier le chiffre d'affaire mensuel de façon non négligeable. Ces "effets de jours ouvrables", comme la saisonnalité, peuvent rendre délicates les comparaisons des valeurs de la série d'un mois à l'autre, ou celles d'un même mois d'une année à l'autre, et c'est pourquoi, si ces effets sont jugés statistiquement significatifs, ils sont généralement ôtés de la série lors du processus de désaisonnalisation.

La composante irrégulière, celle du tableau B13 par exemple, ne contient par construction ni tendance, ni saisonnalité. Il est donc assez naturel d'y rechercher les effets de jours ouvrables que l'on explique par un modèle de régression linéaire.

Il est possible, à la demande de l'utilisateur, de faire une estimation et une correction automatique de ces effets. C'est l'objet des tableaux B14, B15, B16, B18 et B19 de la partie B et de leurs équivalents dans la partie C.

### **4.1.13.1 Quelques particularités de notre calendrier**

Notre calendrier est basé sur le rythme solaire. La Terre réalise une révolution complète autour du soleil en 365 jours et 6 heures environ. Pour tenir compte de ces 6 heures supplémentaires, le calendrier admet 365 jours 3 années sur 4 et la quatrième année (dite *bissextile*) compte un jour supplémentaire, le 29 février. La règle retenue étant que l'année bissextile correspond à toute année dont l'expression numérique est parfaitement divisible par 4. Cette correction est cependant trop forte. C'est pourquoi, les années séculaires ne sont pas bissextiles, sauf si elles sont divisibles par 400 (1600, 2000, 2400, ...). Il subsiste néanmoins de la sorte une petite erreur estimée à un jour pour 4000 ans ... En termes de mois, notre calendrier est donc périodique de période 4, au moins entre 1901 et 2099.

Pour une date donnée, le jour correspondant subit un décalage temporel : si le premier janvier d'une année non bissextile est un samedi, il sera un dimanche l'année suivante et un lundi, si l'année de référence est bissextile. Il faut donc attendre 28 ans (4 fois 7) pour retrouver la même structure annuelle en termes de dates et de jours.

## **4.1.13.2 Les effets de jours ouvrables**

Nous supposerons par la suite, en reprenant les notations de Findley et *alii* (1998), que le *j*-ième jour de la semaine a un effet <sup>α</sup> *<sup>j</sup>* où, par exemple, *j*=1 désigne le lundi, *j*=2 le mardi ...., et *j*=7 le dimanche. Chaque  $\alpha_j$  représente par exemple les ventes moyennes pour un jour *j*. Si  $D_{it}$ 

représente le nombre de jours *j* dans le mois *t*, la longueur du mois sera  $N_t = \sum_{j=1}^{t}$ 7 *j*=1  $N_{_t} = \sum D_{_{jt}}$  et l'effet

cumulatif pour ce mois, les ventes totales du mois, sera :  $\sum_{j=1}^{7}$ *j*=1  $\alpha_j D_{jt}$ . Notons par ailleurs

$$
\overline{\alpha} = \frac{1}{7} \sum_{j=1}^{7} \alpha_j
$$
 l'effet journalist moyen, les ventes d'un jour en moyenne.

Comme par construction  $\sum_{j=1}^N (\alpha_j - \overline{\alpha}) =$ 7 1 0 *j*  $(\alpha_{j} - \overline{\alpha}) = 0$ , on peut écrire :

$$
\sum_{j=1}^{7} \alpha_j D_{jt} = \overline{\alpha} N_t + \sum_{j=1}^{7} (\alpha_j - \overline{\alpha}) D_{jt} = \overline{\alpha} N_t + \sum_{j=1}^{6} (\alpha_j - \overline{\alpha}) (D_{jt} - D_{7t})
$$
(1)

Ainsi, l'effet cumulatif du mois se décompose en un effet directement lié à la longueur du mois et un effet net de chaque jour de la semaine.

On peut remarquer que la somme  $\sum_{j=1}^n \left(\alpha_j - \overline{\alpha}\right)$ 7 *j*=1  $(\alpha_{j}-\overline{\alpha})D_{jt}$  ne fait en réalité intervenir que les jours de la

semaine apparaissant 5 fois dans le mois : tout mois contient 4 semaines complètes, pour lesquelles par définition l'effet lié aux jours s'annule, plus 0, 1, 2 ou 3 jours qui participent à l'effet jours ouvrables du mois.

## **4.1.13.3 Le modèle de régression**

 $\overline{a}$ 

Pour être homogène avec notre variable à expliquer B13 qui ne contient ni saisonnalité ni tendance, l'équation (1) doit être corrigée de ces effets.

• La partie  $\overline{\alpha}N_t$  de l'équation contient potentiellement de telles composantes parce que les mois sont de longueur différente et que, comme on l'a vu ci-dessus, la variable *N*, est périodique de période 48 mois (4 ans). On peut résumer ces effets par la quantité  $\overline{\alpha} N_t^*$  où  $N_t^*$  représente la moyenne, sur 4 ans, de la longueur du mois t. En d'autres termes,  $N_t^*$  est égal à 30 ou 31 si le mois considéré n'est pas un mois de Février et à 28.25 dans le cas contraire. Ainsi, on a :  $\overline{\alpha}N_t = \overline{\alpha}N_t^* + \overline{\alpha}(N_t - N_t^*)$  équation dont la seconde partie est nulle sauf pour le mois de

février.

• La seconde partie de l'équation fait intervenir les  $D_{it}$ , nombre de fois où le jour *j* est présent dans le mois *t.* Ces variables sont périodiques de période 336 mois (28 ans) et de moyennes égales : il apparaît en moyenne sur un cycle, dans un mois de mars, autant de lundi, mardi, mercredi .....26. Dans la seconde partie de l'équation c'est la différence *Djt* − *D*<sup>7</sup>*t* qui intervient et, comme ces variables ont même comportement, il n'y a dans cette différence ni saisonnalité, ni tendance.

La façon dont on corrige l'équation (1) de ces effets dépend du schéma de composition adopté.

• Pour un **schéma multiplicatif**, on élimine les effets saisonnier et tendanciel en divisant l'équation (1) par  $\overline{\alpha}N_t^*$ . En posant  $\beta_j = \alpha_j/\overline{\alpha} - 1$ , cela conduit à :

$$
\frac{N_t}{N_{t}} + \sum_{j=1}^{6} \beta_j \left( \frac{D_{jt} - D_{\gamma_t}}{N_{t}} \right) = \frac{\sum_{j=1}^{7} (\beta_j + 1) D_{jt}}{N_{t}}
$$
\n(2)

Si  $\hat{I}_t$  est une estimation de la composante irrégulière, X11 et ses descendants directs estiment les coefficients  $\beta_1, \beta_2, \cdots, \beta_6$  (et  $\beta_7 = -\sum_{j=1}$ 6 1 7 *j*  $\beta_{\gamma} = -\sum \beta_{j}$  ) en ajustant par les moindres carrés ordinaires le modèle :

 $26$  Pour un mois de 31 jours, cette moyenne commune est de 4.428574, pour un mois de 30 jours de 4.285714 et pour un mois de février, de 4.035714.

$$
N_t^* \hat{I}_t - N_t = \sum_{j=1}^6 \beta_j (D_{jt} - D_{7t}) + e_t
$$
 (3)

Ce qui correspond au modèle proposé par Young (1965).

• Pour un schéma additif, on doit soustraire logiquement  $\overline{\alpha}N_t^*$  à l'équation (1). Ce qui conduit à :

$$
\hat{I}_t = \beta_0 (N_t - N_t^*) + \sum_{j=1}^6 \beta_j (D_{jt} - D_{7t}) + e_t
$$
\n(4)

où  $\beta_0 = \overline{\alpha}$  et  $\beta_j = \alpha_j - \overline{\alpha}$  pour  $1 \le j \le 6$ 

Dans X11 et X11-ARIMA88, le premier régresseur  $N_t - N^*$  est omis et on n'estime alors que 6 paramètres.

#### • *Estimation des paramètres*

 $\overline{a}$ 

Dans le cas de X11 et X11-ARIMA88 le modèle peut donc s'écrire, que le schéma soit additif ou multiplicatif :

$$
Y_{t} = \sum_{j=1}^{6} \beta_{j} (D_{jt} - D_{7t}) + e_{t} = \sum_{j=1}^{6} \beta_{j} Z_{jt} + e_{t}
$$

La résolution par moindres carrés ordinaires $^{27}$  conduit aux résultats suivants, en notant 6  $\hat{\sigma}^2 = \frac{\hat{e}^{\prime * \hat{e}}}{\hat{e}^{\prime * \hat{e}}}$  $\hat{\sigma}^2 = \frac{\hat{e}^{\dagger * \hat{e}}}{n-6}$  où les  $\hat{e}$  sont les résidus de la régression :

Paramètre Variance  
\n
$$
\hat{\beta} = [Z'Z]^{-1}Z'Y \quad \hat{s}^2(\hat{\beta}_j) = \hat{\sigma}^2[Z'Z]_{jj}^{-1}
$$
\n
$$
\beta_7 = -\sum_{j=1}^6 \beta_j \qquad \hat{s}^2(\hat{\beta}_j) = \hat{\sigma}^2 \sum_{i=1}^6 \sum_{j=1}^6 [Z'Z]_{ij}^{-1}
$$

Les tests de Student, pour tester la nullité d'un coefficient, et de Fisher, pour tester l'existence d'un effet global dû aux jours ouvrables sont aussi disponibles :

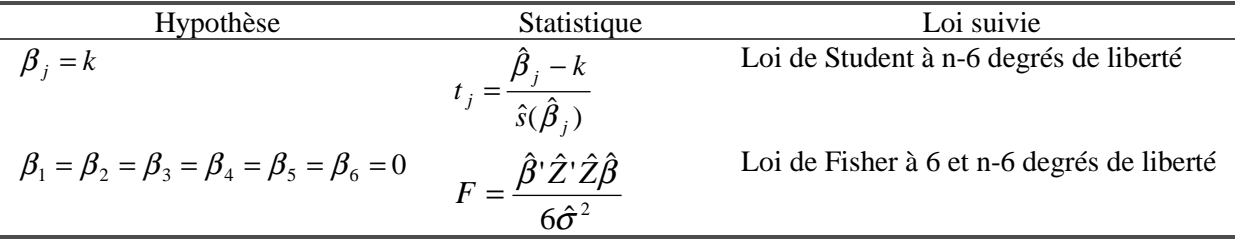

 $27$  L'utilisation des MCO et des tests associés repose sur l'hypothèse supplémentaire que la composante irrégulière que l'on cherche à expliquer, ne présente que peu ou pas d'autocorrélation.

# **4.1.14 Tableau B14 : Valeurs de la composante irrégulière exclues de la régression pour Jours Ouvrables**

#### **4.1.14.1 Description et mode de calcul**

Si l'utilisateur le demande, le programme peut estimer dans la série un effet dû à la composition journalière du mois. Cet effet de calendrier va être recherché dans la composante irrégulière et évalué par régression linéaire. Auparavant, X11 va repérer les valeurs extrêmes de la composante irrégulière et les exclure des calculs, rendant ainsi plus robustes les résultats de la régression. La recherche se fait en trois phases :

### • *Étape 1 : Calcul de la moyenne de l'irrégulier par type de mois*.

On distingue ici 15 types différents de mois :

- les mois de 31 jours commençant un lundi, un mardi, un mercredi, ..., soit donc 7 catégories ;
- les mois de 30 jours commençant un lundi, un mardi, un mercredi, ...., soit 7 autres catégories ;
- les mois de février de 28 jours.

Les valeurs de la composante irrégulière sont ainsi regroupées en 15 classes pour lesquelles on calcule la moyenne  $m<sub>i</sub>$ . On a donc *N* données qui se répartissent en 15 groupes d'effectif  $n_i$ , (*i* = 1...15) avec :

$$
\sum_{i=1}^{15} n_i = N \text{ et } m_i = \frac{1}{n_i} \sum_{j=1}^{n_i} I_{ij}
$$

## • *Étape 2 : Premier calcul d'un écart-type global et repérage des valeurs atypiques*

Dans chaque classe, on calcule les carrés des écarts à la moyenne de la classe, dont la moyenne

fournit une estimation de l'écart-type global :  $\sigma^2 = \frac{1}{N} \sum_{i=1}^N \sum_{j=1}^N (I_{ij} - m_i)$ 15  $-1$   $j=1$ 2  $\frac{1}{2} \sum_{i=1}^{15} \sum_{i=1}^{n_i} (I - m)^2$ *i n j ij i*  $\sum_{i=1}^{n}$   $\left(I_{ii} - m\right)$ *N*  $\sigma^2 = \frac{1}{N}\sum_i (I_{ii} - m_i)^2$ .

Une valeur  $I_{ij}$  de l'irrégulier est jugée atypique si elle s'éloigne trop de la moyenne  $m_i$  de la classe à laquelle elle appartient, en d'autres termes si elle vérifie :  $|I_{ii} - m_i| \ge \lambda^* \sigma$  où  $\sigma$  est l'écart-type global calculé ci-dessus et  $\lambda$  un paramètre modifiable par l'utilisateur et fixé par défaut à 2.5.

## • *Étape 3 : Calcul final de l'écart-type global et repérage des valeurs atypiques*

Les deux étapes sont recommencées en excluant les valeurs atypiques repérées dans la première itération : calcul des moyennes par classes et estimation de l'écart-type. Les valeurs atypiques ainsi repérées et qui seront exclues de la régression pour jours ouvrables sont indiquées dans le tableau B14.

## **4.1.14.2 Remarques**

• Du point de vue théorique, on se place ici dans le cadre d'un modèle d'analyse de la variance à un facteur et on cherche à évaluer "l'effet jours ouvrables" de chacun des 15 types de mois

distingués. On suppose donc que, dans chaque classe *i* l'irrégulier du tableau B13 suit une loi normale de moyenne variable *mi* et d'écart-type constant <sup>σ</sup> . Dans ce cas, l'estimation faite à l'étape 2 est une estimation biaisée de l'écart-type inconnu mais constant  $\sigma$ . Il faudrait en fait diviser par N-15 pour obtenir une estimation sans biais.

- Pour les mois de février d'années bissextiles, on ne calcule pas de moyenne de classe et celleci est prise égale à \_xbar (0 pour un schéma additif, 1 pour un schéma multiplicatif).
- Dans l'étape 3, les valeurs détectées comme atypiques lors de l'étape précédente sont comparées à la moyenne théorique \_xbar.
- Toutes les observations, hormis les valeurs détectées comme atypiques, sont utilisées pour la régression.

# **4.1.15 Exemple**

• *Étape 1 : Calcul de la moyenne de l'irrégulier par type de mois*.

On classe tout d'abord les mois selon leur nombre de jour et le jour correspondant au 1er du mois, en distinguant 15 classes :

B14a : Répartition des mois par type

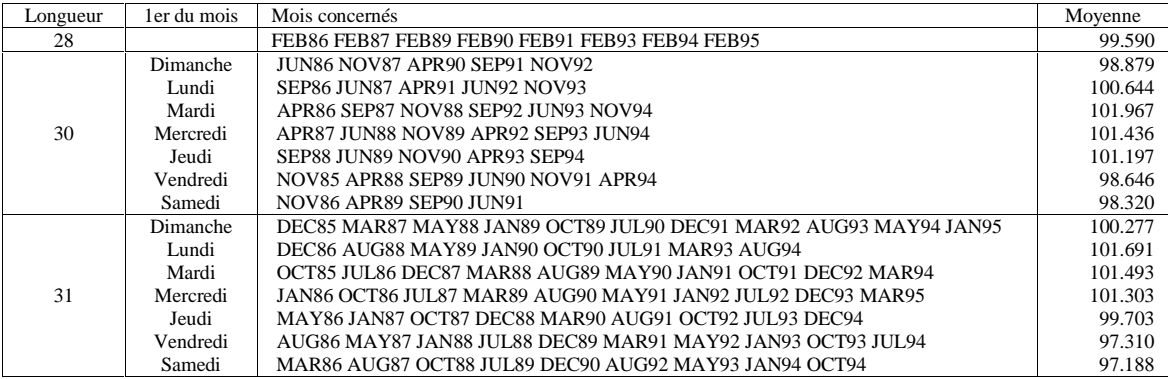

Pour chaque groupe, on calcule la moyenne des valeurs de l'irrégulier B13, moyennes figurant dans la dernière colonne du tableau ci-dessus. Ainsi, pour les mois de février à 28 jours, on a :

$$
m_{F\acute{e}v} = \frac{98.213 + 101.153 + 99.859 + 98.700 + 99.489 + 101.568 + 99.149 + 98.592}{8} = 99.590
$$

### • *Étape 2 : Premier calcul d'un écart-type global et repérage des valeurs atypiques*

On calcule ensuite le carré de l'écart de chaque valeur de l'irrégulier à la moyenne de la classe à laquelle il appartient. Ainsi, aux erreurs d'arrondis près, on a :

 $JUN86 = (98.460 - 98.879)^2 \approx 0.175$  et  $FEB88 = (102.248 - 100)^2 \approx 5.052$ .

La moyenne de ces valeurs (voir tableau B14c) fourni la première estimation de l'écart-type.

$$
\sigma = \sqrt{\frac{1}{N} \sum_{i=1}^{15} \sum_{j=1}^{n_i} (I_{ij} - m_i)^2} = 1.2389
$$

Cet écart-type va servir à déterminer la borne à partir de laquelle un point de l'irrégulier sera considéré comme atypique. Cette borne est, par défaut égale à 2.5 fois la valeur de l'écart-type, soit 3.097.

B14b : Écarts à la moyenne en valeur absolue

| ANNÉE | <b>JANV</b> | FÉVR  | <b>MARS</b> | <b>AVRIL</b> | MAI   | <b>JUIN</b> | JUIL  | AOÛT  | <b>SEPT</b> | OCT   | <b>NOV</b> | DÉC   |
|-------|-------------|-------|-------------|--------------|-------|-------------|-------|-------|-------------|-------|------------|-------|
| 1985  |             |       |             |              |       |             |       |       |             | 0.958 | 1.825      | 2.361 |
| 1986  | 1.825       | 1.378 | 1.798       | 5.391        | 0.055 | 0.419       | 1.273 | 2.572 | 0.459       | 0.875 | 0.341      | 0.505 |
| 1987  | 3.829       | 1.563 | 1.310       | 0.860        | 1.582 | 0.547       | 0.977 | 1.101 | 1.194       | 1.162 | 0.903      | 0.171 |
| 1988  | 0.413       | 2.248 | 0.005       | 0.444        | 0.853 | 0.128       | 0.150 | 0.645 | 0.802       | 2.134 | 1.594      | 1.944 |
| 1989  | 0.751       | 0.269 | 2.550       | 1.593        | 1.761 | 1.764       | 0.781 | 0.599 | 0.054       | 1.131 | 0.838      | 0.902 |
| 1990  | 0.234       | 0.890 | 0.546       | 0.148        | 0.951 | 0.903       | 0.634 | 1.123 | 1.448       | 0.188 | 0.063      | 0.774 |
| 1991  | 1.567       | 0.102 | 0.143       | 1.355        | 0.706 | 0.486       | 1.837 | 0.154 | 0.768       | 0.152 | 0.105      | 1.283 |
| 1992  | 0.416       | 0.985 | 1.216       | 0.002        | 0.568 | 0.307       | 0.070 | 1.287 | 0.330       | 1.582 | 0.137      | 1.378 |
| 1993  | 0.752       | 1.978 | 0.518       | 1.808        | 1.589 | 0.759       | 0.445 | 0.840 | 1.107       | 0.605 | 0.041      | 0.016 |
| 1994  | 1.528       | 0.441 | 1.184       | 0.319        | 1.588 | 0.721       | 0.074 | 2.015 | 0.821       | 0.623 | 1.515      | 0.684 |
| 1995  | 0.015       | 0.999 | 1.075       |              |       |             |       |       |             |       |            |       |
|       |             |       |             |              |       |             |       |       |             |       |            |       |

B14c : Carrés des écarts à la moyenne

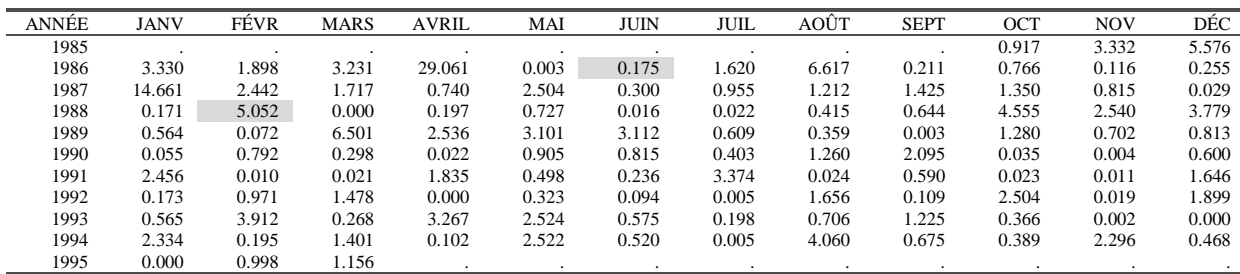

Les deux seuls points qui s'éloignent, en valeur absolue, de plus de 3.097 (soit  $2.5\sigma$ ) sont les valeurs de avril 1986 (mois de 30 jours commençant un mardi) et janvier 1987 (mois de 31 jours commençant un jeudi). Ces deux points sont donc exclus et les calculs de ces deux premières étapes refaits.

## • *Étape 3 : Calcul final de l'écart-type global et repérage des valeurs atypiques*

B14d : Répartition des valeurs de l'irrégulier non exclues par type de mois

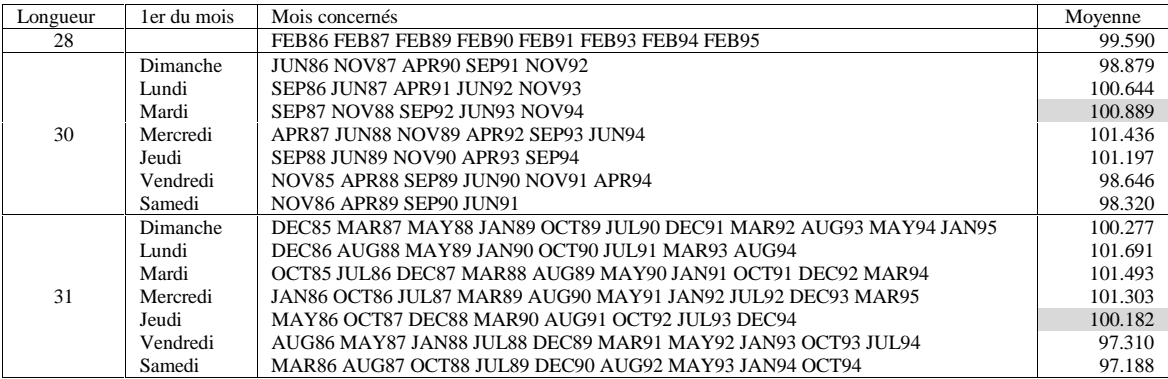

Seules les moyennes des types de mois concernés par les valeurs exclues sont affectées et le calcul des carrés des écarts à la moyenne conduit à la nouvelle estimation de l'écart-type:

$$
\sigma = \sqrt{\frac{1}{N'}\sum_{i=1}^{15}\sum_{j=1}^{n_i} (I_{ij} - m_i)^2} = 1.0505
$$

Ainsi, la nouvelle moyenne pour les mois de 30 jours commençant un mardi est 100.889 au lieu de 101.967 et le carré de l'écart à cette nouvelle moyenne pour septembre 1987 sera de  $(100.774 - 100.889)^2 = (0.115)^2 = 0.01323$  au lieu de  $(100.774 - 100.967)^2 = (0.193)^2 = 0.03725$ .

B14e : Écarts à la moyenne en valeur absolue

| ANNÉE | <b>JANV</b> | FÉVR  | <b>MARS</b> | <b>AVRIL</b> | MAI   | <b>JUIN</b> | JUIL  | AOÛT  | <b>SEPT</b> | <b>OCT</b> | <b>NOV</b> | DÉC   |
|-------|-------------|-------|-------------|--------------|-------|-------------|-------|-------|-------------|------------|------------|-------|
| 1985  |             |       |             |              |       |             |       |       |             | 0.958      | 1.825      | 2.361 |
| 1986  | 1.825       | l.378 | 1.798       | 7.358        | 0.534 | 0.419       | 1.273 | 2.572 | 0.459       | 0.875      | 0.341      | 0.505 |
| 1987  | 4.126       | 1.563 | 1.310       | 0.860        | 1.582 | 0.547       | 0.977 | 1.101 | 0.115       | 1.641      | 0.903      | 0.171 |
| 1988  | 0.413       | 2.248 | 0.005       | 0.444        | 0.853 | 0.128       | 0.150 | 0.645 | 0.802       | 2.134      | 0.515      | 1.465 |
| 1989  | 0.751       | 0.269 | 2.550       | 1.593        | 1.761 | 1.764       | 0.781 | 0.599 | 0.054       | 1.131      | 0.838      | 0.902 |
| 1990  | 0.234       | 0.890 | 0.067       | 0.148        | 0.951 | 0.903       | 0.634 | 1.123 | 1.448       | 0.188      | 0.063      | 0.774 |
| 1991  | 1.567       | 0.102 | 0.143       | 1.355        | 0.706 | 0.486       | 1.837 | 0.633 | 0.768       | 0.152      | 0.105      | 1.283 |
| 1992  | 0.416       | 0.985 | 1.216       | 0.002        | 0.568 | 0.307       | 0.070 | 1.287 | 0.748       | 1.104      | 0.137      | 1.378 |
| 1993  | 0.752       | 1.978 | 0.518       | 1.808        | 1.589 | 0.320       | 0.033 | 0.840 | 1.107       | 0.605      | 0.041      | 0.016 |
| 1994  | 1.528       | 0.441 | 1.184       | 0.319        | 1.588 | 0.721       | 0.074 | 2.015 | 0.821       | 0.623      | 0.437      | 0.205 |
| 1995  | 0.015       | 0.999 | 1.075       |              |       |             |       |       |             |            |            |       |
|       |             |       |             |              |       |             |       |       |             |            |            |       |

Notez enfin que dans le tableau B14e, les points considérés comme extrêmes dans l'étape précédente sont comparés à la moyenne théorique (ici 100 pour tenir compte du fait que l'irrégulier est multiplié par 100). Ainsi, l'écart absolu pour janvier 1987 est :  $|95.874 - 100| = 4.126$ 

B14f : Carrés des écarts à la moyenne

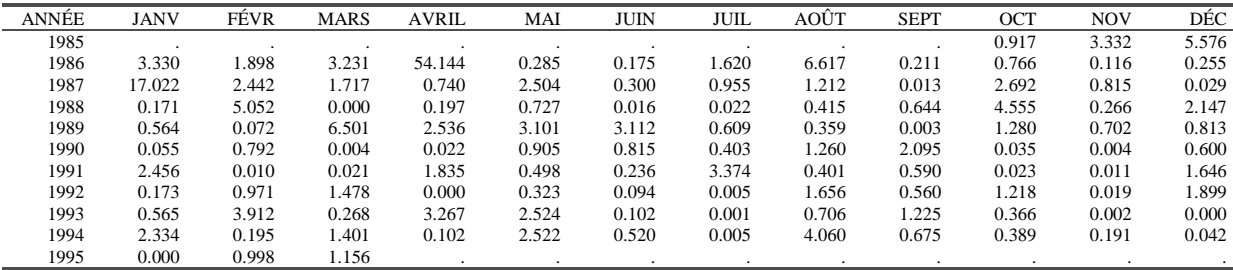

La nouvelle borne pour juger du caractère atypique d'un point est : 2.5\*1.0505 = 2.626 et les seules valeurs de l'irrégulier s'éloignant suffisamment de leur moyenne sont celles de Avril 1986 et Janvier 1987. Ces valeurs sont consignées dans le tableau B14 :

| <b>ANNEE</b> | <b>JANV</b> | <b>FEVR</b> | <b>MARS</b>  | <b>AVRIL</b> | MAI     | JUIN    | JUIL         | AOUT           | <b>SEPT</b> | OCT            | <b>NOV</b> | DÉC            |
|--------------|-------------|-------------|--------------|--------------|---------|---------|--------------|----------------|-------------|----------------|------------|----------------|
| 1985         |             |             | $\cdot$      | ٠            |         | $\cdot$ | $\cdot$      | $\blacksquare$ | $\cdot$     | $\blacksquare$ |            | $\overline{a}$ |
| 1986         | ٠           |             | $\mathbf{r}$ | 107.358      |         | $\cdot$ |              | $\blacksquare$ | ٠           | ٠              |            | $\cdot$        |
| 1987         | 95.874      |             |              | ٠            |         | $\cdot$ |              | ٠              |             |                |            | $\bullet$      |
| 1988         |             |             |              |              |         | $\cdot$ |              | ٠              |             |                |            | $\cdot$        |
| 1989         | ٠           |             | $\cdot$      | ٠            |         | $\cdot$ |              | ٠              |             | ٠              |            | $\cdot$        |
| 1990         | ٠           |             | $\cdot$      |              | $\cdot$ | $\cdot$ | $\cdot$      | ٠              |             | ٠              | ٠          | $\cdot$        |
| 1991         | ٠           |             | $\cdot$      | ٠.           |         | $\cdot$ | $\mathbf{r}$ | $\blacksquare$ | ٠           | ٠              |            | $\cdot$        |
| 1992         | ٠           |             | $\cdot$      | ٠            | ٠       | $\cdot$ | $\mathbf{r}$ | $\blacksquare$ |             | $\blacksquare$ | ٠          | $\cdot$        |
| 1993         | ٠           |             | $\cdot$      |              | ٠       | $\cdot$ |              | ٠              | ٠           | ٠              |            | ٠              |
| 1994         |             |             |              |              |         | $\cdot$ |              |                |             |                |            | ٠              |
| 1995         |             |             |              |              |         | $\cdot$ |              |                |             | ٠              |            | $\cdot$        |

B14 : VALEURS DE L'IRRÉGULIER EXCLUES DE LA RÉGRESSION POUR JOURS OUVRABLES

# **4.1.16 Tableau B15 : Régression préliminaire pour Jours Ouvrables**

#### **4.1.16.1 Description et mode de calcul**

Des poids journaliers vont être à présent estimés grâce à une régression par moindres carrés ordinaires sur les données non jugées atypiques du tableau B13 selon la méthodologie exposée au paragraphe 4.1.13.

### • *Écriture du modèle de régression*

On a, selon le schéma et avec les notations du paragraphe 4.1.13, le modèle suivant :

• Pour un schéma multiplicatif :  $N_t^* \hat{I}_t - N_t = \sum_{j=1}^6 \beta_j (D_{jt} - D_{7t}) + e_t$ 1  ${}^*{\hat{I}_t} - N_t = \sum_j \beta_j (D_{jt} - D_{7t})$ 

• Pour un schéma additif : 
$$
\hat{I}_t = \sum_{j=1}^{6} \beta_j (D_{jt} - D_{7t}) + e_t
$$

#### • *Dérivation des poids journaliers*

Dans le cas additif, les poids qui seront utilisés dans la suite de la désaisonnalisation sont les  $\hat{\beta}_j$ calculés ci-dessus.

Dans le cas multiplicatif, on ajoute 1 aux estimations ci-dessus ou bien les poids journaliers *a priori* s'ils existent.

#### **4.1.16.2 Remarques**

• Dans le cas additif, le logiciel X12-ARIMA introduit une variable explicative supplémentaire et le modèle estimé est alors  $I_t = \beta_0 (N_t - N_t) + \sum \beta_j (D_{jt} - D_{7t}) + e_t$  $\hat{I}_t = \beta_0 (N_t - N_t^*) + \sum_{j=1}^6 \beta_j (D_{jt} - D_{7t}) + e^{jT}$ 1 7  $\hat{I}_t = \beta_0 (N_t - N_t^*) + \sum_j \beta_j (D_{jt} - D_{7t}) + e_t$ . Le principe de

l'estimation reste cependant le même.

- Dans le cas multiplicatif, si un ajustement journalier *a priori* est fait, alors  $N_t$  et  $N_t^*$  sont égaux à la somme mensuelle des poids journaliers *a priori*.
- X12-ARIMA permet d'introduire dans la régression d'autres variables prédéfinies ou définies par l'utilisateur. Parmi les variables prédéfinies, on peut citer l'effet de Pâques (voir chapitre 5), des variables indicatrices modélisant des points aberrants, des variables estimant les effets de fêtes américaines particulières (Thanksgiving, Labor Day).

# **4.1.16.3 Exemple**

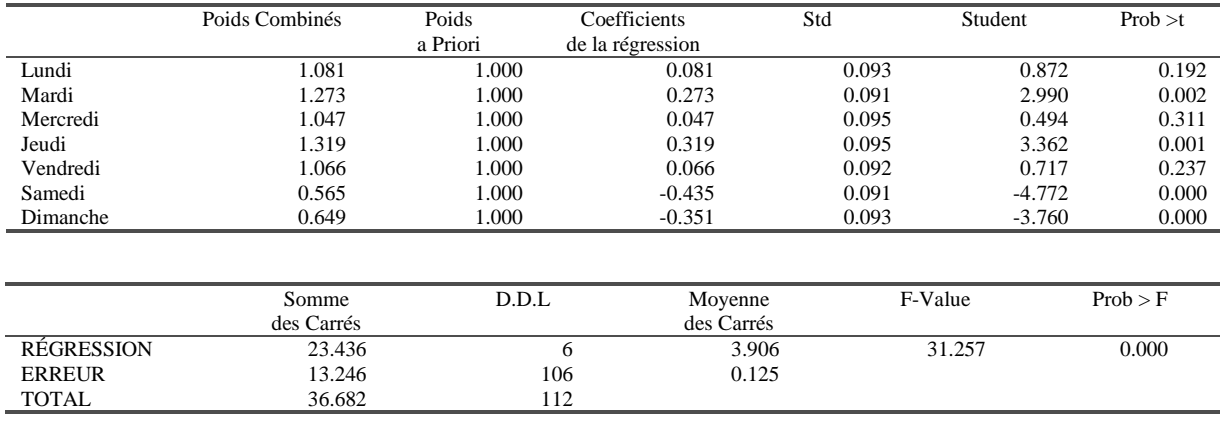

#### B15 : RÉGRESSION POUR JOURS OUVRABLES

Il serait assez fastidieux de présenter ici l'ensemble des calculs intermédiaires de la régression aboutissant au tableau B15 et nous ne le ferons pas : les méthodes usuelles de régression par moindres carrés sont utilisées.

Si nous nous fixons un risque de première espèce de 1 % par exemple, les tests s'interprètent de la façon suivante :

- Le test de Fisher rejette l'hypothèse nulle d'égalité des coefficients journaliers ; on peut donc admettre l'existence d'un effet dû à la composition journalière du mois. En effet, la probabilité de trouver une valeur de la statistique de Fisher plus grande que celle trouvée (31.257) est quasiment nulle et donc inférieure à notre risque de première espèce. Nous sommes donc dans la région critique du test ce qui ne nous permet pas d'accepter l'hypothèse nulle d'égalité des coefficients journaliers.
- On interprète de la même manière les tests de Student mais en prenant garde à ce que la loi de Student est symétrique. Il faut donc comparer la valeur (Prob  $> |t|$ ) à la moitié du risque de première espèce soit 0.005. Tous les tests conduisant à une valeur plus petite que 0.005 ne permettent pas d'accepter l'hypothèse de nullité du coefficient journalier. Dans notre cas, les coefficients de mardi, jeudi, samedi et dimanche sont jugés significativement différents de 0.

# **4.1.17 Tableau B16 : Coefficients d'ajustement pour jours ouvrables issus de la régression**

#### **4.1.17.1 Description et mode de calcul**

Des estimations de la régression, on déduit des coefficients mensuels  $M_t$ , d'ajustement pour jours ouvrables, directement en utilisant les équations (2) et (4) du paragraphe 4.1.13:

• Pour un schéma multiplicatif : ∑=  $=\frac{1}{\cdot \cdot \cdot} \sum (\beta_i +$ 7  $\frac{1}{\sum_{j=1}^{r}}\sum_{j=1}^{7}(\beta_{j}+1)$  $f_{t} = \frac{1}{N^{*}} \sum_{j=1}^{N} (\beta_{j} + 1)D_{jt}$  $M_{t} = \frac{1}{\sqrt{t}} \sum_{i} (\beta$ • Pour un schéma additif : = 7 *j*=1  ${M}_{_t} = \sum {\beta}_{j} {D}_{_{jt}}$ 

Où  $N^*$ <sup>t</sup> est égal au nombre de jours du mois si des coefficients d'ajustement a priori ont été fournis et, dans le cas contraire, à 31, 30 ou 28.25 selon que le mois a 31 ou 30 jours ou est un mois de Février.

La composante irrégulière du tableau B13 est alors corrigée de ces effets de calendrier pour aboutir à un tableau "B16bis", malheureusement non imprimable dans les logiciels usuels : *B16bis = B13 \_op B16*

## **4.1.17.2 Exemple**

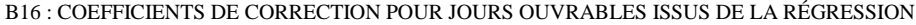

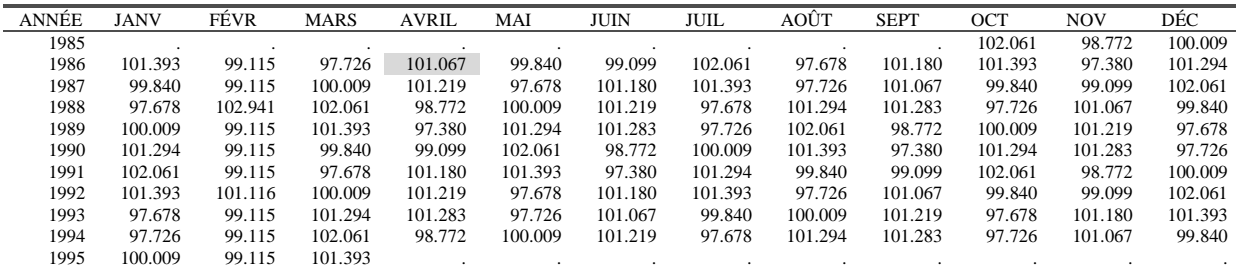

Prenons comme exemple le mois d'avril 1986.

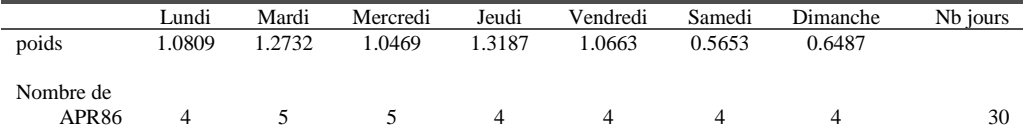

On a donc :

$$
APR86 = \frac{100*(4*1.0809 + 5*1.2732 + 5*1.0469 + 4*1.3187 + 4*1.0663 + 4*0.5653 + 4*0.6487)}{30} = 101067
$$

Ou encore, comme les jours apparaissant 5 fois sont le Mardi et le Mercredi :

101067 30  $APR86 = 100 * \frac{28 + 1.2732 + 1.0469}{28} = 101.$ 

On obtient ensuite une valeur corrigée de la composante irrégulière (tableau B16bis ci-après) :

*APR*86 =100 \* (107.358 /101.067) =106.225

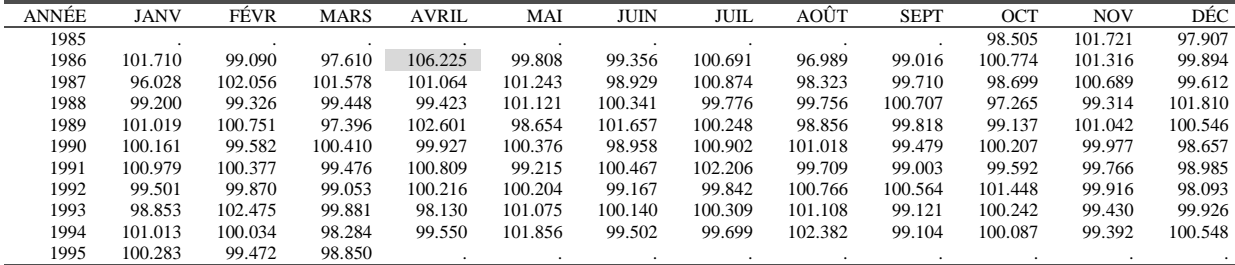

B16bis : IRRÉGULIER CORRIGÉ DES EFFETS JOURS OUVRABLES ISSUS DE LA RÉGRESSION

# **4.1.18 Tableau B17 : Poids préliminaires pour la correction de l'irrégulier**

#### **4.1.18.1 Description et mode de calcul**

A partir de l'estimation de la composante irrégulière B16bis, ou du tableau B13 si aucune correction pour jours ouvrables n'est demandée, on cherche à identifier et à corriger les points atypiques. Pour cela, on utilise l'algorithme de détection des points atypiques et de calcul de poids correctifs détaillé aux tableaux B4 et B9 (voir respectivement 4.1.4 et 4.1.9). Comme on dispose déjà d'une estimation de l'irrégulier, seules les étapes 4 et 5 sont appliquées.

#### **4.1.18.2 Remarques**

Les remarques faites aux tableaux B4 et B9 concernant le calcul des écart-types mobiles et des poids correctifs sont aussi valables ici.

#### **4.1.18.3 Exemple**

#### • *Calcul d'un écart-type mobile*

L'écart-type correspondant à l'année 1989 sera calculé à partir des données des années 1987 à 1991 (deux années avant, deux années après) selon la formule  $^{28}$ .

$$
\sigma_{89} = \sqrt{\frac{1}{60} \sum_{i=1}^{60} (x_i - 100)^2} = 1.198
$$

Ceux des années 1988, 1990, 1991 et 1992 sont calculés selon le même principe.

Pour X11-ARIMA88 et X12-ARIMA, l'écart-type de 1987 est calculé à partir de l'ensemble des observations disponibles de 1985 à 1990, soit 63. Les résultats du calcul de X11-ARIMA88 et X12-ARIMA figurent dans le tableau B17a, colonne Écart-type 1.

B17a : VALEURS DES ÉCART-TYPES MOBILES SUR CINQ ANS

| ANNÉE | ÉCART-TYPE 1 | ÉCART-TYPE 2 |
|-------|--------------|--------------|
| 1985  | 1.5282       | 1.2322       |
| 1986  | 1.5282       | 1.2322       |
| 1987  | 1.5282       | 1.2322       |
| 1988  | 1.5142       | 1.1965       |
| 1989  | 1.1979       | 1.0918       |
| 1990  | 1.0200       | 1.0200       |
| 1991  | 1.0173       | 0.9740       |
| 1992  | 0.9484       | 0.8527       |
| 1993  | 0.9399       | 0.8479       |
| 1994  | 0.9399       | 0.8479       |
| 1995  | 0.9399       | 0.8479       |

Ce premier calcul sert à repérer d'éventuels points atypiques. Comme le montre la figure 15, les valeurs de avril 1986, janvier 1987, février 1993 et août 1994 sont détectées comme très atypiques.

On a en effet par exemple :

 $\overline{a}$ 

 $|APR86 - 100| = |106.225 - 100| = 6.225 > 2.5 * \sigma_{86} = 2.5 *1.5282 = 3.8205$  et  $|AUG94 - 100| = |102.382 - 100| = 2.382 > 2.5 * \sigma_{94} = 2.5 * 0.94 = 2.35$ 

 $^{28}$ où la moyenne théorique est considérée égale à 100 pour tenir compte du fait que les valeurs de l'irrégulier ont été elles-mêmes multipliées par 100

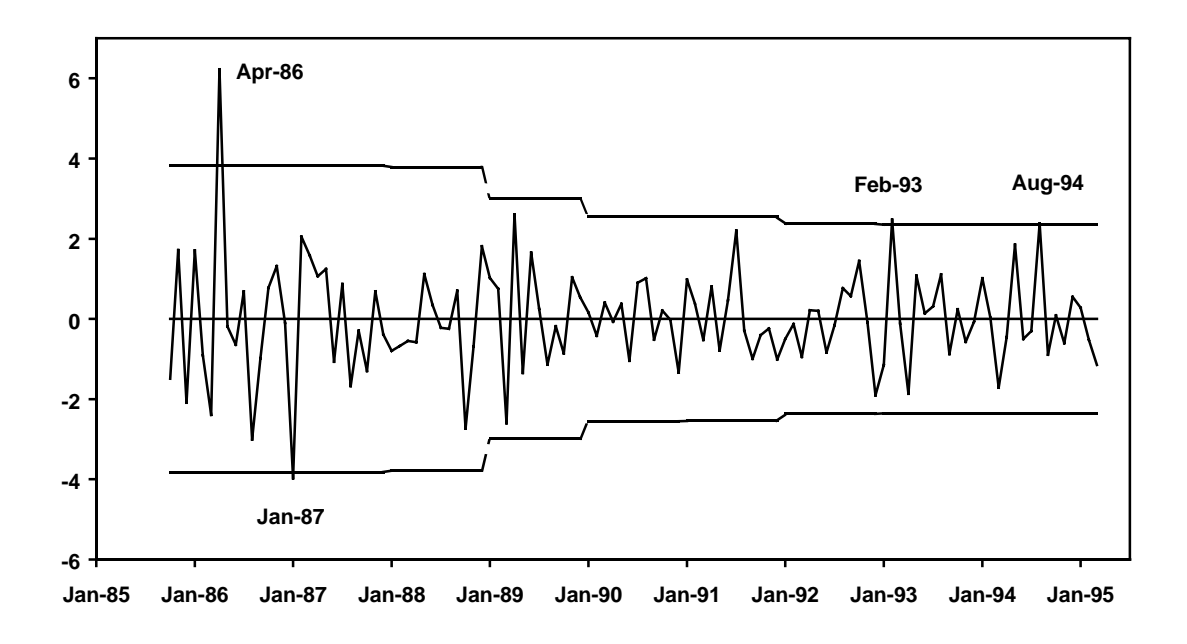

**Figure 15 : Écart à la moyenne de l'irrégulier et "limites supérieures de confiance" (tableau B17)**

Ces points sont donc éliminés du second calcul de l'écart-type mobile qui conduit aux résultats de la colonne "Écart-type 2" du tableau B17a.

### • *Détection et correction des valeurs atypiques*

Les valeurs de l'irrégulier sont alors situées par rapport aux limites de confiance supérieures et inférieures calculées à partir des nouvelles estimations des écart-types. Toutes les valeurs situées au delà des limites de confiance inférieures (voir figure 16) sont considérées comme atypiques et vont donc être corrigées, à des degrés divers, et les poids associés à chacune de ces valeurs figurent dans le tableau B17.

B17 : POIDS PRÉLIMINAIRES POUR LA CORRECTION DE L'IRRÉGULIER

BORNES RETENUES : DE 1.5 A 2.5 SIGMA

| ANNÉE | <b>JANV</b> | FÉVR    | <b>MARS</b> | <b>AVRIL</b> | MAI     | JUIN    | JUIL    | AOÛT    | <b>SEPT</b> | OCT     | <b>NOV</b> | DÉC     |
|-------|-------------|---------|-------------|--------------|---------|---------|---------|---------|-------------|---------|------------|---------|
| 1985  |             |         |             |              |         |         |         |         |             | 100.000 | 100.000    | 80.138  |
| 1986  | 100.000     | 100.000 | 56.025      | 0.000        | 100.000 | 100.000 | 100,000 | 5.658   | 100.000     | 100.000 | 100.000    | 100.000 |
| 1987  | 0.000       | 83.133  | 100.000     | 100.000      | 100.000 | 100.000 | 100,000 | 100,000 | 100.000     | 100.000 | 100.000    | 100.000 |
| 1988  | 100.000     | 100.000 | 100.000     | 100.000      | 100.000 | 100.000 | 100,000 | 100,000 | 100.000     | 21.455  | 100,000    | 98.701  |
| 1989  | 100.000     | 100.000 | 11.498      | 11.770       | 100.000 | 98.258  | 100.000 | 100.000 | 100.000     | 100.000 | 100.000    | 100.000 |
| 1990  | 100.000     | 100.000 | 100.000     | 100.000      | 100,000 | 100.000 | 100,000 | 100,000 | 100.000     | 100.000 | 100.000    | 100.000 |
| 1991  | 100.000     | 100.000 | 100.000     | 100.000      | 100,000 | 100.000 | 23.528  | 100.000 | 100.000     | 100.000 | 100.000    | 100.000 |
| 1992  | 100.000     | 100.000 | 100.000     | 100.000      | 100.000 | 100.000 | 100,000 | 100,000 | 100.000     | 80.157  | 100,000    | 26.391  |
| 1993  | 100.000     | 0.000   | 100.000     | 29.466       | 100.000 | 100.000 | 100.000 | 100.000 | 100.000     | 100.000 | 100.000    | 100.000 |
| 1994  | 100.000     | 100,000 | 47.606      | 100.000      | 31.094  | 100.000 | 100,000 | 0.000   | 100.000     | 100.000 | 100.000    | 100.000 |
| 1995  | 100.000     | 100.000 | 100.000     |              |         |         |         |         |             |         |            |         |

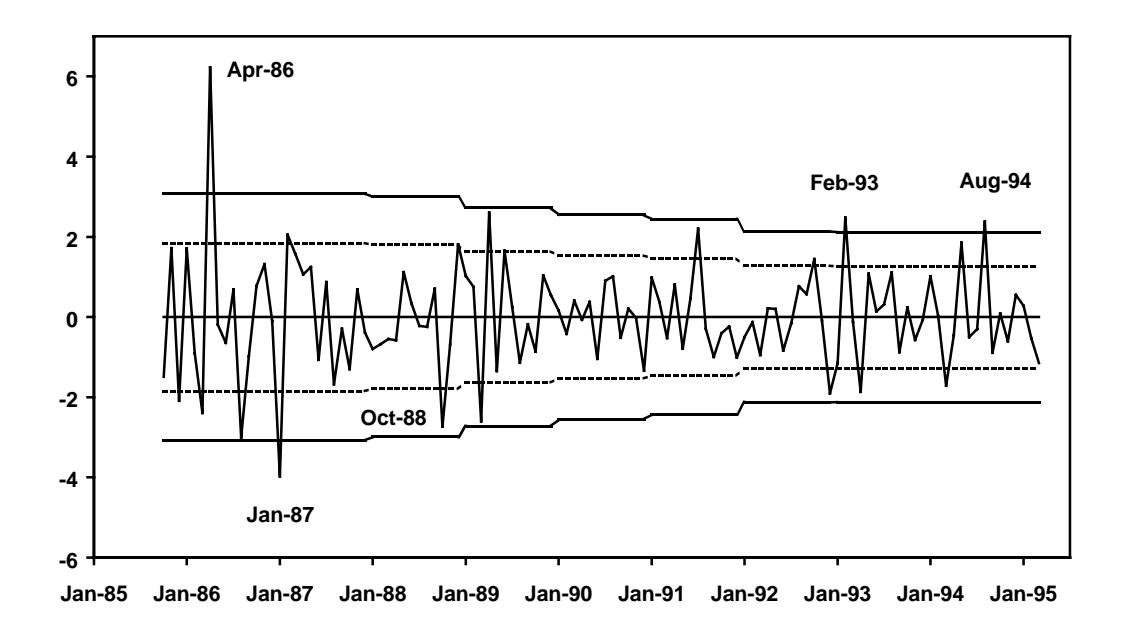

**Figure 16 : Écart à la moyenne de l'irrégulier et "limites de confiance" (tableau B17)**

Les valeurs jugées précédemment très atypiques le restent et sont affectées d'un poids nul. Ainsi :  $|APR86 - 100| = |106.225 - 100| = 6.225 > 2.5 * \sigma_{86} = 2.5 *1.2322 = 3.0805$ 

Pour octobre 1988, situé entre les deux limites de confiance et donc jugé moyennement atypique on a :

 $\left| \frac{0.00788 - 100}{0.265 - 100} \right| = 2.735$ 

 $1.5 * \sigma_{88} = 1.5 * 1.1965 = 1.79475 < 2.735 < 2.5 * \sigma_{88} = 2.5 * 1.1965 = 2.99125$ 

On va attribuer à cette valeur jugée moyennement atypique, un poids proportionnel à l'écart à la moyenne constaté de :

0.214  $poids(OCT88) = \frac{2.99125 - 2.735}{2.99125 - 1.79475} =$ 

# **4.1.19 Tableau B18 : Coefficients pour jours ouvrables combinés (issus de l'ajustement** *a priori* **et de la régression pour jours ouvrables)**

#### **4.1.19.1 Description et mode de calcul**

Si on a fourni au préalable des coefficients journaliers de correction a priori des effets de jours ouvrables (schéma multiplicatif seulement) et si on a aussi demandé une régression pour jours ouvrables, le tableau B18 présente le résultat combiné de ces deux corrections, simple addition des deux effets. Ces poids journaliers combinés vont permettre d'estimer des coefficients de correction pour chaque mois, de la même façon qu'au tableau B16.

Pour un schéma additif, ce tableau n'est pas édité puisqu'on ne peut utiliser dans ce cas de correction *a priori.*

Pour un schéma multiplicatif, on calcule :  $M_t = \frac{1}{N^* t} \sum_{j=1}^{N}$ 7 \*  $\sum_{j=1}$ 1 *j*  $f_{t} = \frac{1}{N^{*}} \sum_{j=1}^{N} \alpha_{j} D_{jt}$  $M_t = \frac{1}{1000} \sum \alpha$ 

où *Djt* est le nombre de jours j (lundi, mardi, mercredi ...., dimanche) contenu dans le mois i,  $(\alpha_1, \alpha_2, \dots, \alpha_7)$  les poids combinés de chaque jour (colonne "poids combinés" du tableau B15) et où  $N^*$ <sub>t</sub> est égal au nombre de jours du mois si des coefficients d'ajustement a priori ont été fournis et, dans le cas contraire, à 31, 30 ou 28.25 selon que le mois a 31 ou 30 jours ou est un mois de Février.

### **4.1.19.2 Remarque**

Dans X12-ARIMA, d'autres effets peuvent être estimés au moment de la régression sur la composante irrégulière (Pâques, Labor Day, Thanksgiving …..). Dans ce cas le tableau B18 prend en compte l'ensemble des effets.

#### **4.1.19.3 Exemple**

Dans notre cas, le tableau B18 est identique au tableau B16.

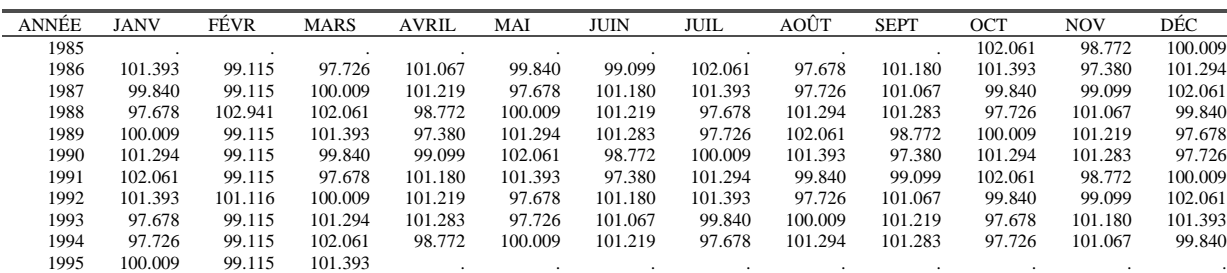

B18: COEFFICIENTS COMBINÉS DE CORRECTION POUR EFFET DE JOURS OUVRABLES

# **4.1.20 Tableau B19 : Série brute corrigée des effets de jours ouvrables**

## **4.1.20.1 Description et mode de calcul**

La série du tableau B1, ou celle du tableau A1 si aucun ajustement préalable n'est demandé, est corrigée par les effets de jours ouvrables estimés précédemment (tableau B18). On a donc : *B19 = B1 \_op B18*

#### **4.1.20.2 Exemple**

B19: SÉRIE BRUTE CORRIGÉE DES EFFETS DE JOURS OUVRABLES

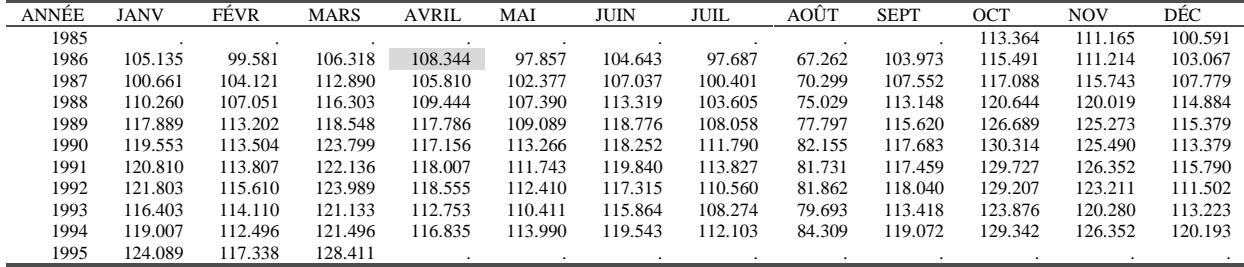

On a donc par exemple : *APR*86 = 100\* (109*.*500 */* 101.067) = 108*.*344

## **4.1.21 Tableau B20 : Valeurs de correction des points atypiques de l'irrégulier**

#### **4.1.21.1 Description et mode de calcul**

Les valeurs de la composante irrégulière B16bis, ou B13 si on ne demande pas de régression pour jours ouvrables, détectées comme atypiques lors de la constitution du tableau B17, et pour lesquelles on a donc calculé un poids, sont corrigées de la façon suivante :

- Schéma additif : *B20 = B16bis \* (1 - B17)*
- Schéma multiplicatif : *B20 = B16bis / [1 + B17 \* (B16bis – 1)]*

Ou, en notation symbolique :  $B20 = B16bis \text{ or } [-xbar + B17 * (B16bis - \text{ }xbar)]$ 

#### **4.1.21.2 Remarques**

Il s'agit bien des valeurs qui serviront à corriger la série initiale. Un point jugé très aberrant recevra donc un poids de 0 et une valeur de correction égale à la valeur de l'irrégulier ; en d'autres termes, dans ce cas, on enlèvera de la série initiale l'irrégulier correspondant à cette date (voir tableau C1).

## **4.1.21.3 Exemple**

La valeur de octobre 1988, détectée comme atypique et affectée d'un poids égal à 0.21455 sera donc corrigée de la façon suivante, puisque nous avons ici un schéma multiplicatif :

$$
OCT88 = 100 * \frac{0.97265}{1 + 0.21455 * (0.97265 - 1)} = 97.839
$$

B20:VALEURS DE CORRECTION POUR LES POINTS JUGÉS ATYPIQUES

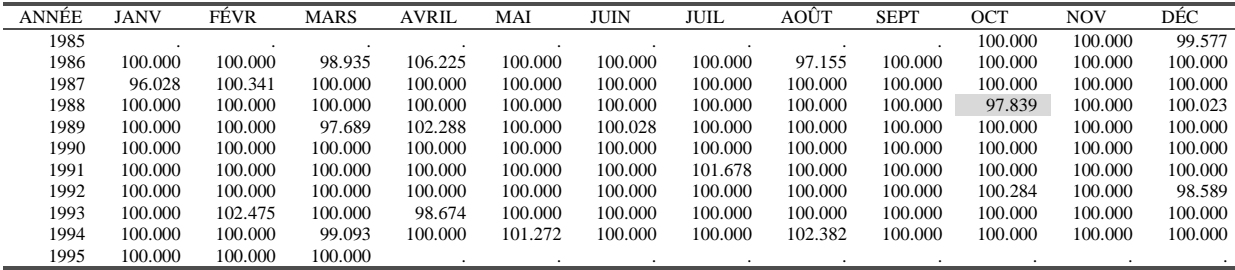

- **4.2 PARTIE C : Estimation finale des points atypiques et des effets de calendrier**
- **4.2.1 Tableau C1 : Série brute ajustée pour tenir compte des ajustements** *a priori,* **de ceux liés à la correction pour jours ouvrables et des points atypiques détectés**

### **4.2.1.1 Description et mode de calcul**

Ce tableau présente la série brute corrigée des divers effets mis en évidence lors de la partie B, points jugés atypiques et effets liés aux jours ouvrables, et ajustée *a priori* par les éléments de la partie A.

Il est donc calculé à partir du tableau B19 qui prend en compte les effets dus aux jours ouvrables, ou du tableau B1 si la régression pour jours ouvrables n'est pas demandée, et du tableau B20 qui précise les corrections à apporter aux points jugés atypiques. On a donc : *C1 = B19 \_op B20*

#### **4.2.1.2 Exemple**

C1: SÉRIE ORIGINALE AJUSTÉE

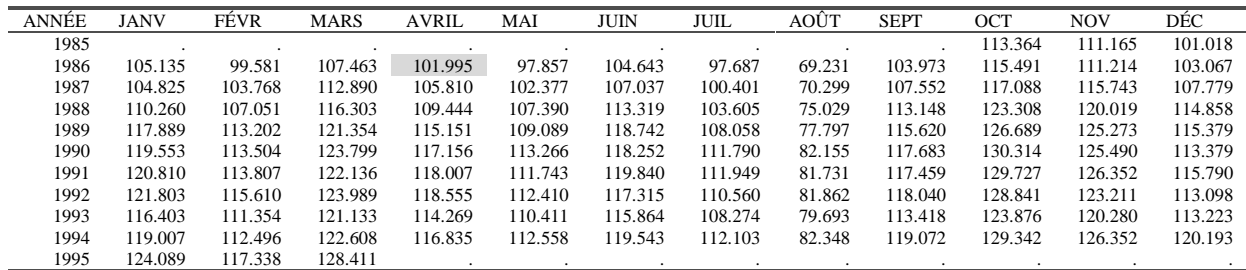

Ainsi, la valeur du mois d'avril 1986, jugée atypique, devient : *APR*86 =100*\*(*108*.*344*/*106*.*225 *)* =101*.*995

# **4.2.2 Tableau C2 : Estimation préliminaire de la Tendance-Cycle**

#### **4.2.2.1 Description et mode de calcul**

Une nouvelle estimation de la composante Tendance-Cycle est obtenue en appliquant aux données du tableau C1 une moyenne mobile centrée simple d'ordre 12, tout comme au tableau B2.

### **4.2.2.2 Remarques**

- X11-ARIMA88 et X12-ARIMA proposent aussi une moyenne mobile centrée sur 24 termes (Cholette, 1981).
- Les 6 premiers et les 6 derniers points de la série ne sont pas imputés à ce stade du calcul.

#### **4.2.2.3 Exemple**

C2: TENDANCE-CYCLE - MOYENNE MOBILE SIMPLE SUR 12 TERMES

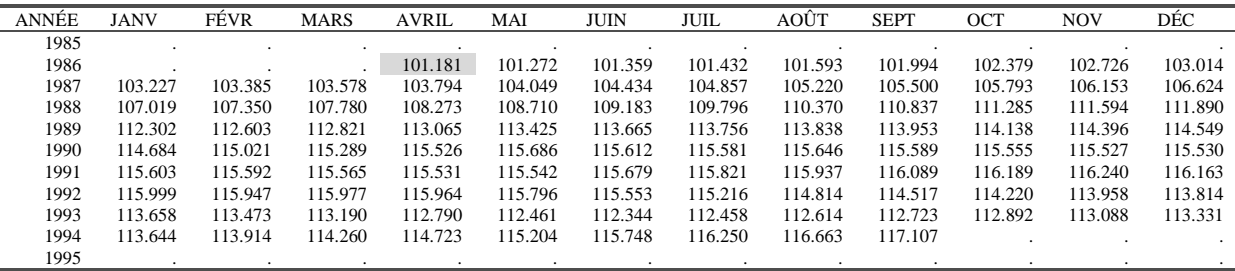

Ainsi la valeur d'avril 1986 s'obtient à partir des valeurs du tableau C1 de octobre 1985 à octobre 1986 (6 mois avant et 6 mois après) :

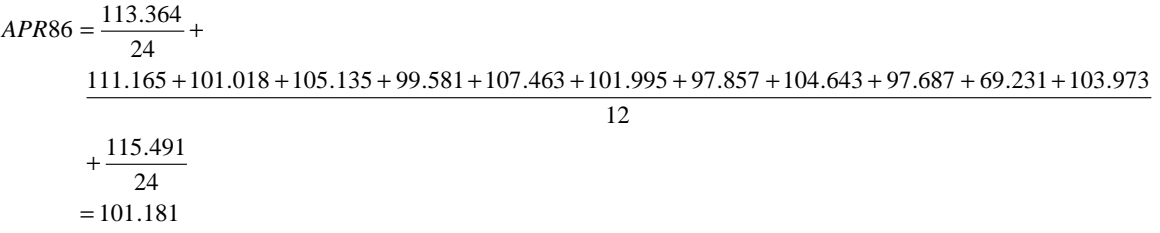

# **4.2.3 Tableau C4 : Estimation préliminaire de la composante Saisonnier-Irrégulier modifiée**

### **4.2.3.1 Description et mode de calcul**

La composante Tendance-Cycle est enlevée de la série analysée pour obtenir une estimation de la composante Saisonnier-Irrégulier. On a donc : *C4 = C1 \_op C2*

## **4.2.3.2 Remarque**

- Là encore, pas d'estimation pour les 6 valeurs de début et les 6 valeurs de fin de la série.
- Ce tableau équivaut au tableau B4g : ici le calcul des valeurs de remplacement pour les points atypiques de la composante Saisonnier-Irrégulier n'a pas lieu car ces valeurs ont déjà été repondérées par les poids du tableau B20.

### **4.2.3.3 Exemple**

C4: COMPOSANTE SAISONNIER-IRRÉGULIER MODIFIÉE

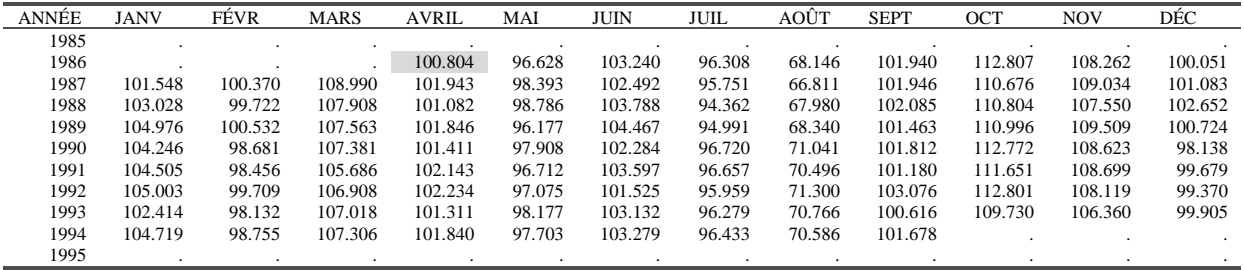

La valeur de avril 1986 s'obtient donc simplement : *APR*86 =100*\*(*101*.*995*/*101*.*181*)* =100*.*804

### **4.2.4 Tableau C5 : Estimation de la composante saisonnière**

#### **4.2.4.1 Description et mode de calcul**

Cette estimation est obtenue à partir des valeurs de la composante Saisonnier-Irrégulier du tableau C4. On procède en deux étapes, similaires aux étapes 1 et 2 vues au tableau B4 :

- *Étape 1 : estimation de la composante saisonnière* par une moyenne mobile 3x3.
- *Étape 2 : normalisation des coefficients saisonniers* par une moyenne mobile centrée sur 12 termes.

#### **4.2.4.2 Exemple**

L'estimation est faite à partir de la composante Saisonnier-Irrégulier modifiée du tableau C4.

• *Étape 1 : première estimation de la composante saisonnière*.

Les données du tableau précédent sont lissées colonne par colonne (mois par mois), avec une moyenne mobile 3x3 coefficients {1/9,2/9,3/9,2/9,1/9}, pour aboutir au tableau C5a. Le facteur saisonnier du mois d'avril 1988 sera donc estimé par :

 $APR88 = \frac{100.804 + 101.943 * 2 + 101.082 * 3 + 101.846 * 2 + 101.411}{8} = 101.449$  $\Omega$ 

Cette moyenne mobile symétrique peut s'appliquer pour estimer les valeurs des coefficients saisonniers des années 1988 à 1992. Pour le début de la série (années 1986 et 1987) et la fin de la série (années 1993 et 1994), on utilise des moyennes asymétriques prédéfinies. Ainsi, par exemple, en avril 1987, on utilise un point dans le passé, le point courant et deux points dans le futur :

$$
APR87 = \frac{100.804 * 7 + 101.943 * 10 + 101.082 * 7 + 101.846 * 3}{27} = 101.414
$$

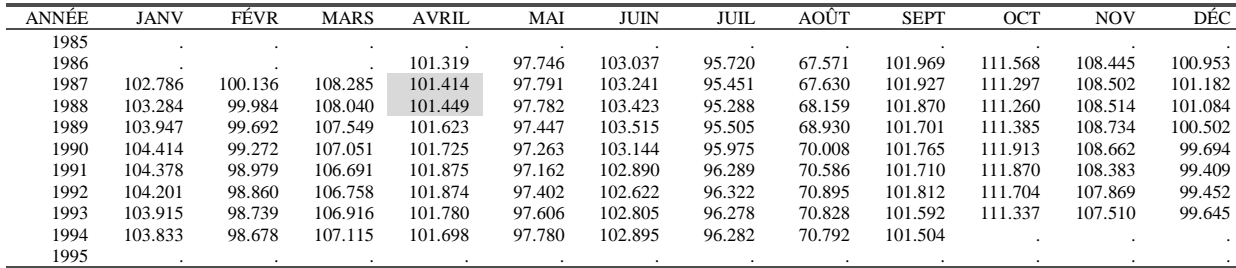

C5a: FACTEURS SAISONNIERS PROVISOIRES (mm 3x3)

#### • *Étape 2 : normalisation des coefficients saisonniers*.

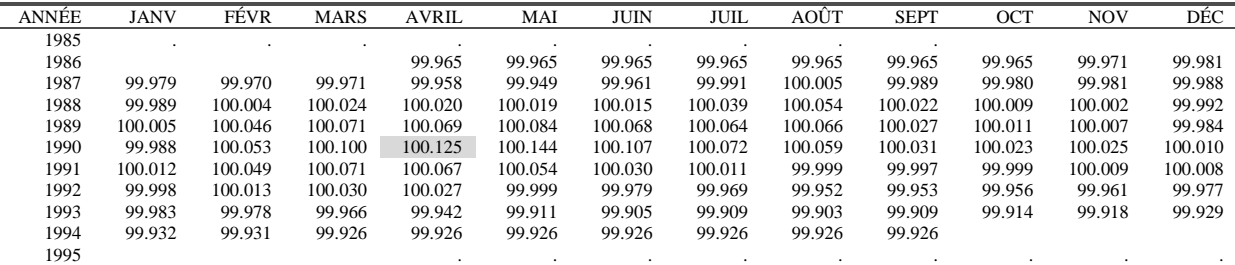

C5b: MOYENNE MOBILE CENTRÉE SUR 12 MOIS

Au tableau C5a, on applique une moyenne mobile centrée sur 12 mois. Le premier terme calculable est donc celui de octobre 1986 et le dernier, celui de mars 1994. Ainsi :

 $= 100.125$ 24  $+\frac{111.913}{11}$ 12 108.734 100.502 104.414 99.272 107.051 101.725 97.263 103.144 95.975 70.008 101.765 <sup>+</sup> <sup>+</sup> <sup>+</sup> <sup>+</sup> <sup>+</sup> <sup>+</sup> <sup>+</sup> <sup>+</sup> <sup>+</sup> <sup>+</sup> <sup>+</sup>  $\overline{24}$  $APR90 = \frac{111.385}{0.1}$ 

Les six premières valeurs, de avril à septembre 1986, non calculables avec cette moyenne mobile symétrique, seront prises égales à la première valeur calculable, celle de octobre 1986 (99.965). On procède de même pour la fin de série : la valeur calculée pour mars 1994 (99.926) est répétée pour les six mois suivants. Les coefficients saisonniers normalisés sont alors obtenus en divisant le tableau C5a par le tableau C5b, pour obtenir :

C5: FACTEURS SAISONNIERS

| ANNÉE | <b>JANV</b> | FÉVR    | <b>MARS</b> | <b>AVRIL</b> | MAI    | JUIN    | JUIL   | AOÛT   | <b>SEPT</b> | OCT     | <b>NOV</b> | DÉC     |
|-------|-------------|---------|-------------|--------------|--------|---------|--------|--------|-------------|---------|------------|---------|
| 1985  |             |         |             |              |        |         |        |        |             | 111.607 | 108.476    | 100.972 |
| 1986  | 102.808     | 100.166 | 108.317     | 101.355      | 97.780 | 103.072 | 95.754 | 67.595 | 102.005     | 111.607 | 108.476    | 100.972 |
| 1987  | 102.808     | 100.166 | 108.317     | 101.457      | 97.841 | 103.282 | 95.459 | 67.626 | 101.938     | 111.319 | 108.522    | 101.194 |
| 1988  | 103.296     | 99.980  | 108.014     | 101.428      | 97.763 | 103.407 | 95.251 | 68.122 | 101.847     | 111.250 | 108.512    | 101.093 |
| 1989  | 103.943     | 99.646  | 107.473     | 101.553      | 97.366 | 103.444 | 95.444 | 68.885 | 101.673     | 111.373 | 108.726    | 100.517 |
| 1990  | 104.426     | 99.220  | 106.943     | 101.598      | 97.123 | 103.033 | 95.906 | 69.967 | 101.733     | 111.888 | 108.635    | 99.684  |
| 1991  | 104.365     | 98.930  | 106.615     | 101.807      | 97.110 | 102.858 | 96.278 | 70.587 | 101.714     | 111.870 | 108.373    | 99.401  |
| 1992  | 104.203     | 98.848  | 106.726     | 101.846      | 97.403 | 102.643 | 96.352 | 70.929 | 101.860     | 111.752 | 107.912    | 99.475  |
| 1993  | 103.933     | 98.760  | 106.952     | 101.839      | 97.692 | 102.904 | 96.365 | 70.896 | 101.685     | 111.433 | 107.599    | 99.716  |
| 1994  | 103.903     | 98.746  | 107.194     | 101.773      | 97.853 | 102.971 | 96.354 | 70.844 | 101.580     | 111.433 | 107.599    | 99.716  |
| 1995  | 103.903     | 98.746  | 107.194     |              |        |         |        |        |             |         |            |         |
|       |             |         |             |              |        |         |        |        |             |         |            |         |

Avec par exemple : *APR*86 =100*\*(*101*.*319*/* 99*.*965 *)* =101*.*355

Les valeurs manquantes d'octobre 1985 à mars 1986 sont obtenues en dupliquant la première valeur calculée pour le mois considéré. De même, pour les valeurs d'octobre 1994 à mars 1995, on duplique la dernière valeur calculée pour le mois considéré.

# **4.2.5 Tableau C6 : Estimation de la série corrigée des variations saisonnières**

# **4.2.5.1 Description et mode de calcul**

Cette estimation s'obtient simplement en retirant à la série de départ, du tableau C1, l'estimation de la composante saisonnière du tableau C5 : *C6 = C1 \_op C5*

### **4.2.5.2 Exemple**

C6: SÉRIE DÉSAISONNALISÉE PROVISOIRE

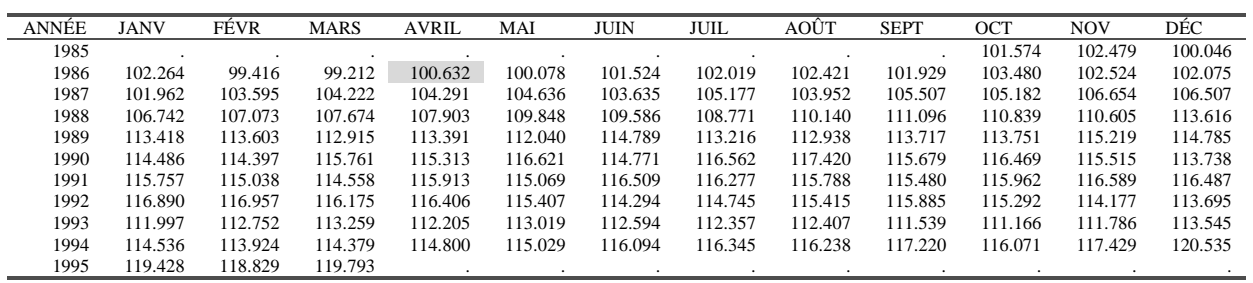

Avec par exemple : *APR*86 =100*\*(*101*.*995*/*101*.*355 *)* =100*.*632

# **4.2.6 Tableau C7 : Estimation de la composante Tendance-Cycle**

### **4.2.6.1 Description et mode de calcul**

Ce tableau présente une estimation de la composante Tendance-Cycle réalisée à partir de la série désaisonnalisée du tableau précédent. Tout comme au tableau B7 le programme va utiliser une moyenne mobile de Henderson dont l'ordre dépendra de la valeur du ratio  $\frac{1}{\sqrt{C}}$ .

- Étape 1 : choix de la moyenne mobile, calcul du ratio  $\frac{1}{C}$ 
	- Si le ratio est inférieur à 1, on choisira une moyenne mobile de Henderson à 9 termes.
	- Si le ratio est supérieur à 3.5, on choisira une moyenne mobile de Henderson à 23 termes.
	- Sinon on choisira une moyenne mobile de Henderson à 13 termes.
- *Étape 2 : lissage de la série CVS par une moyenne mobile de Henderson*

## **4.2.7 Remarques**

- A cette étape, contrairement à la partie B, le programme choisit entre une moyenne à 9 termes, une moyenne à 13 termes ou une moyenne à 23 termes.
- La série du tableau C1 correspond à une série corrigée, au moins en partie, d'effets indésirables et en particulier de points extrêmes. Cela se fera évidemment sentir sur le numérateur du ratio  $\frac{1}{\sqrt{C}}$  qui, selon toute logique sera plus petit que celui calculé à la partie B.

## **4.2.7.1 Exemple**

• Étape 1 : choix de la moyenne mobile, calcul du ratio  $\frac{1}{C}$ 

On lisse tout d'abord le tableau C6 par une moyenne mobile de Henderson sur 13 termes dont les coefficients figurent dans le tableau 3 (3.3.1).

Le premier terme calculable est donc celui de avril 1986, et on a, aux arrondis près :

*APR86= 101.574\*(-0.01935)+102.479\*(0.02786)+100.046\*(0.00000) +102.264\*(0.06549)+99.416\*(0.14736)+99.212\*(0.21434) +100.632\*(0.24006)+100.078\*(0.21434)+101.524\*(0.14736) +102.019\*(0.06549)+102.421\*(0.00000)+101.929\*(-0.02786) +103.480\*(-0.01935) =100.198*

A cette étape du calcul, on ne se préoccupe pas d'estimer les 6 points non calculables en début et en fin de série. On en déduit une estimation de la tendance (tableau C7a) et, par rapport avec le tableau C6, de la composante irrégulière (tableau C7b):

C7a : TENDANCE-CYCLE (Moyenne Mobile de Henderson sur 13 termes)

| <b>ANNÉE</b> | <b>JANV</b> | FÉVR    | <b>MARS</b> | <b>AVRIL</b> | MAI     | JUIN    | JUIL    | AOÛT    | <b>SEPT</b> | OCT     | <b>NOV</b> | DÉC     |
|--------------|-------------|---------|-------------|--------------|---------|---------|---------|---------|-------------|---------|------------|---------|
| 1985         |             |         |             |              |         |         |         |         |             |         |            |         |
| 1986         |             |         |             | 100.198      | 100.587 | 101.166 | 101.772 | 102.244 | 102.449     | 102.498 | 102.511    | 102.620 |
| 1987         | 102.881     | 103.274 | 103.699     | 104.070      | 104.311 | 104.422 | 104.534 | 104.765 | 105.141     | 105.593 | 106.028    | 106.428 |
| 1988         | 106.850     | 107.321 | 107.802     | 108.319      | 108.846 | 109.307 | 109.680 | 110.054 | 110.537     | 111.161 | 111.891    | 112.540 |
| 1989         | 112.988     | 113.249 | 113.355     | 113.338      | 113.257 | 113.240 | 113.358 | 113.564 | 113.811     | 114.073 | 114.323    | 114.591 |
| 1990         | 114.852     | 115.028 | 115.234     | 115.503      | 115.820 | 116.153 | 116.348 | 116.353 | 116.189     | 115.874 | 115.489    | 115.137 |
| 1991         | 114.922     | 114.947 | 115.150     | 115.426      | 115.680 | 115.834 | 115.909 | 115.959 | 116.015     | 116.137 | 116.345    | 116.579 |
| 1992         | 116.732     | 116.654 | 116.328     | 115.875      | 115.474 | 115.233 | 115.181 | 115.203 | 115.108     | 114.803 | 114.281    | 113.645 |
| 1993         | 113.087     | 112.747 | 112.638     | 112.664      | 112.668 | 112.524 | 112.229 | 111.935 | 111.829     | 111.980 | 112.387    | 112.970 |
| 1994         | 113.584     | 114.142 | 114.586     | 114.967      | 115.342 | 115.681 | 116.010 | 116.382 | 116.837     |         |            |         |
| 1995         |             |         |             |              |         |         |         |         |             |         |            |         |

C7b : IRRÉGULIER

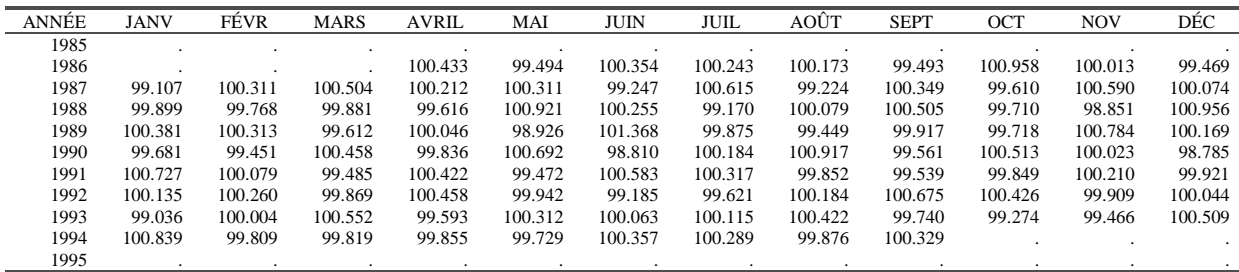

Le schéma étant multiplicatif, on calcule les taux de croissance (voir 4.1.7.3) :

C7c : CROISSANCE, EN VALEUR ABSOLUE, DE LA TENDANCE

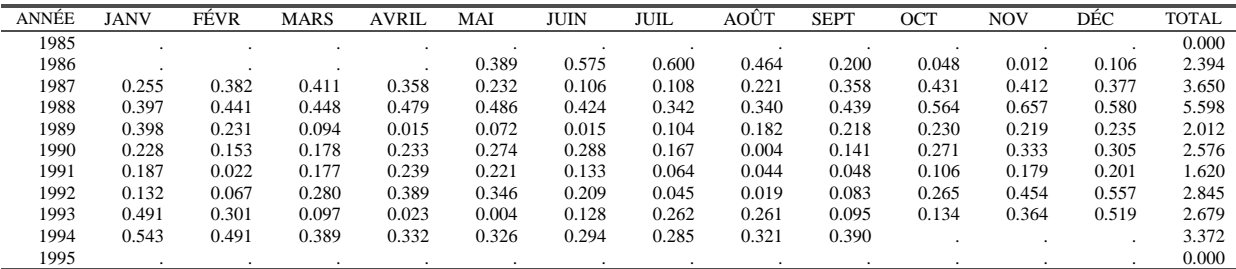

Soit, en utilisant les totaux par ligne :<br> $2.204 \times 2.650 \times 5.508 \times 2.012 \times 2.576 \times 1.620 \times 2.845 \times 2.670 \times 2.372$ 

$$
\overline{C} = \frac{2.394 + 3.650 + 5.598 + 2.012 + 2.576 + 1.620 + 2.845 + 2.679 + 3.372}{0.2648} = 0.2648
$$

101

(en B7, cette quantité était égale à 0.312).

C7d : CROISSANCE, EN VALEUR ABSOLUE, DE L'IRRÉGULIER

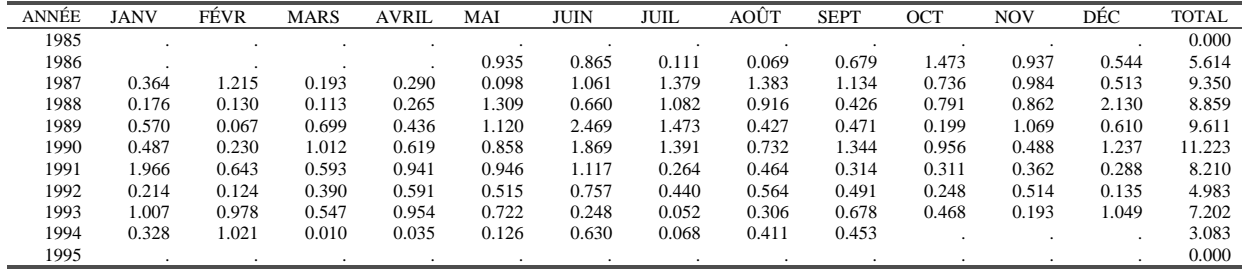

Et 
$$
\bar{I} = \frac{5.614 + 9.350 + 8.859 + 9.611 + 11.223 + 8.210 + 4.983 + 7.202 + 3.083}{65.614 + 11.223 + 8.210 + 4.983 + 7.202 + 3.083} = 0.6746
$$

101

(en B7, cette quantité était égale à 2.226).

donc  $\frac{1}{2} = \frac{0.67 + 0}{0.2540} = 2.547$  $\frac{I}{\overline{C}} = \frac{0.6746}{0.2648} =$ 

(en B7, cette quantité était égale à 7.14).

#### • *Étape 2 : lissage de la série CVS par une moyenne mobile de Henderson*

Le ratio étant supérieur à 1 et inférieur à 3.5, on choisit une moyenne mobile de Henderson sur 13 termes dont les coefficients et ceux des moyennes mobiles asymétriques associées figurent dans le tableau 3 (3.3.1). L'estimation de la tendance pour octobre 1985 se fait en utilisant le point courant et six points dans le futur auxquels on applique les coefficients de la moyenne mobile H6\_0 du tableau 3.

# *Oct85 = 101.574\*(0.42113)+102.479\*(0.35315)+100.046\*(0.24390)+102.264\*(0.11977) +99.416\*(0.01202)+99.212\*(-0.05811)+ 100.632\*(-0.09186) =101.801*

Ce qui conduit au tableau C7 :

C7: TENDANCE-CYCLE

valeur de I/C: 2.5476; Une moyenne mobile de HENDERSON sur 13 termes a été choisie

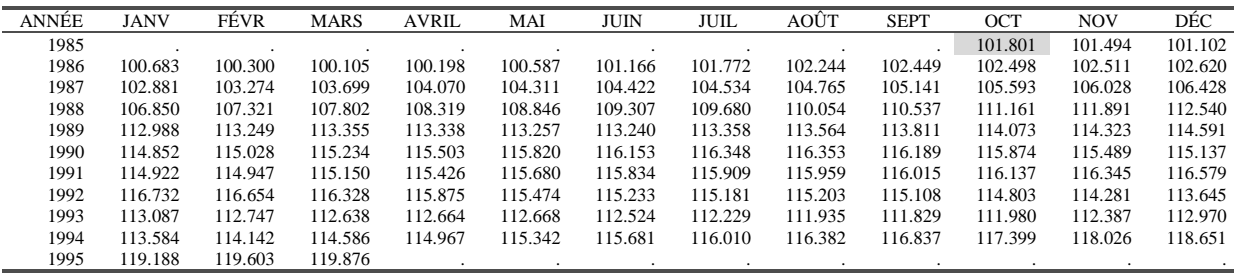

# **4.2.8 Tableau C9 : Estimation de la composante Saisonnier-Irrégulier**

#### **4.2.8.1 Description et mode de calcul**

Tableau similaire au tableau C4 : la composante Tendance-Cycle est enlevée de la série analysée, par soustraction ou division selon le schéma de composition adopté, pour obtenir une nouvelle estimation de la composante Saisonnier-Irrégulier. On a donc : *C9 = C1 \_op C7*

## **4.2.8.2 Remarque**

Contrairement au tableau C4, les points de début et de fin de série ayant été estimés par des moyennes mobiles de Henderson asymétriques pour la Tendance-Cycle, on dispose d'une estimation complète de la composante Saisonnier-Irrégulier.

### **4.2.8.3 Exemple**

C9 : SÉRIE BRUTE DÉBARRASSÉE DE SA TENDANCE (estimation Saisonnier-Irrégulier)

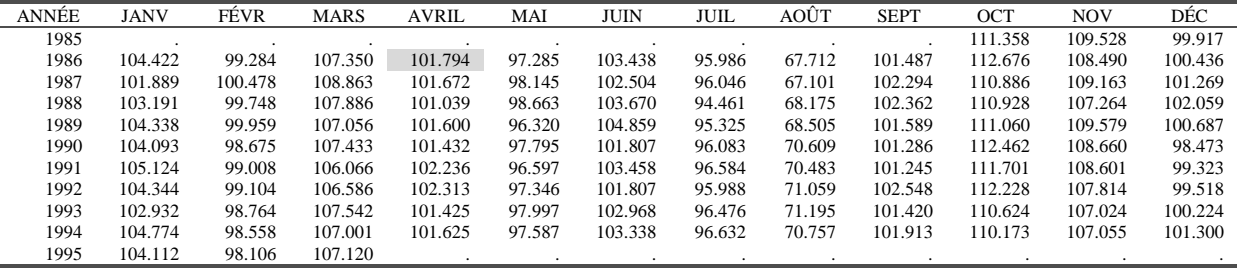

La valeur d'avril 1986 s'obtient donc simplement : *APR*86 =100*\*(*101*.*995*/*100*.*198*)* =101*.*794

# **4.2.9 Tableau C10 : Estimation de la composante saisonnière**

#### **4.2.9.1 Description et mode de calcul**

Cette estimation est obtenue d'une façon similaire à celle conduisant au tableau B10, à partir des valeurs de la composante Saisonnier-Irrégulier du tableau C9. On procède là encore en deux étapes : estimation de la composante saisonnière, à l'aide d'une moyenne mobile 3x5, puis normalisation des coefficients saisonniers.

## **4.2.9.2 Exemple**

#### • *Étape 1 : estimation de la composante saisonnière*.

Les données du tableau C9 sont lissées colonne par colonne (mois par mois), avec une moyenne mobile 3x5 (voir tableau 4, 3.3.3), pour aboutir au tableau C10a.

Le facteur saisonnier du mois d'avril 1989 sera donc estimé par :

 $APR89 = \frac{101.794 + 2*101.672 + 3*101.039 + 3*101.600 + 3*101.432 + 2*102.236 + 102.313}{101.609 + 101.609 + 101.609 + 101.609 + 101.609 + 101.609 + 101.609 + 101.609 + 101.609 + 101.609 + 101.609 + 101.609 + 101.609 + 101.609 + 101.609 + 101.6$ 15

Pour le début de la série (années 1986 à 1988) et la fin de la série (années 1992 à 1994), on utilise des moyennes asymétriques prédéfinies, par exemple :

$$
APR87 = \frac{15*101.794+15*101.672+15*101.039+11*101.600+4*101.432}{60} = 101.515
$$

(un point dans le passé, le point courant et trois points dans le futur)

C10a: FACTEURS SAISONNIERS PROVISOIRES (mm 3x5)

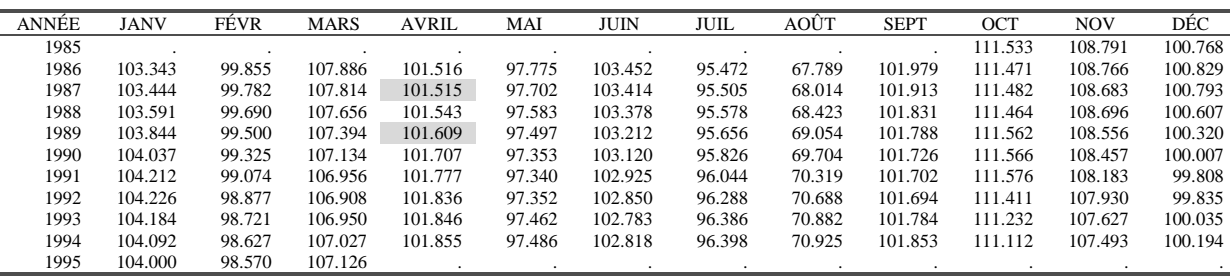

### • *Étape 2 : normalisation des coefficients saisonniers*.

C10b: MOYENNE MOBILE CENTRÉE SUR 12 MOIS

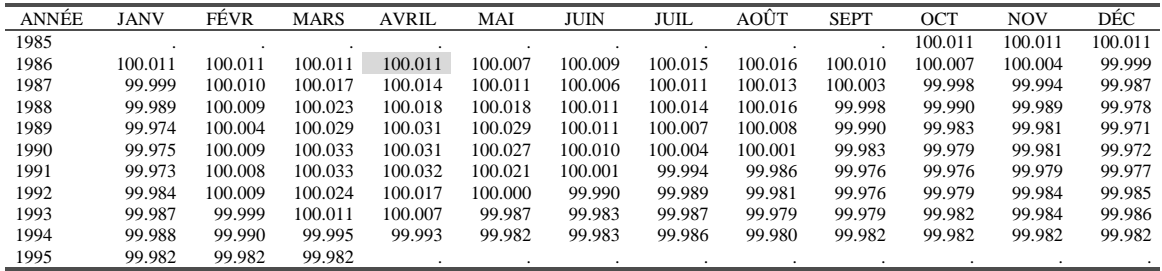

Au tableau C10a, on applique une moyenne mobile centrée sur 12 mois. Le premier terme calculable est donc celui de avril 1986 et le dernier, celui de septembre 1994. Ainsi :

$$
APR86 = \frac{111.533}{24}
$$
  
+ 
$$
\frac{108.791 + 100.768 + 103.343 + 99.855 + 107.886 + 101.516 + 97.775 + 103.452 + 95.472 + 67.789 + 101.979}{12}
$$
  
+ 
$$
\frac{111.471}{24}
$$
  
= 100.011

Les six premières valeurs, de octobre 1985 à mars 1986, non calculables avec cette moyenne mobile symétrique, seront prises égales à la première valeur calculable, celle de avril 1986. On procède de même pour la fin de série : la valeur calculée pour septembre 1994 (99.982) est répétée pour les six mois suivants. Les coefficients saisonniers normalisés sont alors obtenus en divisant le tableau C10a par le tableau C10b, pour obtenir :

C10: FACTEURS SAISONNIERS

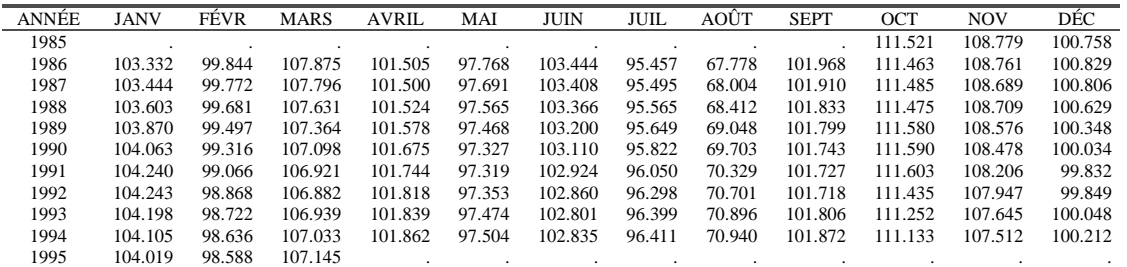

Avec, par exemple : APR86=100\*(101.516/100.011)=101.505

# **4.2.10 Tableau C11 : Estimation de la série corrigée des variations saisonnières**

### **4.2.10.1 Description et mode de calcul**

Cette estimation s'obtient simplement en retirant à la série de départ, du tableau B1 (et non pas C1), l'estimation de la composante saisonnière du tableau C10 : *C11 = B1 \_op C10* Ainsi, puisque l'on part de la série B1, cette série corrigée des variations saisonnières comporte les valeurs extrêmes détectées précédemment.

### **4.2.10.2 Exemple**

C11: SÉRIE DÉSAISONNALISÉE PROVISOIRE

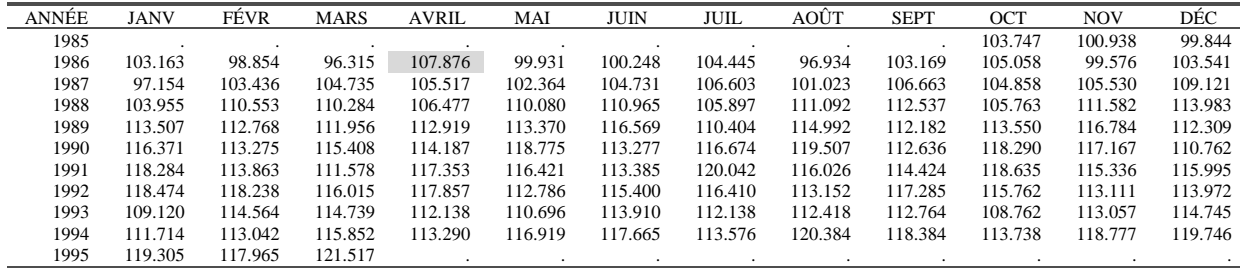

Avec par exemple : *APR*86 =100*\*(*109*.*500*/*101*.*505 *)* =107*.*876

## **4.2.11 Tableau C13 : Estimation de la composante irrégulière**

### **4.2.11.1 Description et mode de calcul**

Cette estimation s'obtient simplement en retirant à la série corrigée des variations saisonnière, du tableau C11, l'estimation de la composante Tendance-Cycle du tableau C7 : *C13 = C11 \_op C7*

#### **4.2.11.2 Exemple**

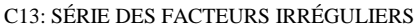

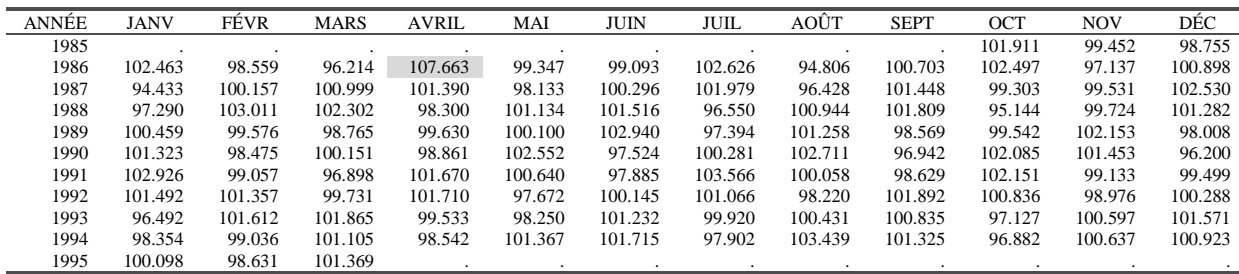

Avec par exemple : *APR*86 =100*\*(*107*.*876*/*100*.*198 *)* =107*.*663

# **4.2.12 Tableau C14 : Valeurs de la composante irrégulière exclues de la régression pour Jours Ouvrables**

#### **4.2.12.1 Description et mode de calcul**

Les tableaux C14, C15 et C16 portent sur l'estimation finale de l'effet de la composition journalière du mois. Au tableau C14, X11 va repérer les valeurs extrêmes de la composante irrégulière et les exclure des calculs. La recherche se fait en deux phases :

#### • *Étape 1 : Calcul d'un écart-type global et repérage des valeurs atypiques*

L'étape B nous fournit une première estimation de l'effet jours ouvrables, effet résumé dans le tableau B16 (ou B18 si une correction *a priori* a été demandée par l'utilisateur). La composante irrégulière du tableau C13 est alors corrigée de cet effet pour obtenir un résidu : *Res = C13 – B1629.*

On calcule ensuite une estimation de la variance de ce résidu, par la moyenne des carrés de ce résidu, ce qui revient à supposer que les résidus sont de moyenne nulle.

On a done : 
$$
\sigma^2 = \frac{1}{N} \sum_{i=1}^{N} (C13_i - B16_i)^2 = \frac{1}{N} \sum_{i=1}^{N} (R_i)^2
$$

Une valeur *I<sub>i</sub>* de l'irrégulier est jugée atypique si le résidu associé *R<sub>i</sub>* est trop grand et, plus précisément, si :  $|R_i| \geq \lambda^* \sigma$  où  $\sigma$  est l'écart-type global calculé ci-dessus et  $\lambda$  un paramètre modifiable par l'utilisateur et fixé par défaut à 2.5.

## • *Étape 2 : Calcul final de l'écart-type global et repérage des valeurs atypiques*

On refait les calculs ci-dessus en excluant les valeurs atypiques repérées. On obtient alors un nouvel écart-type et de nouvelles valeurs atypiques qui seront exclues de la régression pour jours ouvrables ; ces valeurs figurent dans le tableau C14.

### **4.2.12.2 Remarques**

 $\overline{a}$ 

- Le calcul fait ici est donc sensiblement différent de celui fait en B14. L'utilisation des coefficients correcteurs du tableau B16 permet, dans la mesure où ces coefficients ont été calculés à partir de la structure journalière de chaque mois, de distinguer tous les types de mois et non 15 types seulement comme à l'étape B.
- Toutes les observations, hormis les valeurs détectées comme atypiques, sont utilisées pour la régression. Dans X11-ARIMA88, lorsqu'une extrapolation ARIMA est demandée, les coefficients journaliers sont estimés sur l'ensemble des données disponibles jusqu'au dernier mois de décembre $30$ .

<sup>&</sup>lt;sup>29</sup> Il s'agit bien ici d'une soustraction dans la mesure où le modèle posé pour l'effet jours ouvrables est un modèle de régression linéaire.

 $30$  Sauf si on demande aussi une correction de l'effet de Pâques ; dans ce cas, tous les points sont utilisés.

## **4.2.12.3 Exemple**

## • *Étape 1 : Premier calcul d'un écart-type global et repérage des valeurs atypiques*

On corrige la composante irrégulière du tableau C13 par les coefficients pour jours ouvrables du tableau B16 pour obtenir les résidus en valeur absolue du tableau C14a.

| <b>ANNÉE</b> | <b>JANV</b> | <b>FÉVR</b> | <b>MARS</b> | <b>AVRIL</b> | MAI   | JUIN  | <b>JUIL</b> | AOÛT  | <b>SEPT</b> | OCT   | <b>NOV</b> | DÉC   |
|--------------|-------------|-------------|-------------|--------------|-------|-------|-------------|-------|-------------|-------|------------|-------|
| 1985         |             |             |             |              |       |       |             |       |             | 0.149 | 0.680      | 1.254 |
| 1986         | 1.070       | 0.556       | 1.511       | 6.596        | 0.493 | 0.006 | 0.565       | 2.872 | 0.477       | 1.104 | 0.243      | 0.396 |
| 1987         | 5.407       | 1.042       | 0.990       | 0.171        | 0.455 | 0.884 | 0.586       | 1.298 | 0.381       | 0.536 | 0.432      | 0.469 |
| 1988         | 0.388       | 0.070       | 0.241       | 0.472        | 1.125 | 0.298 | 1.128       | 0.350 | 0.526       | 2.581 | 1.343      | 1.442 |
| 1989         | 0.450       | 0.460       | 2.628       | 2.250        | 1.193 | 1.657 | 0.331       | 0.803 | 0.203       | 0.467 | 0.935      | 0.330 |
| 1990         | 0.029       | 0.640       | 0.312       | 0.238        | 0.491 | 1.248 | 0.272       | 1.318 | 0.438       | 0.791 | 0.170      | 1.525 |
| 1991         | 0.865       | 0.058       | 0.781       | 0.489        | 0.753 | 0.505 | 2.272       | 0.218 | 0.469       | 0.090 | 0.361      | 0.510 |
| 1992         | 0.098       | 0.241       | 0.278       | 0.492        | 0.007 | 1.036 | 0.327       | 0.494 | 0.824       | 0.996 | 0.123      | 1.773 |
| 1993         | 1.187       | 2.497       | 0.572       | 1.750        | 0.524 | 0.165 | 0.080       | 0.422 | 0.383       | 0.552 | 0.584      | 0.178 |
| 1994         | 0.629       | 0.079       | 0.955       | 0.230        | 1.358 | 0.496 | 0.223       | 2.145 | 0.041       | 0.844 | 0.430      | 1.084 |
| 1995         | 0.089       | 0.485       | 0.024       |              |       |       |             |       |             |       |            |       |

C14a : COMPOSANTE IRRÉGULIÈRE CORRIGÉE DES EFFETS POUR JOURS OUVRABLES

Ainsi on a, pour le mois d'avril 1986 : *APR*86 =107.663 −101.067 = 6.596 La moyenne des carrés des éléments du tableau C14a fournit une première estimation de l'écarttype :

$$
\sigma = \sqrt{\frac{1}{N} \sum_{i=1}^{N} (R_i)^2} = 1.2302
$$

Les deux seuls points qui s'éloignent, en valeur absolue, de plus de  $3.076$  (soit  $2.5\sigma$ ) sont les valeurs de avril 1986 et janvier 1987. Ces deux points sont donc exclus.

### • *Étape 2 : Calcul final de l'écart-type global et repérage des valeurs atypiques*

Le nouvel écart-type se calcule simplement en enlevant les résidus concernés et on obtient  $\sigma = 0.9439$ 

Ce nouveau calcule conduit à une borne égale à 2.360 (soit  $2.5\sigma$ ) et donc à l'élimination de 6 points : APR86, AUG86, JAN87, OCT88, MAR89 et FEB93.

C14 : VALEURS DE L'IRRÉGULIER EXCLUES DE LA RÉGRESSION POUR JOURS OUVRABLES

| ANNÉE | <b>JANV</b>    | FÉVR    | <b>MARS</b>  | <b>AVRIL</b> | MAI | <b>JUIN</b> | <b>JUIL</b> | AOÛT   | <b>SEPT</b> | OCT    | <b>NOV</b> | DÉC     |
|-------|----------------|---------|--------------|--------------|-----|-------------|-------------|--------|-------------|--------|------------|---------|
| 1985  | $\blacksquare$ |         |              |              |     |             |             |        |             |        |            |         |
| 1986  |                |         | $\mathbf{r}$ | 107.663      |     |             |             | 94.806 | $\cdot$     |        | $\cdot$    |         |
| 1987  | 94.433         | $\cdot$ |              |              |     | . .         |             |        | $\cdot$     |        |            |         |
| 1988  |                |         |              |              |     |             |             |        | $\sim$      | 95.144 |            | $\cdot$ |
| 1989  |                | $\sim$  | 98.765       |              |     | . .         | ٠           | ٠      | $\cdot$     |        |            | $\sim$  |
| 1990  |                |         |              |              |     |             |             |        |             |        |            |         |
| 1991  |                |         |              |              |     |             |             |        |             |        |            |         |
| 1992  |                |         |              |              |     |             |             |        |             |        |            | $\cdot$ |
| 1993  |                | 101.612 |              |              |     |             |             |        |             |        |            | $\cdot$ |
| 1994  | $\cdot$        | $\cdot$ |              |              |     |             |             | ٠      | ٠           |        |            | ٠       |
| 1995  |                |         |              |              |     |             |             |        |             |        |            |         |
# **4.2.13 Tableau C15 : Régression finale pour Jours Ouvrables**

ERREUR 6.505 106 0.064

TOTAL 32.620 112

## **4.2.13.1 Description et mode de calcul**

Des poids journaliers vont être à présent estimés grâce à une régression par moindres carrés ordinaires sur les données non jugées atypiques du tableau C13, selon une méthodologie identique à celle présentée au tableau B15 (voir 4.1.16.1) et que nous ne reprendrons pas ici.

# **4.2.13.2 Exemple**

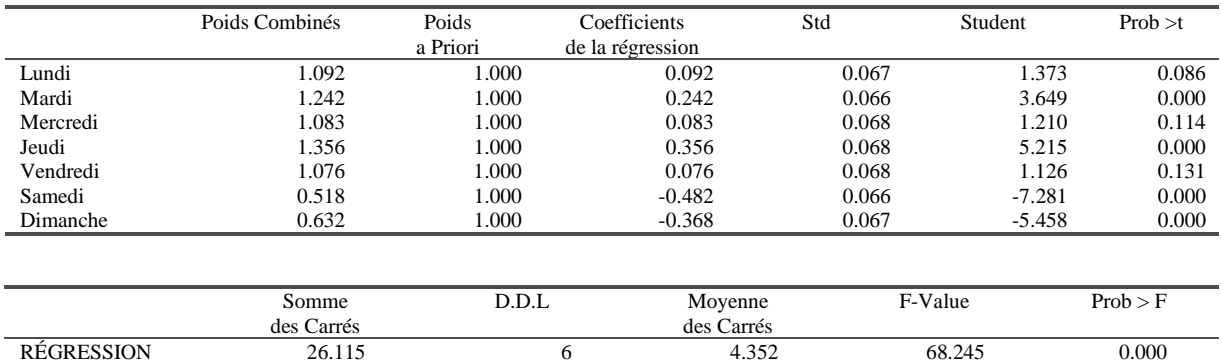

C15 : RÉGRESSION POUR JOURS OUVRABLES

Si nous nous fixons un risque de première espèce de 1 % par exemple, les tests s'interprètent de la façon suivante :

- Le test de Fisher rejette l'hypothèse nulle d'égalité des coefficients journaliers ; on peut donc admettre l'existence d'un effet dû à la composition journalière du mois. En effet, la probabilité de trouver une valeur de la statistique de Fisher plus grande que celle trouvée (68.245) est quasiment nulle et donc inférieure à notre risque de première espèce. Nous sommes donc dans la région critique du test ce qui ne nous permet pas d'accepter l'hypothèse nulle d'égalité des coefficients journaliers.
- On interprète de la même manière les tests de Student mais en prenant garde à ce que la loi de Student est symétrique. Il faut donc comparer la valeur (Prob  $> |t|$ ) à la moitié du risque de première espèce soit 0.005. Tous les tests conduisant à une valeur plus petite que 0.005 ne permettent pas d'accepter l'hypothèse de nullité du coefficient journalier. Dans notre cas, les coefficients de mardi, jeudi, samedi et dimanche sont jugés significativement différents de 0.
- Enfin, on peut remarquer que par rapport aux résultats du tableau B15, la précision des estimation s'est accrue grâce à la correction des valeurs atypiques.

# **4.2.14 Tableau C16 : Coefficients d'ajustement pour jours ouvrables issus de la régression**

#### **4.2.14.1 Description et mode de calcul**

Des estimations de la régression, on déduit le tableau C16, similaire au tableau B16, des coefficients mensuels *M <sup>i</sup>* d'ajustement pour jours ouvrables.

La composante irrégulière du tableau C13 est alors corrigée de ces effets de calendrier pour aboutir à un tableau "C16bis", malheureusement non imprimable dans les logiciels usuels :

*C16bis = C13 \_op C16*

#### **4.2.14.2 Remarques**

- X11-ARIMA88 présente en plus un tableau C16A répétant les coefficients de chaque jour obtenus par la régression
- X12-ARIMA et X11-ARIMA88 présentent aussi un tableau C16C estimant les coefficients de correction des douze prochains mois.

#### **4.2.14.3 Exemple**

C16 : COEFFICIENTS DE CORRECTION POUR JOURS OUVRABLES ISSUS DE LA RÉGRESSION

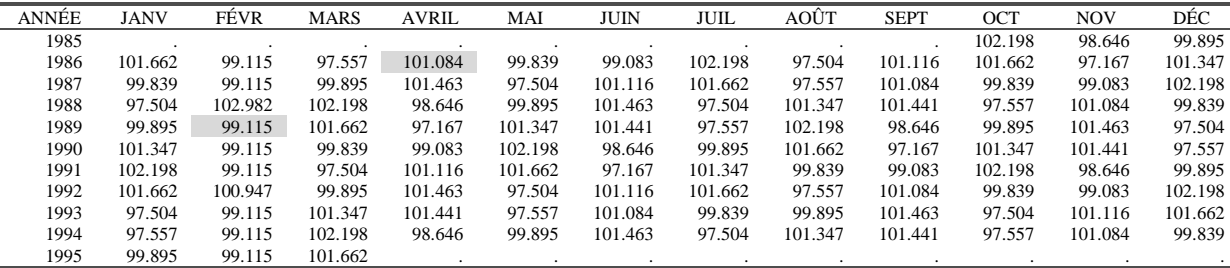

Prenons comme exemples les mois d'avril 1986 et février 1989.

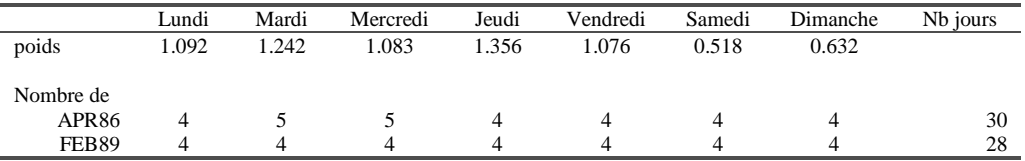

Les coefficients de correction pour ces mois seront donc, aux arrondis près :

101084 100\*(4\*1.0925 5\*1.2424 5\*1.0828 4\*1.3562 4\*1.0761 4\*0.5176 4\*0.6325) *APR*<sup>86</sup> <sup>≈</sup> *.* <sup>+</sup> <sup>+</sup> <sup>+</sup> <sup>+</sup> <sup>+</sup> <sup>+</sup> <sup>=</sup>

30

ou plus simplement, puisque Mardi et Mercredi sont les seuls jours intervenant 5 fois dans le mois :

101084 30  $APR86 = \frac{100*(28+1.2424+1.0828)}{86} \approx 1010$ 

et, pour un mois de Février de 28 jours :  $FEB89 = \frac{28}{30.85} = 99.115$ 28.25  $FEB89 = \frac{28}{20.25} =$ 

On obtient ensuite une valeur corrigée de la composante irrégulière (tableau C16bis ci-après) :

$$
APR86 = 100 * \frac{107.663}{101.084} = 106.509 \text{ et } FEB89 = 100 * \frac{99.576}{99.115} = 100.465
$$

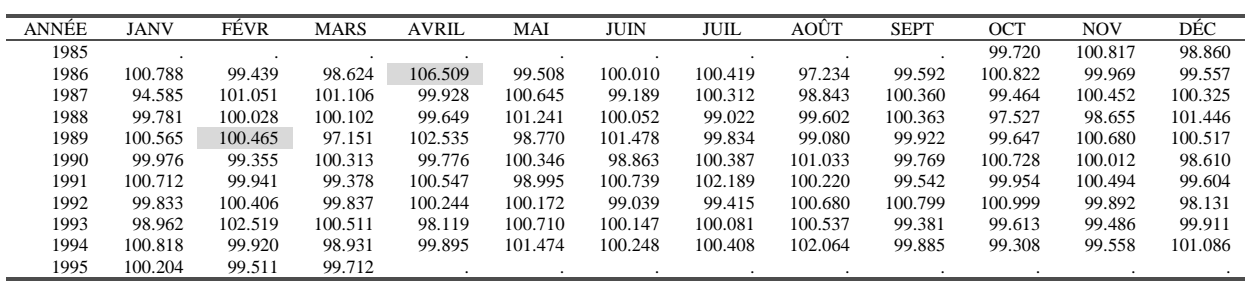

C16bis : IRRÉGULIER CORRIGÉ DES EFFETS JOURS OUVRABLES ISSUS DE LA RÉGRESSION

# **4.2.15 Tableau C17 : Poids préliminaires pour la correction de l'irrégulier**

#### **4.2.15.1 Description et mode de calcul**

A partir de l'estimation de la composante irrégulière C16bis, ou du tableau C13 si aucune correction pour jours ouvrables n'est demandée, on cherche à identifier et à corriger les points atypiques. Pour cela, on utilise l'algorithme de détection des points atypiques et de calcul de poids correctifs détaillé aux tableaux B4 et B9 (voir respectivement 4.1.4 et 4.1.9). Comme on dispose déjà d'une estimation de l'irrégulier, seules les étapes 4 et 5 sont appliquées.

## **4.2.15.2 Remarques**

Les remarques faites aux tableaux B4 et B9 concernant le calcul des écart-types mobiles et des poids correctifs sont aussi valables ici.

## **4.2.15.3 Exemple**

 $\overline{a}$ 

## • *Calcul d'un écart-type mobile*

L'écart-type correspondant à l'année 1989 sera calculé à partir des données des années 1987 à 1991 (deux années avant, deux années après) selon la formule  $31$ :

$$
\sigma_{89} = \sqrt{\frac{1}{60} \sum_{i=1}^{60} (x_i - 100)^2} = 1.4629
$$

Ceux des années 1988, 1990, 1991 et 1992 sont calculés selon le même principe. Pour X11- ARIMA88 et X12-ARIMA, l'écart-type de 1987 est calculé à partir de l'ensemble des observations disponibles de 1985 à 1990, soit 63 observations. Les résultats du calcul de X11- ARIMA88 et X12-ARIMA figurent dans le tableau C17a, colonne Écart-type 1.

C17a : VALEURS DES ÉCART-TYPES MOBILES SUR CINQ ANS

| ANNÉE | ÉCART-TYPE 1 | ÉCART-TYPE 2 |
|-------|--------------|--------------|
| 1985  | 1.4389       | 0.9815       |
| 1986  | 1.4389       | 0.9815       |
| 1987  | 1.4389       | 0.9815       |
| 1988  | 1.4629       | 0.9889       |
| 1989  | 1.1712       | 0.9476       |
| 1990  | 0.9538       | 0.9538       |
| 1991  | 0.9526       | 0.9030       |
| 1992  | 0.8592       | 0.8021       |
| 1993  | 0.8420       | 0.7861       |
| 1994  | 0.8420       | 0.7861       |
| 1995  | 0.8420       | 0.7861       |

Ce premier calcul sert à repérer d'éventuels points atypiques. Comme le montre la figure 17, les valeurs de avril 1986, janvier 1987 et février 1993 sont détectées comme très atypiques.

<sup>&</sup>lt;sup>31</sup> où la moyenne théorique est considérée égale à 100 pour tenir compte du fait que les valeurs de l'irrégulier ont été elles-mêmes multipliées par 100

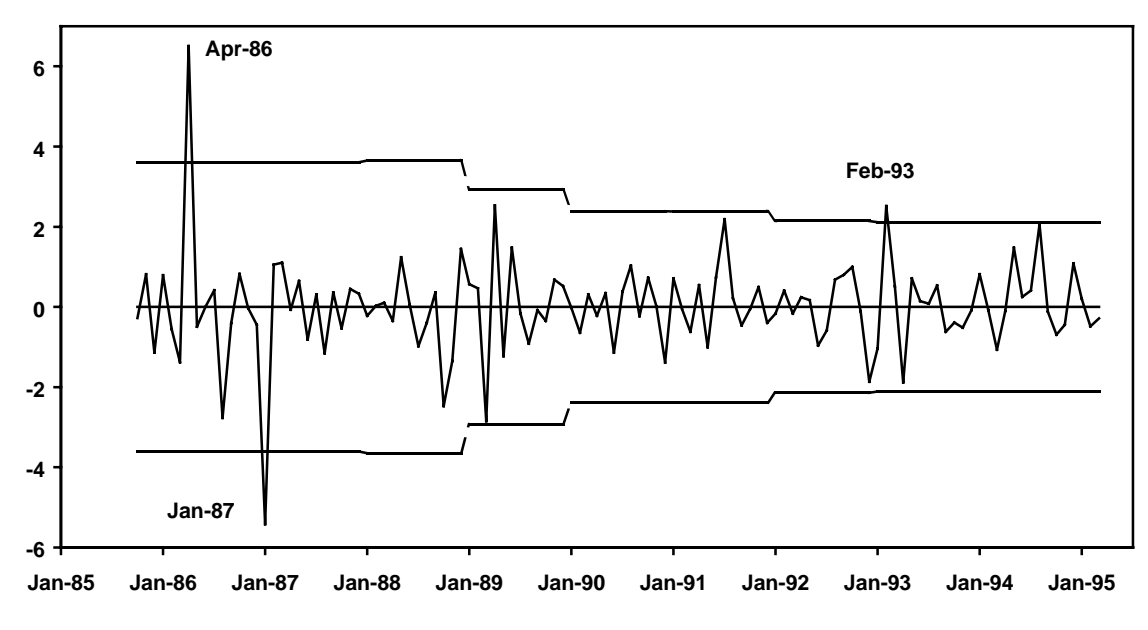

**Figure 17 : Écart à la moyenne de l'irrégulier et "limites supérieures de confiance" (tableau C17)**

On a en effet :

 $|APR86 - 100| = |106.509 - 100| = 6.509 > 2.5 * \sigma_{86} = 2.5 *1.4389 = 3.597$ ,  $|JAN87 - 100| = |94.585 - 100| = 5.415 > 2.5 * \sigma_{87} = 2.5 *1.4389 = 3.597$  et  $|FEB93 - 100| = |102.519 - 100| = 2.519 > 2.5 * \sigma_{93} = 2.5 * 0.8420 = 2.105$ 

Ces points sont donc éliminés du second calcul de l'écart-type mobile qui conduit aux résultats de la colonne "Écart-type 2" du tableau C17a.

#### • *Détection et correction des valeurs atypiques*

Les valeurs de l'irrégulier sont alors situées par rapport aux limites de confiance supérieures et inférieures calculées à partir des nouvelles estimations des écart-types. Toutes les valeurs situées au delà des limites de confiance inférieures (voir figure 18) sont considérées comme atypiques et vont donc être corrigées, à des degrés divers, et les poids associés à chacune de ces valeurs figurent dans le tableau C17.

C17 : POIDS PRÉLIMINAIRES POUR LA CORRECTION DE L'IRRÉGULIER

BORNES RETENUES : DE 1.5 À 2.5 SIGMA

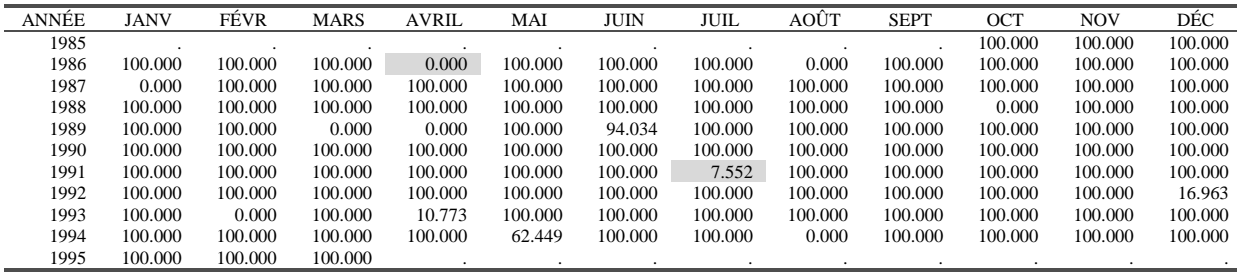

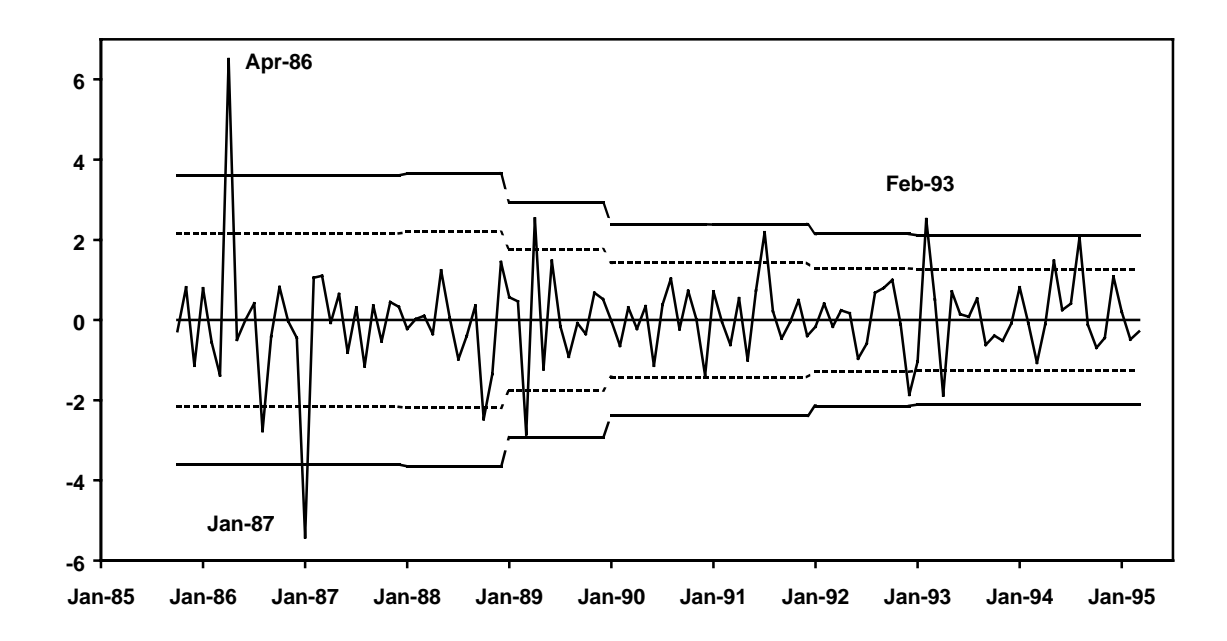

**Figure 18 : Écart à la moyenne de l'irrégulier et "limites de confiance" (tableau C17)**

Les valeurs jugées précédemment très atypiques le restent et sont affectées d'un poids nul. Ainsi :  $|APR86 - 100| = |106.509 - 100| = 6.509 > 2.5 * \sigma_{86} = 2.5 * 0.9815 = 2.454$ 

Pour juillet 1991, situé entre les deux limites de confiance et donc jugé moyennement atypique on a :

 $JUL91 - 100 = |102.189 - 100| = 2.189$ 

 $1.5 * \sigma_{91} = 1.5 * 0.9030 = 1.3545 < 2.189 < 2.5 * \sigma_{91} = 2.5 * 0.9030 = 2.2575$ 

On va attribuer à cette valeur jugée moyennement atypique, un poids proportionnel à l'écart à la moyenne constaté de, aux arrondis près :

0.075  $poids(JUL91) = \frac{2.2575 - 2.189}{2.2575 - 1.3545} =$ 

# **4.2.16 Tableau C18 : Coefficients pour jours ouvrables combinés (issus de l'ajustement** *a priori* **et de la régression pour jours ouvrables)**

#### **4.2.16.1 Description et mode de calcul**

Comme au tableau B18, si on a fourni au préalable des coefficients journaliers de correction a priori des effets de jours ouvrables (schéma multiplicatif seulement) et si on a aussi demandé une régression pour jours ouvrables, le tableau C18 présente le résultat combiné de ces deux corrections, simple addition des deux effets, où les poids combinés proviennent du tableau C15.

## **4.2.16.2 Remarque**

Dans X12-ARIMA, d'autres effets peuvent être estimés au moment de la régression sur la composante irrégulière (Pâques, Labor Day, Thanksgiving …..). Dans ce cas le tableau C18 prend en compte l'ensemble des effets.

## **4.2.16.3 Exemple**

Dans notre cas, le tableau C18 est identique au tableau C16.

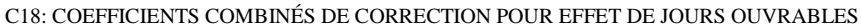

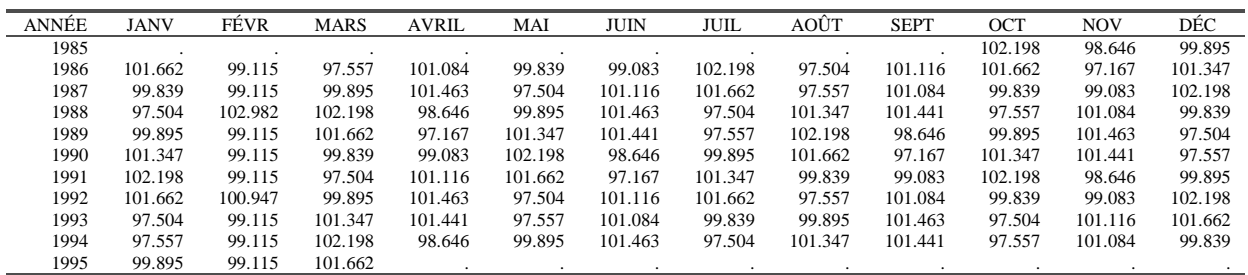

# **4.2.17 Tableau C19 : Série brute corrigée des effets de jours ouvrables**

# **4.2.17.1 Description et mode de calcul**

La série du tableau B1, ou du tableau A1 si aucun ajustement préalable n'est demandé, est corrigée par les effets de jours ouvrables estimés précédemment (tableau C18). On a donc : *C19 = B1 \_op C18*

#### **4.2.17.2 Exemple**

C19: SÉRIE BRUTE CORRIGÉE DES EFFETS DE JOURS OUVRABLES

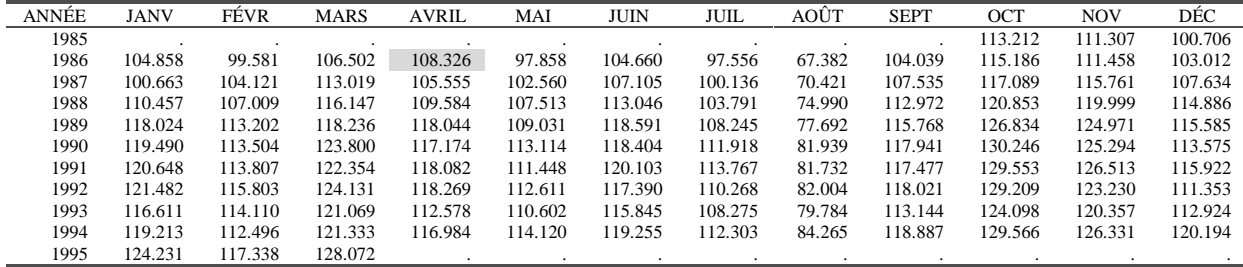

On a donc par exemple : *APR*86 = 100\* (109*.*500 */* 101.084) = 108*.*326

# **4.2.18 Tableau C20 : Valeurs de correction des points atypiques de l'irrégulier**

#### **4.2.18.1 Description et mode de calcul**

Les valeurs de la composante irrégulière C16bis, ou C13 si on ne demande pas de régression pour jours ouvrables, détectées comme atypiques lors de la constitution du tableau C17, et pour lesquelles on a donc calculé un poids, sont corrigées, comme au tableau B20, de la façon suivante :

*C20 = C16bis \_op [\_xbar + C17 \* (C16bis – \_xbar)]*

#### **4.2.18.2 Exemple**

La valeur de mai 1994, détectée comme atypique et affectée d'un poids égal à 0.62449 sera donc corrigée de la façon suivante, puisque nous avons ici un schéma multiplicatif :

$$
MAY94 = 100 * \frac{1.01474}{1 + 0.62449 * (1.01474 - 1)} = 100.549
$$

C20:VALEURS DE CORRECTION POUR LES POINTS JUGÉS ATYPIQUES

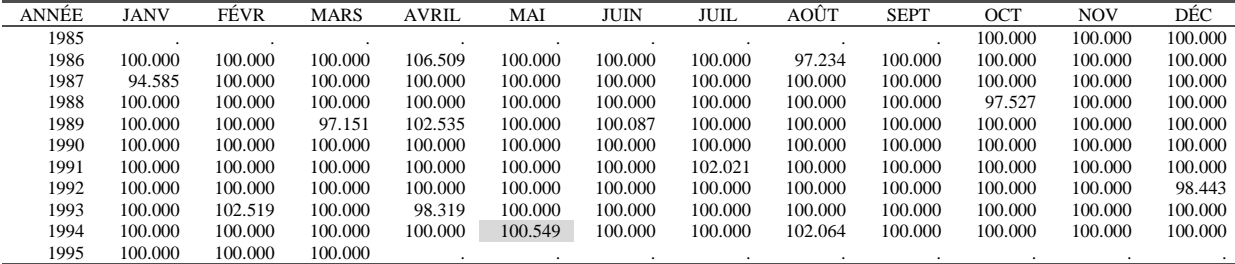

# **4.3 PARTIE D : Estimation finale des différentes composantes**

# **4.3.1 Tableau D1 : Série brute ajustée pour tenir compte des ajustements** *a priori,* **de ceux liés à la correction pour jours ouvrables et des points atypiques détectés**

## **4.3.1.1 Description et mode de calcul**

Ce tableau présente la série brute corrigée des divers effets mis en évidence lors de la partie C, points jugés atypiques et effets liés aux jours ouvrables, et ajustée *a priori* par les éléments de la partie A.

Il est donc calculé à partir du tableau C19 qui prend en compte les effets dus aux jours ouvrables, ou du tableau B1 si la régression pour jours ouvrables n'est pas demandée, et du tableau C20 qui précise les corrections à apporter aux points jugés atypiques.

On a donc : *D1 = C19 \_op C20*

## **4.3.1.2 Exemple**

D1: SÉRIE ORIGINALE AJUSTÉE

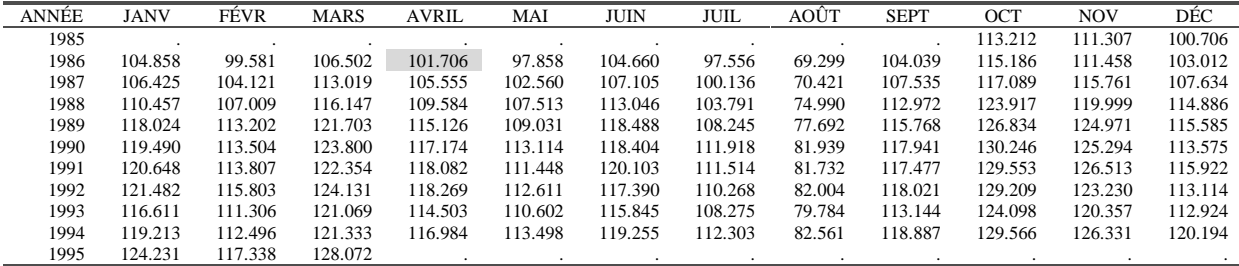

Ainsi, la valeur du mois d'avril 1986, jugée atypique, devient : *APR*86 =100*\*(*108*.*326*/*106*.*509 *)* =101*.*706

# **4.3.2 Tableau D2 : Estimation préliminaire de la Tendance-Cycle**

#### **4.3.2.1 Description et mode de calcul**

Une nouvelle estimation de la composante Tendance-Cycle est obtenue, comme en B2 et C2, en appliquant aux données du tableau D1 une moyenne mobile centrée simple d'ordre 12.

#### **4.3.2.2 Remarques**

- X11-ARIMA88 et X12-ARIMA proposent aussi une moyenne mobile centrée sur 24 termes (Cholette, 1981).
- Les 6 premiers et les 6 derniers points de la série ne sont pas imputés à ce stade du calcul.

#### **4.3.2.3 Exemple**

D2: TENDANCE-CYCLE - MOYENNE MOBILE SIMPLE SUR 12 TERMES

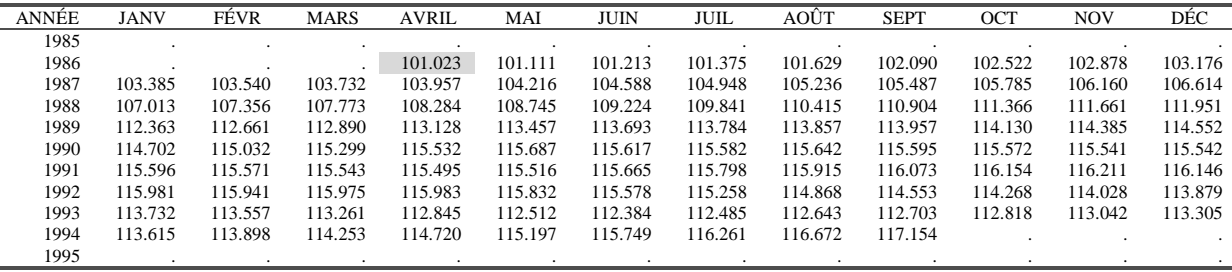

Ainsi la valeur d'avril 1986 s'obtient à partir des valeurs du tableau D1 de octobre 1985 à octobre 1986 (6 mois avant et 6 mois après) :

$$
APR86 = \frac{113.212}{24} +
$$
  
\n
$$
\frac{111.307 + 100.706 + 104.858 + 99.581 + 106.502 + 101.706 + 97.858 + 104.660 + 97.556 + 69.299 + 104.039}{12}
$$
  
\n
$$
+\frac{115.186}{24}
$$
  
\n= 101.023

# **4.3.3 Tableau D4 : Estimation préliminaire de la composante Saisonnier-Irrégulier modifiée**

## **4.3.3.1 Description et mode de calcul**

La composante Tendance-Cycle est enlevée de la série analysée pour obtenir une estimation de la composante Saisonnier-Irrégulier. On a donc : *D4 = D1 \_op D2*

# **4.3.3.2 Remarque**

Là encore, pas d'estimation pour les 6 valeurs de début et les 6 valeurs de fin de la série.

#### **4.3.3.3 Exemple**

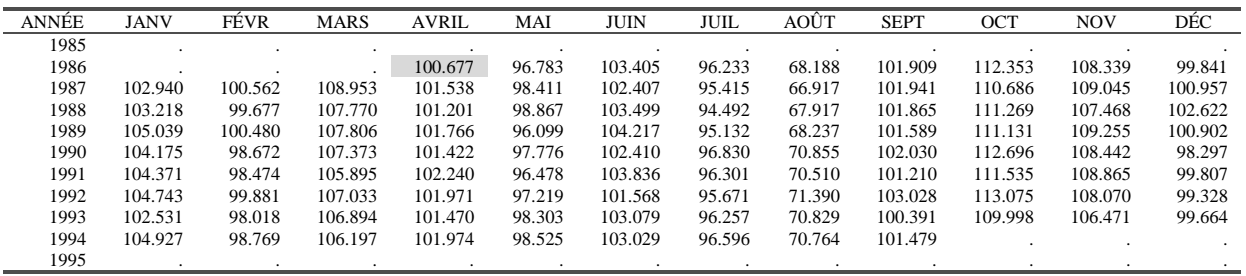

D4: COMPOSANTE SAISONNIER-IRRÉGULIER MODIFIÉE

La valeur de avril 1986 s'obtient donc simplement : *APR*86 =100*\*(*101*.*706*/*101*.*023 *)* =100*.*677

# **4.3.4 Tableau D5 : Estimation de la composante saisonnière**

#### **4.3.4.1 Description et mode de calcul**

Cette estimation est obtenue à partir des valeurs de la composante Saisonnier-Irrégulier du tableau D4. Encore une fois, on procède en deux étapes, comme en B5 et C5 :

- *Étape 1 : estimation de la composante saisonnière* avec une moyenne 3x3.
- *Étape 2 : normalisation des coefficients saisonniers* par une moyenne mobile centrée sur 12 termes

#### **4.3.4.2 Exemple**

L'estimation est faite à partir de la composante Saisonnier-Irrégulier modifiée du tableau D4.

• *Étape 1 : estimation de la composante saisonnière*.

Les données du tableau précédent sont lissées colonne par colonne (mois par mois), avec une moyenne mobile 3x3, pour aboutir au tableau D5a.

Le facteur saisonnier du mois d'avril 1988 sera donc estimé par :  $100.677 \cdot 101.528 * 2 \cdot 101.201 * 2 \cdot 101.766 * 2 \cdot 101.422$ 

$$
APR88 = \frac{100.677 + 101.338 \cdot 2 + 101.201 \cdot 3 + 101.766 \cdot 2 + 101.422}{9} = 101.367
$$

Cette moyenne mobile symétrique peut s'appliquer pour estimer les valeurs des coefficients saisonniers des années 1988 à 1992. Pour le début de la série (années 1986 et 1987) et la fin de la série (années 1993 et 1994), on utilise des moyennes asymétriques prédéfinies. Ainsi, par exemple, en avril 1987, on utilise un point dans le passé, le point courant et deux points dans le futur :

$$
APR87 = \frac{100.677*7 + 101.538*10 + 101.201*7 + 101.766*3}{27} = 101.252
$$

D5a: FACTEURS SAISONNIERS PROVISOIRES (mm 3x3)

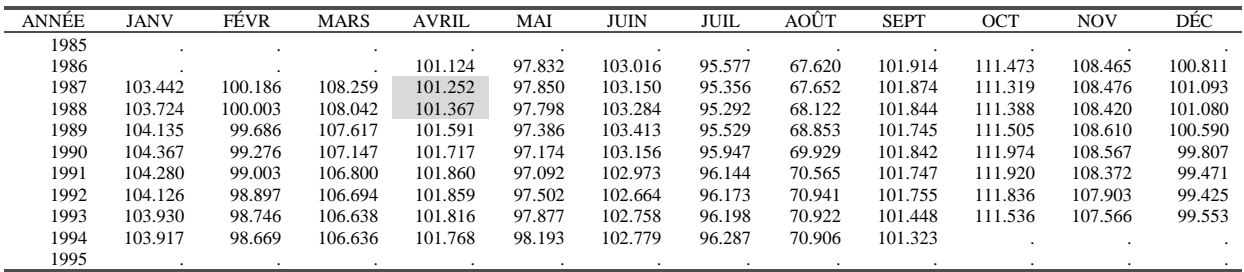

# • *Étape 2 : normalisation des coefficients saisonniers*.

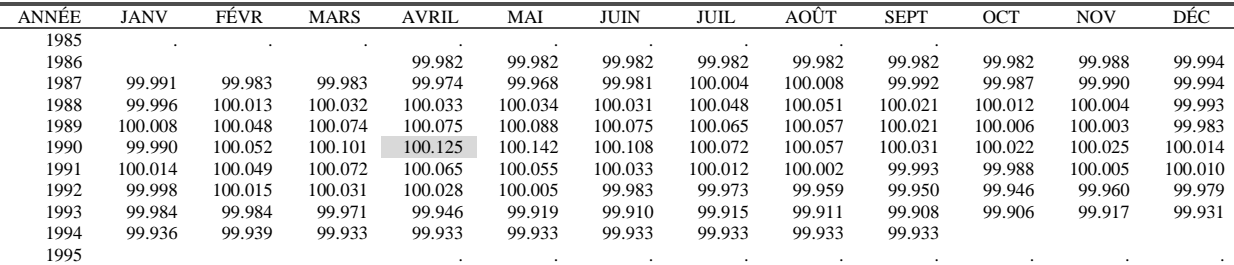

D5b: MOYENNE MOBILE CENTRÉE SUR 12 MOIS

Au tableau D5a, on applique une moyenne mobile centrée sur 12 mois. Le premier terme calculable est donc celui de octobre 1986 et le dernier, celui de mars 1994. Ainsi :

$$
APR90 = \frac{111.505}{24}
$$
  
+ 
$$
\frac{108.610+100.590+104.367+99.276+107.147+101.717+97.174+103.156+95.947+69.929+101.842}{12}
$$
  
+ 
$$
\frac{111.974}{24}
$$
  
= 100.125

Les six premières valeurs, de avril à septembre 1986, non calculables avec cette moyenne mobile symétrique, seront prises égales à la première valeur calculable, celle de octobre 1986 (99.982). On procède de même pour la fin de série : la valeur calculée pour mars 1994 (99.933) est répétée pour les six mois suivants. Les coefficients saisonniers normalisés sont alors obtenus en divisant le tableau D5a par le tableau D5b, pour obtenir :

D5: FACTEURS SAISONNIERS

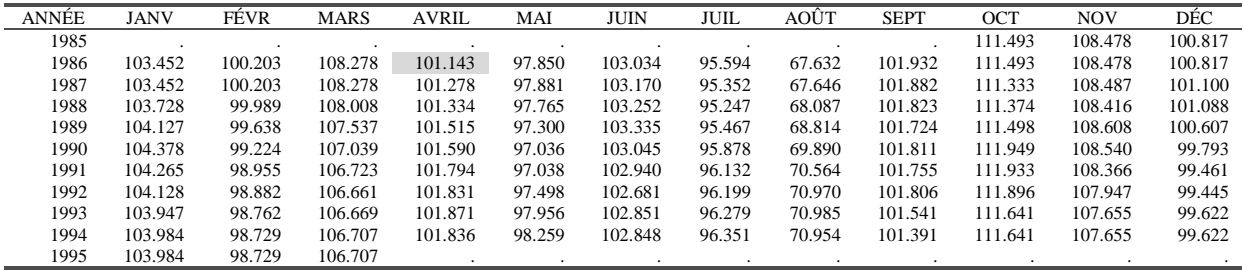

Avec par exemple : *APR*86 =100*\*(*101*.*124*/* 99*.*982 *)* =101*.*143

Les valeurs manquantes d'octobre 1985 à mars 1986 sont obtenues en dupliquant la première valeur calculée pour le mois considéré. De même, pour les valeurs d'octobre 1994 à mars 1995, on duplique la dernière valeur calculée pour le mois considéré.

# **4.3.5 Tableau D6 : Estimation de la série corrigée des variations saisonnières**

# **4.3.5.1 Description et mode de calcul**

Cette estimation s'obtient simplement en retirant à la série du tableau D1, l'estimation de la composante saisonnière du tableau D5 : *D6 = D1 \_op D5*

## **4.3.5.2 Exemple**

D6: SÉRIE DÉSAISONNALISÉE PROVISOIRE

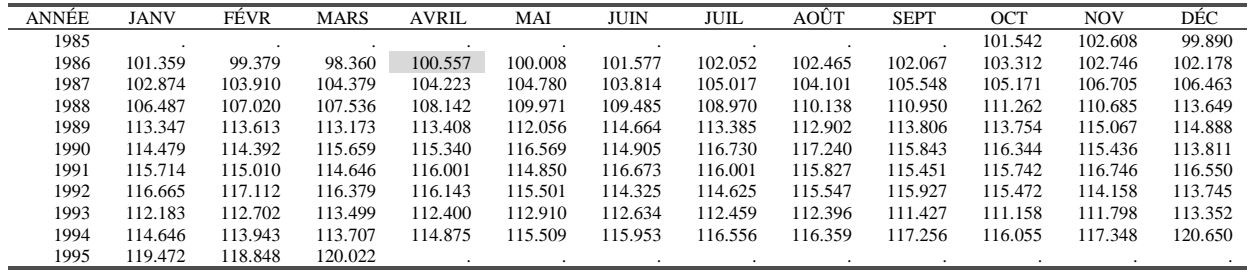

Avec par exemple : *APR*86 =100*\*(*101*.*706*/*101*.*143 *)* =100*.*557

## **4.3.6 Tableau D7 : Estimation de la composante Tendance-Cycle**

#### **4.3.6.1 Description et mode de calcul**

Ce tableau présente une estimation de la composante Tendance-Cycle réalisée à partir de la série désaisonnalisée du tableau précédent. La méthodologie est la même que celle suivie pour construire le tableau C7 (voir 4.2.6).

## **4.3.6.2 Exemple**

# • Étape 1 : choix de la moyenne mobile, calcul du ratio  $\frac{1}{C}$

On lisse tout d'abord le tableau D6 par une moyenne mobile de Henderson sur 13 termes dont les coefficients figurent dans le tableau 3 (voir 3.3.1). On a par exemple pour avril 1990 :

#### *APR90= 113.754\*(-0.01935)+115.067\*(-0.02786)+114.888\*(0.00000)+114.479\*(0.06549) +114.392\*(0.14736)+115.659\*(0.21434)+115.340\*(0.24006)+116.569\*(0.21434) +114.905\*(0.14736)+116.730\*(0.06549)+117.240\*(0.00000)+115.843\*(-0.02786) +116.344\*(-0.01935) =115.507*

A cette étape du calcul, on ne se préoccupe pas d'estimer les 6 points non calculables en début et en fin de série. On en déduit une estimation de la tendance (tableau D7a) et, par rapport avec le tableau D6, de la composante irrégulière (tableau D7b):

| <b>ANNEE</b> | <b>JANV</b> | FÉVR    | <b>MARS</b> | <b>AVRIL</b> | MAI     | JUIN    | JUIL    | AOÛT    | <b>SEPT</b> | OCT     | <b>NOV</b> | DÉC     |
|--------------|-------------|---------|-------------|--------------|---------|---------|---------|---------|-------------|---------|------------|---------|
| 1985         |             |         |             |              |         |         |         |         |             |         |            |         |
| 1986         |             |         |             | 99.924       | 100.448 | 101.139 | 101.793 | 102.277 | 102.510     | 102.619 | 102.727    | 102.919 |
| 1987         | 103.227     | 103.605 | 103.961     | 104.237      | 104.392 | 104.458 | 104.568 | 104.811 | 105.176     | 105.595 | 105.986    | 106.358 |
| 1988         | 106.769     | 107.255 | 107.783     | 108.342      | 108.897 | 109.373 | 109.753 | 110.132 | 110.620     | 111.245 | 111.976    | 112.620 |
| 1989         | 113.055     | 113.305 | 113.399     | 113.377      | 113.299 | 113.273 | 113.379 | 113.577 | 113.823     | 114.082 | 114.322    | 114.577 |
| 1990         | 114.827     | 115.007 | 115.221     | 115.507      | 115.844 | 116.190 | 116.387 | 116.378 | 116.190     | 115.852 | 115.462    | 115.118 |
| 1991         | 114.922     | 114.960 | 115.161     | 115.427      | 115.657 | 115.784 | 115.845 | 115.893 | 115.954     | 116.098 | 116.330    | 116.583 |
| 1992         | 116.752     | 116.675 | 116.343     | 115.875      | 115.469 | 115.236 | 115.197 | 115.241 | 115.170     | 114.874 | 114.359    | 113.735 |
| 1993         | 113.185     | 112.848 | 112.740     | 112.756      | 112.737 | 112.564 | 112.240 | 111.920 | 111.807     | 111.956 | 112.336    | 112.886 |
| 1994         | 113.478     | 114.036 | 114.508     | 114.946      | 115.391 | 115.783 | 116.130 | 116.484 | 116.891     |         |            |         |
| 1995         |             |         |             |              |         |         |         |         |             |         |            |         |

D7a : TENDANCE-CYCLE (Moyenne Mobile de Henderson sur 13 termes)

D7b : IRRÉGULIER

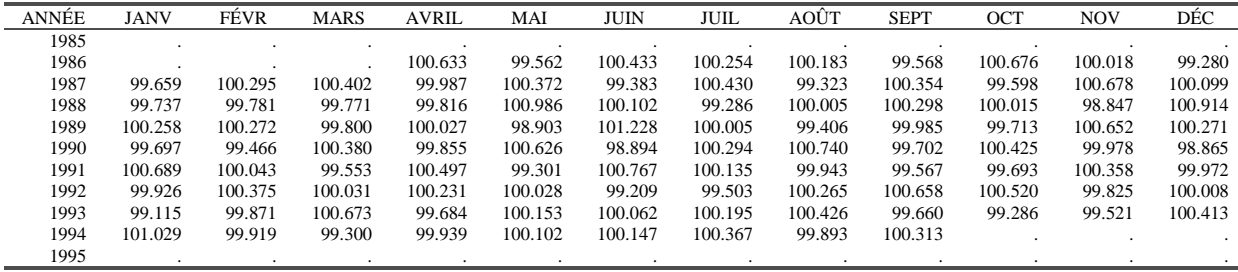

Le schéma étant multiplicatif, on calcule les taux de croissance moyens.

D7c : CROISSANCE, EN VALEUR ABSOLUE, DE LA TENDANCE

| <b>ANNÉE</b> | <b>JANV</b> | FÉVR  | <b>MARS</b> | <b>AVRIL</b> | MAI   | <b>JUIN</b> | <b>JUIL</b> | <b>AO</b> ÛT | <b>SEPT</b> | OCT   | <b>NOV</b> | DÉC   | <b>TOTAL</b> |
|--------------|-------------|-------|-------------|--------------|-------|-------------|-------------|--------------|-------------|-------|------------|-------|--------------|
| 1985         |             |       |             |              |       |             |             |              |             |       |            |       | 0.000        |
| 1986         |             |       |             |              | 0.524 | 0.688       | 0.646       | 0.476        | 0.227       | 0.106 | 0.106      | 0.187 | 2.961        |
| 1987         | 0.299       | 0.367 | 0.343       | 0.265        | 0.149 | 0.064       | 0.105       | 0.232        | 0.348       | 0.399 | 0.370      | 0.350 | 3.291        |
| 1988         | 0.386       | 0.456 | 0.492       | 0.518        | 0.513 | 0.437       | 0.347       | 0.345        | 0.443       | 0.566 | 0.657      | 0.575 | 5.735        |
| 1989         | 0.387       | 0.221 | 0.083       | 0.019        | 0.069 | 0.023       | 0.093       | 0.175        | 0.217       | 0.227 | 0.210      | 0.224 | 1.948        |
| 1990         | 0.218       | 0.156 | 0.186       | 0.249        | 0.291 | 0.299       | 0.169       | 0.008        | 0.161       | 0.291 | 0.337      | 0.298 | 2.664        |
| 1991         | 0.170       | 0.033 | 0.175       | 0.231        | 0.199 | 0.110       | 0.053       | 0.041        | 0.053       | 0.124 | 0.199      | 0.217 | 1.606        |
| 1992         | 0.146       | 0.066 | 0.285       | 0.401        | 0.351 | 0.201       | 0.034       | 0.038        | 0.062       | 0.257 | 0.449      | 0.545 | 2.835        |
| 1993         | 0.484       | 0.298 | 0.095       | 0.014        | 0.017 | 0.154       | 0.288       | 0.285        | 0.100       | 0.133 | 0.339      | 0.489 | 2.697        |
| 1994         | 0.525       | 0.491 | 0.414       | 0.382        | 0.388 | 0.340       | 0.299       | 0.305        | 0.350       |       |            |       | 3.494        |
| 1995         |             |       |             |              |       |             |             |              |             |       |            |       | 0.000        |

$$
\overline{C} = \frac{2.961 + 3.291 + 5.735 + 1.948 + 2.664 + 1.606 + 2.835 + 2.697 + 3.494}{2.634} = 0.2696
$$

101

$$
\frac{13.434}{2}
$$
 = 0.26

D7d : CROISSANCE, EN VALEUR ABSOLUE, DE L'IRRÉGULIER

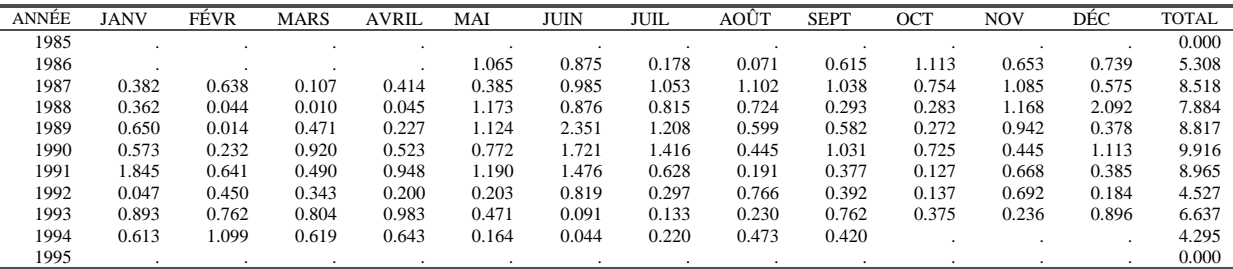

$$
\overline{I} = \frac{5.308 + 8.518 + 7.884 + 8.817 + 9.916 + 8.965 + 4.527 + 6.637 + 4.295}{100}
$$
 = 0.64224

101

donc 
$$
\frac{\overline{I}}{\overline{C}} = \frac{0.64224}{0.2696} = 2.3822
$$

## • *Étape 2 : lissage de la série CVS par une moyenne mobile de Henderson*

Le ratio étant supérieur à 1 et inférieur à 3.5, on choisit une moyenne mobile de Henderson sur 13 termes dont les coefficients et ceux des moyennes mobiles asymétriques associées figurent dans le tableau 3 (voir 3.3.1). L'estimation de la tendance pour octobre 1985 se fait en utilisant le point courant et six points dans le futur auxquels on applique les coefficients de la moyenne mobile H<sub>6</sub> 0 du tableau 3.

```
Oct85 = 101.542*(0.42113)+102.608*(0.35315)+99.890*(0.24390)+101.359*(0.11977)
        +99.379*(0.01202)+98.360*(-0.05811)+100.557*(-0.09186) =101.743
```
Ce qui conduit au tableau D7 :

D7: TENDANCE-CYCLE

valeur de I/C: 2.3822; Une moyenne mobile de HENDERSON sur 13 termes a été choisie

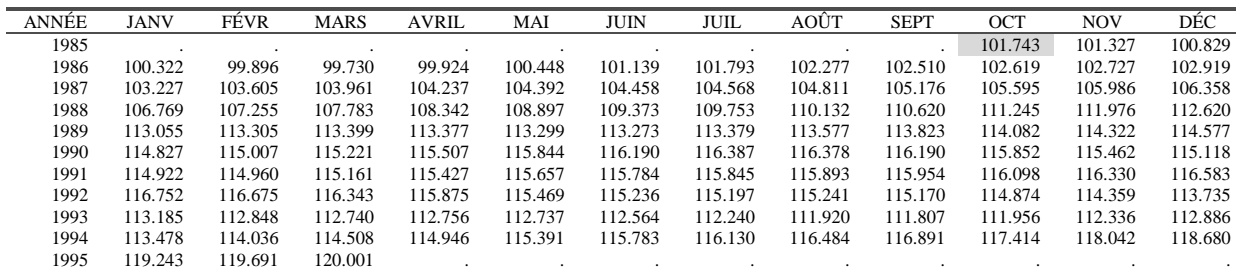

## **4.3.7 Tableau D8 : Estimation de la composante Saisonnier-Irrégulier non modifiée**

#### **4.3.7.1 Description et mode de calcul**

La composante Tendance-Cycle est enlevée de la série analysée, C19 ou B1 si l'option de correction pour jours ouvrables n'a pas été choisie, pour obtenir une estimation de la composante Saisonnier-Irrégulier. On a donc : *D8* = *C19* \_*op D7* et les valeurs extrêmes sont présentes dans cette série.

Plusieurs tests, paramétrique et non-paramétrique, sur la présence de saisonnalité sont édités.

1. Deux tests de « *saisonnalité stable* » sont proposés, l'un paramétrique et l'autre nonparamétrique, pour trancher entre les deux hypothèses :

$$
\begin{cases} H_0: m_1 = m_2 = \dots = m_k \\ H_1: m_i \neq m_j \text{ pour au moins un couple } (i, j) \end{cases}
$$

où  $m_1, m_2, \ldots, m_k$  sont les facteurs saisonniers stables pour les 12 mois ou les 4 trimestres.

- Le premier, dit test de saisonnalité stable, est un test paramétrique basé sur un modèle d'analyse de la variance à un facteur en tout point similaire à celui édité après le tableau B1 (voir 4.1.3.1).
- Le second est un test non-paramétrique de Kruskal-Wallis : les données du tableau D8 sont supposées provenir de *k* échantillons indépendants  $A_1, A_2, ..., A_k$  (4 si la série est trimestrielle, 12 si elle est mensuelle) de tailles respectives  $n_1, n_2, ..., n_k$ . Le test est fondé sur la statistique  $H = \frac{12}{N(N+1)} \sum_{i=1}^{k} \frac{S_i^2}{n_i} - 3(N+1)$  $i=1$   $\mathbf{u}_i$  $i - 3(N)$ *n S N N H* 1 2  $\frac{12}{(N+1)}\sum_{i=1}^{k}\frac{S_i^2}{n_i} - 3(N+1)$  où  $S_i$  est la somme des rangs des observations de l'échantillon *A<sub>i</sub>* dans la série des  $N = \sum_{i=1}^{N}$ *k*  $N = \sum n_i$ observations. Cette

*i*

1

quantité, sous l'hypothèse nulle, suit une loi du Chi-deux à *k-1* degrés de liberté.

2. Vient ensuite un test dit de « saisonnalité évolutive » qui est un test basé sur un modèle d'analyse de la variance à deux facteurs (le mois ou le trimestre, et l'année) proposé par Higginson (1975).

Ce test repose sur la modélisation des valeurs de la composante Saisonnier-Irrégulier du tableau D8 suivante :

$$
|SI_{ij} - \underline{x}bar| = X_{ij} = m_i + b_j + e_{ij}
$$
, où

- $m_i$ , désigne l'effet du mois, ou trimestre  $i$  ( $i=1...k$ )
- $\bullet$  *b<sub>i</sub>* désigne l'effet de l'année *j* (*j*=*1*....*N*)
- $e_{ii}$  représente l'effet résiduel, réalisation de lois indépendantes et identiquement distribuées (*i.i.d*), de moyenne nulle.

Le test est basé sur la décomposition  $S^2 = S_A^2 + S_B^2 + S_R^2$  où :

•  $S^2$  est la somme des carrés totale :  $S^2 = \sum_{i=1}^{\infty} \sum_{j=1}^{\infty} (X_{ij} - \overline{X}_{..})$ *k i N j*  $S^{2} = \sum_{i}^{n} \sum_{j}^{n} (X_{ij} - X_{ij})$ 1 2 1 ..  $Z^2 = \sum_{i=1}^{\infty} \sum_{j=1}^{\infty} (X_{ij} - \overline{X}_{..})$  avec  $\overline{X}_{..} = \frac{1}{kN} \sum_{i=1}^{\infty} \sum_{j=1}^{\infty}$ *k i N*  $X_{\perp} = \frac{1}{kN} \sum_{i=1}^{N} \sum_{j=1}^{N} X_{ij}$  $-1$   $j=1$ .. 1

• 
$$
S_A^2
$$
 est la somme des carrés « inter mois » :  $S_A^2 = N \sum_{i=1}^k (\overline{X}_{i.} - \overline{X}_{..})^2$  avec  $\overline{X}_{i.} = \frac{1}{N} \sum_{j=1}^N X_{ij}$ 

- $S_B^2$  est la somme des carrés « inter année » :  $S_B^2 = k \sum_{i=1}^{N} (\overline{X}_{i} \overline{X}_{i})^2$  $\sum_{j=1}^{2} = k \sum_{j=1}^{N} (\overline{X}_{.j} - \overline{X}_{.j})$  $S_B^2 = k \sum_{j=1}^N (\overline{X}_{.j} - \overline{X}_{..})^2$  avec  $\overline{X}_{.j} = \frac{1}{k} \sum_{i=1}^k$  $X_{,j} = \frac{1}{k} \sum_{i=1}^{k} X_{ij}$  $\frac{1}{k}$   $\frac{1}{k+1}$ 1
- $S_R^2$  est la somme des carrés « résiduelle » :  $S_R^2 = \sum_{i=1}^k \sum_{j=1}^N (X_{ij} \overline{X}_{i.} \overline{X}_{.j} + \overline{X}_{..})$ *i N*  $S_R^2 = \sum_{i=1}^{N} \sum_{j=1}^{N} (X_{ij} - X_{i.} - X_{.j} + X_{.}$ 2  $\frac{2}{R} = \sum_{i=1}^{\infty} \sum_{j=1}^{\infty} \left( X_{ij} - \overline{X}_{i.} - \overline{X}_{.j} + \overline{X}_{..} \right)$ .

L'hypothèse nulle  $(H_0)$ :  $b_1 = b_2 = ... = b_k$ , c'est à dire que la saisonnalité n'évolue pas au cours des années, peut être testée grâce à la statistique  $F_M = \frac{S_B^2/(N-1)}{S_R^2/(N-1)(k-1)}$ 2 2  $F_M = \frac{S_B^2/(N-1)}{S_R^2/(N-1)(k-1)}$ *R*  $B_M = \frac{B_B/(N-1)}{B^2/(N-1)(1-1)}$  qui suit, sous

 $H_0$ , une loi de Fisher-Snedecor à  $(N-1)$  et  $(k-1)(N-1)$  degrés de liberté.

3. Enfin, ces tests sont complétés par un test dit de « présence d'une saisonnalité identifiable » construit à partir des valeurs des statistiques de Fisher des tests paramétrique de « *saisonnalité stable* » (statistique  $F<sub>S</sub>$ ) et de « *saisonnalité évolutive* » (statistique  $F<sub>M</sub>$ ) évoqués ci-dessus. Ce test a été élaboré, à partir de considérations théoriques et pratiques, par Lothian et Morry (1978). La valeur de la statistique de test *T* est :  $T_1 = \frac{V}{F_s}, T_2 = \frac{2 M}{F_s}, T = \sqrt{\frac{1}{2}(T_1 + T_2)}$  $\frac{7}{T_2}$ ,  $T_2 = \frac{3F_M}{T_1}$ ,  $T = \sqrt{\frac{1}{2}(T_1 + T_2)}$  $T_2 = \frac{3F}{I}$ *T M*  $=\frac{1}{\sqrt{2}}, T_2 = \frac{34 M}{\sqrt{2}}, T = \sqrt{\frac{1}{2}(T_1 +$ 

La version finale du test combiné s'interprète alors selon le diagramme suivant :

*F*

*S*

*F*

*S*

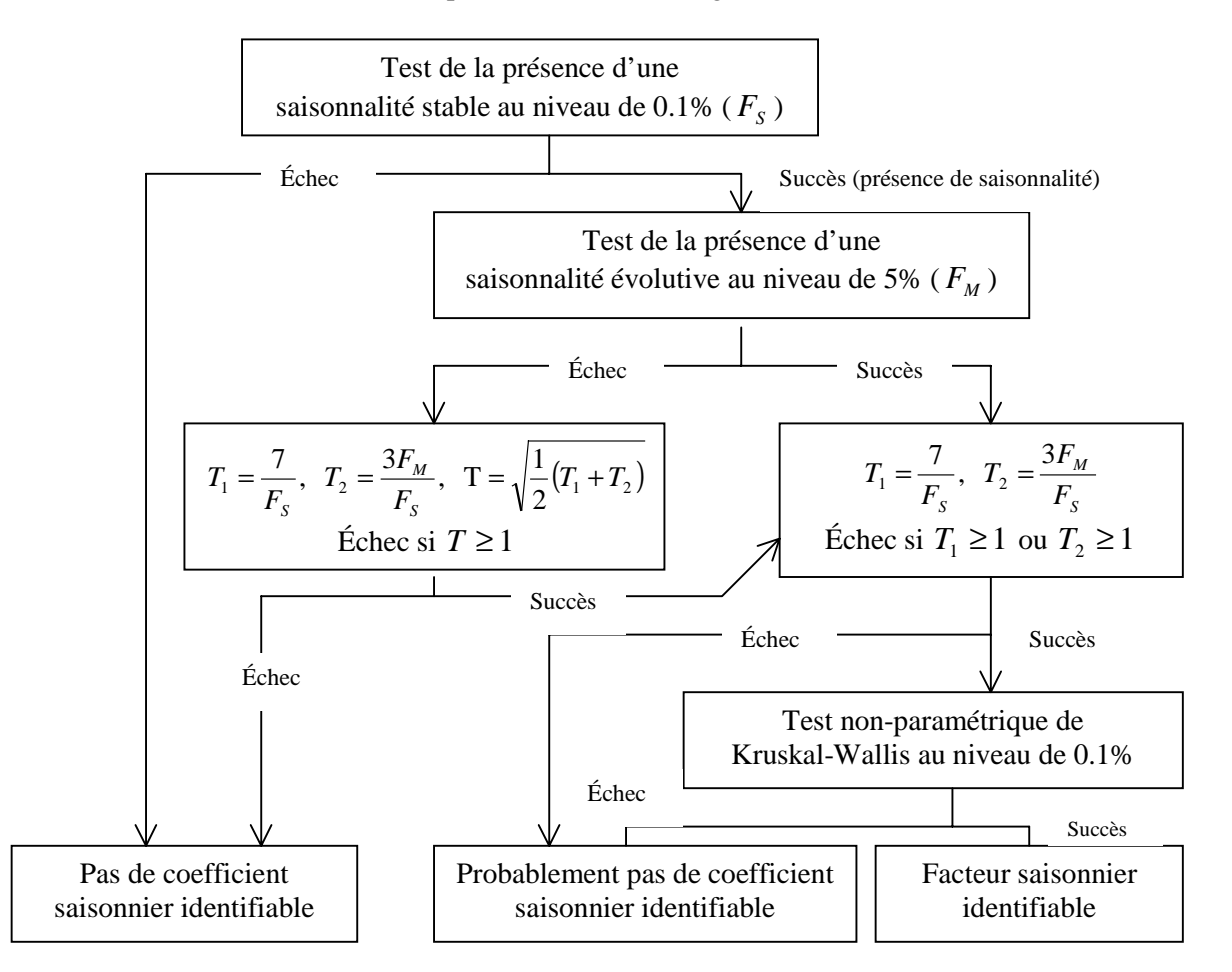

#### **4.3.7.2 Exemple**

D8: SÉRIE BRUTE DÉBARRASSÉE DE SA TENDANCE (estimation Saisonnier Irrégulier)

| <b>ANNEE</b> | <b>JANV</b> | FÉVR    | <b>MARS</b> | <b>AVRIL</b> | MAI    | JUIN    | JUIL   | AOÛT   | <b>SEPT</b> | OCT     | <b>NOV</b> | DÉC     |
|--------------|-------------|---------|-------------|--------------|--------|---------|--------|--------|-------------|---------|------------|---------|
| 1985         |             |         |             |              |        |         |        |        |             | 111.272 | 109.850    | 99.878  |
| 1986         | 104.521     | 99.685  | 106.791     | 108,408      | 97.421 | 103.481 | 95.838 | 65.882 | 101.491     | 112.247 | 108.498    | 100.090 |
| 1987         | 97.516      | 100.498 | 108.713     | 101.265      | 98.245 | 102.534 | 95.762 | 67.188 | 102.243     | 110.885 | 109.223    | 101.200 |
| 1988         | 103.455     | 99.770  | 107.760     | 101.147      | 98.729 | 103.358 | 94.567 | 68.091 | 102.126     | 108.636 | 107.165    | 102.012 |
| 1989         | 104.396     | 99.909  | 104.265     | 104.116      | 96.233 | 104.695 | 95.472 | 68.405 | 101.709     | 111.178 | 109.316    | 100.880 |
| 1990         | 104.061     | 98.694  | 107.446     | 101.443      | 97.643 | 101.905 | 96.160 | 70.407 | 101.507     | 112.424 | 108.516    | 98.660  |
| 1991         | 104.983     | 98.997  | 106.246     | 102.300      | 96.361 | 103.730 | 98.207 | 70.524 | 101.314     | 111.589 | 108.754    | 99.434  |
| 1992         | 104.051     | 99.253  | 106.694     | 102.066      | 97.525 | 101.869 | 95.721 | 71.158 | 102.476     | 112.478 | 107.757    | 97.905  |
| 1993         | 103.027     | 101.119 | 107.388     | 99.842       | 98.106 | 102.914 | 96.468 | 71.287 | 101.196     | 110.845 | 107.140    | 100.034 |
| 1994         | 105.054     | 98.649  | 105.960     | 101.774      | 98.899 | 102.998 | 96.705 | 72.340 | 101.708     | 110.349 | 107.022    | 101.276 |
| 1995         | 104.183     | 98.034  | 106.726     |              |        |         |        |        |             |         |            |         |

La valeur d'avril 1986 s'obtient donc simplement : *APR*86 =100*\*(*108*.*326*/* 99*.*924 *)* =108*.*408

TEST DE LA PRÉSENCE D'UNE SAISONNALITÉ STABLE

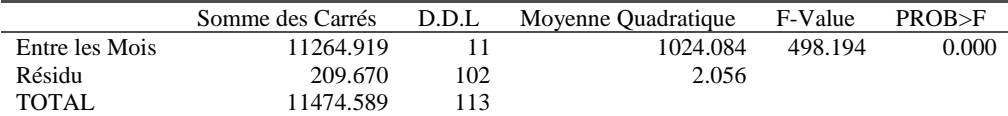

TEST NON-PARAMÉTRIQUE DE LA PRÉSENCE D'UNE SAISONNALITÉ STABLE

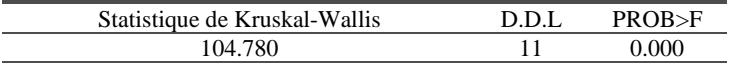

TEST DE LA PRÉSENCE D'UNE SAISONNALITÉ ÉVOLUTIVE

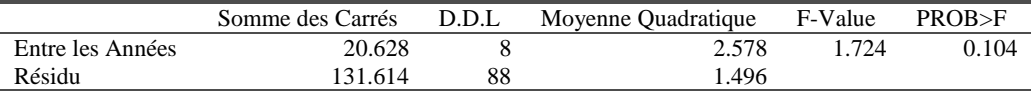

Nous ne détaillerons pas les calculs complexes conduisant aux valeurs des différentes statistiques de test. Par contre, explicitons le test combiné :

- 1. La statistique  $F<sub>S</sub>$  est suffisamment grande pour rejeter l'hypothèse d'égalité des coefficients saisonniers.
- 2. La statistique  $F_M$  montre que la série ne comporte aucune composante saisonnière évolutive : le test accepte l'hypothèse  $H_0$ .
- 3. On a  $T_1 = \frac{V_1}{R_1} = \frac{V_2}{100 A \cdot 10^{4}} = 0.014$  et  $T_2 = \frac{54 M}{R_1} = \frac{54 M \cdot 10^{4} M}{100 A \cdot 10^{4}} = 0.010$ 498.194 0.014 et  $T_2 = \frac{3F_M}{T_1} = \frac{3*1.724}{100.184}$ 498.194  $T_1 = \frac{7}{F_1} = \frac{7}{408.104} = 0.014$  et  $T_2 = \frac{3F_M}{F_1} = \frac{3*1.724}{408.104} =$ *S M*  $S_S$  498.194 **F**  $T_2 = \frac{3F}{F}$ *F*  $T_1 = \frac{V}{T_1} = \frac{V}{4.00 \text{ A}} = 0.014$  et  $T_2 = \frac{3V}{T_1} = \frac{3.1172 \text{ A}}{4.00 \text{ A}} = 0.010$  et donc ces deux

statistiques sont plus petites que 1.

4. Le test non-paramétrique de Kruskal-Wallis confirme l'existence d'une saisonnalité

Le test combiné statuera donc sur la présence d'une saisonnalité identifiable.

# **4.3.8 Tableau D9 : Valeurs de remplacement pour les points atypiques de la composante Saisonnier-Irrégulier.**

#### **4.3.8.1 Description et mode de calcul**

Le tableau D8 nous donne une estimation de la composante Saisonnier-Irrégulier "brute" puisqu'elle est issue de la série C19 corrigée des effets pour jours ouvrables (ou de la série B1 si aucune correction n'a été demandée).

On peut utiliser, à la place de la série C19 (ou B1), la série D1 corrigée à la fois des valeurs atypiques et des effets de jours ouvrables. La comparaison de ces deux estimations de la composante Saisonnier-Irrégulier (corrigée ou non des valeurs atypiques) nous permet de repérer les valeurs de remplacement utilisées pour les points jugés atypiques. Ces valeurs sont alors consignées dans le tableau D9.

On compare donc les séries *C19 \_op D7* et *D1 \_op D7.*

#### **4.3.8.2 Exemple**

On enlève à la série D1 l'estimation de la tendance obtenue en D7.

D9bis: VALEURS FINALES DES S-I corrigés

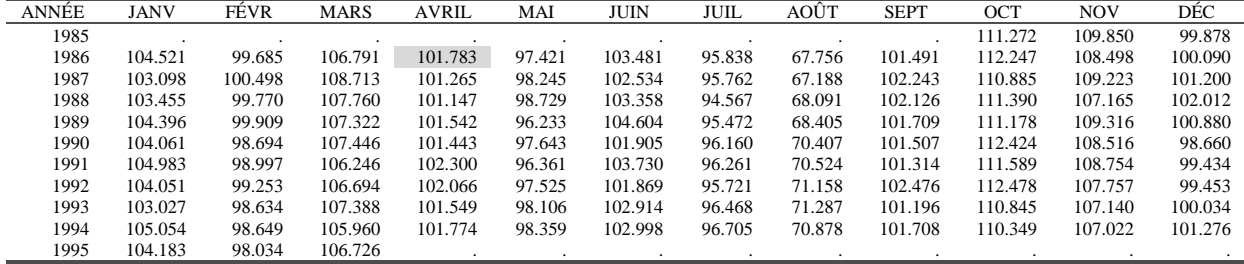

Avec par exemple : *APR*86 =100*\*(*101*.*706*/* 99*.*924 *)* =101*.*783.

Cette table est comparée au tableau D8 ; les valeurs qui ne coïncident pas correspondent aux valeurs de remplacement des points jugés atypiques et sont éditées dans le tableau D9

D9: VALEURS FINALES DE REMPLACEMENT DES S-I EXTRÊMES

| ANNÉE | <b>JANV</b> | FÉVR   | <b>MARS</b> | <b>AVRIL</b> | MAI    | <b>JUIN</b> | JUIL    | AOÛT   | <b>SEPT</b> | OCT     | <b>NOV</b> | DÉC     |
|-------|-------------|--------|-------------|--------------|--------|-------------|---------|--------|-------------|---------|------------|---------|
| 1985  | $\cdot$     |        |             | $\cdot$      |        |             | $\cdot$ |        |             |         |            | $\cdot$ |
| 1986  |             |        | $\cdot$     | 101.783      |        |             | $\cdot$ | 67.756 |             |         |            |         |
| 1987  | 103.098     |        |             | ٠            |        |             |         |        |             |         |            |         |
| 1988  | $\cdot$     |        |             |              | ٠      |             |         |        | $\sim$      | 111.390 |            |         |
| 1989  |             |        | 107.322     | 101.542      |        | 104.604     |         |        |             |         |            |         |
| 1990  | $\cdot$     |        | $\cdot$     | ٠            |        | ٠           | ٠.      |        |             |         |            |         |
| 1991  | $\cdot$     |        | $\cdot$     | ٠            |        |             | 96.261  |        |             |         |            |         |
| 1992  |             |        |             |              |        |             |         |        |             |         | $\cdot$    | 99.453  |
| 1993  |             | 98.634 |             | 101.549      |        |             | $\cdot$ |        |             |         |            |         |
| 1994  |             |        |             | $\cdot$      | 98.359 |             | $\cdot$ | 70.878 | $\cdot$     |         |            |         |
| 1995  |             |        |             |              |        |             |         |        |             |         |            |         |

## **4.3.9 Tableau D9A : Calcul des "Ratios de Saisonnalité Mobile" (RSM).**

#### **4.3.9.1 Description et mode de calcul**

A partir du tableau non édité D9bis précédent, on va essayer de mesurer l'importance de la composante irrégulière par rapport à la composante saisonnière et ce, pour chaque mois. L'idée est que nous allons avoir à lisser cette composante pour estimer la composante saisonnière ; selon l'importance de l'irrégulier dans la composante Saisonnier-Irrégulier, nous serons amenés à utiliser des moyennes mobiles plus ou moins longues. Nous avons déjà rencontré cette idée dans le programme d'extraction de la Tendance-Cycle où le ratio  $\frac{I}{C}$  servait à choisir la longueur de la moyenne mobile de Henderson. Le programme procède en plusieurs étapes.

#### • *Étape 1 : estimation des composantes irrégulière et saisonnière*

Une estimation de la composante saisonnière est obtenue en lissant, mois par mois donc colonne par colonne, le tableau D9bis par une moyenne mobile simple sur 7 termes, donc de coefficients J  $\left\{ \right.$  $\overline{\phantom{a}}$  $\mathfrak l$ {  $\mathsf{I}$ 7  $\frac{1}{2}$ 7  $\frac{1}{1}$ 7  $\frac{1}{1}$ 7  $\frac{1}{1}$ 7  $\frac{1}{1}$ 7  $\frac{1}{1}$ 7  $\left\{\frac{1}{2}, \frac{1}{2}, \frac{1}{2}, \frac{1}{2}, \frac{1}{2}, \frac{1}{2}\right\}$ . Pour ne pas perdre 3 points au début et à la fin de chaque colonne, chacune d'entre elle va être fictivement complétée. Supposons que la colonne correspondant au

mois soit composée de N valeurs  $\{x_1, x_2, x_3, \ldots, x_{N-1}, x_N\}$ . Elle va être transformée en une série  ${x}_{1}, {x}_{2}, {x}_{1}, {x}_{0}, {x}_{1}, {x}_{2}, {x}_{3}, \ldots, {x}_{N-1}, {x}_{N}, {x}_{N+1}, {x}_{N+2}, {x}_{N+3}$  avec :

$$
x_{-2} = x_{-1} = x_0 = \frac{x_1 + x_2 + x_3}{3} \text{ et } x_{N+1} = x_{N+2} = x_{N+3} = \frac{x_N + x_{N-1} + x_{N-2}}{3}
$$

On a donc alors les estimations souhaitées :  $S = M<sub>7</sub> (D9bis)$  et  $I = D9bis$  op *S* 

## • *Étape 2 : Calcul des "Ratios de Saisonnalité Mobile"*

Pour chaque mois *i* on s'intéresse aux moyennes des évolutions annuelles de chaque composante en calculant :

$$
\overline{S}_i = \frac{1}{N_i - 1} \sum_{t=2}^{N_i} \left| S_{i,t} - op \ S_{i,t-1} - \Delta_{\text{max}} \right|, \ \overline{I}_i = \frac{1}{N_i - 1} \sum_{t=2}^{N_i} \left| I_{i,t} - op \ I_{i,t-1} - \Delta_{\text{max}} \right| \ , \text{ où } N_i \text{ désigne}
$$

le nombre de mois *i* dans les données, et le ratio de saisonnalité mobile du mois *i* :  $RSM_i = \overline{I}_i / \overline{S}_i$ . Ces ratios sont publiés dans le tableau D9A

#### • *Étape 3 : Calcul du "Ratio de Saisonnalité Mobile" global*

Un Ratio de Saisonnalité Mobile global est calculé de la façon suivante :

$$
RSM = \frac{\sum_{i} N_i * \overline{I}_i}{\sum_{i} N_i * \overline{S}_i}
$$

#### **4.3.9.2 Remarques**

- Ces Ratios servent à mesurer l'importance du "bruit" dans la composante Saisonnier-Irrégulier. L'idée de base est bien d'avoir, pour chaque mois, un indicateur permettant de choisir une moyenne mobile appropriée pour enlever le bruit et obtenir une bonne estimation du coefficient saisonnier. Plus le ratio est élevé, plus la série est "chaotique" et plus l'ordre de la moyenne mobile à utiliser doit être important. Pour la suite, le programme par défaut choisit la même moyenne mobile pour lisser chaque série mensuelle mais on a ici des éléments permettant de choisir une moyenne mobile pour chaque mois.
- En fait ce n'est pas tout à fait aussi simple et une correction est apportée au niveau mensuel au calcul des  $\overline{S}_i$  et  $\overline{I}_i$ . Ces quantités sont multipliées respectivement par des paramètres  $CS_i$  et *FIS<sub>i</sub>* dont la valeur dépend du nombre d'années disponibles pour chaque mois : le calcul théorique et la justification de ces constantes se trouve dans Lothian (1978). On trouvera ciaprès les valeurs de ces constantes selon le nombre d'années *nyear* de la colonne *i* :

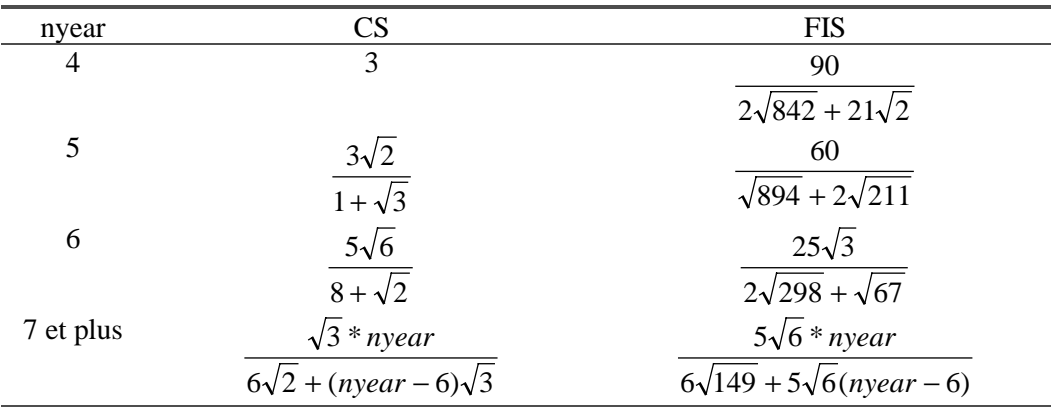

#### **4.3.9.3 Exemple**

A partir du tableau D9bis, nous allons détailler le calcul pour le mois de mai par exemple. La composante Saisonnier-Irrégulier pour ce mois est celle de la colonne 1 du tableau suivant :

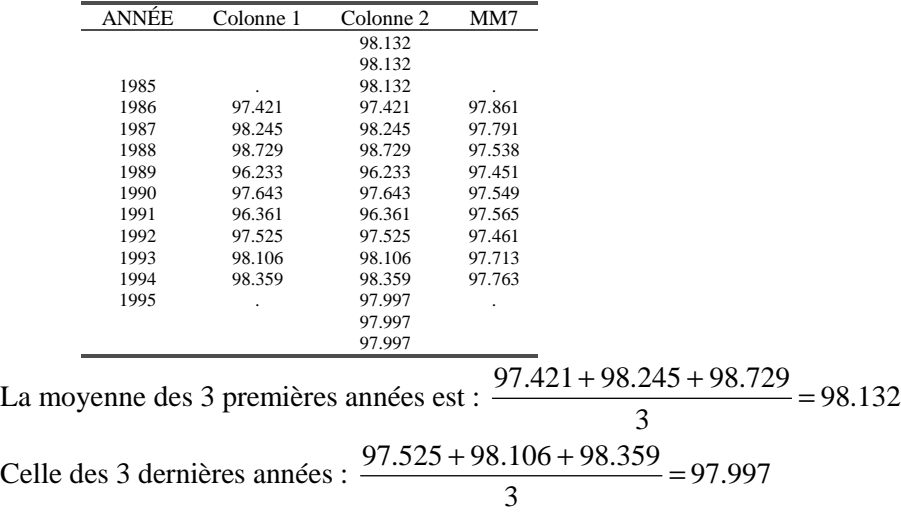

La série à traiter est donc celle de la colonne 2 du tableau précédent. En lissant par une moyenne mobile d'ordre 7, on a, par exemple pour le point de l'année 1986 :

$$
MAY86 = \frac{98.132 + 98.132 + 98.132 + 97.421 + 98.245 + 98.729 + 96.233}{7} = 97.861
$$

Ces calculs conduisent à l'estimation des facteurs saisonniers du tableau suivant.

FACTEURS SAISONNIERS

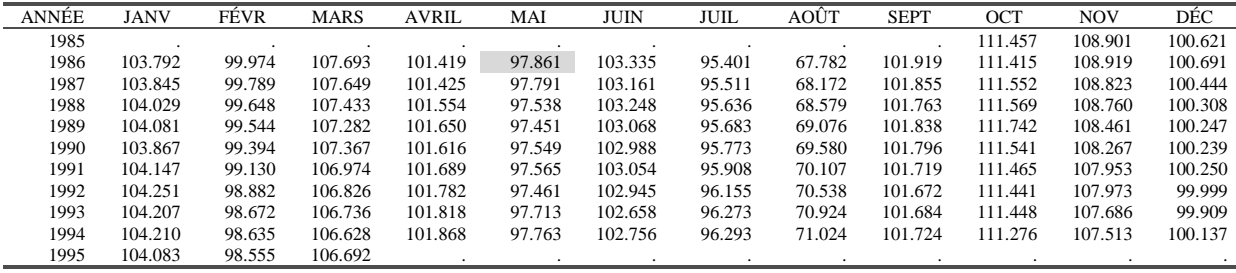

En enlevant cette estimation du tableau D9bis, on obtient une estimation de la composante irrégulière. Par exemple : *APR*86 = 100 \* (101.783 /101.419) = 100.359

IRRÉGULIER

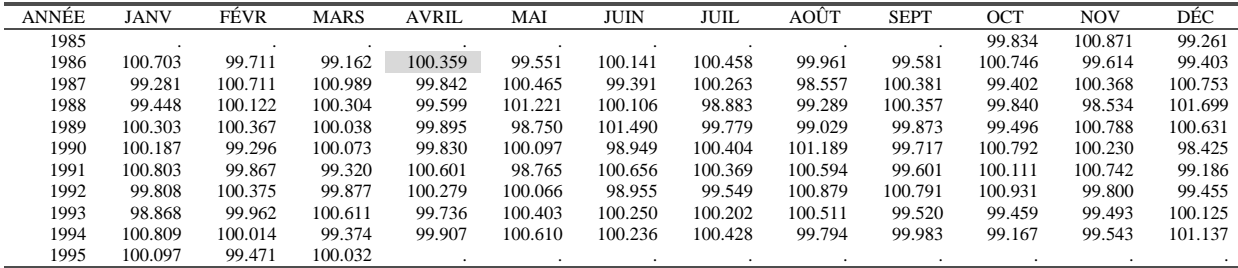

Colonne par colonne, on calcule ensuite les variations annuelles moyennes de l'irrégulier et de la composante saisonnière selon les formules correspondant au schéma multiplicatif :

$$
\overline{S}_{i} = \frac{1}{N-1} \sum_{t=2}^{N} \left| S_{i,t} / S_{i,t-1} - 1 \right| = \frac{1}{N-1} \sum_{t=2}^{N} \left| \frac{S_{i,t} - S_{i,t-1}}{S_{i,t-1}} \right| \text{ et } \overline{I}_{i} = \frac{1}{N-1} \sum_{t=2}^{N} \left| I_{i,t} / I_{i,t-1} - 1 \right| = \frac{1}{N-1} \sum_{t=2}^{N} \left| \frac{I_{i,t} - I_{i,t-1}}{I_{i,t-1}} \right|
$$

Les accroissements annuels, en pourcentage sont :

TAUX DE CROISSANCE DES FACTEURS SAISONNIERS EN VALEUR ABSOLUE

| <b>ANNEE</b> | <b>JANV</b> | FÉVR   | <b>MARS</b> | <b>AVRIL</b> | MAI    | JUIN   | JUIL   | AOÛT   | <b>SEPT</b> | OCT    | <b>NOV</b> | DÉC    |
|--------------|-------------|--------|-------------|--------------|--------|--------|--------|--------|-------------|--------|------------|--------|
| 1986         |             |        |             |              |        |        |        |        |             | 0.0371 | 0.0165     | 0.0696 |
| 1987         | 0.0509      | 0.1844 | 0.0410      | 0.0063       | 0.0713 | 0.1685 | 0.1155 | 0.5752 | 0.0625      | 0.1226 | 0.0884     | 0.2454 |
| 1988         | 0.1776      | 0.1413 | 0.2002      | 0.1270       | 0.2588 | 0.0839 | 0.1305 | 0.5963 | 0.0898      | 0.0155 | 0.0572     | 0.1360 |
| 1989         | 0.0493      | 0.1049 | 0.1410      | 0.0939       | 0.0889 | 0.1737 | 0.0496 | 0.7249 | 0.0733      | 0.1544 | 0.2748     | 0.0604 |
| 1990         | 0.2051      | 0.1508 | 0.0795      | 0.0329       | 0.1004 | 0.0785 | 0.0941 | 0.7302 | 0.0415      | 0.1792 | 0.1790     | 0.0081 |
| 1991         | 0.2689      | 0.2658 | 0.3663      | 0.0715       | 0.0167 | 0.0645 | 0.1407 | 0.7575 | 0.0751      | 0.0686 | 0.2904     | 0.0108 |
| 1992         | 0.0999      | 0.2502 | 0.1381      | 0.0912       | 0.1072 | 0.1059 | 0.2577 | 0.6148 | 0.0468      | 0.0213 | 0.0186     | 0.2505 |
| 1993         | 0.0422      | 0.2124 | 0.0844      | 0.0356       | 0.2585 | 0.2789 | 0.1227 | 0.5473 | 0.0119      | 0.0059 | 0.2659     | 0.0893 |
| 1994         | 0.0037      | 0.0369 | 0.1010      | 0.0495       | 0.0517 | 0.0959 | 0.0204 | 0.1411 | 0.0401      | 0.1538 | 0.1605     | 0.2280 |
| 1995         | 0.1226      | 0.0809 | 0.0596      |              |        |        |        |        |             |        |            |        |

Avec par exemple pour février 1988 :  $FEB88 = 100 * \frac{99.648 - 99.789}{0.08788} = 0.1413$ 99.789

CROISSANCE DE L'IRRÉGULIER EN VALEUR ABSOLUE

| <b>ANNEE</b> | JANV   | FÉVR   | <b>MARS</b> | <b>AVRIL</b> | MAI    | JUIN   | JUIL   | AOÛT   | <b>SEPT</b> | <b>OCT</b> | <b>NOV</b> | DÉC    |
|--------------|--------|--------|-------------|--------------|--------|--------|--------|--------|-------------|------------|------------|--------|
| 1986         |        |        |             |              |        |        |        |        |             | 0.9131     | 1.2463     | 0.1430 |
| 1987         | 1.4115 | 1.0026 | 1.8419      | 0.5154       | 0.9177 | 0.7482 | 0.1942 | 1.4050 | 0.8034      | 1.3343     | 0.7568     | 1.3578 |
| 1988         | 0.1679 | 0.5841 | 0.6776      | 0.2434       | 0.7531 | 0.7193 | 1.3761 | 0.7425 | 0.0241      | 0.4405     | 1.8274     | 0.9392 |
| 1989         | 0.8598 | 0.2446 | 0.2659      | 0.2969       | 2.4415 | 1.3817 | 0.9062 | 0.2614 | 0.4821      | 0.3446     | 2.2876     | 1.0502 |
| 1990         | 0.1157 | 1.0674 | 0.0357      | 0.0648       | 1.3638 | 2.5036 | 0.6266 | 2.1809 | 0.1564      | 1.3025     | 0.5536     | 2.1928 |
| 1991         | 0.6148 | 0.5749 | 0.7530      | 0.7724       | 1.3301 | 1.7250 | 0.0354 | 0.5876 | 0.1158      | 0.6751     | 0.5114     | 0.7735 |
| 1992         | 0.9865 | 0.5093 | 0.5606      | 0.3196       | 1.3171 | 1.6898 | 0.8170 | 0.2832 | 1.1944      | 0.8188     | 0.9352     | 0.2711 |
| 1993         | 0.9421 | 0.4118 | 0.7348      | 0.5417       | 0.3364 | 1.3088 | 0.6563 | 0.3646 | 1.2607      | 1.4584     | 0.3080     | 0.6735 |
| 1994         | 1.9633 | 0.0523 | 1.2294      | 0.1714       | 0.2061 | 0.0140 | 0.2256 | 0.7141 | 0.4654      | 0.2936     | 0.0508     | 1.0115 |
| 1995         | 0.7066 | 0.5430 | 0.6625      |              |        |        |        |        |             |            |            |        |

Avec par exemple pour janvier  $1988 : JAN88 = 100 * 2.25 * 10.168 = 0.168$ 99.281  $JAN88 = 100 * \frac{99.448 - 99.281}{88.284}$ 

Pour calculer le Ratio de Saisonnalité Mobile du mois d'avril par exemple, on a, avec 8 années d'observations :

$$
CS_{APR} = \frac{8*1.732051}{8.485281 + (8-6)*1.732051} = 1.1596 \text{ et } FIS_{APR} = \frac{8*12.247449}{73.239334 + (8-6)*12.247449} = 1.0025
$$
  

$$
\bar{I}_{APR} = \frac{0.5154 + 0.2434 + 0.2969 + 0.0648 + 0.7724 + 0.3196 + 0.5417 + 0.1714}{8} * FIS_{APR} \approx 0.3657 * 1.0025 = 0.3666
$$

et  
\n
$$
\frac{\sigma}{S_{APR}} = \frac{0.0063 + 0.1270 + 0.0939 + 0.0329 + 0.0715 + 0.0912 + 0.0356 + 0.0495}{8} * CS_{APR} = 0.0635 * 1.1596 = 0.0736
$$

d'où finalement :  $RSM_{APR} = \frac{0.587}{0.057} \approx 4.98$  $RSM$ <sub>*APR*</sub> =  $\frac{0.367}{0.075}$   $\approx$ 

Les résultats complets sont consignés dans le tableau D9A :

D9A: VARIATIONS SUR UN AN DES COMPOSANTES IRRÉGULIÈRE ET SAISONNIÈRE ET RAPPORT DE SAISONNALITÉ ÉVOLUTIVE

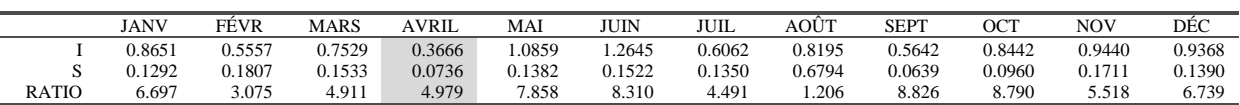

## **4.3.10 Tableau D10 : Estimation finale des facteurs saisonniers**

#### **4.3.10.1 Description et mode de calcul**

## • *Étape 1 : Calcul du Ratio de Saisonnalité Mobile global*

Pour calculer un ratio de saisonnalité mobile global, le programme utilise l'ensemble des données disponibles jusqu'à la dernière année complète, ceci pour éviter en cours d'année, de devoir changer le filtre utilisé. Il calcule, pour chaque mois, les valeurs moyennes des évolutions des composantes saisonnière et irrégulière selon la méthode décrite précédemment. Le ratio global s'en déduit en pondérant ces quantités par le nombre de mois de chaque type :

$$
RSM = \frac{\sum_{i} N_i * \overline{I}_i}{\sum_{i} N_i * \overline{S}_i}
$$

#### • *Étape 2 : choix d'une moyenne mobile et estimation de la composante saisonnière*

Selon la valeur du ratio, le programme va sélectionner automatiquement une moyenne mobile qui sera appliquée, colonne par colonne (*i.e.* mois par mois) à la composante Saisonnier-Irrégulier du tableau D8 modifiée, pour les points atypiques, par les valeurs du tableau D9.

**Figure 19 : Critères de sélection de la moyenne mobile saisonnière**

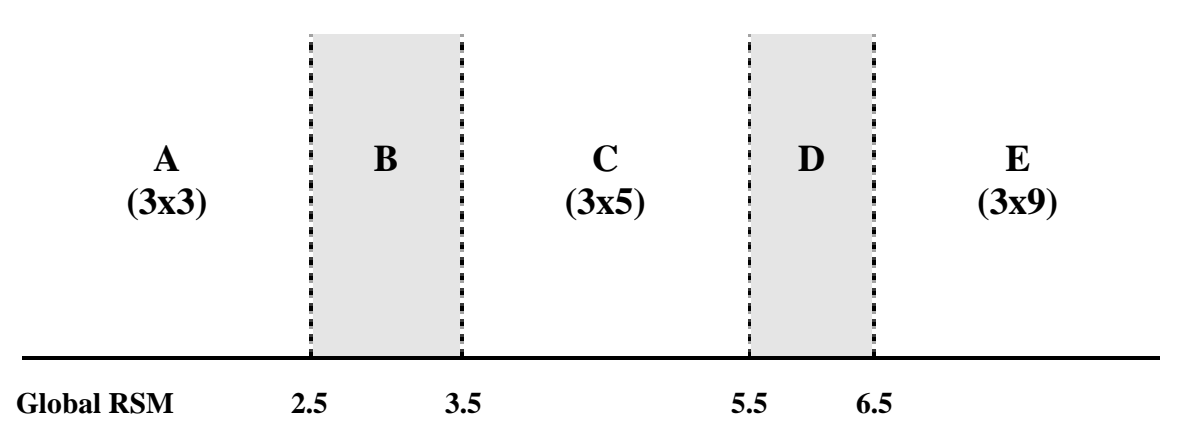

Le choix de la moyenne mobile repose, dans X11 ARIMA, sur la stratégie suivante :

- Un Ratio de Saisonnalité Mobile global est calculé de la manière indiquée au tableau D9A.
- Si ce ratio tombe dans la zone A ( $\text{RSM} < 2.5$ ), une moyenne mobile 3x3 est utilisée, s'il est dans la zone C (3.5 < RSM < 5.5), une moyenne mobile 3x5 est sélectionnée et s'il est dans la zone E (RSM > 6.5), c'est une moyenne mobile 3x9 qui sera utilisée.
- Si le ratio RSM tombe dans la zone B ou D, on enlève une année d'observations et on recalcule le RSM. S'il retombe dans les zones B ou D, on recommence ... et ainsi de suite en enlevant au maximum 5 années d'observations. Si cela ne marche pas, c'est à dire que l'on tombe encore dans les zones B ou D, on choisit une 3x5.

La moyenne mobile symétrique choisie porte selon le cas sur  $5(3x3)$ ,  $7(3x5)$  ou 11 $(3x9)$  termes et ne permet donc pas d'estimer les valeurs des coefficients saisonniers des 2 (ou 3 ou 5) premières et 2 (ou 3 ou 5) dernières années. Celles-ci sont alors calculées grâce à des moyennes mobiles asymétriques *ad hoc*. On obtient alors une série de coefficients provisoires *fspro*

## • *Étape 3 : Normalisation des coefficients saisonniers*

Ces coefficients saisonniers provisoires sont alors normalisés à l'aide d'une moyenne mobile centrée sur 12 termes.

## • *Étape 4 : Prévision des coefficients saisonniers*

Une prévision sur un an des facteurs saisonniers est alors calculée par simple projection linéaire à partir des deux derniers coefficients saisonniers d'un mois donné. Si N est la dernière année disponible pour un mois donné, on a donc :

$$
f s_{N+1} = f s_N + \frac{1}{2} \left( f s_N - f s_{N-1} \right) = \frac{3 * f s_N - f s_{N-1}}{2}
$$

## **4.3.10.2 Remarques**

- Un problème pourrait intervenir dans l'application de ces moyennes mobiles asymétriques si on ne dispose pas d'assez d'années d'observations. Supposons que nous n'ayons, pour un mois donné, que 5 années d'observations pour une moyenne mobile 3x5. Le point central ne peut être estimé puisqu'on ne dispose ni de 3 points dans le futur, ni de 3 points dans le passé ce qui serait nécessaire pour pouvoir utiliser une moyenne mobile asymétrique. Dans ce cas, il sera estimé par la moyenne simple des 5 observations disponibles. A chaque fois qu'on rencontre un tel problème d'estimation, avec par exemple une 3x9 et moins de 11 années d'observations, on utilise la moyenne simple des observations disponibles.
- Il est toujours possible de fixer soit même la moyenne mobile à utiliser. Dans ce cas, X11- ARIMA88 permet de choisir entre une moyenne mobile simple sur 3 termes, une 3x3, une 3x5, une 3x9 et une saisonnalité stable. X12-ARIMA propose en plus une 3x15.

#### **4.3.10.3 Exemple**

L'analogue du tableau D9A calculé sur les données disponibles jusqu'en décembre 1994 (la dernière année complète disponible), est le suivant :

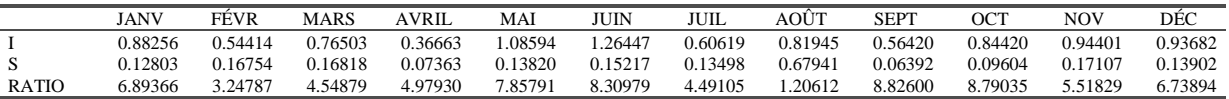

Comme on peut le constater, seules les valeurs des 3 premiers mois, ceux dont les dernières valeurs ont été exclues, sont modifiées. Le ratio global s'en déduit aisément :

$$
RSM = \frac{\sum_{i} N_i * \overline{I}_i}{\sum_{i} N_i * \overline{S}_i}
$$
  
= 
$$
\frac{8*(0.88256 + 0.54414 + 0.76503 + 0.36663 + 1.08594 + 1.26447 + 0.60619 + 0.81945 + 0.56420) + 9*(0.84420 + 0.94401 + 0.93682)}{8*(0.12803 + 0.16754 + 0.16818 + 0.07363 + 0.13820 + 0.15217 + 0.13498 + 0.67941 + 0.06392) + 9*(0.09604 + 0.17107 + 0.13902)}
$$
  
= 
$$
\frac{79.71415}{17.30365} = 4.6068
$$

Le Ratio de Saisonnalité Mobile global calculé est de 4.61. Il est donc directement dans la zone C et on va choisir une moyenne mobile 3x5 (voir 3.3.3, tableau 4) pour lisser la composante Saisonnier-Irrégulier corrigée du tableau D9bis (voir 4.3.8.2) et obtenir ainsi le tableau D10bis. Le facteur saisonnier du mois d'avril 1989 sera donc estimé par :

$$
APR89 = \frac{101.783 + 2*101.265 + 3*101.147 + 3*101.542 + 3*101.443 + 2*102.300 + 102.066}{15} = 101.558
$$

Pour le début de la série (années 1986 à 1988) et la fin de la série (années 1992 à 1994), on utilise des moyennes asymétriques prédéfinies, par exemple :

$$
APR87 = \frac{15*101.783+15*101.265+15*101.147+11*101.542+4*101.443}{60} = 101.428
$$

(un point dans le passé, le point courant et trois points dans le futur)

D10bis: FACTEURS SAISONNIERS PROVISOIRES

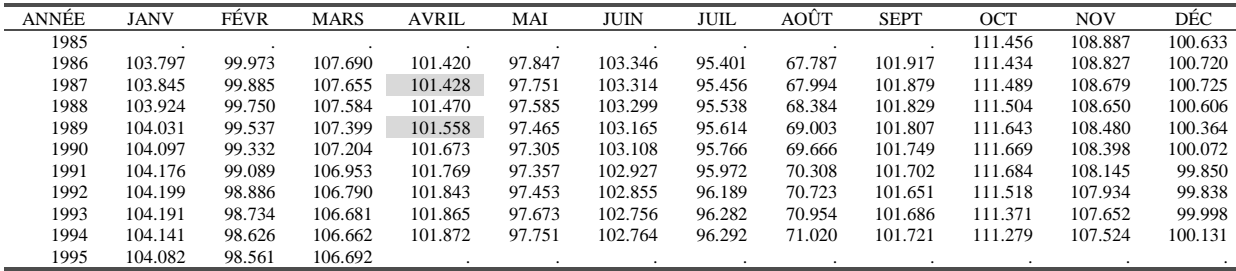

Ces facteurs sont alors normalisés en appliquant une moyenne mobile centrée d'ordre 12 qui conduit au tableau D10ter suivant :

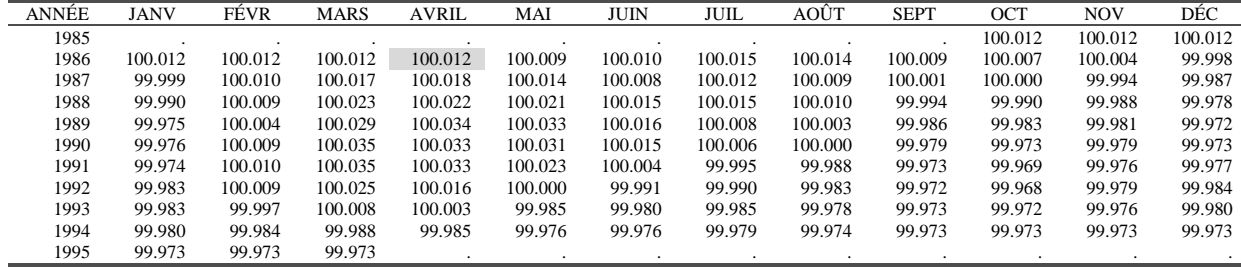

D10ter: FACTEURS DE NORMALISATION (mm12)

On a par exemple :

$$
APR 86 = \frac{111.456}{24} + \frac{108.887 + 100.633 + 103.797 + 99.973 + 107.690 + 101.420 + 97.847 + 103.346 + 95.401 + 67.787 + 101.917}{12} + \frac{111.434}{24} = 100.012
$$

Il reste maintenant à corriger le tableau D10bis par le tableau D10ter pour obtenir l'estimation finale des coefficients saisonniers du tableau D10 :

D10: FACTEURS SAISONNIERS FINAUX

UNE MOYENNE MOBILE 3x5 A ÉTÉ CHOISIE. RAPPORT I/S = 4.949

| ANNÉE | <b>JANV</b> | FÉVR   | <b>MARS</b> | <b>AVRIL</b> | MAI    | JUIN    | JUIL   | AOÛT   | <b>SEPT</b> | OCT     | <b>NOV</b> | DÉC     |
|-------|-------------|--------|-------------|--------------|--------|---------|--------|--------|-------------|---------|------------|---------|
| 1985  |             |        |             |              |        |         |        |        |             | 111.443 | 108.874    | 100.621 |
| 1986  | 103.785     | 99.961 | 107.677     | 101.408      | 97.839 | 103.336 | 95.387 | 67.778 | 101.908     | 111.426 | 108.823    | 100.721 |
| 1987  | 103.846     | 99.874 | 107.636     | 101.410      | 97.738 | 103.306 | 95.445 | 67.987 | 101.878     | 111.490 | 108.686    | 100.739 |
| 1988  | 103.935     | 99.741 | 107.558     | 101.448      | 97.564 | 103.283 | 95.524 | 68.377 | 101.836     | 111.516 | 108.662    | 100.628 |
| 1989  | 104.057     | 99.532 | 107.368     | 101.524      | 97.433 | 103.149 | 95.606 | 69.001 | 101.821     | 111.663 | 108.501    | 100.393 |
| 1990  | 104.122     | 99.323 | 107.167     | 101.639      | 97.275 | 103.092 | 95.760 | 69.666 | 101.770     | 111.700 | 108.421    | 100.099 |
| 1991  | 104.202     | 99.080 | 106.916     | 101.735      | 97.334 | 102.923 | 95.976 | 70.317 | 101.730     | 111.719 | 108.171    | 99.873  |
| 1992  | 104.217     | 98.876 | 106.764     | 101.827      | 97.454 | 102.865 | 96.199 | 70.735 | 101.679     | 111.554 | 107.957    | 99.854  |
| 1993  | 104.208     | 98.737 | 106.672     | 101.862      | 97.688 | 102.776 | 96.297 | 70.969 | 101.714     | 111.402 | 107.678    | 100.018 |
| 1994  | 104.161     | 98.642 | 106.675     | 101.887      | 97.775 | 102.789 | 96.312 | 71.038 | 101.749     | 111.309 | 107.553    | 100.158 |
| 1995  | 104.111     | 98.588 | 106.721     |              |        |         |        |        |             |         |            |         |

Avec par exemple : *APR*86 =100*\*(*101*.*420*/*100*.*012 *)* =101*.*408

On peut enfin prévoir le facteur saisonnier du mois d'avril 1995 de la façon suivante :

$$
APR95 = \frac{3 * 101.887 - 101.862}{2} = 101.899
$$

Ce qui conduit au tableau D10A suivant :

D10A: PRÉVISION DES FACTEURS SAISONNIERS

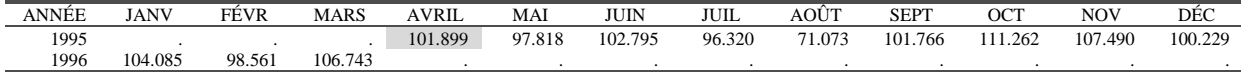

# **4.3.11 Tableau D11 : Série corrigée des variations saisonnières et des effets de jours ouvrables**

## **4.3.11.1 Description et mode de calcul**

La série de départ ou, si une correction pour jours ouvrables a été demandée, la série du tableau C19 est corrigée des facteurs saisonniers du tableau D10, pour obtenir la série désaisonnalisée finale (tableau D11) : *D11 = C19 \_op D10*.

Un test de Fisher est effectué pour vérifier qu'il n'existe pas de saisonnalité résiduelle dans la série D11. Pour cela, la tendance est d'abord enlevée par différenciation, sur 3 mois pour une série mensuelle ou sur un trimestre pour une série trimestrielle. Le test est alors fait sur la série complète mais aussi sur les trois dernières années, soit sur les 36 dernières observations pour une série mensuelle et sur les 12 dernières pour une série trimestrielle. Ce test de Fisher correspond a un test d'analyse de la variance à un facteur tout à fait similaire à celui présenté aux tableaux B3 et D8.

Seuls les statistiques de Fisher et le résultat du test aux niveaux de 1% et 5% sont édités. Un message prévient aussi de la difficulté d'interpréter ce test lorsque la série évolue fortement dans les dernières années d'observation.

## **4.3.11.2 Exemple**

D11: SÉRIE DÉSAISONNALISÉE FINALE

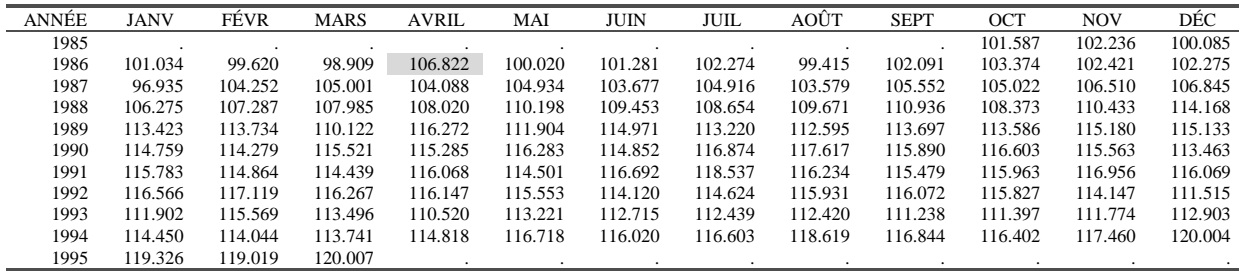

Avec par exemple : *APR*86 =100*\*(*108*.*326*/*101*.*408 *)* =106*.*822 .

La série est alors différenciée sur 3 mois pour enlever la tendance avant d'effectuer le test de saisonnalité résiduelle. Ainsi, on a : *APR*86 = 106*.*822 −101.034 = 5.788.

SÉRIE DÉSAISONNALISÉE DIFFÉRENCIÉE POUR TEST DE SAISONNALITÉ RÉSIDUELLE

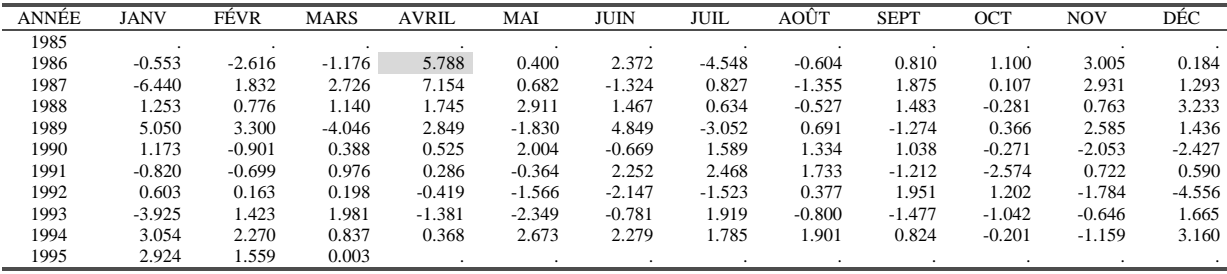

Les résultats des tests de Fisher sont alors édités :

TEST SUR LA PRÉSENCE DE SAISONNALITÉ RÉSIDUELLE Pas de saisonnalité résiduelle détectée dans la série complète au niveau de 1% Pas de saisonnalité résiduelle détectée dans les 3 dernières années au niveau de 1% Pas de saisonnalité résiduelle détectée dans les 3 dernières années au niveau de 5%  $F=0.52$  $F=0.38$ Remarque : Les résultats de ce test sur les 3 dernières années peuvent être sujet à caution si le niveau de la série désaisonnalisée évolue fortement.

## **4.3.12 Tableau D11A : Série désaisonnalisée finale dont les totaux sont révisés**

#### **4.3.12.1 Description et mode de calcul**

L'utilisateur peut demander d'ajuster la série désaisonnalisée du tableau D11, de façon à ce que les totaux annuels de la série brute (éventuellement ajustée *a priori*) et de la série ainsi ajustée D11A soient les mêmes (à des fins de publication par exemple). Dans ce cas, les différences annuelles observées entre D11 et A1 sont réparties sur les valeurs de la série désaisonnalisée de telle sorte que les évolutions mensuelles (ou trimestrielles) soient les plus semblables possible sur les séries D11 et D11A.

En principe, cet ajustement n'est pas souhaitable lorsque la saisonnalité évolue sensiblement ou lorsqu'on a demandé une correction pour jours ouvrables.

On trouvera tous les détails théoriques de l'ajustement dans Cholette (1978) ou Cholette et Dagum (1994).

Supposons que nos séries - originale *Y*, corrigée des variations saisonnières *Z* et ajustée *X* comprennent *T* points répartis sur *I* années de *J* périodes (12 mois ou 4 trimestres). La série inconnue *X* doit évoluer le plus parallèlement possible à la série connue *Z*, sous la contrainte que ses sommes annuelles soient égales à celles de la série *Y*.

Si ∆ désigne l'opérateur différence première, le problème peut donc s'écrire :

$$
\begin{cases}\n\lim_{x} \sum_{t=2}^{T} [\Delta(x_t - z_t)]^2 \\
\sum_{j=1}^{J} x_{ij} = y_i, \quad \forall i = 1, ..., I\n\end{cases}
$$

 $\mathsf{L}$ 

Ou encore, en définissant les matrices suivantes :

$$
\begin{aligned}\nD \\
D \\
(T^{-1},T) =\n\begin{bmatrix}\n-1 & 1 & 0 & \cdots & 0 & 0 \\
0 & -1 & 1 & \cdots & 0 & 0 \\
\cdots & \cdots & \cdots & \cdots & \cdots & \cdots \\
0 & 0 & 0 & \cdots & 1 & 0 \\
0 & 0 & 0 & \cdots & -1 & 1\n\end{bmatrix},\n\quad\n\begin{aligned}\ne \\
e \\
\vdots \\
e \\
1\n\end{aligned}\n\end{aligned}\n\quad\n\text{et}\n\quad\n\begin{aligned}\nB \\
B \\
\frac{1}{1} \\
1\n\end{aligned}\n\quad\n\text{et}\n\quad\n\begin{aligned}\nB \\
B \\
\frac{1}{1} \\
0\n\end{aligned}\n\quad\n\text{et}\n\quad\n\begin{aligned}\n0 & \cdots & 0 & 0 \\
0 & e & \cdots & 0 & 0 \\
0 & 0 & \cdots & e & 0 \\
0 & 0 & \cdots & 0 & e\n\end{aligned}
$$
\n
$$
\begin{bmatrix}\nMin (X - Z)'D'D(X - Z) = (X - Z)'A(X - Z) \\
Y - B'X = 0\n\end{bmatrix}
$$

En faisant intervenir un vecteur Λ de *I* multiplicateurs de Lagrange, la solution s'écrit :

$$
\begin{bmatrix} \hat{X} \\ \hat{\Lambda} \end{bmatrix} = \begin{bmatrix} A & B \\ B' & 0 \end{bmatrix}^{-1} \begin{bmatrix} A & 0 \\ B' & I_I \end{bmatrix} \begin{bmatrix} Z \\ Y - B'Z \end{bmatrix} = W \begin{bmatrix} Z \\ Y - B'Z \end{bmatrix} = W \begin{bmatrix} Z \\ R \end{bmatrix}
$$

où  $I_k$  désigne la matrice unité d'ordre  $k$ .

Comme on peut le voir, la matrice *W*, de dimensions (*T+I,T+I*), ne dépend pas des données, *Y* et *Z*, et on peut montrer qu'elle a toujours la forme  $W = \begin{bmatrix} 1 & 1 \\ 0 & W \end{bmatrix}$  $\overline{\phantom{a}}$  $\begin{vmatrix} I_T & W_X \\ 0 & W \end{vmatrix}$  $W = \begin{bmatrix} I_T & W_X \\ 0 & W_A \end{bmatrix}$  $\begin{bmatrix} 0 & W_X \\ 0 & W_{\Lambda} \end{bmatrix}$  où  $W_X$  est une matrice de

dimensions (*T,I*). On a donc finalement :

$$
\forall t = 1, \dots, T \quad \hat{x}_t = z_t + \sum_{i=1}^{I} w_{X(t,i)} * r_i
$$

En d'autres termes, le coefficient correcteur apporté à la série  $z_t$  (notre série D11) est une moyenne pondérée des différences entre les totaux annuels des séries  $y_t$  (notre série A1) et  $z_t$ . Cette moyenne porte sur les *I* années d'observations.

## **4.3.12.2 Remarques**

- Le calcul ci-dessus est rendu un peu complexe par le fait que la matrice  $A = D'D$  n'est pas inversible. On trouve une solution élégante, basée sur une régression par moindres carrés généralisés dans Cholette et Dagum (1994) et Bournay et Laroque (1979).
- Les coefficients correcteurs dépendant de toutes les différences de totaux annuels observées, cela signifie que toute nouvelle année complète de données entraîne une révision de toute la série D11A. Cela n'est pas souhaitable et c'est pourquoi les programmes X11-ARIMA88 et X12-ARIMA incorporent les valeurs de la matrice de poids  $W<sub>r</sub>$  calculée dans le cas de 5 années d'observations : matrice de dimensions (60,5) dans le cas mensuel et (20,5) dans le cas trimestriel. C'est cette matrice qui est utilisée, quelle que soit la longueur de la série pour calculer la série ajustée D11A. Dans ce cas, voir Tableau 5, la première année complète de données est associée aux 12 (pour le cas mensuel) premières lignes de la matrice  $W<sub>x</sub>$ , la seconde année est associée avec les 12 lignes suivantes. Les deux dernières années complètes sont associées de même aux 24 dernières lignes de la matrice. Toutes les autres années, de la troisième à l'antépénultième, sont associées aux 12 lignes centrales de la matrice  $W_{\gamma}$ .
- Si la dernière année n'est pas complète, les estimations du tableau D11A pour les mois renseignés se font en appliquant le dernier facteur correctif calculé (c'est à dire celui du mois de décembre de la dernière année complète), ce qui correspond d'ailleurs à la solution du problème de minimisation exposé ci-dessus dans le cas d'années incomplètes.
- X11-ARIMA88 et X12-ARIMA n'envisagent que le cas d'un ajustement additif pas nécessairement compatible avec un schéma de composition multiplicatif. Ainsi, pour ce type de schéma, il peut arriver que le tableau D11A présente des valeurs négatives. Cholette et Dagum (1994) donnent la solution proportionnelle à appliquer dans le cas multiplicatif, solution non disponible dans les versions actuelles des logiciels.

#### **4.3.12.3 Exemple**

Nous devons réconcilier les séries D11 et B1. Les valeurs des totaux annuels de ces deux séries et de leurs différences (résidus R) sont :

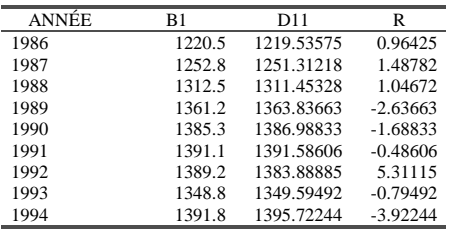

Comme on peut le voir, les différences entre les totaux annuels sont assez faibles. Cela tient au fait que nous avons, régulièrement dans le processus de désaisonnalisation, *normalisé*32 les estimations des coefficients saisonniers.

Pour les données de la première année complète (1986), les matrices de poids et de résidus utilisées sont :

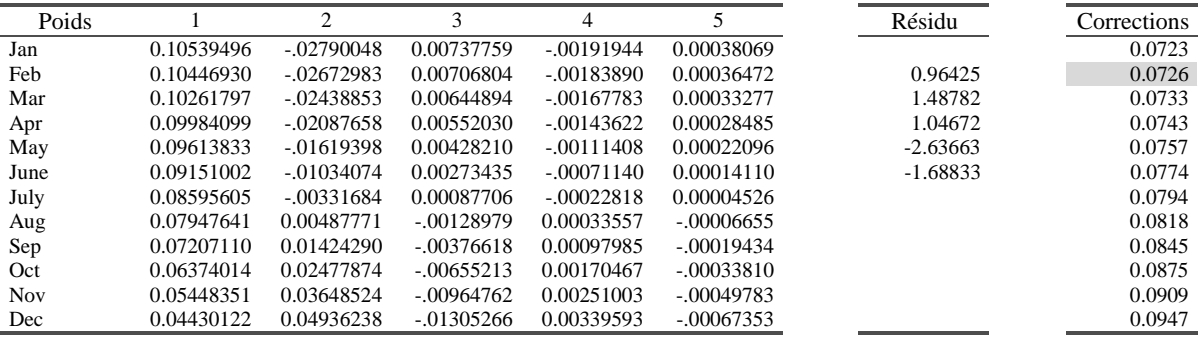

Les corrections apportées se calculent par le produit de ces deux matrices et on a, par exemple, pour Février 1986 :

 $FEB86 = (0.10446930*0.96425) + (-0.2672983*1.48782) + (0.00706804*1.04672)$ 

 $+$  ( $-.00183890* - 2.63663$ ) + ( $.000036472* -1.68833$ ) = 0.0726

Ce qui conduit à la valeur ajusté :

 $\overline{a}$ 

*D*11*A*(*FEB*86) = *D*11(*FEB*86) + 0.0726 = 99.620 + 0.0726 = 99.693

 $32$  C'est à dire fait en sorte que leur somme soit à peu près égale à 0, ou à 12 selon le schéma, sur toute période d'un an.

| Poids      |              | 2             | 3          | 4             | 5            | Résidu     | Corrections |
|------------|--------------|---------------|------------|---------------|--------------|------------|-------------|
| Jan        | $-.00879152$ | 0.04432649    | 0.06039494 | $-.01571303$  | 0.00311645   |            | $-0.1009$   |
| Feb        | $-.00616123$ | 0.03106468    | 0.07290679 | $-.01805856$  | 0.00358166   |            | $-0.1401$   |
| Mar        | $-.00384049$ | 0.01936360    | 0.08291627 | $-0.01884336$ | 0.00373731   | 1.48782    | $-0.1741$   |
| Apr        | $-.00182930$ | 0.00922326    | 0.09042338 | $-.01806743$  | 0.00358341   | 1.04672    | $-0.2027$   |
| May        | $-.00012766$ | 0.00064366    | 0.09542812 | $-.01573076$  | 0.00311997   | $-2.63663$ | $-0.2261$   |
| June       | 0.00126443   | $-0.0637522$  | 0.09793049 | $-.01183335$  | 0.00234698   | $-1.68833$ | $-0.2442$   |
| July       | 0.00234698   | $-0.01183335$ | 0.09793049 | $-.00637522$  | 0.00126443   | $-0.48606$ | $-0.2570$   |
| Aug        | 0.00311997   | $-.01573076$  | 0.09542812 | 0.00064366    | $-.00012766$ |            | $-0.2645$   |
| Sep        | 0.00358341   | $-0.01806743$ | 0.09042338 | 0.00922326    | $-.00182930$ |            | $-0.2667$   |
| Oct        | 0.00373731   | $-0.01884336$ | 0.08291627 | 0.01936361    | $-.00384049$ |            | $-0.2636$   |
| <b>Nov</b> | 0.00358166   | $-.01805856$  | 0.07290679 | 0.03106468    | $-.00616123$ |            | $-0.2553$   |
| Dec        | 0.00311645   | $-.01571303$  | 0.06039494 | 0.04432649    | $-.00879152$ |            | $-0.2416$   |

Pour la quatrième année de données complètes (1989), les matrices de poids et de résidus utilisées sont :

On a, par exemple, pour Août 1989 :

 $+$  ( 0.00064366 \* -1.68833 ) + ( -0.00012766 \* -0.48606 ) = -0.2645  $AUG89 = (0.00311997 *1.48782) + (-0.01573076 *1.04672) + (0.09542812 * -2.63663)$ 

Ce qui conduit à la valeur ajustée suivante :

*D*11*A*(*AUG*89) = *D*11(*AUG*89) − 0.2645 = 112.595 − 0.2645 = 112.331

Pour la dernière année de données complètes (1994), les matrices de poids et de résidus utilisées sont :

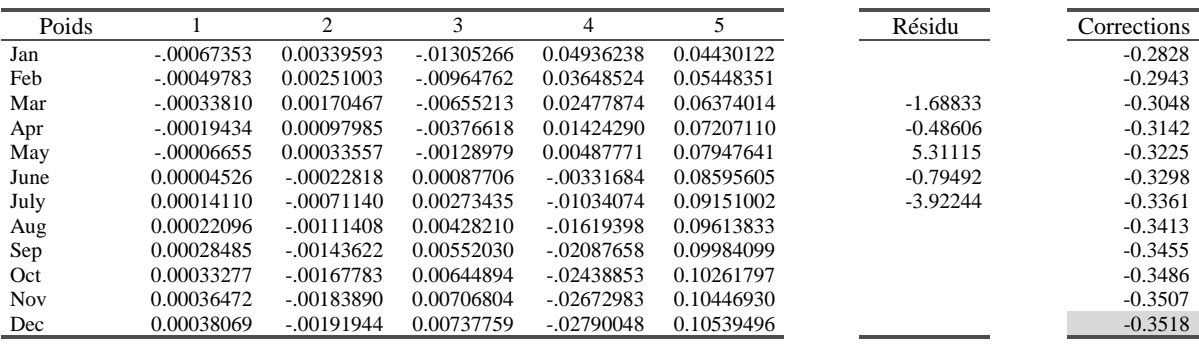

On a, par exemple, pour décembre 1994 :

 $+$  (  $-0.02790048$  \* $-0.79492$  )  $+$  (0.10539496 \* $-3.92244$  ) =  $-0.3518$  $DEC94 = (0.00038069 * -1.68833) + (-0.00191944 * -0.48606) + (0.00737759 * 5.31115)$ 

Ce qui conduit à la valeur ajustée suivante :

*D*11*A*(*DEC*94) = *D*11(*DEC*94) − 0.3518 = 120.004 − 0.3518 = 119.652

Ce dernier facteur correctif va nous servir à estimer les valeurs de la dernière année incomplète 1995. Ainsi, on aura :

*D*11*A*(*JAN*95) = *D*11(*JAN*95) − 0.3518 = 119.326 − 0.3518 = 118.974

Ce qui conduit au tableau final D11A suivant :

| ANNÉE | <b>JANV</b> | FÉVR    | <b>MARS</b> | <b>AVRIL</b> | MAI     | <b>JUIN</b> | JUIL    | AOÛT    | <b>SEPT</b> | OCT     | <b>NOV</b> | DÉC     |
|-------|-------------|---------|-------------|--------------|---------|-------------|---------|---------|-------------|---------|------------|---------|
| 1985  |             |         |             |              |         |             |         |         |             |         |            |         |
| 1986  | 101.106     | 99.693  | 98.982      | 106.896      | 100.095 | 101.358     | 102.353 | 99.497  | 102.175     | 103.462 | 102.512    | 102.369 |
| 1987  | 97.033      | 104.355 | 105.108     | 104.200      | 105.050 | 103.798     | 105.041 | 103.710 | 105.688     | 105.163 | 106.656    | 106.996 |
| 1988  | 106.432     | 107.445 | 108.141     | 108.168      | 110.335 | 109.574     | 108.756 | 109.749 | 110.986     | 108.391 | 110.415    | 114.109 |
| 1989  | 113.322     | 113.594 | 109.948     | 116.070      | 111.678 | 114.727     | 112.963 | 112.331 | 113.430     | 113.323 | 114.925    | 114.891 |
| 1990  | 114.556     | 114.095 | 115.355     | 115.133      | 116.144 | 114.723     | 116.752 | 117.499 | 115.774     | 116.487 | 115.444    | 113.337 |
| 1991  | 115.616     | 114.694 | 114.273     | 115.915      | 114.368 | 116.587     | 118.468 | 116.210 | 115.507     | 116.051 | 117.112    | 116.301 |
| 1992  | 116.880     | 117.502 | 116.705     | 116.626      | 116.060 | 114.642     | 115.146 | 116.440 | 116.554     | 116.270 | 114.536    | 111.838 |
| 1993  | 112.143     | 115.736 | 113.594     | 110.554      | 113.197 | 112.639     | 112.316 | 12.257  | 111.040     | 111.168 | 111.522    | 112.633 |
| 1994  | 114.167     | 113.750 | 113.436     | 114.504      | 116.395 | 115.690     | 116.267 | 118.278 | 116.498     | 116.053 | 117.109    | 119.652 |
| 1995  | 118.974     | 118.667 | 119.655     |              |         |             |         |         |             |         |            |         |

D11A: SÉRIE DÉSAISONNALISÉE FINALE AJUSTÉE SUR LES TOTAUX ANNUELS
**Tableau 5 : Matrice des poids utilisée par X11-ARIMA88 et X12-ARIMA dans le cas mensuel.**

|            | 1             | 2             | 3                        | 4             | 5             |
|------------|---------------|---------------|--------------------------|---------------|---------------|
| Jan        | 0.10539496    | $-0.02790048$ | 0.00737759               | $-0.00191944$ | 0.00038069    |
| Feb        | 0.10446930    | $-0.02672983$ | 0.00706804               | $-0.00183890$ | 0.00036472    |
| Mar        | 0.10261797    | $-0.02438853$ | 0.00644894               | $-0.00167783$ | 0.00033277    |
| Apr        | 0.09984099    | $-0.02087658$ | 0.00552030               | $-0.00143622$ | 0.00028485    |
| May        | 0.09613833    | $-0.01619398$ | 0.00428210               | $-0.00111408$ | 0.00022096    |
| June       | 0.09151002    | $-0.01034074$ | 0.00273435               | $-0.00071140$ | 0.00014110    |
| July       | 0.08595605    | $-0.00331684$ | 0.00087706               | $-0.00022818$ | 0.00004526    |
| Aug        | 0.07947641    | 0.00487771    | $-0.00128979$            | 0.00033557    | $-0.00006655$ |
| Sep        | 0.07207110    | 0.01424290    | $-0.00376618$            | 0.00097985    | $-0.00019434$ |
| Oct        | 0.06374014    | 0.02477874    | $-0.00655213$            | 0.00170467    | $-0.00033810$ |
| Nov        | 0.05448351    | 0.03648524    | $-0.00964762$            | 0.00251003    | $-0.00049783$ |
| Dec        | 0.04430122    | 0.04936238    | $-0.01305266$            | 0.00339593    | $-0.00067353$ |
|            |               |               |                          |               |               |
| Jan        | 0.03319327    | 0.06341017    | $-0.01676725$            | 0.00436236    | $-0.00086521$ |
| Feb        | 0.02325596    | 0.07505210    | $-0.01892111$            | 0.00492273    | $-0.00097635$ |
| Mar        | 0.01448931    | 0.08428817    | $-0.01951423$            | 0.00507704    | $-0.00100696$ |
| Apr        | 0.00689330    | 0.09111838    | $-0.01854662$            | 0.00482530    | $-0.00095703$ |
| May        | 0.00046795    | 0.09554273    | $-0.01601827$            | 0.00416749    | $-0.00082656$ |
| June       | $-0.00478676$ | 0.09756121    | $-0.01192919$            | 0.00310363    | $-0.00061556$ |
| July       | -0.00887082   | 0.09717384    | $-0.00627938$            | 0.00163371    | $-0.00032402$ |
| Aug        | -0.01178422   | 0.09438060    | 0.00093117               | $-0.00024226$ | 0.00004805    |
|            | $-0.01352698$ | 0.08918150    | 0.00970246               | $-0.00252430$ | 0.00050066    |
| Sep<br>Oct | $-0.01409909$ | 0.08157654    | 0.02003448               | $-0.00521239$ | 0.00103380    |
| Nov        |               | 0.07156572    |                          | $-0.00830655$ | 0.00164748    |
| Dec        | -0.01350055   | 0.05914904    | 0.03192723<br>0.04538072 |               | 0.00234170    |
|            | $-0.01173136$ |               |                          | $-0.01180676$ |               |
| Jan        | $-0.00879152$ | 0.04432649    | 0.06039494               | $-0.01571303$ | 0.00311645    |
| Feb        | $-0.00616123$ | 0.03106468    | 0.07290679               | -0.01805856   | 0.00358166    |
| Mar        | $-0.00384049$ | 0.01936360    | 0.08291627               | $-0.01884336$ | 0.00373731    |
| Apr        | $-0.00182930$ | 0.00922326    | 0.09042338               | -0.01806743   | 0.00358341    |
| May        | $-0.00012766$ | 0.00064366    | 0.09542812               | -0.01573076   | 0.00311997    |
| June       | 0.00126443    | $-0.00637522$ | 0.09793049               | $-0.01183335$ | 0.00234698    |
| July       | 0.00234698    | $-0.01183335$ | 0.09793049               | $-0.00637522$ | 0.00126443    |
| Aug        | 0.00311997    | $-0.01573076$ | 0.09542812               | 0.00064366    | $-0.00012766$ |
| Sep        | 0.00358341    | $-0.01806743$ | 0.09042338               | 0.00922326    | $-0.00182930$ |
| Oct        | 0.00373731    | -0.01884336   | 0.08291627               | 0.01936361    | $-0.00384049$ |
| Nov        | 0.00358166    | $-0.01805856$ | 0.07290679               | 0.03106468    | $-0.00616123$ |
| Dec        | 0.00311645    | $-0.01571303$ | 0.06039494               | 0.04432649    | $-0.00879152$ |
|            |               |               |                          |               |               |
| Jan        | 0.00234170    | $-0.01180676$ | 0.04538072               | 0.05914904    | $-0.01173136$ |
| Feb        | 0.00164748    | $-0.00830655$ | 0.03192723               | 0.07156572    | $-0.01350055$ |
| Mar        | 0.00103380    | $-0.00521239$ | 0.02003448               | 0.08157654    | $-0.01409909$ |
| Apr        | 0.00050066    | $-0.00252430$ | 0.00970246               | 0.08918150    | $-0.01352698$ |
| May        | 0.00004805    | $-0.00024226$ | 0.00093117               | 0.09438060    | $-0.01178422$ |
| June       | $-0.00032402$ | 0.00163371    | -0.00627938              | 0.09717384    | $-0.00887082$ |
| July       | $-0.00061556$ | 0.00310363    | -0.01192919              | 0.09756121    | $-0.00478676$ |
| Aug        | $-0.00082656$ | 0.00416749    | $-0.01601827$            | 0.09554273    | 0.00046795    |
| Sep        | $-0.00095703$ | 0.00482530    | $-0.01854662$            | 0.09111838    | 0.00689330    |
| Oct        | $-0.00100696$ | 0.00507704    | $-0.01951423$            | 0.08428817    | 0.01448931    |
| Nov        | $-0.00097635$ | 0.00492273    | $-0.01892111$            | 0.07505210    | 0.02325596    |
| Dec        | $-0.00086521$ | 0.00436236    | $-0.01676725$            | 0.06341017    | 0.03319327    |
|            |               |               |                          |               |               |
| Jan        | $-0.00067353$ | 0.00339593    | $-0.01305266$            | 0.04936238    | 0.04430122    |
| Feb        | $-0.00049783$ | 0.00251003    | $-0.00964762$            | 0.03648524    | 0.05448351    |
| Mar        | $-0.00033810$ | 0.00170467    | $-0.00655213$            | 0.02477874    | 0.06374014    |
| Apr        | $-0.00019434$ | 0.00097985    | $-0.00376618$            | 0.01424290    | 0.07207110    |
| May        | $-0.00006655$ | 0.00033557    | $-0.00128979$            | 0.00487771    | 0.07947641    |
| June       | 0.00004526    | $-0.00022818$ | 0.00087706               | $-0.00331684$ | 0.08595605    |
| July       | 0.00014110    | $-0.00071140$ | 0.00273435               | $-0.01034074$ | 0.09151002    |
| Aug        | 0.00022096    | $-0.00111408$ | 0.00428210               | -0.01619398   | 0.09613833    |
| Sep        | 0.00028485    | $-0.00143622$ | 0.00552030               | $-0.02087658$ | 0.09984099    |
| Oct        | 0.00033277    | $-0.00167783$ | 0.00644894               | $-0.02438853$ | 0.10261797    |
| Nov        | 0.00036472    | $-0.00183890$ | 0.00706804               | $-0.02672983$ | 0.10446930    |
| Dec        | 0.00038069    | $-0.00191944$ | 0.00737759               | $-0.02790048$ | 0.10539496    |
|            |               |               |                          |               |               |

### **4.3.13 Tableau D12 : Estimation finale de la Tendance-Cycle**

#### **4.3.13.1 Description et mode de calcul**

La série D1, où ont été enlevés les points atypiques et les effets de jours ouvrables, est corrigée par les facteurs saisonniers du tableau D10 pour obtenir une série désaisonnalisée modifiée. C'est celle-ci qui est lissée, avec une moyenne mobile de Henderson, à cette étape pour obtenir une estimation finale de la Tendance-Cycle. La méthodologie est la même que celle suivie pour construire le tableau C7 (voir 4.2.6). On a donc *CVS = D1 \_op D10*.

- Étape 1 : choix de la moyenne mobile, calcul du ratio  $\frac{1}{C}$
- *Étape 2 : lissage de la série CVS par une moyenne mobile de Henderson*

### **4.3.13.2 Exemple**

On calcule d'abord une série CVS modifiée.

D11bis: SÉRIE DÉSAISONNALISÉE MODIFIÉE

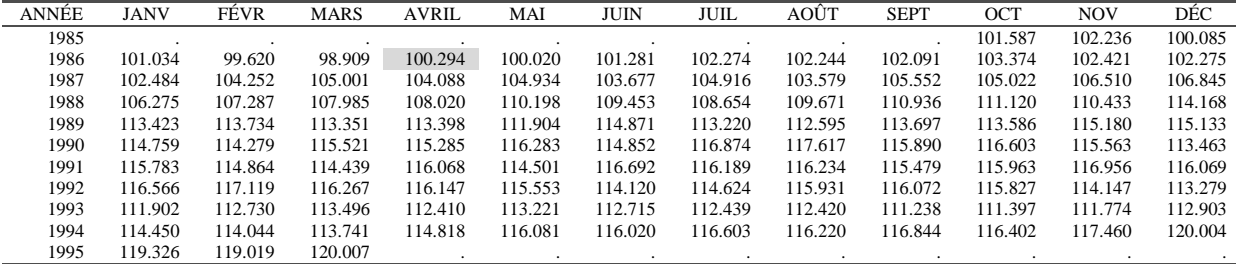

Avec, par exemple : *APR*86 =100*\*(*101*.*706*/*101*.*408 *)* =100*.*294

# • Étape 1 : choix de la moyenne mobile, calcul du ratio  $\frac{1}{C}$

On lisse tout d'abord le tableau D11bis par une moyenne mobile de Henderson sur 13 termes dont les coefficients figurent dans le tableau 3 (voir 3.3.1).

Le premier terme calculable est donc celui de avril 1986, et on a, aux arrondis près :

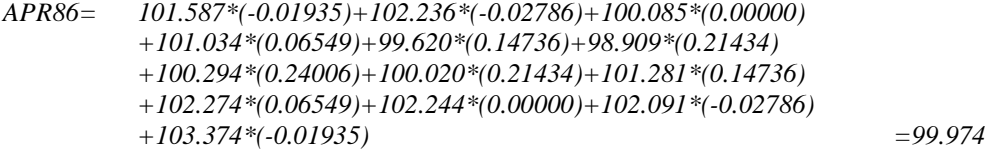

A cette étape du calcul, on ne se préoccupe pas d'estimer les 6 points non calculables en début et en fin de série. On en déduit une estimation de la tendance (tableau D12a) et, par rapport avec le tableau D11bis, de la composante irrégulière (tableau D12b):

D12a : TENDANCE-CYCLE (Moyenne Mobile de Henderson sur 13 termes)

| <b>ANNEE</b> | <b>JANV</b> | FÉVR    | <b>MARS</b> | <b>AVRIL</b> | MAI     | JUIN    | JUIL    | AOÛT    | <b>SEPT</b> | OCT     | <b>NOV</b> | DÉC     |
|--------------|-------------|---------|-------------|--------------|---------|---------|---------|---------|-------------|---------|------------|---------|
| 1985         |             |         |             |              |         |         |         |         |             |         |            |         |
| 1986         |             |         |             | 99.974       | 100.452 | 101.097 | 101.732 | 102.206 | 102.428     | 102.530 | 102.646    | 102.889 |
| 1987         | 103.273     | 103.736 | 104.129     | 104.379      | 104.447 | 104.388 | 104.399 | 104.597 | 104.981     | 105.466 | 105.942    | 106.409 |
| 1988         | 106.900     | 107.438 | 107.964     | 108.469      | 108.927 | 109.284 | 109.565 | 109.900 | 110.422     | 111.138 | 111.983    | 112.724 |
| 1989         | 113.206     | 113.457 | 113.517     | 113.439      | 113.287 | 113.193 | 113.251 | 113.435 | 113.720     | 114.050 | 114.367    | 114.672 |
| 1990         | 114.915     | 115.024 | 115.159     | 115.400      | 115.752 | 116.179 | 116.475 | 116.536 | 116.363     | 115.983 | 115.517    | 115.089 |
| 1991         | 114.825     | 114.818 | 115.012     | 115.309      | 115.604 | 115.821 | 115.971 | 116.074 | 116.128     | 116.209 | 116.346    | 116.516 |
| 1992         | 116.647     | 116.562 | 116.246     | 115.807      | 115.447 | 115.279 | 115.308 | 115.399 | 115.318     | 114.956 | 114.338    | 113.620 |
| 1993         | 113.033     | 112.734 | 112.717     | 112.815      | 112.839 | 112.665 | 112.313 | 111.950 | 111.784     | 111.883 | 112.219    | 112.753 |
| 1994         | 113.367     | 113.993 | 114.565     | 115.078      | 115.541 | 115.902 | 116.190 | 116.476 | 116.818     |         |            |         |
| 1995         |             |         |             |              |         |         |         |         |             |         |            |         |

D12b : IRRÉGULIER

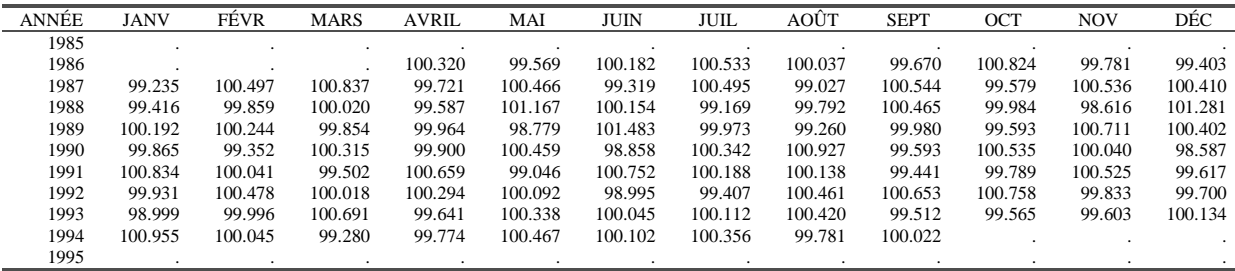

Le schéma étant multiplicatif, on calcule les taux de croissance :

D12c : CROISSANCE, EN VALEUR ABSOLUE, DE LA TENDANCE

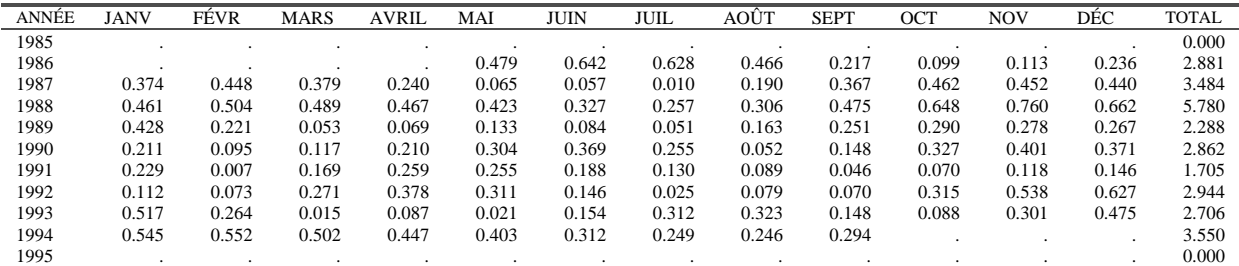

 $\overline{C} = \frac{2.881 + 3.484 + 5.780 + 2.288 + 2.862 + 1.705 + 2.944 + 2.706 + 3.550}{4.824 \times 10^{10}} = 0.2792$ 101

D12d : CROISSANCE, EN VALEUR ABSOLUE, DE L'IRRÉGULIER

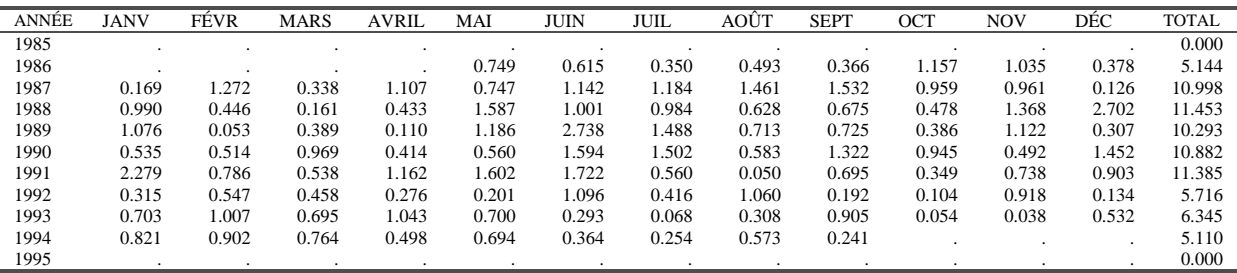

0.7656 101  $\overline{I} = \frac{5.144 + 10.998 + 11.453 + 10.293 + 10.882 + 11.385 + 5.716 + 6.345 + 5.110}{5.111} =$ 

donc 
$$
\frac{\overline{I}}{\overline{C}} = \frac{0.7656}{0.2792} = 2.742
$$

### • *Étape 2 : lissage de la série CVS par une moyenne mobile de Henderson*

Le ratio étant supérieur à 1 et inférieur à 3.5, on choisit une moyenne mobile de Henderson sur 13 termes dont les coefficients et ceux des moyennes mobiles asymétriques associées figurent dans le tableau 3 (voir 3.3.1).. L'estimation de la tendance pour octobre 1985 se fait en utilisant le point courant et six points dans le futur auxquels on applique les coefficients de la moyenne mobile H<sub>6</sub> 0 du tableau 3.

*OCT85 = 101.587\*(0.42113)+102.236\*(0.35315)+100.085\*(0.24390)+101.034\*(0.11977) +99.620\*(0.01202)+98.909\*(-0.05811)+100.294\*(-0.09186) =101.634*

Ce qui conduit au tableau D12 :

D12: TENDANCE-CYCLE valeur de I/C: 2.7420 UNE MOYENNE MOBILE DE HENDERSON SUR 13 TERMES A ÉTÉ CHOISIE

| <b>ANNÉE</b> | <b>JANV</b> | FÉVR    | <b>MARS</b> | <b>AVRIL</b> | MAI     | <b>JUIN</b> | <b>JUIL</b> | AOÛT    | <b>SEPT</b> | OCT     | <b>NOV</b> | DÉC     |
|--------------|-------------|---------|-------------|--------------|---------|-------------|-------------|---------|-------------|---------|------------|---------|
| 1985         |             |         |             |              |         |             |             |         |             | 101.634 | 101.254    | 100.809 |
| 1986         | 100.356     | 99.967  | 99.809      | 99.974       | 100.452 | 101.097     | 101.732     | 102.206 | 102.428     | 102.530 | 102.646    | 102.889 |
| 1987         | 103.273     | 103.736 | 104.129     | 104.379      | 104.447 | 104.388     | 104.399     | 104.597 | 104.981     | 105.466 | 105.942    | 106.409 |
| 1988         | 106.900     | 107.438 | 107.964     | 108.469      | 108.927 | 109.284     | 109.565     | 109.900 | 110.422     | 111.138 | 111.983    | 112.724 |
| 1989         | 113.206     | 113.457 | 113.517     | 113.439      | 113.287 | 113.193     | 113.251     | 113.435 | 113.720     | 114.050 | 114.367    | 114.672 |
| 1990         | 114.915     | 115.024 | 115.159     | 115.400      | 115.752 | 116.179     | 116.475     | 116.536 | 116.363     | 115.983 | 115.517    | 115.089 |
| 1991         | 114.825     | 114.818 | 115.012     | 115.309      | 115.604 | 115.821     | 115.971     | 116.074 | 116.128     | 116.209 | 116.346    | 116.516 |
| 1992         | 116.647     | 116.562 | 116.246     | 115.807      | 115.447 | 115.279     | 115.308     | 115.399 | 115.318     | 114.956 | 114.338    | 113.620 |
| 1993         | 113.033     | 112.734 | 112.717     | 112.815      | 112.839 | 112.665     | 112.313     | 111.950 | 111.784     | 111.883 | 112.219    | 112.753 |
| 1994         | 113.367     | 113.993 | 114.565     | 115.078      | 115.541 | 115.902     | 116.190     | 116.476 | 116.818     | 117.300 | 117.921    | 118.567 |
| 1995         | 119.144     | 119.619 | 119.961     |              |         |             |             |         |             |         |            |         |

### **4.3.14 Tableau D13 : Estimation finale de la composante irrégulière**

#### **4.3.14.1 Description et mode de calcul**

Cette estimation finale de la composante irrégulière s'obtient en enlevant la composante tendancielle (tableau D12) de l'estimation de la série désaisonnalisée obtenue en D11 : *D13 = D11 \_op D12*.

#### **4.3.14.2 Exemple**

D13: COMPOSANTE IRRÉGULIÈRE FINALE

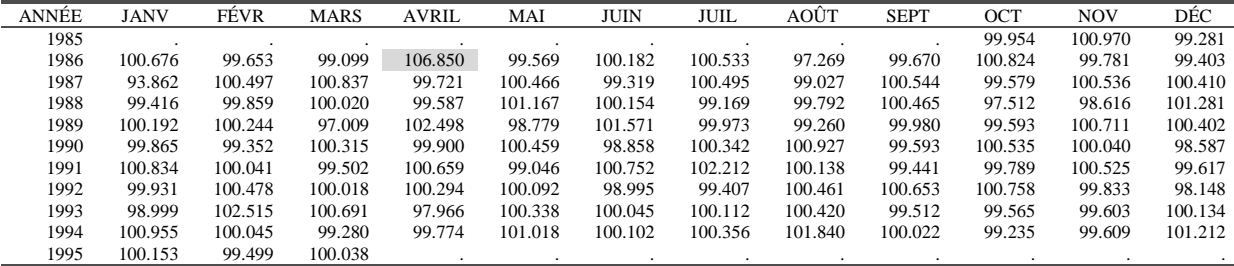

Avec, par exemple : *APR*86 =100*\*(*106*.*822*/* 99*.*974 *)* =106*.*850

### **4.3.15 Tableau D16 : Estimation des différents effets saisonnier et de calendrier**

### **4.3.15.1 Description et mode de calcul**

Cette estimation finale de la composante saisonnière et des effets de calendrier s'obtient en enlevant la série désaisonnalisée (tableau D11) des données brutes (tableau A1 ou A3 si des ajustements permanents ont été demandés) : *D16 = A1 \_op D11*.

### **4.3.15.2 Exemple**

D16: COMPOSANTE SAISONNIÈRE ET EFFETS DE CALENDRIER

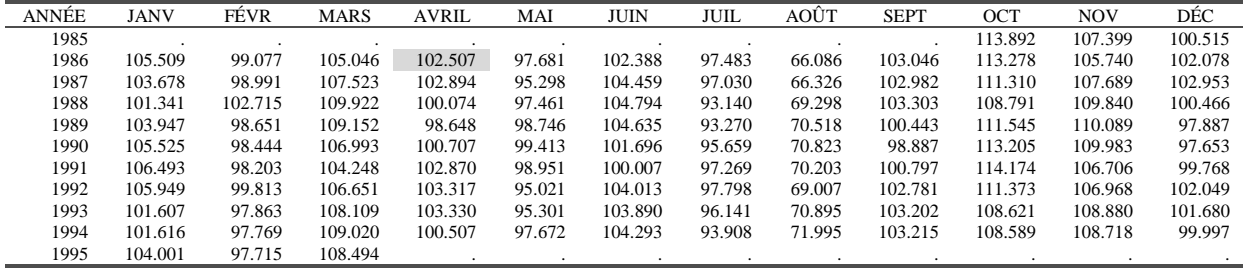

On a alors par exemple : *APR*86 =100*\*(*109*.*500*/*106*.*822 *)* =102*.*507

### **4.3.16 Tableau D18 : Effets de calendrier combinés.**

### **4.3.16.1 Description et mode de calcul**

Le tableau D18 ne figure que dans les sorties de X12-ARIMA. Ce logiciel propose un traitement des effets de calendrier beaucoup plus sophistiqué que celui de X11-ARIMA. Ces effets peuvent être estimés soit à partir d'une estimation de la composante irrégulière (instruction « X11regression »), soit à partir de la série brute avant toute procédure de désaisonnalisation (instruction « Regression »).

Le tableau D18 présente les effets de calendrier combinés, effets de jours ouvrables et effets liés aux jours fériés, estimés au préalable dans la partie Reg-ARIMA de X12-ARIMA ou par une régression sur la composante irrégulière.

### **4.3.16.2 Exemple**

Dans notre exemple, ce tableau serait égal au tableau C18.

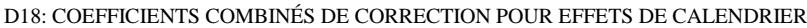

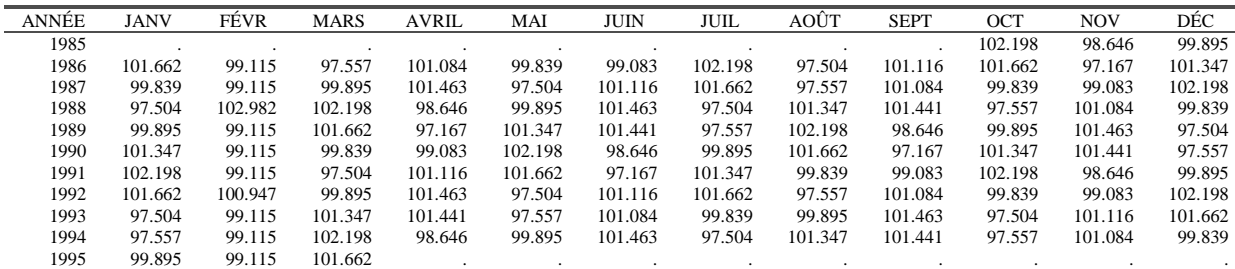

# **4.4 PARTIE E : Composantes corrigées des points les plus atypiques**

### **4.4.1 Tableau E1 : Série brute corrigée des points les plus atypiques**

### **4.4.1.1 Description et mode de calcul**

Ce tableau présente la série brute corrigée des points atypiques ayant reçu un poids nul lors de l'étape C17. Lorsque, à une date donnée, un point a été jugé très atypique, la valeur de la série brute est remplacée par la composée de la valeur de la composante tendancielle (tableau D12), de la saisonnalité (tableau D10) et le cas échéant des ajustements *a priori* et des corrections des effets de calendrier.

On a donc : *E1 = D12 \_invop D10 \_invop C16*.

#### **4.4.1.2 Exemple**

E1 : SÉRIE BRUTE CORRIGÉE DES VALEURS ATYPIQUES

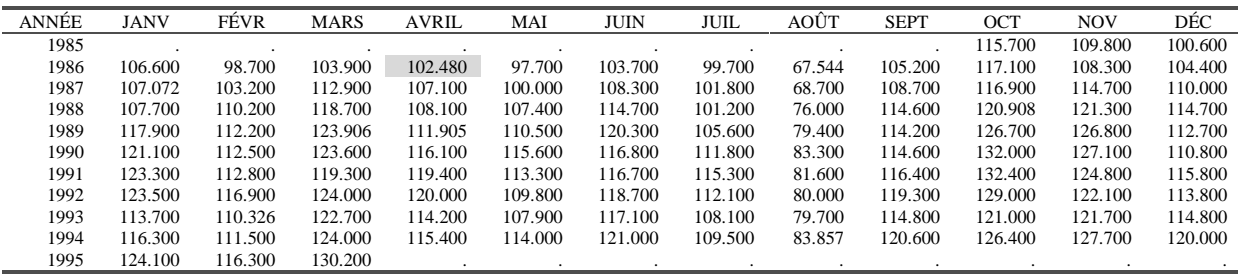

On a ainsi : APR86 =  $99.974 *1.014 *1.0108 = 102.480$ 

### **4.4.2 Tableau E2 : Série désaisonnalisée corrigée des points les plus atypiques**

### **4.4.2.1 Description et mode de calcul**

Ce tableau présente la série désaisonnalisée du tableau D11 corrigée des points atypiques ayant reçu un poids nul lors de l'étape C17. Lorsque, à une date donnée, un point a été jugé très atypique, la valeur de la série désaisonnalisée est remplacée par la valeur de la composante tendancielle (tableau D12).

### **4.4.2.2 Exemple**

E2 : SÉRIE DÉSAISONNALISÉE CORRIGÉE DES VALEURS ATYPIQUES

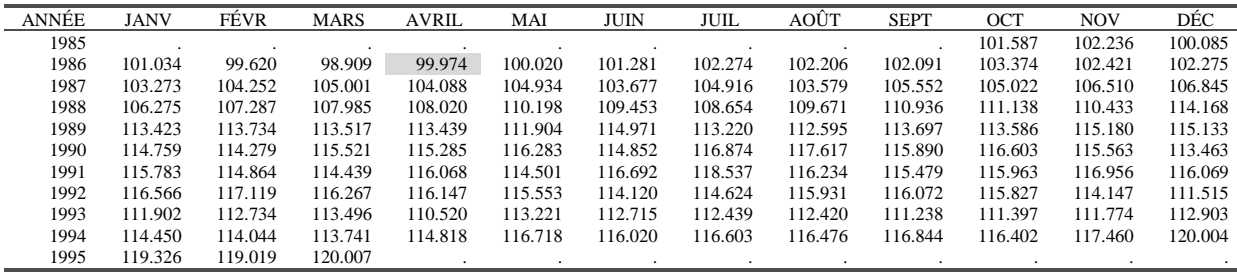

En avril 1986 un point atypique a été détecté. La valeur pour cette date du tableau D11 (106.822) est remplacée par la valeur correspondante du tableau D12 (99.974).

### **4.4.3 Tableau E3 : Composante irrégulière finale corrigée des points les plus atypiques**

#### **4.4.3.1 Description et mode de calcul**

Ce tableau présente la composante irrégulière du tableau D13 corrigée des points atypiques ayant reçu un poids nul lors de l'étape C17. Lorsque, à une date donnée, un point a été jugé très atypique, la valeur de la composante est remplacée par la moyenne théorique (1 ou 0 selon le schéma).

#### **4.4.3.2 Exemple**

E3 : COMPOSANTE IRRÉGULIÈRE CORRIGÉE DES VALEURS ATYPIQUES

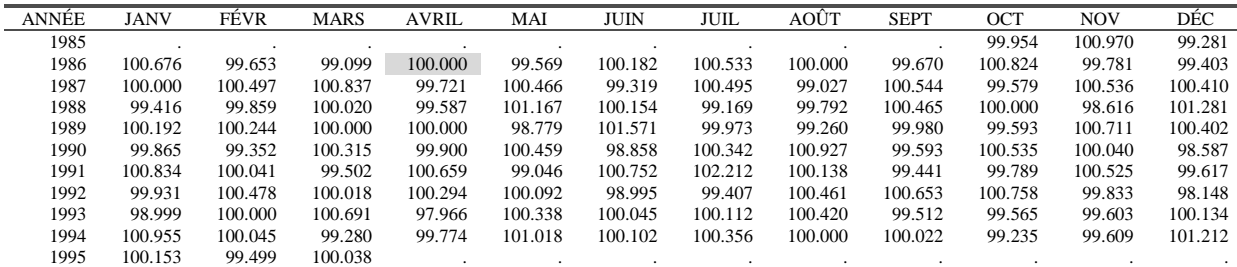

### **4.4.4 Tableau E4 : Comparaison des totaux annuels entre Série brute et Série désaisonnalisée**

#### **4.4.4.1 Description et mode de calcul**

Ce tableau compare les totaux annuels des séries brute et désaisonnalisée, et ce pour deux couples de séries : la série brute A1 et la série désaisonnalisée finale D11 d'une part et les séries correspondantes corrigées des points atypiques (E1 et E2). Pour chacun de ces couples et pour chaque année *n*, on calcule par exemple *A1n \_op D11n*.

#### **4.4.4.2 Exemple**

E4 : COMPARAISON DES TOTAUX ANNUELS

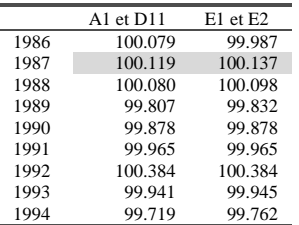

Ainsi, pour l'année 1987, on a :  $\frac{1252.0}{1252.01}$  \* 100 = 100.119 1251.312  $\frac{1252.8}{256.812} * 100 = 100.119$  et  $\frac{1259.372}{1255.651} = 100.137$ 1257.651  $\frac{1259.372}{1255.654} =$ 

### **4.4.5 Tableau E5 : évolution de la série brute**

#### **4.4.5.1 Description et mode de calcul**

Ce tableau présente l'évolution de la série brute. Pour une série mensuelle par exemple, il donne les accroissements mensuels lorsque le schéma de composition est additif ou le taux d'accroissement mensuel dans le cas d'un schéma multiplicatif. Pour une date t donnée, on a donc :  $E5_t = A1_t$  \_op  $A1_{t-1}$  - \_xbar

#### **4.4.5.2 Exemple**

E5 : ÉVOLUTION DE LA SÉRIE ORIGINALE

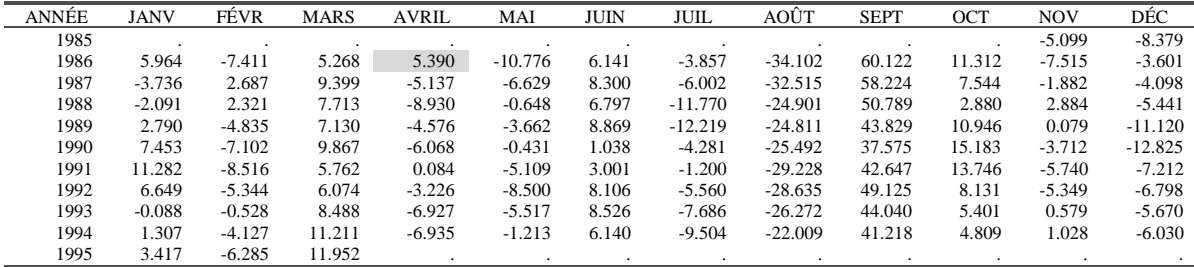

Ainsi, le taux d'accroissement de mars 1986 à avril 1986 est :  $APR86 = 100 * | \frac{100}{100} - 1 | = 5.390$  $86 = 100 * \left( \frac{109.5}{103.9} - 1 \right) =$  $\left(\frac{109.5}{102.8}-1\right)$ l  $APR86 = 100 * \left(\frac{109.5}{1000}\right)$ 

### **4.4.6 Tableau E6 : évolution de la série désaisonnalisée finale**

#### **4.4.6.1 Description et mode de calcul**

Ce tableau présente l'évolution de la série désaisonnalisée finale (tableau D11) calculée de la même façon que ci-dessus. Pour une date t donnée, on a donc :  $E6_t = D11_t$  *\_op D11<sub>t-1</sub> - \_xbar* 

#### **4.4.6.2 Exemple**

E6 : ÉVOLUTION DE LA SÉRIE DÉSAISONNALISÉE

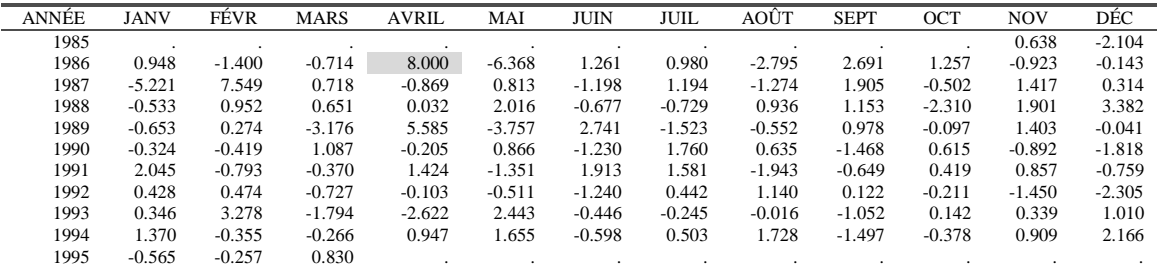

Ainsi, le taux d'accroissement de mars 1986 à avril 1986 est :  $APR86 = 100 * \frac{100.022}{0.0000} - 1 = 8.000$  $86 = 100 * \left( \frac{106.822}{98.909} - 1 \right) =$  $\bigg)$  $\left(\frac{106.822}{00000}-1\right)$ l  $APR86 = 100 * \left( \frac{106.822}{00000} - \right)$ 

 $\overline{1}$ 

### **4.4.7 Tableau E7 : évolution de la Tendance-Cycle finale**

### **4.4.7.1 Description et mode de calcul**

Ce tableau présente l'évolution de la composante Tendance-Cycle finale (tableau D12) calculée de la même façon que ci-dessus. Pour une date t donnée, on a donc :  $E7_t = D12_t$  *\_op D12<sub>t-1</sub> - \_xbar* 

### **4.4.7.2 Remarque**

Ce tableau n'est édité que par X12-ARIMA

### **4.4.7.3 Exemple**

E7 : ÉVOLUTION DE LA TENDANCE-CYCLE FINALE

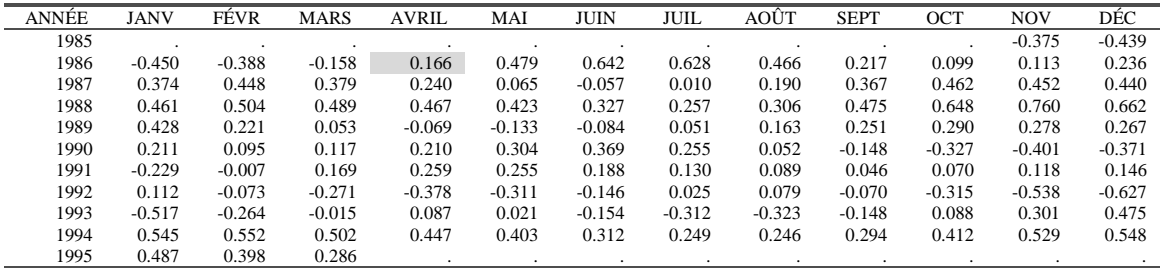

Ainsi, le taux d'accroissement de mars 1986 à avril 1986 est :  $APR86 = 100 * \frac{3337}{888880} - 1 \approx 0.166$  $86 = 100 * \left( \frac{99.974}{99.809} - 1 \right) \approx$  $\overline{1}$  $\left(\frac{99.974}{20.000}-1\right)$ l  $APR86 = 100 * \left(\frac{99.974}{80.000}\right)$ 

### **4.4.8 Tableau E11 : Estimation robuste de la série désaisonnalisée finale**

### **4.4.8.1 Description et mode de calcul**

Ce tableau présente une estimation robuste de la série désaisonnalisée finale. Il est équivalent au tableau E2 sauf pour les points jugés très atypiques, c'est à dire ceux qui ont reçu un poids égal à 0 au tableau C17. La valeur de E2 aux dates correspondantes est remplacée par *D12 + (A1 - E1).*

### **4.4.8.2 Remarque**

Ce tableau n'est édité que par X12-ARIMA

### **4.4.8.3 Exemple**

E11 : ESTIMATION ROBUSTE DE LA SÉRIE DÉSAISONNALISÉE

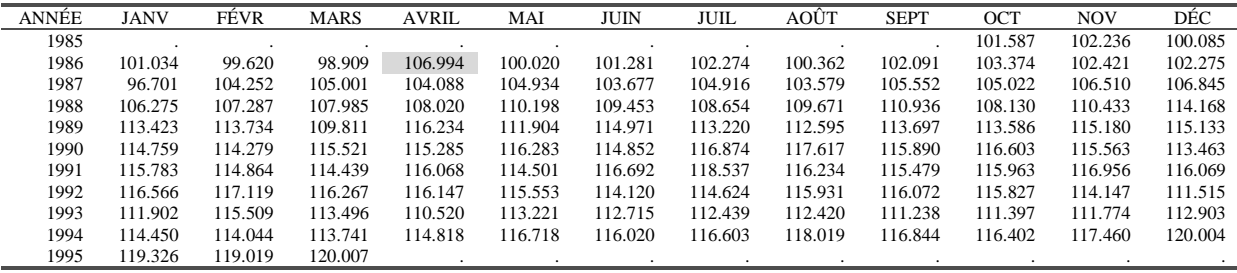

Ainsi, pour avril 1986, on a : *APR*86 = 99.974 + (109.500 −102.480) =106.994

### **4.5 PARTIE F : Mesures de qualité de la désaisonnalisation**

### **4.5.1 Tableau F1 : Lissage de la série désaisonnalisée par une moyenne mobile MCD**

### **4.5.1.1 Description et mode de calcul**

Ce tableau présente un lissage de la série désaisonnalisée finale (tableau D11) par une moyenne mobile simple dont le calcul de l'ordre (dit "MCD" : Month for Cyclical Dominance) est expliqué au tableau F2E.

### **4.5.1.2 Remarques**

- Si le paramètre MCD calculé est pair, on utilise alors une moyenne mobile simple centrée, c'est dire une 2xMCD.
- Quelque soit l'ordre de la moyenne mobile, on ne se préoccupe pas de l'estimation des extrémités de la série.

### **4.5.1.3 Exemple**

Le paramètre "MCD" est ici égal à 5 (voir tableau F2). Le tableau F1 s'obtient donc simplement, à partir du tableau D11, par une moyenne mobile simple d'ordre 5.

F1 : LISSAGE DE LA SÉRIE DÉSAISONNALISÉE PAR UNE MOYENNE MOBILE MCD

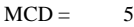

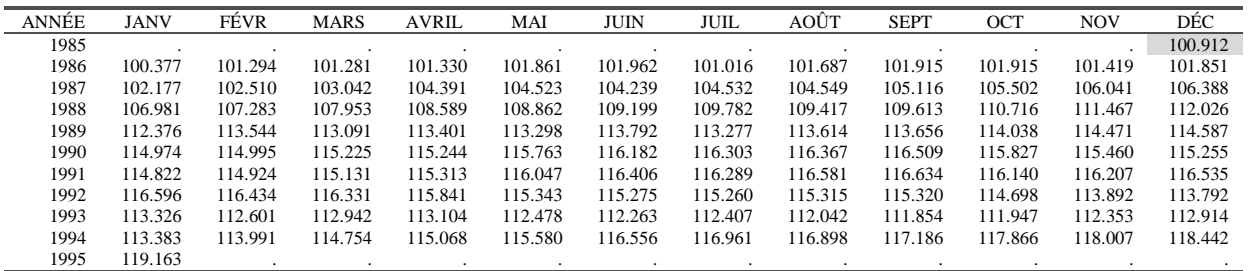

Le premier terme calculable est celui de décembre 1985 et on a :

 $DEC85 = \frac{101.587 + 102.236 + 100.085 + 101.034 + 99.620}{5} = 100.912$ 

5

# **4.5.2 Tableau F2A : Évolutions, en valeur absolue, des principales composantes**

### **4.5.2.1 Description et mode de calcul**

Ce tableau présente les évolutions moyennes, sur plusieurs périodes (de 1 à 12 mois pour une série mensuelle, de 1 à 4 trimestres pour une série trimestrielle), de quelques séries. Prenons l'exemple de la série brute du tableau A1. Pour un délai *d* donné (de 1 à 12 mois par

exemple), on calcule :  $\overline{O}_d = \frac{1}{n-d} \sum_{t=d+1} |A1_{t-} - op A1_{t-d}|$ *n*  $t = d$  $d = \frac{1}{n-d} \sum_{t=d+1}^{n} |A1_t - op A1_{t-d} - \pm xbar$ *O* 1  $\frac{1}{\sigma} \sum_{i=1}^{n} |A1_{t} - op A1_{t-d} - \pm bar|$ , c'est à dire, pour un schéma

multiplicatif, la moyenne des taux de croissance absolus sur *d* mois. Ce calcul est fait, pour chaque délai *d*, pour les 10 séries suivantes :

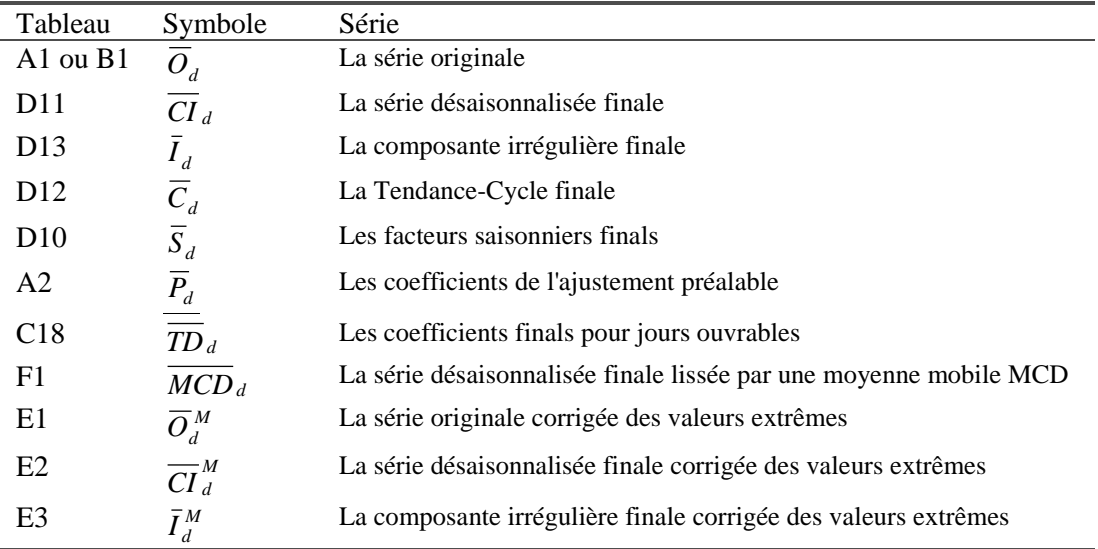

#### **4.5.2.2 Exemple**

F2A : ÉVOLUTIONS EN VALEUR ABSOLUE POUR PLUSIEURS DÉLAIS

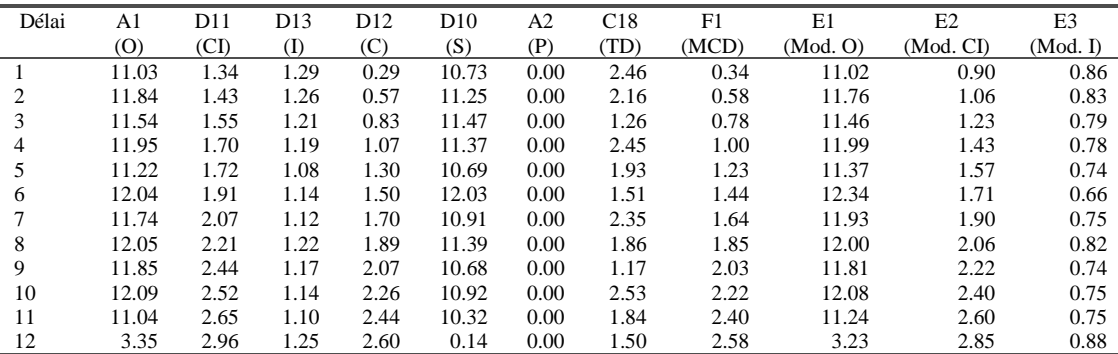

Le schéma étant ici multiplicatif, ce sont les taux de croissance qui sont utilisé pour chaque délai. La valeur 11.03 obtenue pour la moyenne des taux de croissance mensuels absolus de la série originale peut se retrouver en prenant la moyenne des valeurs absolues des données du tableau E5.

### **4.5.3 Tableau F2B : Contributions relatives des composantes aux évolutions de la série brute**

#### **4.5.3.1 Description et mode de calcul**

Ce tableau présente pour un délai *d* donné, la contribution relative de chaque composante à l'évolution de la série brute. Les composantes étant indépendantes, on doit avoir, au moins approximativement :

 $\overline{O}_d^2 \approx \overline{I}_d^2 + \overline{C}_d^2 + \overline{S}_d^2 + \overline{P}_d^2 + \overline{TD}_d^2$ 

Les deux membres de cette équation n'étant pas rigoureusement égaux, on va calculer en fait :  $\overline{I}_d^2 + \overline{C}_d^2 + \overline{S}_d^2 + \overline{P}_d^2 + \overline{TD}_d^2 = \overline{O}_d^{3}$ 

On calcule ensuite les rapports  $100 * T d \rightarrow 200 * T D d \rightarrow 22$ 2 2  $100 * \bar{I}_{d}^{2}/\sqrt{27}$ , ..., 100 \* *d d d*  $\sqrt[d]{\overline{O}^{\,\prime\,2}_{d}}$  ,  $\cdots$  ,  $100$  \*  $^{1D_d}/\overline{O}$ *TD O*  $I_d^2/\overline{O_d}$ ,  $\cdots$ ,100  $*\overline{TD}_d^2/\overline{O_d}$  afin d'obtenir la contribution

relative de chaque composante. On calcule enfin le rapport  $100 * \frac{U_d}{2}$ 2 100 \* *d d O*  $O_d'^2/_{2}$  pour mesurer la qualité

de l'approximation.

### **4.5.3.2 Remarques**

- X12 utilise dans ce calcul la série E3, à la place de D13, comme estimation de la composante irrégulière.
- X12 calcule la quantité  $\overline{O_d'}^2$  à partir de la série E1 et non de la série originale comme X11-ARIMA88.

#### **4.5.3.3 Exemple**

F2B : CONTRIBUTIONS DES COMPOSANTES À L'ÉVOLUTION DE LA SÉRIE BRUTE

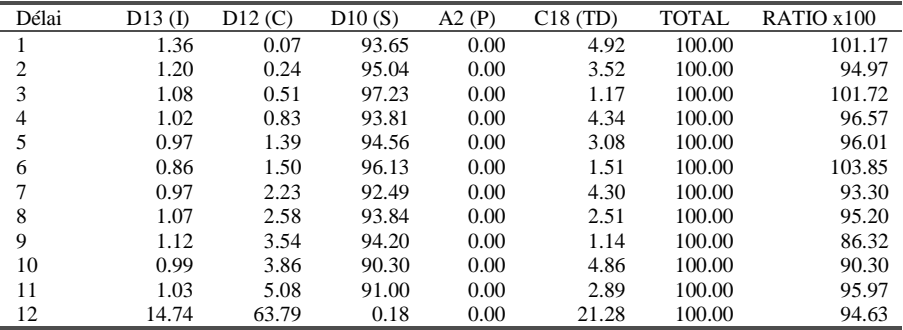

Ainsi, pour le délai 1, on a, aux erreurs d'arrondis près :

$$
\overline{I}_d^2 + \overline{C}_d^2 + \overline{S}_d^2 + \overline{P}_d^2 + \overline{TD}_d^2 = \overline{O}_d^2 = (1.29)^2 + (0.29)^2 + (10.73)^2 + (0.00)^2 + (2.46)^2 = 122.933
$$
  
\n
$$
100 \times \overline{O}_d^2 / \frac{1}{\overline{O}_d^2} = 100 \times \frac{122.933}{(11.03)^2} \approx 101.17
$$

et, par exemple, la contribution de la composante saisonnière est égale à :  $100 * \frac{(10.73)^2}{122.933} \approx 93.65$ ≈

### **4.5.4 Tableau F2C : Moyennes et écart-types des évolutions en fonction du délai.**

### **4.5.4.1 Description et mode de calcul**

Pour chaque délai, on calcule la moyenne et l'écart-type des évolutions, en tenant compte du signe cette fois ci, de la série brute et des ses composantes ainsi que de la série moyenne MCD du tableau F1.

### **4.5.4.2 Exemple**

F2C : MOYENNE ET ÉCART-TYPE DES ÉVOLUTIONS

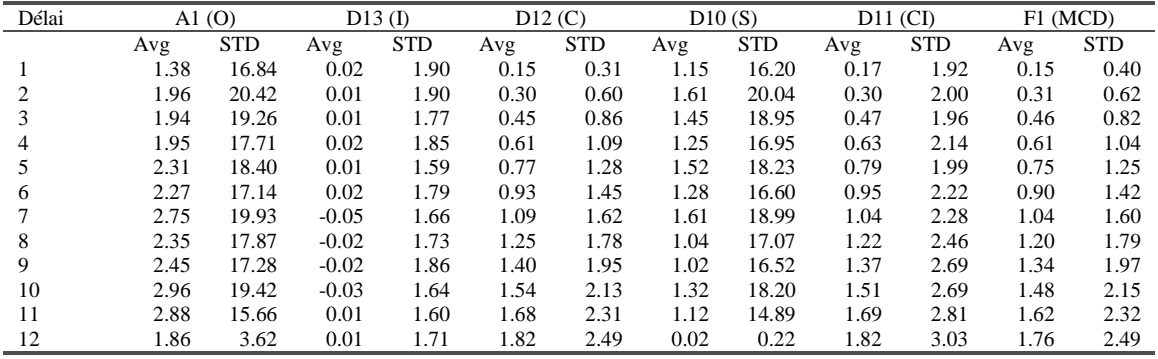

Ainsi, la moyenne des taux de croissance mensuels de la série brute (1.38) correspond à la moyenne du tableau E5.

### **4.5.5 Tableau F2D : Durées moyennes des phases de croissance et décroissance.**

### **4.5.5.1 Description et mode de calcul**

On calcule pour quelques séries la durée moyenne des phases de croissance et décroissance. Pour cela, on considère la série des évolutions (taux de croissance si le schéma est multiplicatif, accroissements s'il est additif). La durée d'une phase de croissance (décroissance) est le nombre de termes positifs (négatifs) qui se succèdent. Si un terme est nul, il est compté dans la phase en cours.

Les durées moyennes sont calculées pour les séries suivantes :

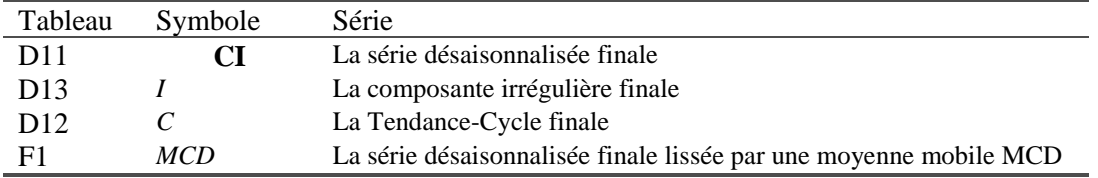

### **4.5.5.2 Exemple**

A titre d'exemple, considérons la Tendance-Cycle du tableau D12. La série des taux de croissance mensuels est :

TAUX DE CROISSANCE MENSUELS DE LA TENDANCE-CYCLE D12

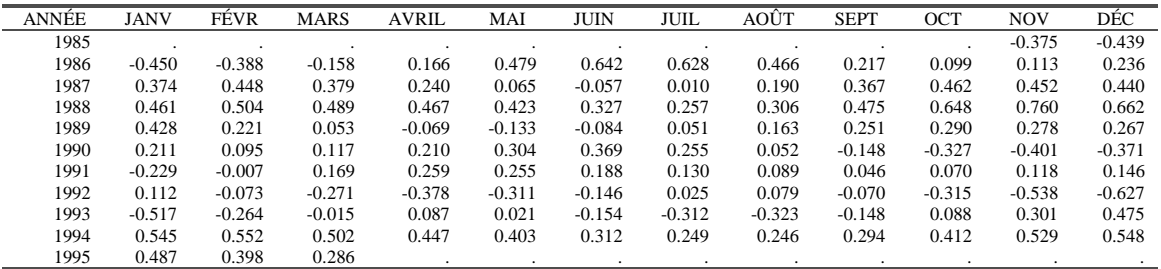

La série des durées des phases de croissance ou décroissance est :

 $\{5, 14, 1, 21, 3, 14, 6, 11, 5, 2, 7, 2, 4, 18\}$  soit une durée moyenne de  $\frac{12}{11} = 8.0714$ 14  $\frac{113}{11}$ 

Le tableau F2D est donc :

F2D : DURÉE MOYENNE DES PHASES DE CROISSANCE OU DÉCROISSANCE

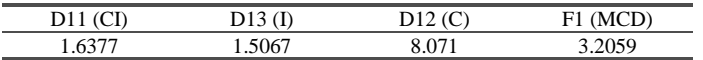

### **4.5.6 Tableau F2E : Calcul du ratio MCD ("Month for Cyclical Dominance").**

### **4.5.6.1 Description et mode de calcul**

A partir des données du tableau F2A, on calcule les rapports *d*  $\frac{I_d}{C_d}$  pour chaque valeur du délai *d*. La valeur MCD, utilisée notamment pour le tableau F1, est celle du premier délai *d* pour lequel  $\leq$  1 *d*  $\frac{I_d}{C_d}$  <1.

### **4.5.6.2 Exemple**

Les différentes valeurs du ratio se calculent aisément à partir des colonnes D13 et D12 du tableau F2A. Ainsi, pour le délai 1, on a, aux arrondis près,  $\frac{1}{\epsilon} = \frac{1.25}{3.25} \approx 4.46$ 0.29 1.29  $\frac{I_1}{\overline{C}_1} = \frac{1.29}{0.29} \approx 4.46$ . D'où le tableau F2E : F2E : RATIO I/C et MCD

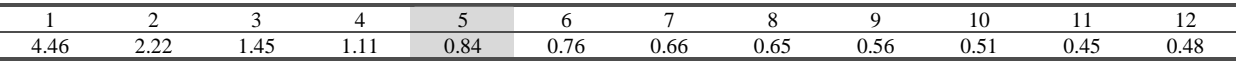

La valeur du MCD est donc 5.

## **4.5.7 Tableau F2F : Contribution relative des composantes à la variance de la partie stationnaire de la série originale**

### **4.5.7.1 Description et mode de calcul**

Pour rendre stationnaire la série originale, on extrait une tendance linéaire si le schéma est additif ou une tendance exponentielle si le schéma est multiplicatif. Cette tendance n'est pas estimée sur la série brute (tableau A1) mais sur la composante Tendance-Cycle du tableau D12. Cette dernière est d'ailleurs aussi rendue stationnaire en enlevant la même tendance. Enfin, la contribution relative de chaque composante (irrégulier D13, Tendance-Cycle stationarisée, saisonnalité D10, coefficients d'ajustement a priori, coefficients pour jours ouvrables C18) est évaluée.

### **4.5.7.2 Remarques**

- Dans le calcul des variances des composantes, on utilise les moyennes théoriques ( $xbar$ ) pour les composantes saisonnière, irrégulière, coefficients pour jours ouvrables et les moyennes empiriques pour la série brute, la composante Tendance-Cycle et les coefficients d'ajustement a priori.
- Comme estimation de la composante irrégulière X12-ARIMA utilise le tableau E3 et X11- ARIMA88 D13.

### **4.5.7.3 Exemple**

Il serait fastidieux de décrire chaque étape de ce calcul assez long. On se contentera de résumer chaque étape du calcul. Le schéma étant multiplicatif, on se trouve dans le cas où la méthode employée est la plus complexe.

- On ajuste une droite, notée *ols*, par les moindres carrés ordinaires, au logarithme de la composante Tendance-Cycle du tableau D12, ce qui revient à ajuster une tendance exponentielle à la série D12.
- La série originale A1 et la Tendance-Cycle D12 sont alors rendues stationnaires en leur enlevant cette tendance exponentielle : *A1bis = A1 \_op EXP(ols)* et *D12bis = D12 \_op EXP(ols).*
- On dispose donc maintenant d'une série A1bis décomposée ici en 4 composantes indépendantes : D12bis, D13, D10 et C18. On va transformer ces variables par logarithme afin de se ramener à la somme de variables aléatoires indépendantes, ce qui permet d'utiliser l'égalité approximative :

```
Var[LOG(A1bis)] ≈Var[LOG(D12bis)] +Var[LOG(D13)] +Var[LOG(D10)] +Var[LOG(C18)]
```
- Chacune de ces variances est alors calculée en utilisant les moyennes empiriques pour *LOG(A1bis)* et *LOG(D12bis)* et la moyenne théorique (ici 0 puisqu'on est en transformation logarithmique) pour *LOG(D10), LOG(C18)* et *LOG(D13).*
- Enfin, les contributions de la variance de chaque composante à la variance de la série originale stationnarisée sont éditées dans le tableau F2F :

F2F : CONTRIBUTION RELATIVE DES COMPOSANTES À LA VARIANCE DE LA SÉRIE BRUTE STATIONNARISÉE

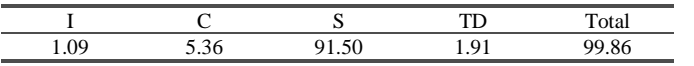

### **4.5.8 Tableau F2G : Autocorrélogramme de la composante irrégulière**

### **4.5.8.1 Description et mode de calcul**

Ce tableau présente l'autocorrélogramme de la composante irrégulière D13 calculé pour des retards allant de 1 au nombre de périodes +2 (soit 14 pour une série mensuelle et 6 pour une série trimestrielle). Variance et autocorrélations sont calculées avec la moyenne théorique \_xbar.

On a donc, avec *N* observations dans la série *I* : ∑ ∑ =  $=k +$ − −  $-$ <sub>-xbar</sub>)( $I_{t-k}$  –  $=\frac{t=k+1}{N}$ *t t N*  $t = k$  $t = \lambda U(t) \sqrt{I_{t-k}}$ *k I xbar*  $I_t - _xbar{(I_{t-k} - _xbar{)}}$  $Corr_{k}(I)$ 1 2 1  $(I, -$ *xbar*)  $(I_t - \underline{x}bar)(I_{t-k} - \underline{x}bar)$  $(I)$ 

### **4.5.8.2 Exemple**

Ici, la moyenne théorique est 1. Le calcul des autocorrélations jusqu'à l'ordre 14 donne :

F2G : AUTOCORRÉLOGRAMME DE LA COMPOSANTE IRRÉGULIÈRE

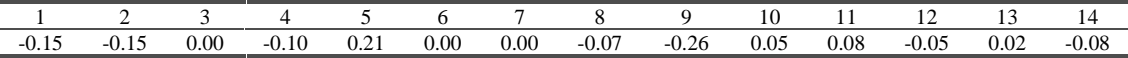

**4.5.9 Tableau F2H : Ratios** 
$$
\frac{I}{\overline{C}}
$$
 et  $\frac{I}{\overline{S}}$ 

#### **4.5.9.1 Description et mode de calcul**

Ce tableau rappelle les valeurs des ratios  $\frac{I}{\overline{C}}$  et *S <sup>I</sup>* calculés respectivement aux tableaux D12 et D<sub>10</sub>.

#### **4.5.9.2 Exemple**

F2H : RATIOS

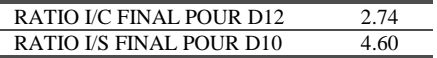

### **4.5.10 Tableau F2I : Rappel des résultats des tests d'existence de saisonnalité**

### **4.5.10.1 Description et mode de calcul**

Ce tableau rappelle les valeurs des tests d'existence de la saisonnalité effectués aux tableaux B1 (test de Fisher de saisonnalité stable) et D8 (test de Fisher de saisonnalité, test de Kruskal-Wallis de saisonnalité, test de Fisher de saisonnalité évolutive).

### **4.5.10.2 Remarque**

X11-ARIMA88 imprime aussi le résultat du test d'existence d'un effet lié aux jours ouvrables (tableau C15).

### **4.5.10.3 Exemple**

F2I : RAPPEL DES DIFFÉRENTES STATISTIQUES DE TEST

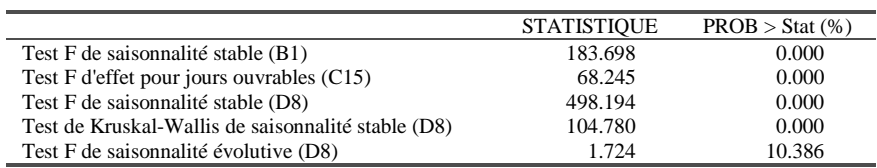

### **4.5.11 Tableau F3 : Statistiques de qualité de l'ajustement**

### **4.5.11.1 Description et mode de calcul**

Ce tableau présente onze statistiques permettant de juger la qualité de l'ajustement saisonnier. Leur calcul et leur justification sont détaillés dans Lothian & Morry (1978). Ces statistiques varient entre 0 et 3, mais seules les valeurs en dessous de 1 sont jugées acceptables. Un indicateur synthétique de la qualité de la désaisonnalisation est construit comme combinaison linéaire de ces 11 statistiques.

#### *Statistique M1 :*

Si dans l'évolution de la série la part de la composante irrégulière est trop forte, il sera difficile d'identifier et d'extraire une composante saisonnière. La statistique *M1* mesure la contribution de l'irrégulier à la variance totale à partir des résultats du tableau F2B. Lothian & Morry (1978) ont montré que, pour une série mensuelle, c'était le retard 3 qui permettait la meilleure comparaison des contributions respectives des composantes irrégulière et saisonnière.

La statistique *M1* tient aussi compte de la présence éventuelle de coefficients d'ajustement préalable et se définit, en reprenant les notations du tableau F2B par :

$$
M1 = 10 * \frac{\bar{I}_3^2 / \bar{O}_3^2}{1 - \bar{P}_3^2 / \bar{O}_3^2}
$$

La statistique *M1*, normalisée par le facteur 10, est jugée acceptable si elle ne dépasse pas 10%.

#### *Statistique M2*

Cette statistique, similaire à la statistique *M1*, est calculée à partir de la contribution de la composante irrégulière à la variance de la série brute stationnarisée.

La statistique *M2* tient aussi compte de la présence éventuelle de coefficients d'ajustement préalable et se calcule à partir des données du tableau F2F par :

$$
M2 = 10 * \frac{Contr(I)}{1 - Contr(P)}
$$

La statistique *M2*, normalisée par le facteur 10, est jugée acceptable si elle ne dépasse pas 10%.

#### *Statistique M3*

Pour obtenir une désaisonnalisation correcte, X11 estime successivement chacune des composantes. En particulier, dans l'extraction de la composante Tendance-Cycle, il est souhaitable que la contribution de l'irrégulier à l'évolution de l'estimation provisoire de la série désaisonnalisée ne soit pas trop importante. Dans le cas contraire, il sera difficile de séparer ces deux composantes. La statistique *M3* mesure cette contribution à partir du ratio I/C du tableau D12, repris dans le tableau F2H. On a :

$$
M3 = \frac{1}{2} * \left(\frac{\bar{I}}{\bar{C}} - 1\right)
$$

#### *Statistique M4*

L'une des hypothèses de base conditionnant la validité des tests de Fisher fait au cours du traitement X11 est la nature aléatoire de la composante irrégulière. La statistique M4 teste la présence d'autocorrélation à partir de la durée moyenne des séquences (ADR) de l'irrégulier qui figure au tableau F2D, selon la formule :

$$
M4 = \frac{\left| \frac{N-1}{ADR} - \frac{2(N-1)}{3} \right|}{2.577 \times \sqrt{\frac{16N-29}{90}}}
$$

#### *Statistique M5*

La valeur MCD calculée au tableau F2E mesure le nombre de mois nécessaires pour que les variations absolues de la composante Tendance-Cycle l'emportent sur celles de la composante irrégulière. Cette mesure, comme *M3*, permet donc de comparer l'importance des évolutions des composantes tendancielle et irrégulière.

Le MCD est le nombre de mois k tel que :  $\frac{1}{\sqrt{2}} \leq 1$  et  $\frac{1}{\sqrt{2}} > 1$ 1  $\leq 1$  et  $\frac{I_{k-1}}{2}$ − − *k k k k C I C*  $\frac{I_k}{\overline{I_k}} \leq 1$  et  $\frac{I_{k-1}}{\overline{I_k}} > 1$ . La valeur utilisée ici utilise une

interpolation linéaire :  $MCD' = (k-1) + \left| \frac{I_{k-1}}{\overline{C}_{k-1}} - 1 \right| / \left| \frac{I_{k-1}}{\overline{C}_{k-1}} - \frac{I_k}{\overline{C}_k} \right|$  $\overline{1}$  $\lambda$ I I l  $\sqrt{\frac{I_{k-1}}{C_{k-1}}} \overline{1}$  $\lambda$  $\overline{\phantom{a}}$ l  $\mathbf{v}' = (k-1) + \left( \frac{\bar{I}_{k-1}}{\bar{I}_{k-1}} - \right)$  $-1$   $\bigcup$   $C_{k-1}$ − *k k k k k k C I C I C*  $MCD' = (k-1) + \frac{1}{2}$ 1  $\bigcup k-1$  $(k-1)+\left(\frac{I_{k-1}}{\pm}-1\right)/\left(\frac{I_{k-1}}{\pm}-\frac{I_k}{\pm}\right)$ . Il est généralement admis que,

pour une série mensuelle, cette valeur ne doit pas dépasser 6, ce qui permet de définir la statistique *M5* comme :

$$
M5 = \frac{MCD' - 0.5}{5}
$$

### *Statistique M6*

Pour extraire la composante saisonnière, X11 lisse une estimation du mouvement Saisonnier-Irrégulier par exemple à l'aide d'une moyenne mobile 3x5. L'expérience a montré que si les évolutions annuelles de la composante irrégulière étaient trop faibles en regard des évolutions annuelles de la composante saisonnière (faible ratio I/S), la moyenne 3x5 n'était pas assez flexible pour suivre le mouvement saisonnier. Lothian (1978) a montré que cette moyenne 3x5 fonctionne bien pour des valeurs du ratio I/S comprises entre 1.5 et 6.5. La statistique M6 est dérivée de ces valeurs et du ratio I/S du tableau D10, repris dans le tableau F2H. On a :

$$
M6 = \frac{1}{2.5} * \left(\frac{\bar{I}}{\bar{S}} - 4\right)
$$

#### *Statistique M7*

*M7* compare, à partir des statistiques des tests de Fisher du tableau D8, la part relative des saisonnalité stable (statistique  $F_s$ ) et mobile (statistique  $F_M$  ). Elle permet de voir si la saisonnalité est ou non identifiable par X11. On a :

$$
M7 = \sqrt{\frac{1}{2} \left( \frac{7}{F_s} + \frac{3F_M}{F_S} \right)}
$$

Les filtres saisonniers utilisés par X11 fonctionnent de façon optimale pour des saisonnalités constantes. Si ce mouvement saisonnier évolue au cours des ans, les estimations des coefficients saisonniers peuvent être plus ou moins erronées. On considère deux types de mouvements : celui dû à des variations quasi aléatoires de court terme et un autre dû à des évolutions de plus long terme. L'importance du premier type de mouvement peut être mesurée par la moyenne des évolutions absolues annuelles (statistiques *M8* et *M10*). La moyenne simple des évolutions annuelles donne au contraire une idée de l'importance d'un mouvement (linéaire) systématique (statistiques *M9* et *M11*).

Ces 4 dernières statistiques sont calculées à partir de facteurs saisonniers normalisés. À la composante saisonnière du tableau D10, on applique la transformation :  $S'_t = \frac{S_t - S}{\sigma(S)}$ *S*  $S_t^{\dagger} = \frac{S_t - S}{\sigma(S)}$ , où la moyenne utilisée est la moyenne théorique *\_xbar*.

#### *Statistique M8*

L'ampleur des variations de la composante saisonnière est mesurée par la variation absolue moyenne :

$$
\left| \overline{\Delta S}^{\cdot} \right| = \frac{1}{J(N-1)} \sum_{j=1}^{J} \sum_{i=2}^{N} \left| S_{j(i+j)}^{\cdot} - S_{j(i-1)+j}^{\cdot} \right|
$$
où *N* désigne le nombre d'années de la série et *J* la

périodicité (4 ou 12). On a alors, si la limite de tolérance est de 10% :  $M8 = 100 * |\overline{\Delta S}| * \frac{1}{10}$ .

### *Statistique M9*

On a, si la limite de tolérance est de 10% :

$$
M9 = 100 * \frac{\sum_{j=1}^{J} |S_{J(N-1)+j} - S_j|}{J*(N-1)} * \frac{1}{10}
$$

#### *Statistique M10*

C'est l'équivalent de la statistique *M8* mesurée sur les dernières années :

$$
\left| \overline{\Delta S}^{\cdot} \right|_{R} = \frac{1}{3J} \sum_{j=1}^{J} \sum_{i=N-4}^{N-2} \left| S_{j(i+j)}^{\cdot} - S_{j(i-1)+j}^{\cdot} \right| \text{ et } M10 = 100 \times \left| \overline{\Delta S}^{\cdot} \right|_{R} \times \frac{1}{10}
$$

#### *Statistique M11*

C'est l'équivalent de la statistique *M9* mesurée sur les dernières années :

$$
M11 = 100 * \frac{\sum_{j=1}^{J} \left| S_{J(N-2)+j}^{'} - S_{J(N-5)+j}^{'} \right|}{3J} * \frac{1}{10}
$$

Enfin, une statistique globale de qualité, combinaison linéaire des statistiques *M1* à *M11,* est calculée. On a :

$$
Q = \frac{10M1 + 11M2 + 10M3 + 8M4 + 11M5 + 10M6 + 18M7 + 7M8 + 7M9 + 4M10 + 4M11}{100}.
$$

#### **4.5.11.2 Remarques**

- X12-ARIMA utilise la série du tableau E3 comme estimation de la composante irrégulière, au lieu de D13 pour X11-ARIMA88 ce qui se répercute sur la définition des statistiques *M1* et *M2*.
- La statistique M6 n'a de sens que si une moyenne mobile 3x5 a été utilisée. Dans le cas contraire, son poids dans la statistique Q est nul.
- Les statistiques M8 à M11 ne sont calculables que si la série couvre au moins 6 années. Dans le cas contraire, le vecteur de poids utilisé pour calculer la statistique Q est (14, 15, 10, 8, 11, 10, 32, 0, 0, 0, 0).
- X12-ARIMA calcule aussi une statistique globale *Q2* qui ne prend pas en compte *M2*.

### **4.5.11.3 Exemple**

Le tableau F3 édité pour notre exemple est :

F3 : STATISTIQUES DE QUALITÉ DE LA DÉSAISONNALISATION

| $M1 =$  | 0.108 |
|---------|-------|
| $M2 =$  | 0.109 |
| $M3 =$  | 0.871 |
| $M4 =$  | 0.029 |
| $M5 =$  | 0.779 |
| $M6 =$  | 0.241 |
| $M7 =$  | 0.111 |
| $M8 =$  | 0.126 |
| $M9 =$  | 0.099 |
| $M10 =$ | 0.163 |
| $M11 =$ | 0.151 |

Statistique  $Q = 0.270$ 

On a :

$$
M1 = 10 * \frac{1.08/100}{1 - 0/100} = 0.108
$$
  

$$
M2 = 10 * \frac{1.09/100}{1 - 0/100} = 0.109
$$
 (compte tenu du fait que les résultats du tableau F2F sont exprimés

en %).

$$
M3 = \frac{1}{2} (2.742 - 1) = 0.871
$$
  
\n
$$
M4 = \frac{\begin{vmatrix} 114 - 1 & 2 \cdot (114 - 1) \\ 1.5067 & 3 \end{vmatrix}}{2.577 \cdot \sqrt{\frac{16 \cdot 114 - 29}{90}}} \approx \frac{0.3350}{11.509} \approx 0.029
$$
  
\n
$$
M5 = \frac{1}{5} \begin{bmatrix} 4 + \frac{1.14 - 1}{1.14 - 0.81} - 0.5 \\ 2.5 \end{bmatrix} \approx 0.78
$$
  
\n
$$
M6 = \frac{1}{2.5} \begin{vmatrix} 4.602 - 4 \\ = 0.241 \end{vmatrix} = 0.111
$$
  
\n
$$
M7 = \sqrt{\frac{1}{2} \left( \frac{7 + 3 \cdot 1.724}{498.194} \right)} = 0.111
$$

Le calcul des autres statistiques demande une normalisation des coefficients saisonniers du tableau D10. On calcule l'écart-type de ce tableau par la formule :

$$
\sigma = \sqrt{\frac{1}{N} \sum_{t=1}^{t=N} (S_t - 1)^2} = 0.1001
$$

On normalise ensuite le tableau D10 par la formule  $S_t = \frac{S_t - 1}{\sigma}$ . Ainsi, pour la valeur de avril 1986, on a :  $APR86 = \frac{1.01400}{0.1884} \approx 0.1407$ 0.1001  $APR86 = \frac{1.01408 - 1}{0.1881} \approx 0.1407$ .

On obtient alors le tableau suivant :

FACTEURS SAISONNIERS STANDARDISÉS

| ANNÉE | <b>JANV</b> | FÉVR      | <b>MARS</b> | <b>AVRIL</b> | MAI       | JUIN   | JUIL      | AOÛT      | <b>SEPT</b> | OCT    | <b>NOV</b> | DÉC       |
|-------|-------------|-----------|-------------|--------------|-----------|--------|-----------|-----------|-------------|--------|------------|-----------|
| 1985  |             |           |             |              |           |        |           |           |             | 1.1433 | 0.8866     | 0.0620    |
| 1986  | 0.3781      | $-0.0039$ | 0.7670      | 0.1407       | $-0.2159$ | 0.3333 | $-0.4609$ | $-3.2194$ | 0.1906      | 1.1416 | 0.8816     | 0.0721    |
| 1987  | 0.3843      | $-0.0125$ | 0.7630      | 0.1408       | $-0.2261$ | 0.3303 | $-0.4552$ | $-3.1985$ | 0.1877      | 1.1480 | 0.8678     | 0.0738    |
| 1988  | 0.3932      | $-0.0259$ | 0.7552      | 0.1446       | $-0.2434$ | 0.3280 | $-0.4472$ | $-3.1596$ | 0.1834      | 1.1506 | 0.8655     | 0.0628    |
| 1989  | 0.4053      | $-0.0467$ | 0.7362      | 0.1523       | $-0.2565$ | 0.3146 | $-0.4391$ | $-3.0972$ | 0.1820      | 1.1653 | 0.8494     | 0.0393    |
| 1990  | 0.4119      | $-0.0677$ | 0.7160      | 0.1638       | $-0.2723$ | 0.3089 | $-0.4237$ | $-3.0308$ | 0.1769      | 1.1690 | 0.8413     | 0.0099    |
| 1991  | 0.4199      | $-0.0920$ | 0.6910      | 0.1733       | $-0.2664$ | 0.2921 | $-0.4020$ | $-2.9658$ | 0.1729      | 1.1709 | 0.8164     | $-0.0127$ |
| 1992  | 0.4213      | $-0.1123$ | 0.6758      | 0.1825       | $-0.2544$ | 0.2862 | $-0.3797$ | $-2.9240$ | 0.1678      | 1.1544 | 0.7951     | $-0.0146$ |
| 1993  | 0.4205      | $-0.1262$ | 0.6666      | 0.1860       | $-0.2310$ | 0.2774 | $-0.3700$ | $-2.9006$ | 0.1712      | 1.1392 | 0.7672     | 0.0018    |
| 1994  | 0.4158      | $-0.1357$ | 0.6670      | 0.1885       | $-0.2223$ | 0.2786 | $-0.3685$ | $-2.8937$ | 0.1747      | 1.1299 | 0.7546     | 0.0158    |
| 1995  | 0.4107      | $-0.1411$ | 0.6715      |              |           |        |           |           |             |        |            |           |

On en déduit les évolutions annuelles en retranchant à la ligne *t* la ligne *t-1*. Ainsi, l'évolution de la saisonnalité entre les mois d'avril 1986 et avril 1987 est proche de 0. On obtient le tableau suivant :

ÉVOLUTION ANNUELLE DES FACTEURS SAISONNIERS STANDARDISÉS

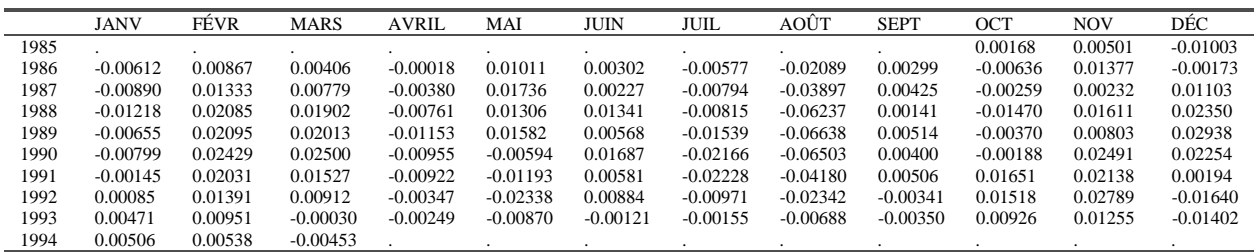

La statistique *M8* se déduit à partir de la moyenne des valeurs absolues de ce tableau; c'est en fait 10 fois cette moyenne, soit 0.126.

De même, la statistique M10 se déduit à partir de la moyenne des valeurs absolues des données de ce tableau, de avril 1990 à mars 1993. M10 est égale à 10 fois cette moyenne, soit 0.163.

Pour le calcul de M9, on peut par exemple faire la moyenne, multipliée par 10, des valeurs absolues des moyennes mensuelles de ce tableau. Ainsi, la moyenne de la colonne du mois d'avril est :

$$
Avril = \frac{-0.00018 - 0.00380 - 0.00761 - 0.01153 - 0.00955 - 0.00922 - 0.00347 - 0.00249}{8} \approx -0.00598
$$

De même, pour les autres mois, on aurait :

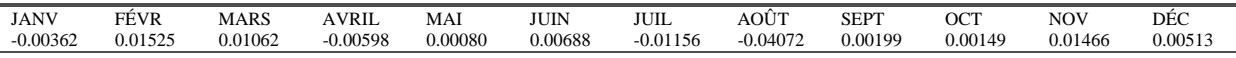

Et 10 fois la moyenne des valeurs absolues de ces données conduit à la valeur de M9 :

$$
M9 = \frac{0.0362 + 0.1525 + 0.1062 + 0.0598 + 0.0080 + 0.0688 + 0.1156 + 0.4072 + 0.0199 + 0.0149 + 0.1466 + 0.0513}{12}
$$

 $\approx 0.099$ 

Pour M11, on ferait la même chose mais sur les données de avril 1990 à mars 1993, ce qui conduit à la valeur 0.151.

Enfin, on déduit la valeur de la statistique Q finale :

 $Q = \frac{1.08 + 1.199 + 8.71 + 0.233 + 8.569 + 2.45 + 1.998 + 0.882 + 0.693 + 0.652 + 0.604}{1.08} \approx 0.27$ 100

X11-ARIMA88 et X12-ARIMA proposent différents modèles de correction de l'effet de Pâques *à partir d'une estimation de la composante irrégulière*. Les modèles proposés et la méthodologie utilisée sont parfois assez différents dans les deux logiciels et c'est pourquoi nous ne l'avons pas directement intégrée dans l'exemple ci-dessus.

# **5.1 La fête de Pâques**

# **5.1.1 Un peu d'histoire**

Selon les Évangiles, la résurrection du Christ a eu lieu pendant la *Pâque juive*, fête judaïque annuelle célébrée après la première pleine lune de Printemps et au cours de laquelle un agneau est sacrifié<sup>33</sup> pour commémorer l'exode d'Égypte. Les Chrétiens souhaitèrent conserver le lien symbolique entre ce sacrifice et le sacrifice de Jésus et c'est pourquoi il fut décidé, au concile de Nicée en 325, que la fête chrétienne de Pâques serait célébrée le premier dimanche après la première pleine lune suivant le solstice de Printemps. Malheureusement, l'ancien calendrier julien était basé sur une année un peu plus longue que celle en usage aujourd'hui et, peu à peu, le « solstice de Printemps » se rapprochait des mois d'hiver. Lorsqu'en 1582 le Pape Grégoire XIII introduisit le calendrier grégorien encore en usage de nos jours, le solstice de Printemps était presque en Février et l'un des principaux objectifs du changement de calendrier fut sans aucun doute de ramener la fête de Pâques au Printemps !

# **5.1.2 Le calcul des dates de Pâques**

La détermination à l'avance des dates de Pâques a fait l'objet de travaux de mathématiciens célèbres et Gauss lui même est l'auteur d'algorithmes savants mais hélas complexes. Gardner (1981) cite un algorithme simple, dû à Thomas H. O'Beirne (1966), valable de 1900 à 2099 inclus :

- Soit Y l'année. Soustraire 1900 de Y et soit N la différence.
- Diviser N par 19; soit A le reste de cette division.
- Diviser  $(7A+1)$  par 19 et soit B le quotient de la division dont on ignore le reste.
- Diviser (11A+4-B) par 29 ; soit M le reste de cette division.
- Diviser N par 4 et soit Q le quotient de la division dont on ignore le reste.
- Diviser  $(N+Q+31-M)$  par 7; soit W le reste.
- La date de Pâques est alors 25-M-W. Si le résultat est positif, le mois est avril, et mars dans le cas contraire (en interprétant 0 comme le 31 mars, -1 comme le 30 mars et ainsi de suite jusqu'à –9 pour le 22 mars).

 $\overline{a}$ 33« … Le Seigneur passera pendant la nuit et tuera tous les premiers nés égyptiens. Saura-t-il discerner les enfants d'Israël ? Oui, car chaque famille aura, la veille au soir, immolé un agneau; prête au départ, en tenue de voyage, ayant renoncé au pain levé des villes, elle attendra. Sur la porte elle aura inscrit un signe avec le sang de cette victime qui, semblable au bélier d'Abraham, rachète la vie des enfants de Dieu (...) La Pâque est née, la fête du «passage» ; Israël la commémorera d'année en année, au souvenir de la nuit où la puissance de mort «passa outre» et contraignit la force brutale à laisser agir Dieu. » DANIEL-ROPS, le Peuple de la Bible, II, I.

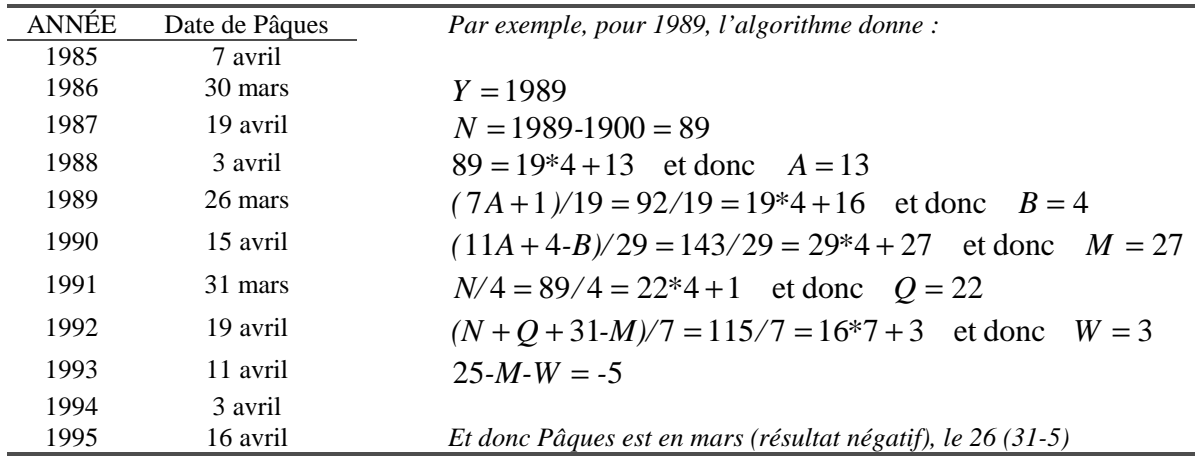

Par exemple, pour les années 1985 à 1995 les dates de Pâques sont les suivantes :

La répartition des dates de Pâques sur la période 1900-2099 est illustrée à la figure 20. On note que le dimanche de Pâques tombe beaucoup plus souvent au mois d'avril qu'au mois de mars : 156 fois contre 44 fois sur cette période.

### **5.1.3 Pâques et la désaisonnalisation**

Pourquoi se préoccupe-t-on de la fête de Pâques en analyse des séries temporelles et en désaisonnalisation ? Tout simplement parce que Pâques entraîne un changement du niveau de l'activité de nombreux secteurs : Vendredi Saint et Lundi de Pâques fériés, modification des habitudes alimentaires (chocolat, viande d'agneau …) etc. De plus, le dimanche de Pâques peut être au plus tôt le 22 mars (la dernière fois remonte à 1818 et la prochaine fois sera en 2285) et au plus tard le 25 avril (la dernière fois en 1943 et la prochaine fois en 2038) soit au premier ou au second trimestre : les effets potentiels de cette fête ne sont donc pas complètement pris en compte dans la saisonnalité de la série.

Les modèles élaborés pour la prise en compte de l'effet de Pâques dépendent de la nature même de la série.

- 1997 est la dernière année où le dimanche de Pâques est tombé en mars (le 30), ce qui ne s'était pas produit depuis 1991 où Pâques est tombé le 31 mars. Pour les ventes mensuelles d'automobiles par exemple, la variation observée entre mars et avril 1997 n'est pas comparable à celles observées entre les mêmes mois des années précédentes. La fermeture des magasins le vendredi saint a entraîné une baisse inhabituelle des ventes en mars 1997. Inversement, on a enregistré un relativement plus grand nombre de mariages en mars 1997. Pour ces séries, l'impact de Pâques, positif ou négatif, est *immédiat* dans le sens où il se concentre sur le mois dans lequel tombe Pâques.
- Pour d'autres séries, les variations liées à Pâques peuvent se faire sentir non seulement pendant la fête elle-même mais aussi pendant les jours où les semaines qui précèdent. Cet effet *graduel* s'observe par exemple dans les ventes de chocolat, de fleurs …. Dans ce cas, l'effet constaté dépend non seulement du fait que Pâques tombe en mars ou en avril, mais aussi de la date à laquelle il tombe en avril. Les chiffres de mars seront alors d'autant plus affectés que Pâques tombe tôt en avril.

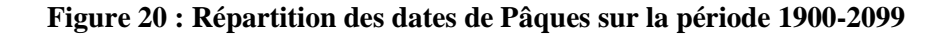

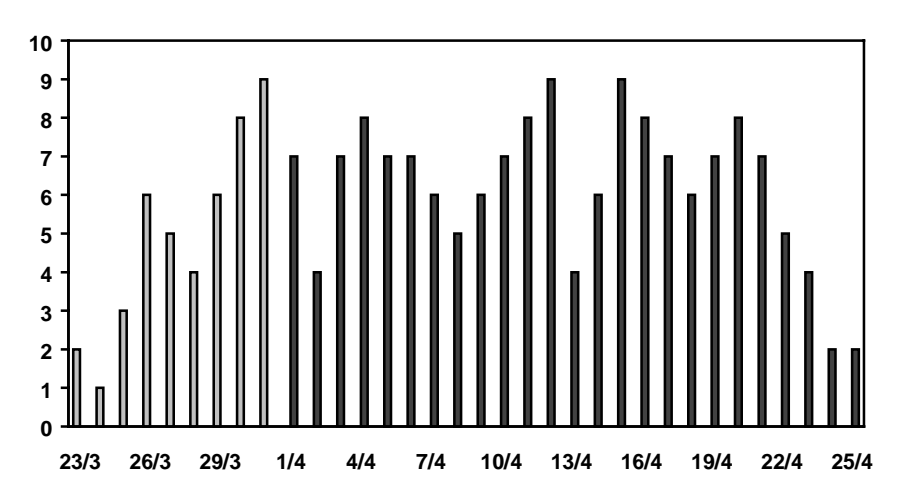

• Enfin, la plupart des séries de stock, qui présentent l'évolution d'une grandeur mesurée à une date précise (nombre de chômeurs au  $1<sup>er</sup>$  de chaque mois par exemple) ne sont que très rarement affectées par la fête de Pâques. Il en est de même des données qui sont mesurées sur des périodes de référence, une semaine donnée en général. Ainsi, les enquêtes emploi, qui mesurent en particulier le nombre d'heures travaillées, portent elles généralement sur une semaine de référence et ne sont qu'exceptionnellement touchées par la fête de Pâques.

Les modèles que nous allons présenter par la suite s'appliquent essentiellement aux séries de flux, les séries de stock relevant plus de modèles d'intervention dans lesquels les événements particuliers comme Pâques sont modélisés sous forme de variables indicatrices particulières et leur effet ponctuel estimé par des méthodes de régression.

Les effets de Pâques peuvent enfin être estimés soit sur les données brutes, à l'aide de modèles de régression avec erreurs ARIMA, soit sur une estimation préalable de la composante irrégulière obtenu après élimination des autres effets présents dans la série (tendance, saisonnalité, effets de jours ouvrables …). La première approche n'est proposée que par X12-ARIMA, dans son module RegARIMA (Findley et *alii* 1998) et la seconde est disponible dans les deux logiciels X11- ARIMA88 et X12-ARIMA; c'est sur les modèles utilisés pour cette seconde approche que nous allons nous concentrer à présent. Nous en distinguerons six :

- Les 3 modèles proposés par X11-ARIMA88 et qui estiment l'effet de Pâques à partir de la composante irrégulière du tableau D13 : *le modèle à effet ponctuel, le modèle à effet ponctuel corrigé et le modèle à effet graduel*.
- Les 3 modèles proposés par X12-ARIMA : le *modèle de Bateman & Mayes* qui estime l'effet de Pâques à partir du tableau D13, et *deux modèles à effet graduel (« Sceaster » et « Easter »)* qui estiment l'effet de Pâques à partir des estimations de l'irrégulier des tableaux B13 et C13, le cas échéant en même temps que les effets de jours ouvrables.

Les composantes irrégulières qui serviront d'exemple pour illustrer les différents modèles sont les suivantes :

B13: SÉRIE DES FACTEURS IRRÉGULIERS

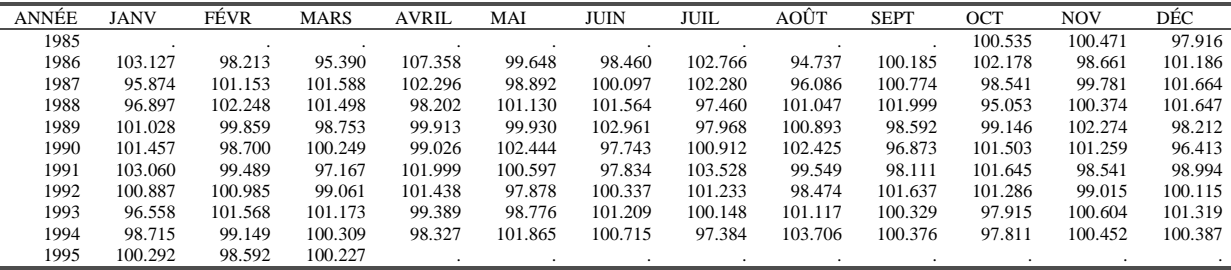

D13: COMPOSANTE IRRÉGULIÈRE FINALE

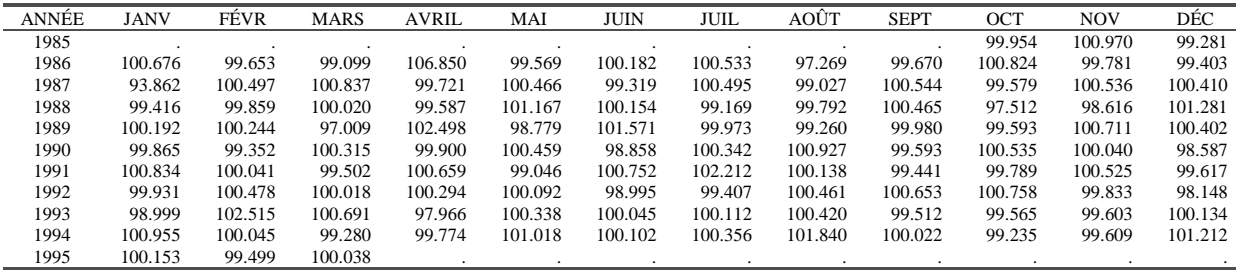

# **5.2 Les modèles utilisés dans X11-ARIMA88**

Comme nous l'avons vu, il est plus fréquent que Pâques tombe en avril et, dans les modèles qui vont suivre, c'est cette situation qui est considérée comme « normale » : si un « effet Pâques » est détecté, seules les données des années où Pâques tombe en mars seront corrigées. Cette correction affectera les mois de mars et avril des années concernées et, comme il est souhaitable que le niveau de la série ne soit pas modifié, on va faire en sorte que la somme des coefficients correcteurs soit égale à 0 pour un schéma additif, ou à 2 pour un schéma multiplicatif.

Enfin, notons qu'en travaillant sur les estimations de la composante irrégulière du tableau D13, c'est un effet de Pâques *résiduel* qui est estimé.

### **5.2.1 Le modèle à effet ponctuel**

Le modèle à effet ponctuel est la version la plus simple des modèles actuellement disponibles dans le logiciel et qui seront explicités par la suite.

#### **5.2.1.1 Modèle et estimation des effets**

- Soit  $I_{i,j}$  la valeur de la composante irrégulière du tableau D13 correspondant au mois *j* de l'année *i*.
- $\bullet$  *I*<sub>*i*,4</sub> et *I*<sub>*i*,3</sub>, *i* = 1....*n*, sont ainsi les valeurs de la composante irrégulière des mois d'avril et de mars, pour les *n* années disponibles. On note  $Y_i = I_{i,4} - I_{i,3}$  leurs différences.
- Soit  $X_i$  la variable indicatrice valant 1 si Pâques tombe en Mars (ou au premier trimestre) et 0 s'il est en avril (ou au second trimestre).

• Soient enfin *Zi* le nombre de jours qui séparent le dimanche de Pâques de l'année i et le 22 mars (date la plus précoce pour cette fête) et  $f(Z_i)$  la fonction définie par :

$$
f(Z_i) = \begin{cases} 1 & \text{si } Z_i \le 9 \\ 0 & \text{si } Z_i > 9 \end{cases}
$$
 (Pâques tombe en mars)

Bien que n'intervenant pas explicitement dans les calculs relatifs au modèle à effet ponctuel, la variable  $Z_i$  et la fonction  $f(Z_i)$  permettent d'uniformiser la présentation des différents modèles et ainsi d'en faciliter leur compréhension. C'est pourquoi nous les introduisons ici où d'ailleurs on a  $X_i = f(Z_i)$ .

L'effet de Pâques peut s'obtenir en expliquant les valeurs de l'irrégulier par la variable  $X_i$ , c'est à dire en mesurant l'impact sur l'irrégulier du fait que Pâques tombe en mars. On a donc les modèles suivants :

$$
\begin{cases} I_{i,3} = a_M + b_M X_i + \eta_i \\ I_{i,4} = a_A + b_A X_i + \xi_i \end{cases}
$$

où  $b_M$  et  $b_A$  mesurent l'impact de Pâques sur les valeurs des mois de mars et avril et où  $\eta_i$  et  $\xi_i$ sont les termes d'erreurs des régressions. Dans ces modèles additifs, l'hypothèse de conservation du niveau de la série impose que  $b_A = -b_M = b/2$  et on a, en prenant la différence de ces modèles :

$$
I_{i,4} - I_{i,3} = Y_i = a + bX_i + \varepsilon_i.
$$

- *a* s'interprète comme un effet moyen de la fête de Pâques sur la différence des irréguliers. Il traduit donc une différence structurelle entre les mois de mars et d'avril (ou les premier et second trimestres). Les données du tableau D13 ne présentant en principe ni tendance ni saisonnalité, le paramètre *a* doit être nul en théorie et son estimation proche de zéro.
- *b* est l'effet supplémentaire dû au fait que Pâques tombe en mars. C'est donc bien cette quantité qui mesure l'effet propre à la fête de Pâques.

Soit  $\hat{b}$  l'estimateur du paramètre b ; alors, sous l'hypothèse de conservation du niveau de la série, les coefficients correcteurs appliqués sont :

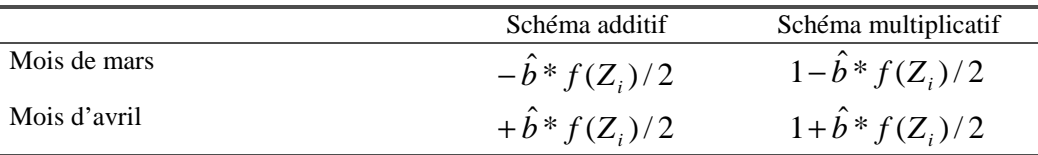

Seules les données des années où Pâques tombe en mars, et pour lesquelles  $f(Z_i)$  ne sera pas nul, seront donc corrigées.

L'estimateur  $\hat{b}$  de  $b$ , obtenu par les moindres carrés ordinaires, peut se calculer explicitement.

- Soient  $n_M$  et  $n_A$  les nombres d'années où Pâques tombe en mars ou en avril. On a bien sur  $n = n_M + n_A$ .
- Soient *YM* et *YA* les sommes des valeurs *Yi* pour les années où Pâques tombe respectivement en mars et en avril.

On a, pour une régression linéaire simple par les moindres carrés ordinaires,  $b = \frac{C C C (1, 1)}{Var(X)}$  $\hat{b} = \frac{Cov(X, Y)}{T}$ *Var X*  $\hat{b} = \frac{Cov(X, Y)}{Var(X)}$  or

ici :

$$
Cov(X, Y) = \frac{1}{n} \sum_{i} X_{i} Y_{i} - \overline{XY} = \frac{1}{n} YM - \left(\frac{n_{M}}{n} \sum_{i} \frac{YM + YA}{n}\right) = \frac{1}{n} \left(\frac{(n - n_{M}) * YM}{n} - \frac{n_{M} * YA}{n}\right)
$$
  

$$
= \frac{1}{n} \left(\frac{n_{A} * YM}{n} - \frac{n_{M} * YA}{n}\right)
$$
  

$$
Var(X) = \frac{1}{n} \sum_{i} X_{i}^{2} - (\overline{X})^{2} = \frac{n_{M}}{n} \frac{n_{A}}{n}
$$
  
On en déduit directement  $\hat{b} = \frac{YM}{n_{M}} - \frac{YA}{n_{A}} = \overline{Y}_{M} - \overline{Y}_{A}.$ 

Et, de même, l'estimateur 
$$
\hat{a}
$$
 de a sera donné par  $\hat{a} = \overline{Y} - \hat{b}\overline{X} = \frac{YM + YA}{n} - \left(\frac{YM}{n_M} - \frac{YA}{n_A}\right)\frac{n_M}{n} = \frac{YA}{n_A} = \overline{Y}_A$ , ce qui montre que la valeur de

l'estimateur devrait être proche zéro. En effet, le cas où Pâques tombe en avril correspondant à la situation « normale », l'effet de Pâques est pour ces années compris dans la saisonnalité et n'affecte donc pas les valeurs de l'irrégulier des mois de mars et avril pour ces années. Celles ci sont donc en théorie de moyenne égale à 0 ou à 1 selon le schéma de composition et leur différence est ainsi de moyenne nulle. En conséquence, on a aussi  $\hat{b} = \overline{Y}_M - \overline{Y}_A \cong \overline{Y}_M$ .

Enfin, il est possible de tester la présence d'un effet de Pâques en utilisant le test global de Fisher de la régression.

### **5.2.1.2 Exemple**

Seules les données de 1986 à 1994 permettent de calculer la différence des irréguliers de mars et avril. On a donc :

| Année i | $f(Z_i) = X_i$ | $Z_{\scriptscriptstyle i}$ | $I_{i,3}$ | i,4     |            |
|---------|----------------|----------------------------|-----------|---------|------------|
| 1986    |                | 8                          | 0.99099   | 1.06850 | 0.07751    |
| 1987    | 0              | 28                         | 1.00837   | 0.99721 | $-0.01116$ |
| 1988    | 0              | 12                         | 1.00020   | 0.99587 | $-0.00433$ |
| 1989    |                | $\overline{4}$             | 0.97009   | 1.02498 | 0.05489    |
| 1990    | 0              | 24                         | 1.00315   | 0.99900 | $-0.00415$ |
| 1991    |                | 9                          | 0.99502   | 1.00659 | 0.01156    |
| 1992    | 0              | 28                         | 1.00018   | 1.00294 | 0.00276    |
| 1993    | 0              | 20                         | 1.00691   | 0.97966 | $-0.02726$ |
| 1994    |                | 12                         | 0.99280   | 0.99774 | 0.00494    |

On en déduit facilement

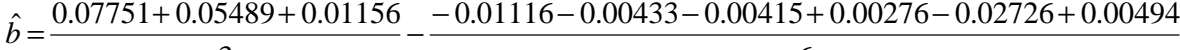

$$
3
$$
  
= 0.04799 + 0.00653 = 0.05452

6

Les résultats de l'analyse de la variance et le test de Fisher associés à cette régression sont

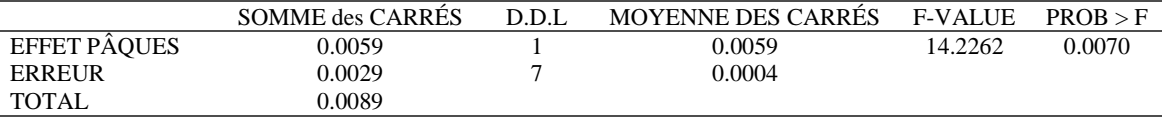

L'effet de Pâques est donc jugé significatif au niveau de 1%.

Les coefficients de correction seront nuls pour les années où Pâques tombe en avril et, le modèle étant multiplicatif, ils seront, pour les années où il tombe en mars, de :

- $1 + \frac{0.05452}{2} = 1.02726$  pour les données du mois d'avril
- $1 \frac{0.05452}{2} = 0.97274$  pour les données du mois de mars

Ce qui conduit dans X11-ARIMA88 au tableau suivant :

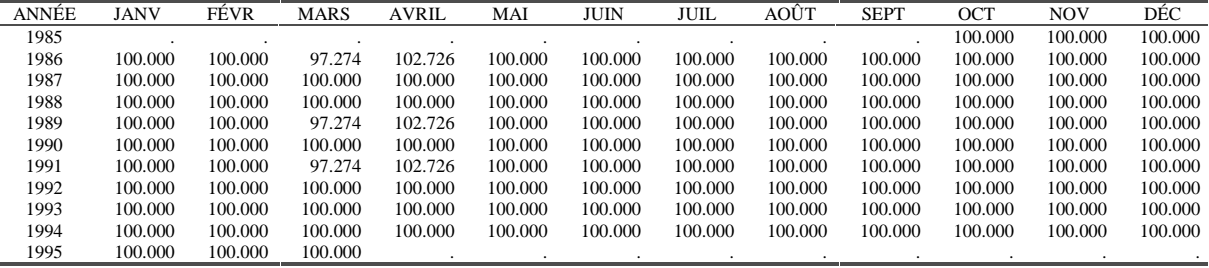

A11: EFFET DE PÂQUES, MODÈLE À EFFET PONCTUEL DE X11-ARIMA88

### **5.2.2 Le modèle à effet ponctuel corrigé**

X11-ARIMA88 incorpore un modèle à effet ponctuel, mis au point au Bureau Australien de Statistique (Laker, 1976), légèrement différent du modèle précédent et qui prend en compte les cas où le week-end pascal est à cheval sur mars et avril, c'est à dire lorsque le dimanche de Pâques tombe le 31 mars, le 1 ou le 2 avril. Dans ce cas, on suppose que les deux mois sont affectés par la fête de Pâques et on considère que cet effet est alors la moitié de l'effet observé lorsque le week-end pascal tombe entièrement en mars.

### **5.2.2.1 Modèle**

Le modèle s'écrit alors  $Y_i = a + bX_i + \varepsilon_i$  avec :

- $I_{i,j}$  la valeur de la composante irrégulière du tableau D13 correspondant au mois *j* de l'année *i*.  $I_{i,4}$  et  $I_{i,3}$ , les valeurs de la composante irrégulière des mois d'avril et de mars, pour les *n* années disponibles et  $Y_i = I_{i,4} - I_{i,3}$  leurs différences.
- *Xi* la variable indicatrice valant 1 si Pâques tombe en Mars, 0.5 si Pâques tombe à cheval sur mars et avril, et 0 s'il est en avril.

• *Zi* le nombre de jours qui séparent le dimanche de Pâques de l'année *i* et le 22 mars (date la plus précoce pour cette fête) et  $f(Z_i)$  la fonction définie par :

$$
f(Z_i) = \begin{cases} 1 & \text{si } Z_i \le 8 & \text{(Pâques tombe en mars)}\\ 0.5 & \text{si } 9 \le Z_i \le 11 & \text{(Pâques tombe en mars - avril)}\\ 0 & \text{si } Z_i \ge 12 & \text{(Pâques tombe en avril)} \end{cases}
$$

La valeur de  $\hat{b}$  peut encore se calculer explicitement.

- Soient  $n_M$ ,  $n_{MA}$  et  $n_A$  les nombres d'années où Pâques tombe en mars, en « mars-avril » et en avril. On a bien sur  $n = n_M + n_{MA} + n_A$ .
- Soient *YM* , *YMA*et *YA* les sommes des valeurs *Yi* pour les années où Pâques tombe respectivement en mars, en « mars-avril » et en avril ; et soit *YT* = *YM* + *YMA*+ *YA*

On a alors :

$$
Cov(X, Y) = \frac{1}{n} \sum_{i} X_{i} Y_{i} - \overline{XY} = \frac{1}{n} (YM + 0.5 * YMA) - \left(\frac{n_{M} + 0.5 * n_{MA}}{n}\right) \frac{YT}{n}
$$
  
\n
$$
= \frac{1}{n} (YM + 0.5 * YMA - r * YT)
$$
  
\n
$$
avec \ r = \frac{n_{M} + 0.5 * n_{MA}}{n}
$$
  
\n
$$
Var(X) = \frac{1}{n} \sum_{i} X_{i}^{2} - (\overline{X})^{2} = \frac{1}{n} (n_{M} + 0.25 * n_{MA}) - r^{2} = r - 0.25 * \frac{n_{MA}}{n} - r^{2}
$$
  
\n
$$
= r * (1 - r) - 0.25 * \frac{n_{MA}}{n}
$$
  
\net done  $\hat{b} = 2 \frac{YM + 0.5 * YMA - r * YT}{2 * n * r * (1 - r) - 0.5 * n_{MA}}$ 

Ici encore, et comme le fait le programme X11-ARIMA88, la présence d'un effet de Pâques peut être testée par le test de Fisher global de la régression.

#### **5.2.2.2 Estimation des effets**

L'estimation « naturelle » des corrections est la même que précédemment, et est appliquée telle quelle pour un schéma additif :

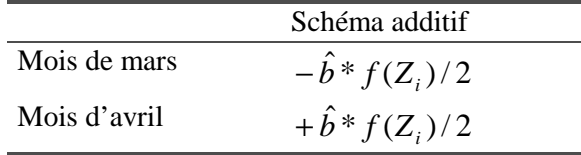

Ainsi, pour une année où Pâques tombe à cheval sur mars et avril, la correction sera moitié moindre que celle apportée aux années où Pâques tombe en mars.

Dans le cas d'un schéma de composition multiplicatif, le programme impose une correction supplémentaire.

Pour les années où Pâques tombe en avril, et uniquement pour elles, notons *AIA* la moyenne des irréguliers d'avril  $I_{i,4}$  et *AIM* la moyenne des irréguliers de mars  $I_{i,3}$ . Alors les effets correcteurs appliqués sont définis par :

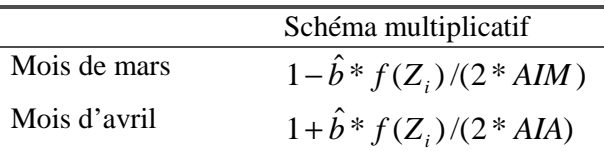

### **5.2.2.3 Justification de la correction apportée pour un schéma multiplicatif**

Dans la présentation théorique du modèle (Laker, 1976), l'auteur considère l'estimation de l'effet de Pâques à partir d'une estimation de la composante Saisonnier-Irrégulier. Il pose donc, de façon similaire à ce que nous avons vu jusqu'à présent :

$$
\begin{cases}\nSI_{i,3} = SI_{.3} - bX_i + \eta_i \\
SI_{i,4} = \overline{SI}_{.4} + bX_i + \xi_i\n\end{cases}
$$
soit, par différence,  $(SI_{i,4} - SI_{i,3}) = (\overline{SI}_{.4} - \overline{SI}_{.3}) + 2bX_i + \varepsilon_i$ 

Où :

- *SI*<sub>i,3</sub> et *SI*<sub>i,4</sub> désignent les valeurs de la composante Saisonnier-Irrégulier pour les mois de mars et avril,
- *b* est l'effet de Pâques,
- *SI*<sub>.,3</sub> est la moyenne théorique de la composante Saisonnier-Irrégulier pour un mois de mars « normal », c'est à dire non affecté d'un effet de Pâques,
- $\bullet$  et  $\overline{SI}$ <sub>.,4</sub> est la moyenne théorique de la composante Saisonnier-Irrégulier pour un mois d'avril « normal », c'est à dire affecté d'un effet de Pâques.

Dans ces conditions, si  $2\hat{b}$  est l'estimation issue du modèle aux différences, on aura dans le cas d'un schéma multiplicatif et par exemple pour le mois de mars :

$$
SI_{i,3} \approx \overline{SI}_{.3} - \hat{b}X_i = \overline{SI}_{.3} \left[ 1 - \frac{\hat{b}X_i}{\overline{SI}_{.3}} \right] \text{ soit } \overline{SI}_{.3} \approx SI_{i,3} / \left( 1 - \frac{\hat{b}X_i}{\overline{SI}_{.3}} \right) \text{ et donc le ratio } \left( 1 - \frac{\hat{b}X_i}{\overline{SI}_{.3}} \right)
$$

permet de passer d'une valeur de la composante Saisonnier-Irrégulier affectée par l'effet de Pâques à une valeur corrigée de cet effet. Malheureusement, la quantité  $\overline{SI_3}$  est inconnue et Laker propose de l'estimer par la moyenne des valeurs de la composante Saisonnier-Irrégulier des mois de mars des années où Pâques tombe en avril (donc des mois de mars « normaux »). Une correction de même philosophie est proposée pour les valeurs de la composante Saisonnier-

Irrégulier du mois d'avril.

Dans notre cas, l'estimation de l'effet de Pâques se faisant sur les estimations de la composante irrégulière, Laker propose d'adopter le même principe de correction, ce qui conduit aux formules du paragraphe précédent.

En fait, cette correction s'avère ici superflue dans la mesure où nous connaissons la moyenne théorique de l'irrégulier, ici égale à 1, et qu'il est inutile de l'estimer.

### **5.2.2.4 Exemple**

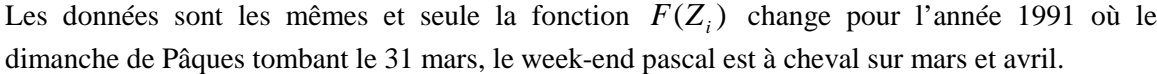

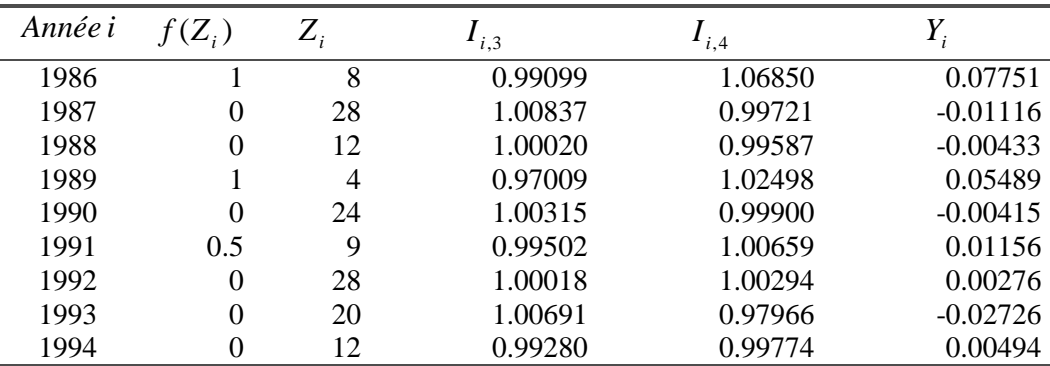

On a donc :

$$
r = \frac{n_M + 0.5 * n_{MA}}{n} = \frac{2 + 0.5 * 1}{9} = 0.27778
$$
  

$$
\hat{b} = 2 \frac{YM + 0.5 * YM - r * Y}{2 * n * r * (1 - r) - 0.5 * n_{MA}} = 2 * \frac{0.13240 + 0.5 * 0.01156 - 0.27778 * 0.104762}{2 * 9 * 0.27778 * 0.72222 - 0.5 * 1} = 0.07012
$$

Les résultats de l'analyse de la variance et le test de Fisher associés à cette régression sont

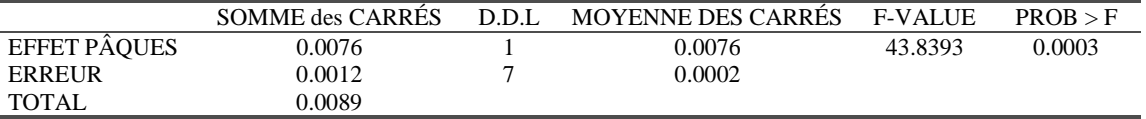

L'effet de Pâques est donc jugé très significatif.

Comme notre schéma est multiplicatif, le calcul des coefficients correcteurs nécessite de connaître les moyennes des irréguliers pour les années où Pâques tombe en avril. On a :

$$
AIM = \frac{1.00837 + 1.00020 + 1.00315 + 1.00018 + 1.00691 + 0.99280}{6} = 1.001935
$$
  

$$
AIA = \frac{0.99721 + 0.99587 + 0.99900 + 1.00294 + 0.97966 + 0.99774}{6} = 0.995403
$$

Et les effets correcteurs appliqués sont définis par :

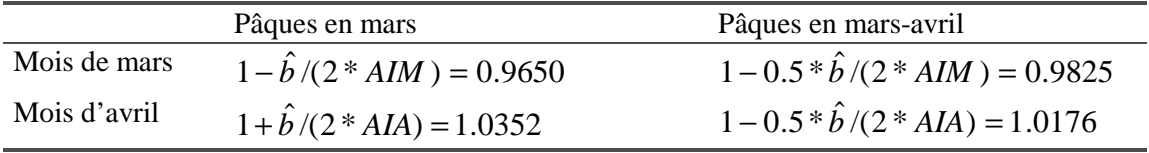
Ce qui conduit au tableau suivant de X11-ARIMA88 :

| ANNÉE | JANV    | FÉVR    | <b>MARS</b> | <b>AVRIL</b> | MAI     | JUIN    | JUIL    | AOÛT    | <b>SEPT</b> | OCT     | <b>NOV</b> | DÉC     |
|-------|---------|---------|-------------|--------------|---------|---------|---------|---------|-------------|---------|------------|---------|
| 1985  |         |         |             |              |         |         |         |         |             | 100.000 | 100.000    | 100.000 |
| 1986  | 100.000 | 100.000 | 96.501      | 103.522      | 100.000 | 100.000 | 100.000 | 100.000 | 100,000     | 100.000 | 100.000    | 100.000 |
| 1987  | 100.000 | 100.000 | 100.000     | 100.000      | 100.000 | 100.000 | 100,000 | 100.000 | 100,000     | 100.000 | 100.000    | 100.000 |
| 1988  | 100.000 | 100.000 | 100,000     | 100.000      | 100.000 | 100.000 | 100,000 | 100.000 | 100,000     | 100.000 | 100.000    | 100.000 |
| 1989  | 100.000 | 100.000 | 96.501      | 103.522      | 100.000 | 100.000 | 100.000 | 100.000 | 100.000     | 100.000 | 100.000    | 100.000 |
| 1990  | 100.000 | 100.000 | 100,000     | 100.000      | 100.000 | 100.000 | 100.000 | 100.000 | 100.000     | 100.000 | 100.000    | 100.000 |
| 1991  | 100.000 | 100.000 | 98.250      | 101.761      | 100.000 | 100.000 | 100,000 | 100.000 | 100.000     | 100.000 | 100.000    | 100.000 |
| 1992  | 100.000 | 100.000 | 100.000     | 100.000      | 100.000 | 100.000 | 100,000 | 100.000 | 100,000     | 100,000 | 100.000    | 100.000 |
| 1993  | 100.000 | 100.000 | 100.000     | 100.000      | 100.000 | 100,000 | 100.000 | 100.000 | 100.000     | 100.000 | 100.000    | 100.000 |
| 1994  | 100.000 | 100.000 | 100,000     | 100.000      | 100.000 | 100.000 | 100,000 | 100.000 | 100,000     | 100,000 | 100,000    | 100.000 |
| 1995  | 100.000 | 100.000 | 100,000     |              |         |         |         |         |             |         |            |         |

A11: EFFET DE PÂQUES, MODÈLE À EFFET PONCTUEL CORRIGÉ DE X11-ARIMA88

#### **5.2.3 Le modèle à effet graduel**

La fête de Pâques peut aussi avoir un effet sur les jours qui précèdent sa célébration : ainsi comme il est habituel d'offrir et de consommer du chocolat ou d'offrir des fleurs à cette période, les industries concernées vont adapter leur production pour pouvoir, le moment venu, répondre à la demande.

#### **5.2.3.1 Modèle et estimation**

Dans ce cas, on suppose que l'effet varie linéairement pendant les *k* jours (*k* pouvant prendre les valeurs 1 à 9) qui précèdent le dimanche de Pâques. Soient alors :

- $I_{i,3}$  et  $I_{i,4}$ ,  $i = 1...n$ , les valeurs de la composante irrégulière des mois de mars et avril du tableau D13 pour les *n* années disponibles et  $Y_i = I_{i,4} - I_{i,3}$  leurs différences.
- *Xi* la variable indicatrice valant 1 si Pâques tombe en Mars et 0 s'il tombe le ou après le *k* avril.
- Soient enfin *Zi* le nombre de jours qui séparent le dimanche de Pâques de l'année *i* et le 22 mars (date la plus précoce pour cette fête) et  $f(Z_i)$  la fonction définie par :

$$
f(Z_i) = \begin{cases} \n1 & \text{si } Z_i \le 9 \\
\frac{k+9-Z_i}{k} & \text{si } 9 < Z_i < k+9 \\
0 & \text{si } Z_i \ge 9+k\n\end{cases} \quad \text{(Pâques tombe en avril, avant le } k \text{ avril)}
$$
\n
$$
\text{si } Z_i \ge 9+k \quad \text{(Pâques tombe en avril, le ou après le } k \text{ avril})
$$

L'effet de Pâques est alors estimé, par les moindres carrés ordinaires, à partir du modèle  $Y_i = a + bX_i + \varepsilon_i$ ; dans ce modèle les données des années où Pâques tombe entre le 1 et le *k* avril ne sont donc pas utilisées.

La valeur de *b* peut encore se calculer explicitement, en utilisant les résultats du modèle de base à effet ponctuel estimé sur les années pour lesquelles  $f(Z_i) = 0$  ou bien  $f(Z_i) = 1$ . En notant :

- $n_M$  et  $n_L$  les nombres d'années où Pâques tombe en mars, et « fin avril »
- *YM* et *YLA* les sommes des valeurs *Yi* pour les années où Pâques tombe respectivement en mars et « fin avril »,

on a alors immédiatement  $b = \frac{1}{1} - \frac{1}{2} = Y_M - Y_{IA}$  $M$   $\mu_{LA}$  $Y_M - Y$ *n YLA*  $\hat{b} = \frac{YM}{n_M} - \frac{YLA}{n_{IA}} = \overline{Y}_M - \overline{Y}_{LA}$  et  $\hat{a} = \overline{Y}_{LA}$ .

Les coefficients correcteurs appliqués sont alors les suivants :

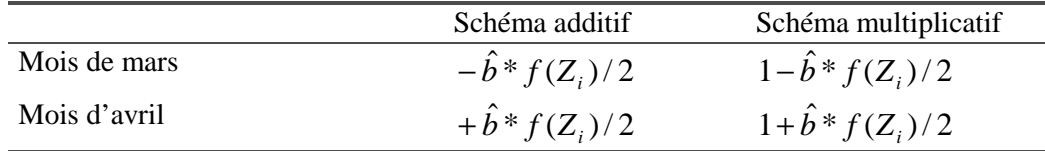

## **5.2.3.2 Remarques**

- L'utilisateur peut demander au programme X11-ARIMA88 de choisir automatiquement la valeur « optimale » de *k* parmi les valeurs possibles de 1 à 9. L'algorithme choisira alors la valeur de *k* qui conduit à la plus petite erreur quadratique moyenne.
- L'utilisateur peut demander au programme d'exclure les valeurs aberrantes avant d'estimer le modèle. Seules les valeurs correspondant aux années où Pâques est en avril sont concernées : il y a en général trop peu d'années où Pâques tombe en mars pour identifier correctement les valeurs extrêmes dans ce cas.

1- On calcule l'écart-type des valeurs *Yi* pour les années où Pâques tombe le ou après le *k* avril :

$$
\sigma_{LA} = \sqrt{\frac{1}{n_{LA} - 1} \sum_{i \in LA} (Y_i - \overline{Y}_{LA})^2} = \sqrt{\frac{1}{n_{LA} - 1} \left[ \sum_{i \in LA} Y_i^2 - n_{LA} \overline{Y}_{LA}^2 \right]}
$$

2- Et on exclut toutes les valeurs de ces années telles que :  $|Y_i - \overline{Y}_{LA}| > 2 * \sigma_{LA}$ 

• Ce modèle est très proche du modèle « *sceaster* » utilisé dans X12-ARIMA (voir 5.3.2) à cela près que l'estimation est faite de façon différente.

#### **5.2.3.3 Exemple**

A titre d'exemple, nous allons supposer *k*=5. Les données sont :

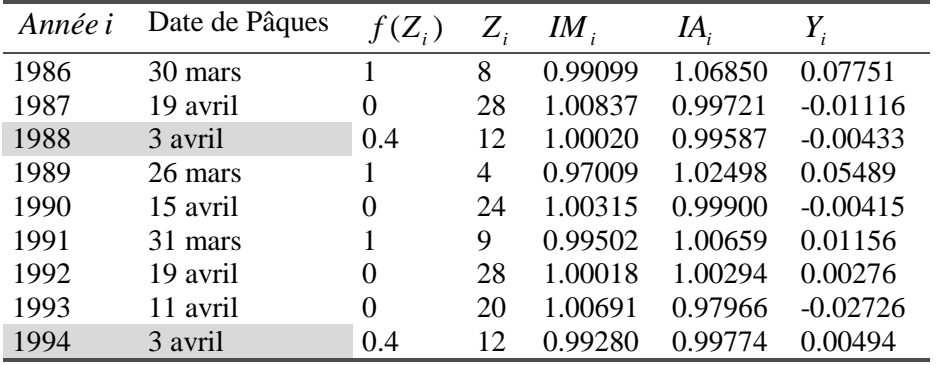

Les années où Pâques tombe le 1, 2, 3 ou 4 avril sont donc affectées d'un poids différent de 0 où 1. C'est le cas des années 1988 et 1994 où Pâques était le 3 avril ( $Z_i = 12$ ). La valeur de  $f(Z_i)$ est pour ces années :

$$
f(Z_i) = \frac{k+9-Z_i}{k} = \frac{5+9-12}{5} = \frac{2}{5} = 0.4
$$

La régression est faite sur les données pour lesquelles  $f(Z_i) = 1$  (Pâques en mars) ou  $f(Z_i) = 0$ (Pâques après le 4 avril), soit 7 années. On a :

$$
b = \frac{0.07751 + 0.05489 + 0.01156}{3} - \frac{-0.01116 - 0.00415 + 0.00276 - 0.02726}{4} = 0.05794
$$

Les résultats de l'analyse de la variance et le test de Fisher associés à cette régression sont

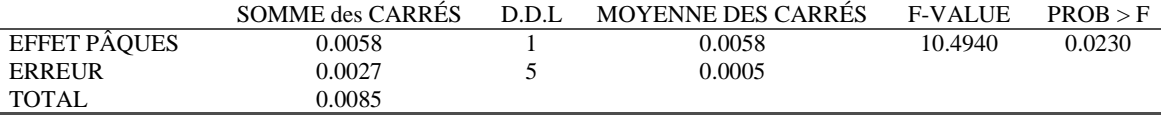

L'effet de Pâques est donc jugé significatif.

Notre schéma étant multiplicatif, les coefficients correcteurs seront :

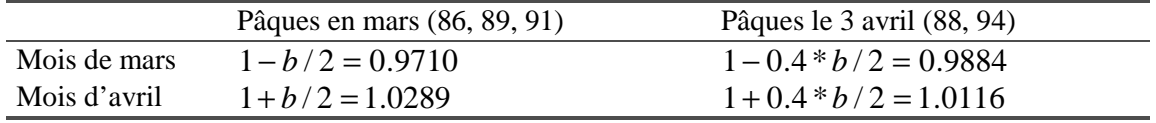

Pour une valeur de *k* égale à 5, on obtient donc le tableau suivant :

A11: EFFET DE PÂQUES, MODÈLE À EFFET GRADUEL DE X11-ARIMA88

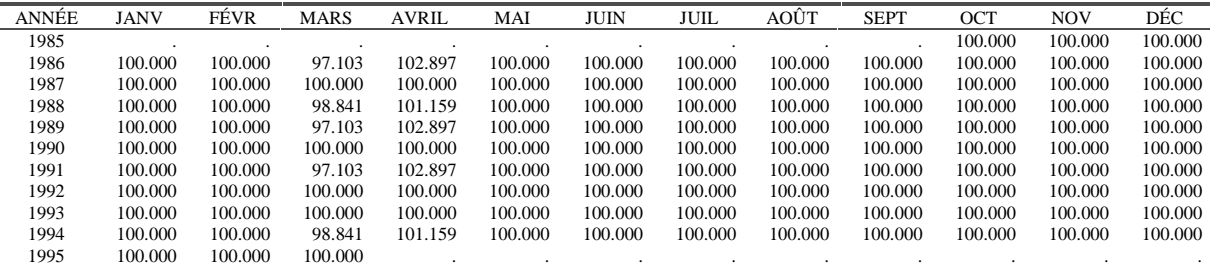

Les valeurs estimées des différences  $\hat{Y}_i$  sont alors données par  $\hat{Y}_i = \hat{a} + \hat{b} * f(Z_i)$ .

Or  $\hat{a}$  est égal à la moyenne des différences pour les années où Pâques tombe après le 4 avril et donc

$$
\hat{a} = \frac{-0.011159 - 0.004152 + 0.0027566 - 0.027256}{4} = -0.009953
$$

On peut alors évaluer les erreurs de prévision pour les années où Pâques tombe en avril :

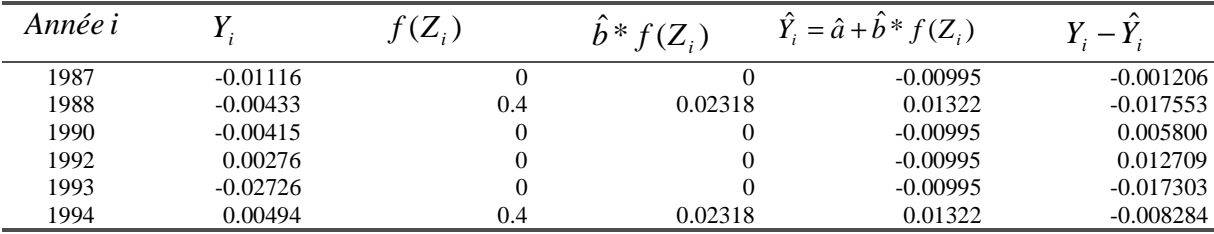

La moyenne des carrés de ces erreurs est alors égale à 0.0001455.

#### **Choix optimal de la durée** *k*

Si on demandait au programme de choisir la valeur de *k* optimale, c'est cette erreur quadratique qui servirait de critère et il prendrait la valeur de *k* minimisant cette quantité. Sur notre exemple, on trouverait les valeurs suivantes :

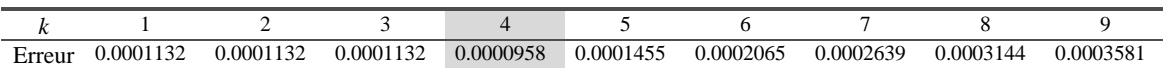

Pour *k* égal à 1, 2 ou 3, on peut remarquer que pour les années qui nous intéressent (1986 à 1994), les fonctions  $f(Z_i)$  seront égales et les résultats de la régression identiques, ce qui explique l'égalité des 3 premières erreurs quadratiques.

## **Prise en compte des valeurs extrêmes**

Comme on l'a vu précédemment,  $\hat{a} = \overline{Y}_{IA} = -0.009953$  et l'écart-type des valeurs pour les années où Pâques tombe le où après le 5 avril se calcule par exemple par

$$
\sigma_{IA} = \sqrt{\frac{1}{n_{IA} - 1} \left[ \sum_{i \in IA} Y_i^2 - n_{IA} \overline{Y}_{IA}^2 \right]},
$$
 or :

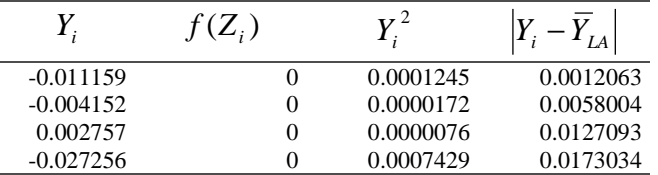

Et donc

$$
\sigma_{LA} = \sqrt{\frac{1}{4-1} \left[ (0.0001245 + 0.0000172 + 0.0000076 + 0.0007429) - 4 \cdot (-0.009953)^2 \right]} \approx 0.01286.
$$

Aucune valeur *Yi* ne s'éloigne donc, en valeur absolue, de plus de 2 écart-types (soit 0.0257) de la moyenne et aucun point n'est donc exclu de la régression.

# **5.3 Les modèles de X12-ARIMA**

X12-ARIMA propose des modèles de correction de l'effet de Pâques différents de ceux de X11- ARIMA88. Les modèles *Sceaster* et *Easter* évaluent l'effet de Pâques à partir des estimations de la composante irrégulière des tables B13 et C13, seul le modèle de Bateman et Mayes (1970) utilise les données du tableau D13.

Le modèle *Sceaster* est très proche du modèle à effet graduel proposé par X11-ARIMA88 et discuté précédemment (voir 5.2.3). Ce modèle et ceux de X11-ARIMA88 considèrent que la situation normale est celle où Pâques tombe en avril et ils ne corrigent donc que les données des années où Pâques tombe en mars. Ce n'est pas le cas du modèle *Easter* et du modèle de Bateman et Mayes qui vont, comme on le verra dans les paragraphes suivants, corriger les données des mois de mars, avril et éventuellement février.

## **5.3.1 Le modèle de Bateman & Mayes**

Ce modèle n'est utilisé que dans le cas d'un schéma de composition multiplicatif.

#### **5.3.1.1 Modèle et estimation**

L'effet de Pâques est estimé, à partir des valeurs de la composante irrégulière du tableau D13 pour les mois de mars et avril, en plusieurs étapes :

- Soient  $I_{i,3}$  et  $I_{i,4}$ ,  $i = 1...n$ , les valeurs de la composante irrégulière du tableau D13 pour les *n* années disponibles. Les valeurs des mois d'avril sont transformées et ce sont les variables  $2 - I_{i,4}$  et  $I_{i,3}$  qui seront utilisées dans la suite.
- Soit  $k_i$  le nombre de jours qui séparent le dimanche de Pâques de l'année *i* et le 22 mars.
- Les années sont réparties en 4 groupes définis en fonction de *k* :

 $G_4$ :  $25 \le k \le 34$  (du 16 avril au 25 avril)  $G_3$ :  $18 \le k \le 24$  (du 9 avril au 15 avril)  $G_2$ :  $11 \le k \le 17$  (du 2 avril au 8 avril) ( du 23 mars au 1 avril)  $G_1$ :1  $\leq k \leq$ 

Dans chaque groupe, on va calculer maintenant des moyennes « tronquées » de l'ensemble des valeurs  $2 - I_{i,4}$  et  $I_{i,3}$ ,

- La moyenne tronquée  $m_1$  est la moyenne des valeurs du groupe  $G_1$  calculée en éliminant les valeurs qui s'éloignent de plus de deux écart-types de la moyenne simple du groupe  $G_1$ . La moyenne tronquée  $m_4$  pour le groupe  $G_4$  est calculée de la même façon.
- Le calcul des moyennes  $m_2$  et  $m_3$  comporte plusieurs étapes :
	- a) Soient  $\overline{m}_2$  et  $\overline{m}_3$  les moyennes simples des groupes  $G_2$  et  $G_3$ .
	- b) Des facteurs préliminaires de correction de l'effet de Pâques pour le mois de mars, correspondant à l'observation *t*,  $E_t(k)$  sont calculés ainsi :

$$
E_{t}(k) = \begin{cases} m_{1} + \frac{(\overline{m}_{2} - m_{1})(k - 10)}{4} & \text{si } 11 \le k \le 14\\ \overline{m}_{2} + \frac{(\overline{m}_{3} - \overline{m}_{2})(k - 14)}{7} & \text{si } 15 \le k \le 20\\ \overline{m}_{3} + \frac{(m_{4} - \overline{m}_{3})(k - 21)}{4} & \text{si } 21 \le k \le 24 \end{cases}
$$

- c) Le facteur préliminaire de correction pour le mois d'avril *t+1* s'en déduit par  $E_{t+1}(k) = 2 - E_{t}(k)$ .
- d) Calculer les erreurs quadratiques moyennes des coefficients correcteurs préliminaires pour  $11 \le k \le 17$  et  $18 \le k \le 24$ .
- e) Les moyennes tronquées  $m_2$  et  $m_3$  sont les moyennes des valeurs des groupes  $G_2$  et  $G_3$ qui ne s'éloignent pas de plus de deux écart-types des valeurs des facteurs préliminaires qui leur sont affectées.

• L'effet de Pâques pour un mois de mars est alors calculé ainsi :

$$
E_{t}(k) = \begin{cases} m_{1} & \text{si } 1 \leq k \leq 10 \\ m_{1} + \frac{(m_{2} - m_{1})(k - 10)}{4} & \text{si } 11 \leq k \leq 14 \\ m_{2} + \frac{(m_{3} - m_{2})(k - 14)}{7} & \text{si } 15 \leq k \leq 20 \\ m_{3} + \frac{(m_{4} - m_{3})(k - 21)}{4} & \text{si } 21 \leq k \leq 24 \\ m_{4} & \text{si } 25 \leq k \leq 34 \end{cases}
$$

Pour le mois d'avril  $t+1$ , on aura :  $E_{t+1}(k) = 2 - E_{t}(k)$  et, pour tous les autres mois, le coefficient correcteur sera égal à 1.

La fonction qui à *k* associe l'effet de Pâques pour un mois de mars est donc une fonction linéaire par morceaux.

• Ces coefficients correcteurs doivent être alors ajustés pour tenir compte de la saisonnalité de Pâques dans la mesure où certaines dates sont plus fréquentes que d'autres (voir la figure

20). Pour cela, on calcule la quantité: 
$$
\overline{E} = \sum_{k=0}^{34} w(k) E_t(k)
$$
 où  $w(k)$  est la proportion

d'années où Pâques tombe le *k* − *ième* jour après le 22 mars, proportion calculée sur un calendrier de 38 000 années.

Les valeurs de *w*(*k*) utilisées par X12-ARIMA sont les suivantes :

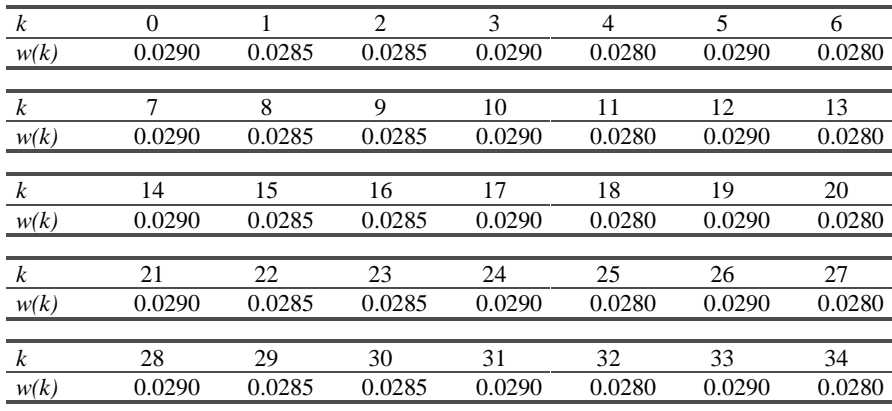

Les estimations finales des facteurs correctifs de l'effet de Pâques sont alors :

$$
\widetilde{E}_t = \begin{cases} E_t / \overline{E} & \text{si } t \text{ est un mois de mars} \\ E_t / (2 - \overline{E}) & \text{si } t \text{ est un mois d'avril} \\ 1 & \text{ sinon} \end{cases}
$$

## **5.3.1.2 Exemple**

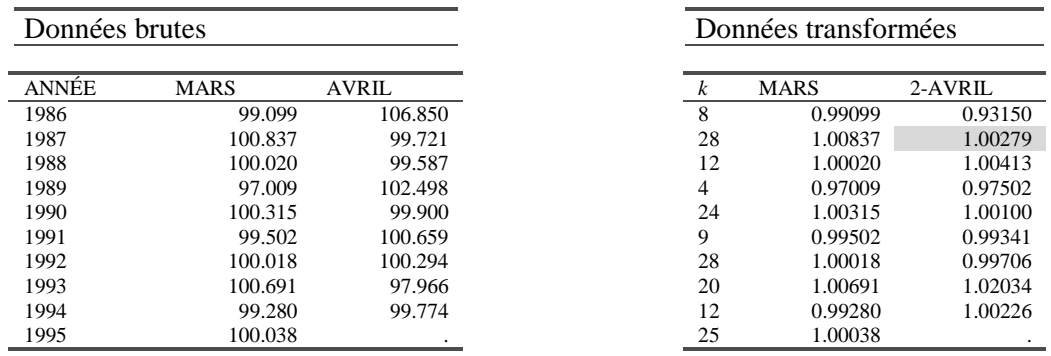

Les données brutes (tableau D13) et les données transformées sont les suivantes :

Ainsi par exemple, la donnée transformée pour avril 1987 est *APR*87 = 2 − 0.99721=1.00279. Des valeurs de *k*, on déduit les sous-ensembles  $G_1$ ,  $G_2$ ,  $G_3$  et  $G_4$ :

 $G_1 = \{1986, 1989, 1991\}$  $G_2 = \{1988, 1994\}$  $G_3 = \{1990, 1993\}$  $G_4 = \{1987, 1992, 1995\}$ 

• **Calcul de**  $m_1$  :

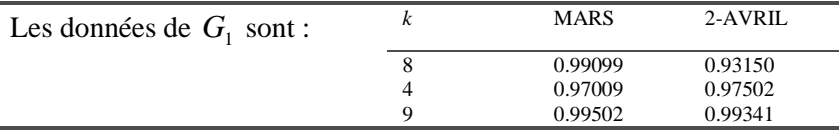

La moyenne  $\overline{m}_1$  et l'écart-type  $\sigma_1$  de ces six valeurs sont :  $\overline{m}_1 = 0.97601$  et  $\sigma_1 = 0.02201$ . La matrice des différences absolues à  $\overline{m}_1$  est :

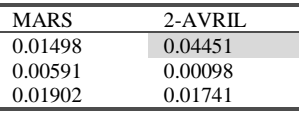

Et seule la première valeur d'avril (0.93150) est à plus de deux écart-types de la moyenne  $\overline{m}_1$ (écart de 0.04451) et doit donc être éliminée du calcul final. On a donc :

0.98491 5  $m_1 = \frac{0.99099 + 0.97009 + 0.99502 + 0.97502 + 0.99341}{5} =$ 

## **Calcul de**  $m_4$  :

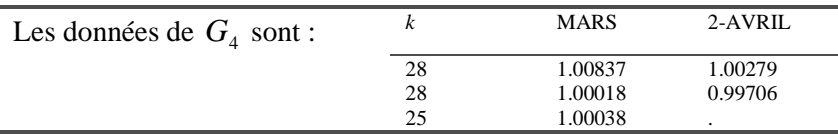

La moyenne  $\overline{m}_4$  et l'écart-type  $\sigma_4$  de ces six valeurs sont :  $\overline{m}_4 = 1.00176$  et  $\sigma_4 = 0.003774$ . La matrice des différences absolues à  $\overline{m}_4$  est :

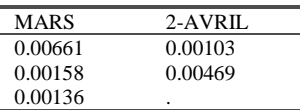

Et ici, aucun point n'étant jugé extrême, la valeur de  $m_4$  est 1.00176.

**Calcul de**  $m_2$  et  $m_3$  :

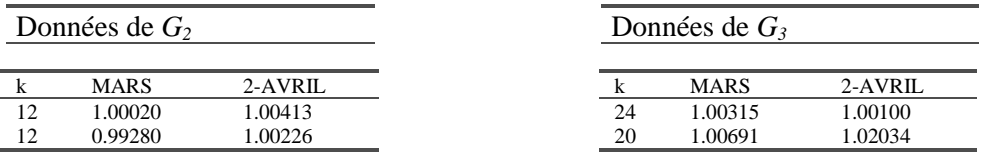

Les moyennes simples de ces deux groupes de 4 valeurs sont  $\overline{m}_2 = 0.99985$  et  $\overline{m}_3 = 1.00785$  et les estimations préliminaires des effets pour mars et avril sont :

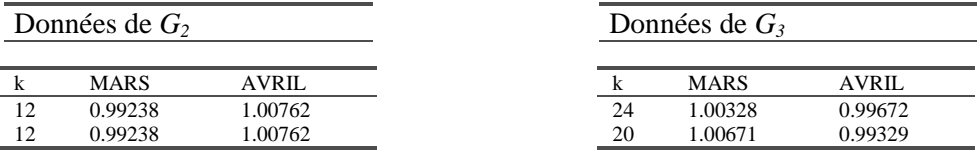

Ainsi, pour  $k=12$  (données de  $G_2$ ), 0.99238 4  $(0.98491 + \frac{(0.99985 - 0.98491)(12 - 10)}{0.98491}$ 4  $E_t(12) = m_1 + \frac{(\overline{m}_2 - m_1)(k-10)}{4} = 0.98491 + \frac{(0.99985 - 0.98491)(12-10)}{4} =$  $E_{t+1}(12) = 2 - 0.99238 = 1.00762$ Et, de même, pour les données de  ${\cal G}_3$  , on a : 1.00671 7  $(1.00785 - 0.99985)(20 - 14)$ 7  $E_t(20) = \overline{m}_2 + \frac{(\overline{m}_3 - \overline{m}_2)(k-14)}{7} = 0.99985 + \frac{(1.00785 - 0.99985)(20-14)}{7} =$  $E_{t+1}$  (20) = 2 – 1.00328 = 0.99329 et 1.00328 4  $1.00785 + \frac{(1.001764.00785)(24-21)}{4}$ 4  $E_t$  (24) =  $\overline{m}_3 + \frac{(m_4 - \overline{m}_3)(k - 21)}{4} = 1.00785 + \frac{(1.00176 - 1.00785)(24 - 21)}{4} =$  $E_{t+1}$  (24) = 2 – 1.00328 = 0.99329

Les matrices des écarts absolus aux estimations préliminaires des effets sont :

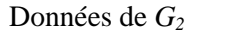

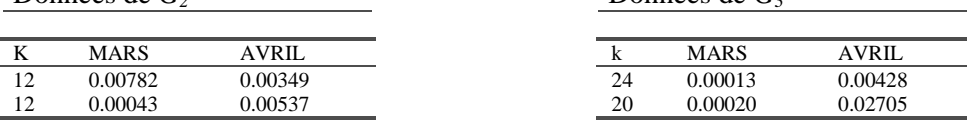

Les erreurs quadratiques moyennes sont alors : Pour  $I_2$  (11  $\leq k \leq 17$ ) :

$$
EQM_2 = \sqrt{\frac{1}{4} \left[ (0.00782)^2 + (0.00349)^2 + (0.00043)^2 + (0.00537)^2 \right]} = 0.00506
$$
  
Pour  $I_3$  (18 ≤ k ≤ 24):  

$$
EQM_3 = \sqrt{\frac{1}{4} \left[ (0.00013)^2 + (0.00428)^2 + (0.00020)^2 + (0.02705)^2 \right]} = 0.01369
$$

Aucun point n'est donc jugé atypique et les moyennes pour chaque sous-groupe sont donc les moyennes simples :  $m_2 = 0.99985$  et  $m_3 = 1.00785$ 

Données de *G<sub>2</sub>* 

#### • **Calcul des effets de Pâques**

Ces effets se calculent ainsi :

- 1. Pour les données de  $G_1$ , les effets de mars sont égaux à  $m_1$  (0.98491) et ceux d'avril à  $2 - m_1$
- 2. Pour les données de  $G_4$ , les effets de mars sont égaux à  $m_4$  (1.00176) et ceux d'avril à  $2 - m<sub>4</sub>$
- 3. Pour les données de  $G_2$  et de  $G_3$ , les effets sont égaux aux effets préliminaires calculés précédemment puisqu'aucun point extrême n'a été détecté.

Les effets de Pâques peuvent se calculer pour toute valeur de *k* à partir des moyennes  $m_1, m_2, m_3$ et *m*4 : la courbe de ces effets est présentée dans la figure 21.

On peut alors calculer la composante saisonnière de ces effets :  $E = \sum w(k) E_t(k) = 0.99639$ 34  $\overline{E} = \sum_{k=0}^{\infty} w(k) E_{t}(k) =$ et les effets corrigés :

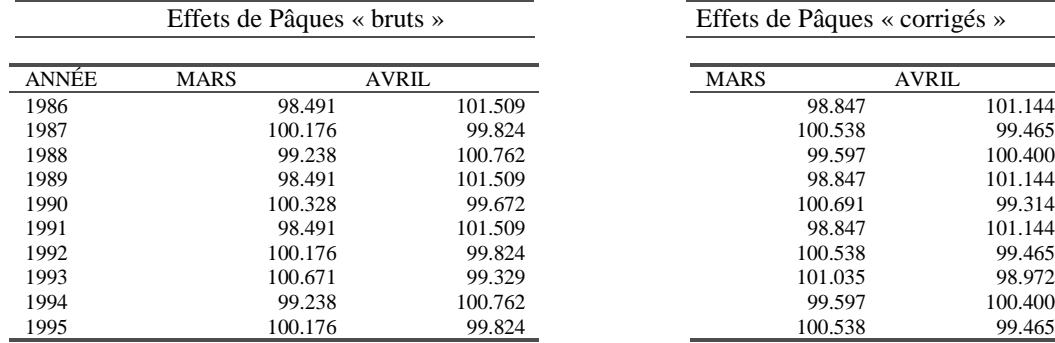

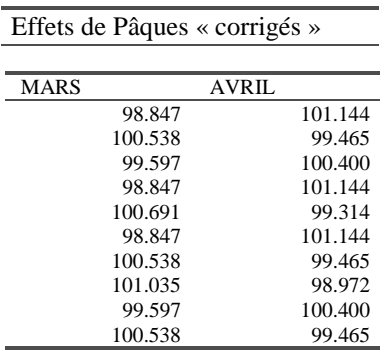

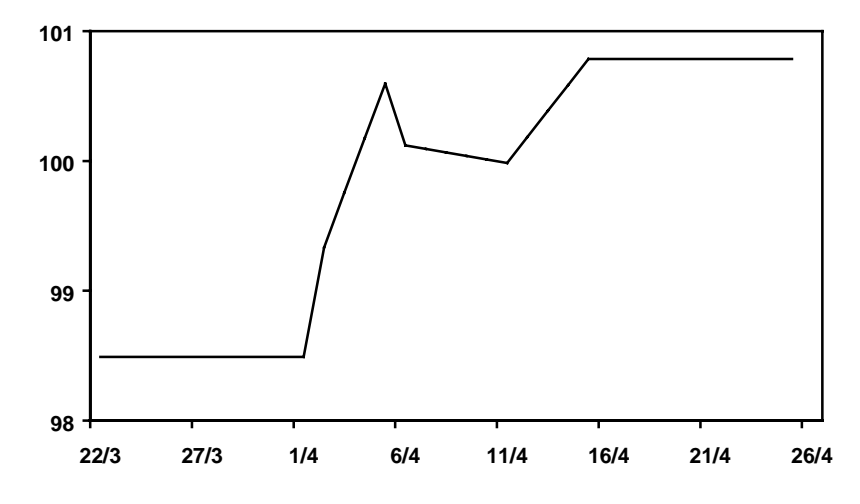

**Figure 21 : Effet de Pâques selon la date de Pâques (du 22 mars au 25 avril)**

Ce qui conduit au résultat final :

CHL: EFFET DE PÂQUES, MODÈLE DE X12

| ANNÉE | JANV    | FÉVR    | <b>MARS</b> | <b>AVRIL</b> | MAI     | JUIN    | <b>JUIL</b> | AOÛT    | <b>SEPT</b> | OCT     | <b>NOV</b> | DÉC     |
|-------|---------|---------|-------------|--------------|---------|---------|-------------|---------|-------------|---------|------------|---------|
| 1985  |         |         |             |              |         |         |             |         |             | 100.000 | 100.000    | 100.000 |
| 1986  | 100.000 | 100,000 | 98.847      | 101.144      | 100.000 | 100.000 | 100.000     | 100.000 | 100.000     | 100.000 | 100.000    | 100.000 |
| 1987  | 100.000 | 100.000 | 100.538     | 99.465       | 100.000 | 100.000 | 100.000     | 100.000 | 100.000     | 100.000 | 100.000    | 100.000 |
| 1988  | 100.000 | 100.000 | 99.597      | 100.400      | 100.000 | 100.000 | 100.000     | 100.000 | 100.000     | 100.000 | 100.000    | 100.000 |
| 1989  | 100.000 | 100.000 | 98.847      | 101.144      | 100.000 | 100.000 | 100.000     | 100.000 | 100.000     | 100.000 | 100.000    | 100.000 |
| 1990  | 100.000 | 100.000 | 100.691     | 99.314       | 100.000 | 100.000 | 100.000     | 100.000 | 100.000     | 100.000 | 100,000    | 100.000 |
| 1991  | 100.000 | 100.000 | 98.847      | 101.144      | 100.000 | 100.000 | 100.000     | 100.000 | 100.000     | 100.000 | 100.000    | 100.000 |
| 1992  | 100.000 | 100.000 | 100.538     | 99.465       | 100.000 | 100.000 | 100.000     | 100.000 | 100.000     | 100.000 | 100.000    | 100.000 |
| 1993  | 100.000 | 100.000 | 101.035     | 98.972       | 100.000 | 100.000 | 100.000     | 100.000 | 100.000     | 100.000 | 100.000    | 100.000 |
| 1994  | 100.000 | 100.000 | 99.597      | 100.400      | 100.000 | 100.000 | 100.000     | 100.000 | 100.000     | 100.000 | 100.000    | 100.000 |
| 1995  | 100.000 | 100.000 | 100.538     |              |         |         |             |         |             |         |            |         |

# **5.3.2 Le modèle « Sceaster »**

Ce modèle entre dans le cadre plus général de l'estimation des effets de calendrier proposée par la méthode X11 à la fin des étapes B et C et plus précisément à partir des estimations de la composante irrégulière des tableaux B13 et C13.

## **5.3.2.1 Modèle et estimation**

La fête de Pâques est supposée, comme dans le modèle à effet graduel proposé dans X11- ARIMA88, avoir un impact sur les *w* jours ( $1 \le w \le 24$ ) qui précèdent le dimanche pascal et on pose le modèle  $Y_{ij} = a + bX_{ij}(w) + \varepsilon_{ij}$  où :

- *Yij* est la valeur de l'irrégulier (du tableau B13 ou C13) correspondant à l'année *i* et à la période (mois ou trimestre) *j*.
- Soit, pour une année *i* donnée, *ni* le nombre de jours, parmi les *w* jours avant Pâques (Pâques compris) qui tombent en mars (ou au premier trimestre). Alors :

$$
X_{ij}(w) = \begin{cases} n_i/w & \text{pour un mois de mars ou un premier trimestre } (j = 3 \text{ ou } j = 1) \\ -n_i/w & \text{pour un mois d'avril ou un second trimestre } (j = 4 \text{ ou } j = 2) \\ 0 & \text{ sinon} \end{cases}
$$

Les contraintes imposées à  $w$  ( $1 \leq w \leq 24$ ) entraînent que seules les valeurs du régresseur pour mars et avril (ou du premier et second trimestre) ne sont pas nulles<sup>34</sup>. Les valeurs de *a* et *b* sont estimées par moindres carrés ordinaires.

À ce stade, il est possible de faire plusieurs remarques.

- Tout d'abord, si Pâques tombe en mars, la valeur associée  $X_{i3}(w)$  est égale à 1. De même, si Pâques tombe après le *w* avril, cette valeur  $X_{i3}(w)$  est égale à 0. De façon plus générale, si on considère les valeurs de la variable *X* pour les mois de mars, on a, en reprenant les notations associées aux modèles de X11-ARIMA88 :  $X_{i3}(w) = f(Z_i)$
- Compte tenu de la forme simple de la variable explicative, on peut donner une forme plus explicite de l'estimateur  $\hat{b}$  . On a, en supposant que la série comporte *T* observations :

$$
\hat{b} = \frac{Cov(X, Y)}{Var(X)} \qquad \text{avec} \qquad Cov(X, Y) = \frac{1}{T} \sum_{i} \sum_{j} X_{ij} Y_{ij} - \overline{XY} \qquad \text{et}
$$
\n
$$
Var(X) = \frac{1}{T} \sum_{i} \sum_{j} X_{ij}^{2} - \overline{X}^{2}
$$

Les seules valeurs non nulles de la variable X sont celles des mois de mars et avril qui sont par ailleurs opposées. Si l'on suppose que la série ne commence pas un mois d'avril ou ne se termine pas en mars, à tout mois de mars correspondra un mois d'avril et la somme des deux valeurs de la variable *X* de ces mois sera nulle. La moyenne  $\overline{X}$  est donc elle aussi nulle dans ce cas, et dans le cas général proche de 0.

On aura donc :

 $\overline{a}$ 

$$
Var(X) = \frac{1}{T} \sum_{i} \sum_{j} X_{ij}^{2} - \overline{X}^{2} = \frac{1}{T} \sum_{i} \sum_{j} X_{ij}^{2} = \frac{2}{T} \sum_{i} \left(\frac{n_{i}}{w}\right)^{2}
$$
  
\n
$$
Cov(X, Y) = \frac{1}{T} \sum_{i} \sum_{j} X_{ij} Y_{ij} - \overline{XY} = \frac{1}{T} \sum_{i} \sum_{j} X_{ij} Y_{ij} = \frac{1}{T} \sum_{i} \frac{n_{i}}{w} [Y_{i3} - Y_{i4}]
$$

Et on voit donc apparaître les valeurs des différences, pour chaque année, des irréguliers de mars et avril.

• Enfin, comme  $\hat{a} = \overline{Y} - \hat{b}\overline{X}$  et que la moyenne  $\overline{X}$  est proche de 0,  $\hat{a}$  est très proche de  $\overline{Y}$ , moyenne de la composante irrégulière (soit proche de la moyenne théorique *a* égale à 0 pour un schéma additif et à 1 pour un schéma multiplicatif).

L'effet de Pâques s'en déduit par  $\hat{E}_{ij} = \hat{Y}_{ij} = \hat{a} + \hat{b}X_{ij}(w)$  ou, plus exactement par  $\hat{E}_{ij} = a + \hat{b} X_{ij}(\omega)$  , ce qui permet d'assurer que Pâques n'a pas d'effet en dehors des mois de mars et avril.

<sup>34</sup> En fait, ce n'est pas tout à fait vrai puisque par exemple, en 2008 Pâques tombera un 23 mars et si *w*=24, on aura alors un jour en février.

Le modèle proposé par X12-ARIMA ressemble donc beaucoup au modèle à effet graduel de X11- ARIMA88<sup>35</sup>, et au modèle à effet ponctuel pour  $w = 1$ , mais ici l'estimation du modèle de régression se fait en utilisant toutes les années disponibles et non pas seulement celles des années où Pâques tombe en mars ou après le *w* avril. Par ailleurs, l'estimation est ici faite une première fois sur les données du tableau B13 et une seconde fois sur les données du tableau C13.

Rappelons enfin qu'à cette étape du traitement, X12-ARIMA permet aussi de rechercher dans la composante irrégulière d'autres effets de calendrier.

## **5.3.2.2 Exemple**

 $\overline{a}$ 

Si on utilise ce modèle dans X12-ARIMA, l'estimation est faite une première fois sur les données du tableau B13 puis, une seconde fois, sur les données du tableau C13.

Les valeurs de la variable à expliquer Y sont donc ici les 114 valeurs de B13 (divisées par 100) :

B13: SÉRIE DES FACTEURS IRRÉGULIERS

| ANNÉE | <b>JANV</b> | FÉVR    | <b>MARS</b> | <b>AVRIL</b> | MAI     | JUIN    | JUIL    | AOÛT    | <b>SEPT</b> | OCT     | <b>NOV</b> | DÉC     |
|-------|-------------|---------|-------------|--------------|---------|---------|---------|---------|-------------|---------|------------|---------|
| 1985  |             |         |             |              |         |         |         |         |             | 100.535 | 100.471    | 97.916  |
| 1986  | 103.127     | 98.213  | 95.390      | 107.358      | 99.648  | 98.460  | 102.766 | 94.737  | 100.185     | 102.178 | 98.661     | 101.186 |
| 1987  | 95.874      | 101.153 | 101.588     | 102.296      | 98.892  | 100.097 | 102.280 | 96.086  | 100.774     | 98.541  | 99.781     | 101.664 |
| 1988  | 96.897      | 102.248 | 101.498     | 98.202       | 101.130 | 101.564 | 97.460  | 101.047 | 101.999     | 95.053  | 100.374    | 101.647 |
| 1989  | 101.028     | 99.859  | 98.753      | 99.913       | 99.930  | 102.961 | 97.968  | 100.893 | 98.592      | 99.146  | 102.274    | 98.212  |
| 1990  | 101.457     | 98.700  | 100.249     | 99.026       | 102.444 | 97.743  | 100.912 | 102.425 | 96.873      | 101.503 | 101.259    | 96.413  |
| 1991  | 103.060     | 99.489  | 97.167      | 101.999      | 100.597 | 97.834  | 103.528 | 99.549  | 98.111      | 101.645 | 98.541     | 98.994  |
| 1992  | 100.887     | 100.985 | 99.061      | 101.438      | 97.878  | 100.337 | 101.233 | 98.474  | 101.637     | 101.286 | 99.015     | 100.115 |
| 1993  | 96.558      | 101.568 | 101.173     | 99.389       | 98.776  | 101.209 | 100.148 | 101.117 | 100.329     | 97.915  | 100.604    | 101.319 |
| 1994  | 98.715      | 99.149  | 100.309     | 98.327       | 101.865 | 100.715 | 97.384  | 103.706 | 100.376     | 97.811  | 100.452    | 100.387 |
| 1995  | 100.292     | 98.592  | 100.227     |              |         |         |         |         |             |         |            |         |

Si nous supposons par exemple *w*=5, on peut calculer la variable X (nulle partout sauf pour les mois de mars et avril) :

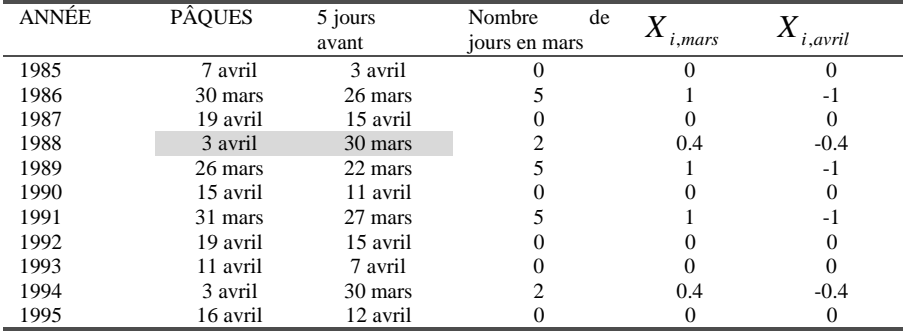

Ainsi, en 1988, dans les 5 jours qui précédaient Pâques (Pâques compris), 2 étaient en mars (les 30 et 31).

<sup>&</sup>lt;sup>35</sup> C'est d'ailleurs pour cela que cette modélisation est référencée dans X12-ARIMA par le mot clef Sceaster, le SC signifiant Statistique Canada

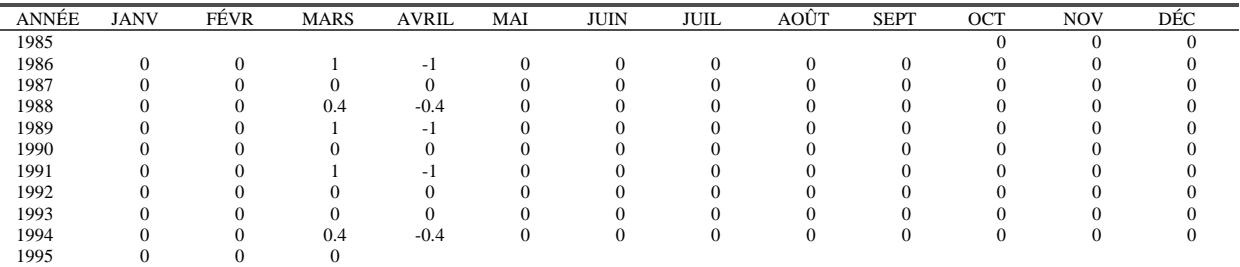

D'où la variable explicative *X* :

On a  $\overline{Y}$  = 0.9999 et  $\overline{X}$  = 0, ce qui entraîne :  $\hat{a} = \overline{v}$   $\hat{b} = \overline{v}$   $\hat{c} = 0.0000$ 

$$
Var(X) = \frac{2}{T} \sum_{i} \left(\frac{n_i}{w}\right)^2 = \frac{2}{114} \left[1 + (0.4)^2 + 1 + 1 + (0.4)^2\right] = \frac{2 \cdot 3.32}{114}
$$
  
\n
$$
Cov(X,Y) = \frac{1}{T} \sum_{i} \frac{n_i}{w} [Y_{i3} - Y_{i4}]
$$
  
\n
$$
= \frac{1}{114} \left[\frac{(95.390 - 107.358) + 0.4 \cdot (101.498 - 98.202) + (98.753 - 99.913) + (97.167 - 101.999) + 0.4 \cdot (100.309 - 98.327)}{100}\right]
$$
  
\n
$$
= \frac{-0.15849}{114}
$$

et donc  $\hat{b} = \frac{-0.13849}{5.64} = -0.02387$ 6.64  $\hat{b} = \frac{-0.15849}{6.64} = -$ 

L'effet de Pâques est donc estimé par  $\hat{E}_{ij} = 1 + \hat{b}X_{ij}(w) = 1 - 0.02387 * X_{ij}(w)$ , ce qui conduit au tableau :

| ANNÉE | <b>JANV</b> | FÉVR    | <b>MARS</b> | <b>AVRIL</b> | MAI     | JUIN    | <b>JUIL</b> | AOÛT    | <b>SEPT</b> | ост     | <b>NOV</b> | DÉC     |
|-------|-------------|---------|-------------|--------------|---------|---------|-------------|---------|-------------|---------|------------|---------|
| 1985  |             |         |             |              |         |         |             |         |             | 100.000 | 100.000    | 100.000 |
| 1986  | 100.000     | 100.000 | 97.613      | 102.387      | 100,000 | 100.000 | 100.000     | 100.000 | 100.000     | 100.000 | 100.000    | 100.000 |
| 1987  | 100.000     | 100.000 | 100.000     | 100.000      | 100.000 | 100.000 | 100.000     | 100.000 | 100,000     | 100.000 | 100.000    | 100,000 |
| 1988  | 100.000     | 100.000 | 99.045      | 100.955      | 100,000 | 100.000 | 100.000     | 100.000 | 100,000     | 100.000 | 100.000    | 100,000 |
| 1989  | 100.000     | 100.000 | 97.613      | 102.387      | 100.000 | 100.000 | 100.000     | 100.000 | 100,000     | 100.000 | 100.000    | 100,000 |
| 1990  | 100.000     | 100.000 | 100.000     | 100.000      | 100.000 | 100.000 | 100.000     | 100.000 | 100,000     | 100.000 | 100.000    | 100.000 |
| 1991  | 100.000     | 100.000 | 97.613      | 102.387      | 100.000 | 100.000 | 100.000     | 100.000 | 100,000     | 100.000 | 100.000    | 100,000 |
| 1992  | 100.000     | 100.000 | 100.000     | 100.000      | 100.000 | 100.000 | 100.000     | 100.000 | 100,000     | 100.000 | 100.000    | 100.000 |
| 1993  | 100.000     | 100.000 | 100.000     | 100.000      | 100.000 | 100.000 | 100.000     | 100.000 | 100,000     | 100.000 | 100,000    | 100,000 |
| 1994  | 100.000     | 100.000 | 99.045      | 100.955      | 100,000 | 100.000 | 100.000     | 100.000 | 100.000     | 100.000 | 100.000    | 100,000 |
| 1995  | 100.000     | 100.000 | 100.000     |              |         |         |             |         |             |         |            |         |

B16H : ESTIMATION PRÉLIMINAIRE DE L'EFFET DE PAQUES

Avec, par exemple pour mars  $1988 : \hat{E}_{1988,3} = 1 - 0.02387 * 0.4 = 0.99045$ 

#### **5.3.3 Le modèle « Easter »**

Ce modèle, comme le précédent, entre dans le cadre plus général de l'estimation des effets de calendrier proposée par la méthode X11 à la fin des étapes B et C et plus précisément à partir des estimations de la composante irrégulière des tableaux B13 et C13.

#### **5.3.3.1 Modèle et estimation**

La fête de Pâques est supposée ici encore avoir un impact sur les *w* jours ( $1 \le w \le 25$ ) qui précèdent le dimanche pascal et on pose le modèle  $Y_{ij} = a + bX_{ij}(w) + \varepsilon_{ij}$  où :

- *Yij* est la valeur de l'irrégulier (du tableau B13 ou C13) correspondant à l'année *i* et à la période (mois ou trimestre) *j*.
- Soit, pour une année *i* donnée,  $n_{ii}$  le nombre de jours, parmi les *w* jours avant Pâques (Pâques exclus) qui tombent dans le mois (ou trimestre) *j*. Alors on défini d'abord la variable

*w*  $Z_{ij}(w) = \frac{n_{ij}}{w}$ . Compte tenu des contraintes sur *w*, cette variable est nulle sauf pour les mois

de février, mars et avril. Par contre elle possède une certaine saisonnalité : les valeurs concernant le mois de février seront par exemple structurellement plus faibles. La variable  $X_{ii}(w)$  *s*'obtient en enlevant à  $Z_{ii}(w)$  la moyenne  $\overline{Z}_{i}(w)$  correspondant au mois *j* et

calculée sur les années disponibles. On a donc :  $X_{ij} = \frac{y}{w} - Z_{.j}(w)$ *n*  $X_{ij} = \frac{n_{ij}}{N} - \overline{Z}_{.j}(w)$ . Ainsi, cela permet de conserver le niveau de la série en annulant l'effet de Pâques sur l'ensemble des mois concernés. La variable explicative est alors de moyenne nulle et sans saisonnalité.

Les contraintes sur la valeur de *w* entraînent que seuls les mois de février, mars et avril peuvent faire l'objet de corrections. Comme précédemment, les valeurs de *a* et *b* sont estimées par moindres carrés ordinaires et l'effet de Pâques s'en déduit par  $\hat{E}_{ij} = a + \hat{b} X_{ij}(w)$  .

#### **5.3.3.2 Exemple**

Si on utilise ce modèle dans X12-ARIMA, l'estimation est faite une première fois sur les données du tableau B13 puis, une seconde fois, sur les données du tableau C13.

Les valeurs de la variable à expliquer *Y* sont donc ici les 114 valeurs de B13 (divisées par 100).

Si nous supposons par exemple *w*=5, on peut calculer la variable *Z* (nulle ici partout sauf pour les mois de mars et avril) :

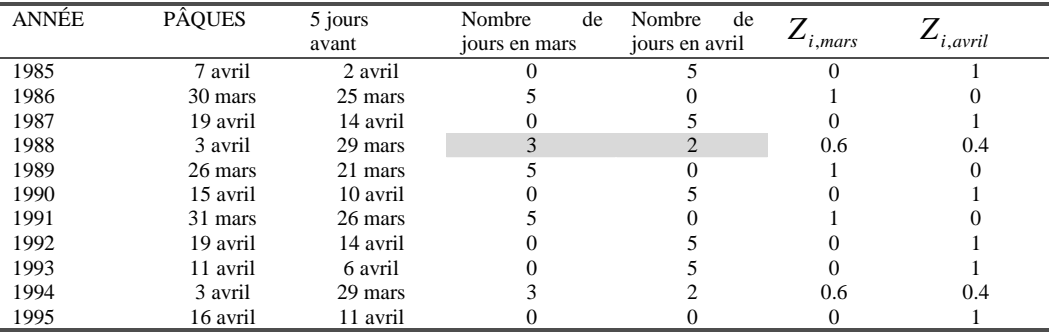

Ainsi, en 1988, dans la période de 5 jours avant Pâques, on en avait 3 en mars (les 29, 30 et 31) et 2 en avril (les 1 et 2).

Les moyennes de  $Z_{i,max}$  et  $Z_{i,avril}$  sont calculées sur les années complètes donc en enlevant les années 1985 et 1995. Dans ces conditions,  $\overline{Z}_{mars} = (1 + 0.6 + 1 + 1 + 0.6)/9 = 0.46667$  *et*  $\overline{Z}_{avril} = 0.53333$ .

En corrigeant la variable *Z* de ces moyennes mensuelles, on obtient la variable explicative *X* :

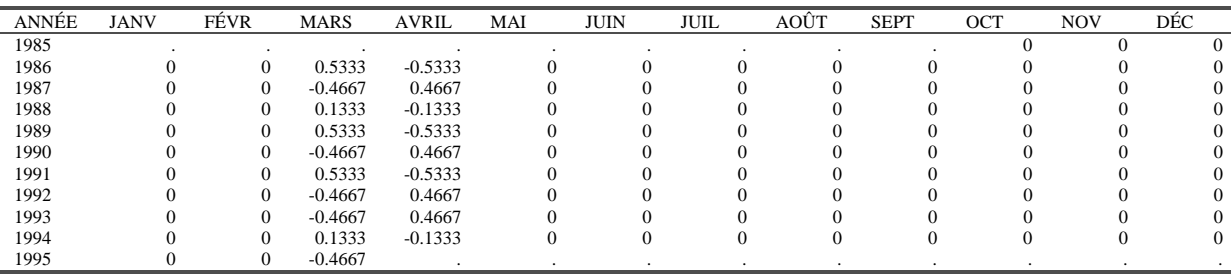

Dans le cas le plus général, les valeurs du régresseur pour les mois de février, mars et avril peuvent ne pas être nulles et le calcul de l'estimation de *b* relativement complexe. Ici, comme dans le cas précédent, on devine que ce calcul ne fera intervenir que les différences entre les valeurs de l'irrégulier des mois de mars et avril. Quoiqu'il en soit, on obtient  $\hat{a} = 0.999646$  et  $\hat{b} = -0.02604$ .

L'effet de Pâques est donc estimé par  $\hat{E}_{ij} = 1 + \hat{b}X_{ij}(w) = 1 - 0.02604 * X_{ij}(w)$ , ce qui conduit au tableau :

| ANNÉE | <b>JANV</b> | FÉVR    | MARS     | AVRIL    | MAI     | <b>JUIN</b> | JUIL    | AOÛT    | <b>SEPT</b> | OCT     | NOV     | DÉC     |
|-------|-------------|---------|----------|----------|---------|-------------|---------|---------|-------------|---------|---------|---------|
| 1985  |             |         |          |          |         |             |         |         |             | 100.000 | 100.000 | 100.000 |
| 1986  | 100.000     | 100.000 | 98.6114  | 101.3886 | 100.000 | 100.000     | 100.000 | 100.000 | 100.000     | 100.000 | 100.000 | 100.000 |
| 1987  | 100.000     | 100.000 | 101.2150 | 98.7850  | 100.000 | 100.000     | 100.000 | 100.000 | 100.000     | 100.000 | 100,000 | 100.000 |
| 1988  | 100.000     | 100.000 | 99.6529  | 100.3471 | 100.000 | 100.000     | 100.000 | 100.000 | 100.000     | 100.000 | 100.000 | 100.000 |
| 1989  | 100.000     | 100.000 | 98.6114  | 101.3886 | 100.000 | 100.000     | 100.000 | 100.000 | 100,000     | 100.000 | 100,000 | 100.000 |
| 1990  | 100.000     | 100.000 | 101.2150 | 98.7850  | 100.000 | 100.000     | 100.000 | 100.000 | 100.000     | 100.000 | 100.000 | 100.000 |
| 1991  | 100.000     | 100.000 | 98.6114  | 101.3886 | 100.000 | 100.000     | 100.000 | 100.000 | 100,000     | 100,000 | 100,000 | 100.000 |
| 1992  | 100.000     | 100.000 | 101.2150 | 98.7850  | 100.000 | 100.000     | 100.000 | 100.000 | 100.000     | 100.000 | 100,000 | 100.000 |
| 1993  | 100.000     | 100.000 | 101.2150 | 98.7850  | 100.000 | 100.000     | 100.000 | 100.000 | 100.000     | 100.000 | 100,000 | 100.000 |
| 1994  | 100.000     | 100.000 | 99.6529  | 100.3471 | 100.000 | 100.000     | 100.000 | 100.000 | 100.000     | 100.000 | 100.000 | 100.000 |
| 1995  | 100.000     | 100.000 | 101.2150 |          |         |             |         |         |             |         |         |         |

B16H : ESTIMATION PRÉLIMINAIRE DE L'EFFET DE PAQUES

Avec, par exemple pour mars  $1988: \hat{E}_{1988,3} = 1 - 0.02604 * 0.1333 = 0.996529$ .

# **BIBLIOGRAPHIE**

AKAIKE H.(1980), *Seasonal Adjustment by a Bayesian Modeling,* Journal of Time Series Analysis, n°1, pp 1-13

ARMATTE M.(1992), *Conjonctions, conjoncture et conjecture*. *Les baromètres économiques (1885-1930),* Histoire et Mesure, Vol 7, n°1/2, pp 99-149

BARTLETT. (1950) : *Periodogram Analysis and Continuous Spectra*, Biometrika, Vol n°35, pp 1-16

BATEMAN D.V., MAYES F. (1970) *Holiday Adjustment of Retail Sales*, U.S. Bureau of the Census, unpublished memorandum

BELL W. R., CHEN B., FINDLEY D. F., MONSELL B. C., OTTO M. C. (1997), *New capabilities and methods of the X-12-ARIMA seasonal adjustment program*, publication of the Time Series Staff, Statistical Research Division, US Bureau of the Census.

BELL W. R., CHEN B., FINDLEY D. F., MONSELL B. C., OTTO M. C. (1997), *X12-ARIMA Reference Manual (Final version 0.1)*, publication of the Time Series Staff, Statistical Research Division, US Bureau of the Census.

BELL W.R., HILLMER S.C. (1984), *Issues Involved With the Seasonal Adjustment of Economic Time Series,* Journal of Business and Economic Statistics, Vol 2, n°4

BONGARD, J. (1962), *Quelques remarques sur les moyennes mobiles*, L'élimination des variations saisonnières à l'aide de calculatrices électroniques, OCDE.

BOURNAY J., LAROQUE G. (1979) *Réflexions sur la méthode d'élaboration des comptes trimestriels*, Annales de l'INSEE, n°36

BOX G.E.P., JENKINS G.M. (1970), *Time Series Analysis : Forecasting and Control,* San Francisco : Holden Day*.*

BOX G.E.P., TIAO G.C. (1975), *Intervention Analysis with Applications to Economic and Environmental Problems*, Journal of The American Statistical Association, Vol n°70, pp 70-79 BUREAU OF THE CENSUS, Time Series Staff (1998) *X-12-ARIMA Reference Manual Final*

*Version 0.1*

BURMAN J.P. (1980), *Seasonal Adjustment by Signal Extraction,* Journal of the Royal Statistical Society, Serie A, n°143, pp321-337

CHEN B., FINDLEY D.F. (1998) *Comparison of X11 and RegARIMA Easter Holiday Adjustments,* Statistical Research Division, U.S. Bureau of the Census, manuscript in preparation. CHEN C., LIU L.M. (1993), *Joint Estimation of Model Parameters and Outlier Effects in Time Series*, Journal of The American Statistical Association, Vol n°88, pp 284-297

CHOLETTE P.A. (1978) : *A Comparison and Assessment of Various Adjustment Methods of Sub-Annual Series to Yearly Benchmarks,* Seasonal Adjustment and Time Series Analysis Staff, Statistics Canada, Ottawa.

CHOLETTE P.A. (1981) : *A Comparison of Various Trend-Cycle Estimators,* Time Series Analysis, O.D. Anderson & M.R. Perryman Editors, North-Holland.

CHOLETTE P.A., DAGUM E.B. (1994) : *Benchmarking Time Series with Autocorrelated Survey Errors,* International Statistical Review, Vol. 62, n°3.

CLEVELAND W.S. (1979), *Robust Locally Weighted Regression and Smoothing Scatterplots*, Journal of The American Statistical Association, Vol n°74, pp 829-836

CLEVELAND R.B., CLEVELAND W.M., McRAE J.E., TERPENNING I. (1990) : *STL A Seasonal-Trend Decomposition Procedure Based on Loess*, Journal of Official Statistics, Vol 6, n°1, pp 3-73

COOLEY J.W., TUKEY J.W. (1965), *An Algorithm for the Machine Calculation of Complex Fourier Series*, Mathematics of Computation, Vol n°19, pp 297-301

DAGUM E. B. (1980), *La méthode de désaisonnalisation X-11-ARMMI*, Statistique Canada, n°12-564F.

DAGUM E. B. (1988), *The X11-ARIMA/88* S*easonal Adjustment Method, Foundations and User's Manual,* Time Series Research and Analysis Division, Statistics Canada.

DAGUM E.B., HUOT G., MORRY M. (1988) *Seasonal adjustment in the eighties: Some problems and solutions*, The Canadian Journal of Statistics, Vol. 16, Supplement

DOHERTY, M. (1992), *The surrogate Henderson filters in X11,* Technical report, Department of statistics, Wellington, New Zealand.

DURBIN J., KENNY P.B. (1982), *Local trend estimation and seasonal adjustment of economic and social time series,* Journal of the Royal Statistical Society A, n°145

FINDLEY D.F., MONSELL B.C., BELL W.R., OTTO M.C., CHEN B. (1998) : *New Capabilities and Methods of the X-12-ARIMA Seasonal Adjustment Program,* Journal of Business and Economic Statistics, Vol. 16, n°2

FISHER, A. (1937), *A brief note on seasonal variation*, Journal of Accountancy, n°64, pp 54-59 FISCHER B. (1995), *Decomposition of times series : comparing different methods in theory and*

*in practice*, EUROSTAT. GARDNER M. (1981) *Mathematical Games*, Scientific American, February 1981, 17-20

GOMEZ V., MARAVALL A. (1997), *Programs TRAMO and SEATS Instructions for the User (Beta Version)*.

GOURIÉROUX C., LEGALLO F. (1981), *Construction de moyennes mobiles par minimisation sous contraintes d'une forme quadratique des coefficients*, Annales de l'INSEE, n°42.

GOURIEROUX, C. , MONFORT, A. (1990), *Séries temporelles et modèles dynamiques*, Économica.

GRAY A., THOMSON P. (1996), *On a family of moving-average trend filters for the ends of series*, ASA proceedings of the survey methods section.

GRAY A., THOMSON P. (1996), *Design of moving-average trend filters using Fidelity and Smoothness Criteria*, Athens conference in applied probability and time series, Volume II: Time series analysis in memory of E.J. HANNAN, Ed. P.M. ROBINSON and M. ROSENBLATT.

GRUN-REHOMME M., LADIRAY D. (1994*), Moyennes mobiles centrées et non centrées : construction et comparaison*, Revue de Statistique Appliquée, Volume XLII, n°3.

HARVEY A.C., KOOPMAN S.J., DOORNIK J.A., SHEPARD N. (1995), *Structural Time Series Modelling Program Manual,* Chapman and Hall.

HENDERSON R. (1916), *Note on graduation by adjusted average*, Transactions of the Actuarial Society of America, Volume 17, pages 43-48.

HENDERSON R. (1924), *A new method of graduation*, Transactions of the Actuarial Society of America, Volume 25, pages 29-40.

HIGGINSON J. (1975) : *Test F de la présence d'une saisonnalité mobile lors de l'utilisation de la variante X-11 de la Census Method II,* document de recherche, Division de la désaisonnalisation et de l'analyse des séries chronologiques, Statistique Canada, Ottawa

HILLMER S.C., TIAO G.C. (1982), *An ARIMA Model Based Approach to Seasonal Adjustment,* Journal of the American Statistical Association*,* n°77 pp 63-70

HYLLEBERG S. (1992), *The historical perspective* in *Modelling seasonality,* Oxford University Press*,* pp 15-25.

JEVONS W.S (1862), *On the study of periodic commercial fluctuations* in *Investigations in currency and finance*, London : Macmillan, 1884

KENDALL M. (1973), *Time Series*, Griffin.

KITAGAWA G., GERSCH W.(1984), *A Smoothness Priors State Space Modelling of Time Series with Trend and Seasonality,* Journal of the American Statistical Association*,* n°79 pp 378- 389

KOOPMANS L.H. (1974), *The Spectral Analysis of Time Series*, Academic Press.

LAKER L.G. (1976) *Mathematical Note on Easter Correction*, working paper, Australian Bureau of Statistics

LAKER L.G. (1976) *Slightly Less Mathematical Note on the Mathematical Note on Easter Correction*, working paper, Australian Bureau of Statistics

LANIEL N. (1985) : *Design Criteria for the 13-term Henderson End-Weights,* working paper, Methodology Branch, Statistics Canada, Ottawa

LAROQUE, G. (1977), *Analyse d'une méthode de désaisonnalisation : le programme X11 du US Bureau of Census, version trimestrielle*, Annales de l'INSEE, n°28, pages 105-127.

LOTHIAN J. (1978) : *The Identification and Treatment of Moving Seasonality in the X-11 Seasonal Adjustment Method,* working paper 78-10-004, Methodology Branch, Seasonal Adjustment and Time Series Analysis Staff, Statistics Canada, Ottawa

LOTHIAN J., MORRY M. (1978) : *A Set of Quality Control Statistics for the X11-ARIMA Seasonal Adjustment Method,* working paper 78-10-005, Methodology Branch, Seasonal Adjustment and Time Series Analysis Staff, Statistics Canada, Ottawa

LOTHIAN J., MORRY M. (1978) : *Test de la présence d'une saisonnalité identifiable dans le programme X-11-ARMMI,* document de recherche 78-10-002F, Division de la désaisonnalisation et de l'analyse des séries chronologiques, Statistique Canada, Ottawa

MABALLÉE, Colette et Berthe (1906), "Peaks and Peaks and Correlograms", *Zeitschrift für Wahrscheinlichkeitstheorie und verwandte Gebiete*, 3, 139-167.

MACAULAY, F.R. (1931), *The Smoothing of Time Series,* National Bureau of Economic Research

MARAVALL A. (1995), *Unobserved Components in Economic Time Series,* dans Handbook of Applied Econometrics, Blackwell Handbooks in Economics, M. Hashem Pesaran et Mike Wickens (Editeurs)

MARCH, L. (1905), *Comparaison Numérique de Courbes Statistiques,* Journal de la Société Statistique de Paris

MENDERHAUSEN, H. (1937), *Annual Survey of Statistical Technique : Methods of Computing and Eliminating Changing Seasonal Fluctuations,* Econometrica, Vol n°5 pp 234-262

MUSGRAVE J. (1964), *A Set of End Weights to End all End Weights*, working paper, US Bureau of Census, Washington.

MUSGRAVE J. (1964), *Alternative Sets of Weights for Proposed X-11 Seasonal Factor Curve Moving Averages*, working paper, US Bureau of Census, Washington.

NERLOVE M., GRETHER D.M., CARVALHO J.L. (1979), *Analysis of Economic Time Series : a Synthesis*, New York : Academic Press

O'BEIRNE T. (1966) *The Regularity of Easter*, Bulletin of the Institute of Mathematics and Its applications, Vol. 2, n°2, pages 46-49

PANNEKOEK A. (1961), *A history of Astronomy*, New York : Wiley

PERSONS W.M. (1919), *Indices of Business Conditions*, Review of Economic Statistics n°1 pp 5-107

PRIESTLEY M.B. (1965), *Evolutionary Spectra and Nonstationary Processes,* Journal of the Royal Statistical Society, Serie B, Vol n°27 pp 204-237

SHISKIN J., YOUNG A., MUSGRAVE J.C. (1967), *The X11 variant of the Census Method II Seasonal Adjustment Program,* Washington DC, Technical Paper n°15, Bureau of Census, US Department of Commerce

SHISKIN J., MUSGRAVE J., SOMER M., BAKKA N., ROSENBLATT H.M. (1969) : *X11Information for the user,* Papers prepared for the Seminar on seasonal adjustments of the National Association of Business Economists, Philadelphia, Pennsylvania, March 10, 1969, US Department of Commerce, Bureau of the Census, Washington.

SLUTSKY E (1927), *The summation of random causes as the source of cyclical processes,* Econometrica, vol n°84 pp 105-146 (1937), traduction d'un article paru en russe (Conjoncture Institute, Moscou)

SPENCER J. (1904), *On the graduation of rates of sickness and mortality*, Journal of the institute of actuaries, volume 38.

TUKEY J. W. (1950), *The Sampling Theory of Power Spectrum Estimates* in Proceedings of the Symposium on Applications of Autocorrelation Analysis to Physical Problems, Washington DC, Department of the Navy, Office of Naval Research

YOUNG A.H. (1965), *Estimating Trading-Day Variations in Monthly Economic Series,* Washington DC, Technical Paper n°12, Bureau of Census, US Department of Commerce

YULE, G.U. (1921), *On the Time Correlation Problem, With Especial reference to the Variate-Difference Correlation Method*, Journal of The Royal Statistical Society, n°84 pp 497-526

YULE, G.U. (1927), *On a method of investigating periodicities in disturbed series with special reference to Wolfer's sunspot numbers*, Philosophical Transactions of The Royal, serie A, n°226 pp 267-298

WALLIS K. (1982), *Seasonal adjustment and revision of current data: linear filters for the X11 Method*, Journal of the Royal Statistical Society A, 145, pages 74-85 .

WHITTAKER E. T. (1923), *On a new method of graduation*, Proceedings of the Edinburgh mathematical Society, n°41.